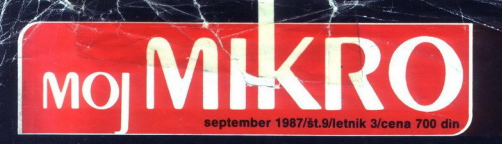

Re ši, s

Test: AMSTRADOV DMP 4000

ie

Predstavljamo vam: RISALNIK ROLAND DXY 880A

|. Nasveti: PREDELAVA TELEVIZORJA V MONITOR RAZŠIRITEV ATARIJA ST

**KOPIRANIE ZASLONA ZX SPECTRUMA** 

May Asystem Burk Andrew Tuk<br>
May Acarayedrilo: OSEM STRAI<br>
Supertest: A Novosti: BORLANDOV TURBO C<br>METACOMCOV LATTICE C V3.04

Zajrazvedrilo: OSEM STRANI IGER, POKOV, NASVETOV,

 Supertest: **AMIGA 500**, 2. del

### VAŠ DELOVNI ČAS JE DRAGOCEN

### NE ZAPRAVLJAJTE GA S SEŠTEVANJEM UR NA ŽIGOSNIH KARTICAH

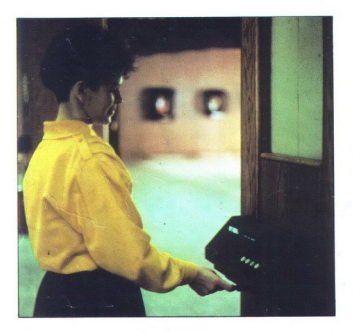

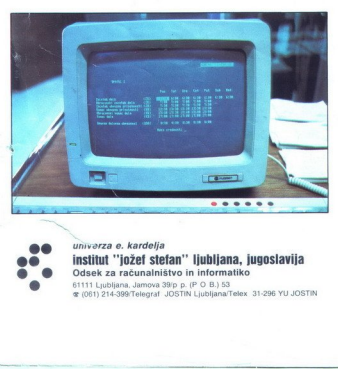

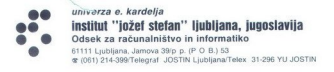

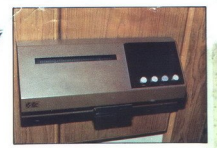

### Na Odseku za računalništvo in informatiko

INSTITUTA IOŽEF STEFAN smo razvili sodoben sistem za registracijo in obračun delovnega časa. ki omogoča

- 
- 
- namesto žigosnih kartic magnetne kartice; namesto ur za žigosanje mrežo elektronskih postajic za registracijo; namesto »ročnega« seštevanja minut sproten obračun delovnega časa in vrsto urejenih izpisov.

Zakaj je ta sistem zanimiv za vas? Zato, ker je<br>tehnična novost? Ne Zato, ker je sistem žigosnih kartic tako drag, da si ga bomo vedno težie privoščili. Je drag zaradi visoke cene naprav? Ne. Zaradı ızgubljenih delovnih ur pri računanju podatkov na karticah.

### Zato prepustite računanje računalniku!

Postopek recastracije je preprost: pri prihodu in odhodu potegnemo magnetno kartico skozi zarez postanci in prifisnemo na tipko. Na podoben način registriramo tudi nadure, službeno in bolniško odsotnost, dopust

Medio postaje za registracijo labko priklenie sa registracijo<br>Architektura registracijos kalendom postaje za registracijo i postaje<br>Architektura registracijo pri postaje za registracijo pri postaje<br>Architektura postaje za

### SISTEM USPEŠNO DELUJE ŽE VEČ LET v NASLEDNJIH DELOVNIH ORGANIZACIJAH:

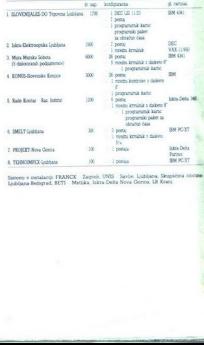

# MOJ MIKRO

### spetember 1987, št. 9, letnik 3

Cena 700 din

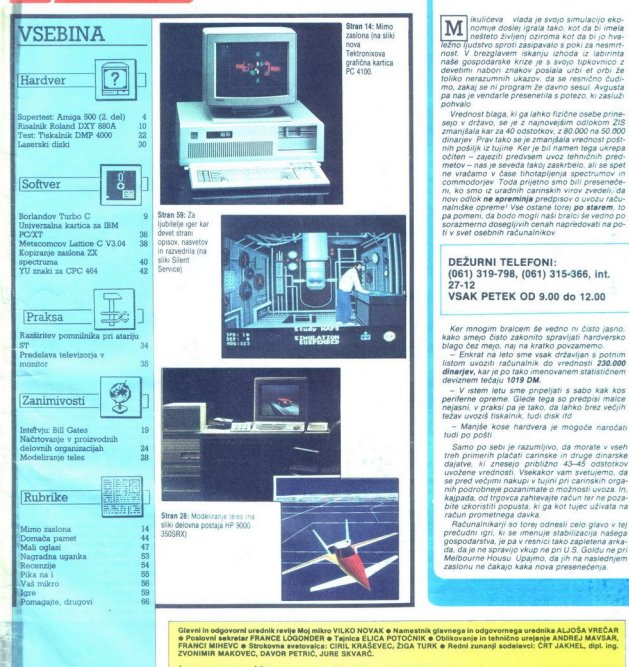

shike je Jack Haeger, pri Amigi oren za grafiko. Sliko pos zaslona amige Ciril Kra

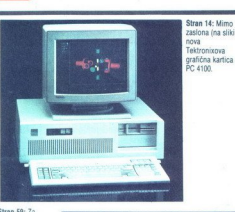

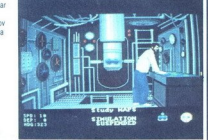

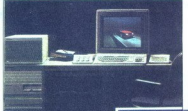

Težno ljudstvo sproti zasipavalo s poki za nesmrt-<br>Težno ljudstvo sproti zasipavalo s poki za nesmrt-<br>naše gospodarske krize je s svojo tpkovnico z<br>devetimi nabori znakov poslala urbi et orbi že toliko nerazumnih ukazov, da se resnično čudimo, zakaj se ni program že davno sesul. Avgusta<br>pohvalo<br>pohvalo<br>potezo, ki zasluži pohvalo<br>Vrednost blaga, ki ga lahko fizične osebe prine-<br>sejo v državo, se je z najnovejšim odlokom ZIS<br>zmanišala kar za 40 odstotkov, z 80

dinarjev Prav tako se je zmanjšala vrednost pošt-<br>nih pošiljk iz tujine Ker je bil namen tega ukrepa očiten – zajeziti predvsem uvoz tehničnih pred-<br>metov – nas je seveda takoj zaskrbelo, ali se spet ne vračamo v čase tihotapljenja spectrumov in commodorjev Toda prijetno smo bili preseneče ni, ko smo iz uradnih carinskih virov zvedeli, da novi odlok ne spreminja predpisov o uvozu računalniške opreme! Vse ostane torei po starem. to pa pomeni, da bodo mogli naši bralci še vedno po sorazmerno dosegljivih cenah napredovati na po- ti v svet osebnih računalnikov

ikuličeva - vlada je svojo simulacijo eko- nomije doslej igrala tako, kot da bi imela Ja bi po hva-

 $\overline{\phantom{a}}$ o

### DEŽURNI TELEFONI: (061) 319-798, (061) 315-366, int. 27-12 VSAK PETEK OD 9.00 do 12.00

Ker mnogim bralcem še vedno ni čisto jasno, kako smejo čisto zakonito spravljati hardversko<br>blago čez mejo, naj na kratko povzamemo.<br>blago čez mejo, naj na kratko povzamemo.

istom uvocari raducalmis do verdinante del proposto del control de del proposto del proposto del proposto del proposto del proposto per perference per el proposto del proposto del proposto del proposto del proposto del pro

se pred večjimi nakupi v tujini pri carinskih orga a. | in podrobneje pozanimate o ti jn, (Rubrike kajpada, od rgovca zahtevajte račun tr ne poza: ERM bite izkoristiti popusta, ki ga k ta na

Ξ

Giavni in odgovorni uređuk revije Moj mikro UIKO NOVAK e Namesinki glavnoga in odgovornega uređuka ALJOŠA VREĆAR<br>e Poslovni sekretar FRANCE LOGONDER e Tajnica ELICA POTOČNIK e Oblikovanje in tehnično urejanje ANDREJ MAYSA

 $\begin{array}{l} \textbf{G}(\textbf{a},\textbf{b}) = \textbf{G}(\textbf{a},\textbf{b}) = \textbf{G}(\textbf{a},\textbf{b}) = \textbf{G}(\textbf{a},\textbf{b}) = \textbf{G}(\textbf{a},\textbf{b}) = \textbf{G}(\textbf{a},\textbf{b}) = \textbf{G}(\textbf{a},\textbf{b}) = \textbf{G}(\textbf{a},\textbf{b}) = \textbf{G}(\textbf{a},\textbf{b}) = \textbf{G}(\textbf{a},\textbf{b}) = \textbf{G}(\textbf{a},\textbf{b}) = \textbf{$ 

MS) MORD que a mas Cor ECLO, as fieras (mas la Liebune a Protession auspiche Cor Duo St.VI. JEREU a Germundo Cor<br>SOLO ICOMO a Dunasc sos Reno Abdillo Lista a Newschenge graba la vistaro a MOJ MORD e oročen pleša posterega

Maslov uredništva: Moj mikro, Ljubljana, Titova 35. teletom n. c. 315-366, 319-798, teleks 31-255 YU DELO o Mali oglasi: STIK, oglasno trženje.<br>Ljubljana, Titova 35. teleton 318-570 o Prodaja in naročnine: Ljubljana, Titov

Naročnina: polietna (6 številk) 4200 din oziroma za 5 števili. 3500 din; enoletna (11 številk) 7700 din<br>Plačila na žiro račun: ČGP Delo, tozd Revije, za Moj mikro, 50102-603-48914.

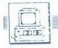

### (RAČUNALNIKI

DUŠAN PETERC Foto: FRANC VIRANT

### Napake m nejasnosti

 $\begin{array}{l|l} \hline \multicolumn{3}{l}{\textbf{S}} & \text{podtons of, at a naprep.} \\ \hline \multicolumn{2}{l}{\textbf{D}} & \text{proxim mass are in negative} \\ \hline \multicolumn{2}{l}{\textbf{D}} & \text{is} \\ \multicolumn{2}{l}{\textbf{D}} & \text{is} \\ \multicolumn{2}{l}{\textbf{D}} & \text{is} \\ \multicolumn{2}{l}{\textbf{D}} & \text{is} \\ \multicolumn{2}{l}{\textbf{D}} & \text{is} \\ \multicolumn{2}{l}{\textbf{D}} & \text{is} \\ \multicolumn{2}{l}{\textbf{$ 

Ko sem pisal o razširitveni kar-<br>tici s 512 K RAM in baterijsko uro. memory- bi labko videolarnen<br>memory- and the video state of the state of the state of the memory subset<br>of the memory state of the state of the state of the state of the<br>distance of the state of the state of the state of

amigo 1000. V praksi tega proble-<br>ma ni, saj na A500 tečejo skoraj roma so manjše, kot jih ima Atari<br>z novo mega serijo ali IBM s PS/II

bimo TV in barvni video signal. Če hočemo preki televizije poslušati

L

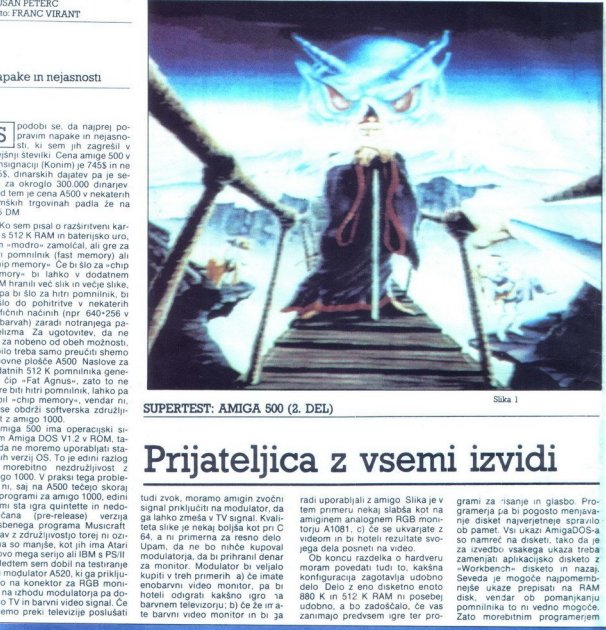

SUPERTEST: AMIGA 500 (2. DEL)

### Prijateljica z vsemi izvidi

tidi zvok, moram a migin zvočini storiali zvok<br>signal priključiti na modulator, da ga lahko zmeša v TV signal. Kvali-<br>teta slike je nekaj boljša kot pri C<br>64, a ni primerna za resno delo<br>D-pam, da ne bo nihče kupoval<br>modul

radi uporabljali z amigo Slika je vijeka kontra<br>tampim analogeme RGB montradi broni zamjeni za broni za kontra<br>torju A1081, c) če se ukvarjate zvijeka svetom na historica velom na historica pod koncretorical contradiction

grami za risanje in glasbo. Pro-<br>ogramerja sa bi pogosto menjava-<br>nje disket naverijene spravilo ob pamet. Vsi ukazi AmigaDOS-a<br>ob pamet. Vsi ukazi AmigaDOS-a<br>za izvedbo vsakega ukaza treba<br>zamenjati aplikacijsko disketo z Zato morebitnim programerjem

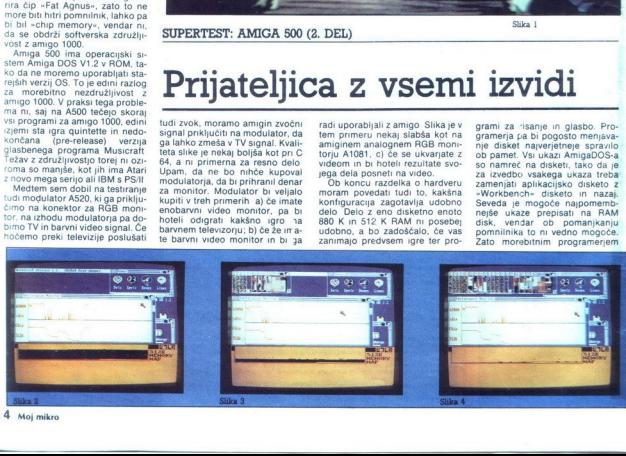

 4 Moj mikro L

svetujem, naj si kupijo dodatno<br>disketno enoto (400 DM) ali nazšir<br>ritev pominilnika 512 K z baterij-<br>sko uro (300 DM), najbolje seveda<br>boloje. Ta konfliguracija obereem<br>pomeni mejo razumne širitve si-<br>stema, saj je namest

### Problemi večopravilnega sistema

Amigin operacijski sistem je ze-<br>spominja na operacijske sisteme<br>velikih računalnikov. Zaradi tega<br>se povsem strinjam z Dejanom Bistanovićem, ki v 26. številki Računarov trdi, da je amiga dober šolski računalnik Večopravilni operacijski sistem prinaša s seboj celo vrsto problemov, ki jih pri spectrumu ali C 64 ni mogoče niti slu-<br>titi Da bi vsaj približno razumeli, za<br>kaj gre, sem vam pripravil serijo

fotografij 2-5, na kateri vidite delovanje dveh softverskih monitorjev Softverski monitor je program, ki prikazuje spreminianje metega parameter v operacijskem meter v operacijskem parameter v operacijskem meter v spotnien od parameter operacijskem meteorological parameter operacijskem meter operacijskem meter operacijskem meter operacijskem meter

cijskega sistema, ki drugim procesorski<br>star in pomenistič, oraz procesorski<br>v večopravilnem Sistema čaka, data<br>v večopravilnem sistemu čaka, data<br>v bu porathink pritistici (Iliyo, Tegata ne stori tako, da bi v zanki neneh Enako yelja za dostop do diska. delo s tiskalnikom, zaslonske dogodke (nor. ko elektronski žarek pride do določene točke, je treba<br>zamenjati barvno paleto in ločji-<br>vost). Zaradi tega so razni kvazi<br>multitasking programi na IBM PC<br>bistveno manj učinkoviti, kot bi<br>lahko bili, saj so programi, kate-<br>rin dodeljujejo čas, holds view procedures and an alternative property of the specific definition of the specific specific definition of the specific specific definition of the specific specific definition of the specific specific definition o

m ga po uposto versione del proposto del proposto del proposto del proposto del proposto del proposto del proposto del proposto del proposto del proposto del proposto del proposto del proposto del proposto del proposto de

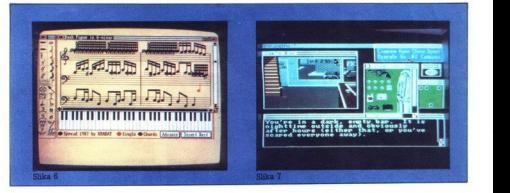

Na prvi sliki (št. 2) vidite, da že<br>
»nezaseden« sistem porabi okrog 30% procesorskega časa za no-<br>tranje operacije in oba softverska mornoritorija Na naslednji sliki (št. 3)<br>
se že vidi, da sem po visti pognali<br>
demonstr

Vsak program odpre svoje okno, v<br>kalerem riše pike, črte ali kvadra-<br>te. Programa za pike in kvadrate<br>rišeta v gratični pomnitinik Work-<br>bench screena, program za črte<br>pa si rezervira svoj gradični pomni<br>nihik z ločjivostj

Na prvi slik (81.2) vidine, da že se kem razporedu<br>nezavedne satelin porabi okreg nezavedne satelin porabi okreg nezavedne satelin porabi okreg nezavedne satelin porabi okreg nezavedne satelit porabi okreg nezavedne satel skem razporedu (memory map)<br>collaboration and the main state of the state of the state of the state<br>of the state of the state of the state of the state of the state<br>of the state of the state of the state of the state of t počistili za seboj, saj v spodnjem

cesorju 80286) iz vsega tega sledi, da z amigo ni priporočljivo<br>obenem urejati besedilo in testi-<br>obenem urejati besedilo in testi-<br>kijub vsemu je veliko bolje imeti<br>kijub vsemu je veliko bolje imeti<br>sistem kot amiga, kot

### Struktura operacijskega sistema

Sliko št 11 sem prerisal iz knji-<br>ge (1), ker lepo prikazuje razsloje-<br>nost amiginega operacijskega sistema Na najvišjem nivoju je uporabnik ali njegov aplikacijski program, Za delo z računalnikom ima na voljo dve orodji<sup>.</sup> Workbench in CLI (Command line interface) Worklench (po rate)<br>
with program, kineukemu upo-<br>
puti) je program, kineukemu upo-<br>
okni in mengiji <sup>ho</sup>rogram (ps kar<br>
zmogljiv, čeprav bi nekatere stvari<br>
lahko naredili bolje, še bolj intru<br>
druhov Povprečno – intligie

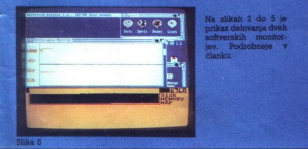

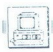

vse in \$e več kot Workbench lahko sploh prika- zal določeno datoteko, mora po eg te datoteke obstajati tudi da- toteka «ime datoteke info«, v ka- teri je zapisana ikona, položaj da-toteke na zaslonu i tudi je v bistvu iko mali programski jezik, saj lahko kompleksen niz ukazov napišemo v datoteko in jih izvajamo z ukazom execute  $Za$  te namene mais and the mass of the main of the space of the main of the main of the main of the main of the main of the main of the main of the main of the main of the main of the main of the main of the -addbuffers- povečamo izravnalpohitmn, z ukazom nasisjen principalne<br>moderni započeni politične politične politične stari smrtne država smrtne<br>smrtne v hoda ni zizhoda (input-<br>smrtne v hoda ni zizhoda (input-<br>smrtne v hoda ni zizhoda (input-<br>smrtne v h

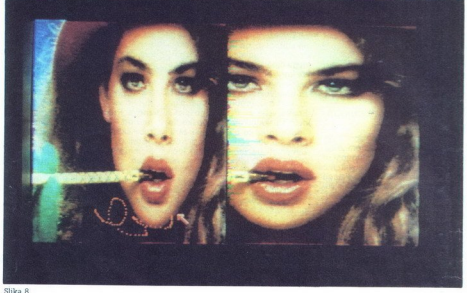

usaz. «Inter bistono počasnejši spanije za kontrakce se se objevano počasnej predstavanje predstavanje predstavanje predstavanje predstavanje predstavanje predstavanje predstavanje se objevanje se se objevanje se se objeva

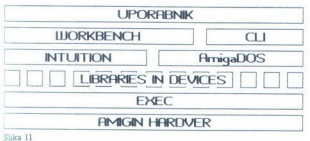

uporablja se za sistemsko progra- miranje) Na naslednjem nižjem nivoju na sliki 11 vidite Intuition in Amuga- DOS intuition je pravzaprav zbir- ka podprogramov za uporabniški vmesnik, ki jih uporablja Work- ench, a so na voljo tudi progra- merju AmigaDOS pa je zbirka procedur zadelo z zunanjim pom- nilnikom, to je disketno enoto ali rdim diskom Osnovna pomnilni- ška enota na disketi je blok, ki je pri amigi velik 512 bytov Najbolj nenavadna lastnost AmigaDOS-a je, da nima sledi, na kateri bi bil zapisan direktorij Zaradi tega je

dramu v podarektorije gluje ve-<br>cirkom z više smeri in ne skade<br>restorna v slo smer in ne skade<br>restorna v slo smeri in ne skade<br>restorna v slo smeri podarektorije starije starije starije starije starije starije starije st

foraing an aiste ann an Christian anns an airson an aiste anns an aiste an aiste an aiste anns an aiste an aiste anns an aiste anns an aiste anns an aiste anns an aiste anns an aiste anns an aiste anns an aiste anns an ais Vrnimo k na sliko 11 na nivo

lucion do data contrata de la propiesa de la propiesa de la propiesa de la propiesa de la propiesa de la propiesa de la propiesa de la propiesa de la propiesa de la propiesa de la propiesa de la propiesa de la propiesa de »Libraries« in »Devices« Knjižnji mov za določeno področje, npr<br>matematične knjižnice, knjižnice za grafiko itd. Naprave (devices)<br>pa so zbirke programov, ki kontimer, console, printer, serial, pa-<br>rallel, audio, clipborad itd Tudi<br>»Exec« je le zbirka podprogra-<br>mov ki pa skrbijo za zelo pomembne stvari večopravilni si-<br>stem. dodeljevanje pomnilnika.<br>programerju ponuja tudi podpro-<br>grame za komunikacijo med pro-<br>cesi (signali in sporočila) in za prekinitve izjeme pasti Exec

### Amigini bombončki

Amiga ma v operacijskim skupinam<br>skim šekunam zakladielni studi<br>skim šekunam zakladielni studi<br>mijašk - RAM disk - To pomeni disk<br>mijašk - RAM disk - To pomeni disk<br>mijaške - RAM disk - To pomeni disk<br>mijaške - RAM disk stemu vdelanih nekaj lepih stvari,<br>ki jih še nisem zasledil pri drugih<br>sistemih Ena izmed njih je »guces, izbiramo pa lahko med več<br>kot petnajstimi driverji Ker je<br>amiga barvni računalnik, se po-<br>stavlja vprašanje kaj storiti z barvami pri izpisu na tiskalnik. Na voljo mamo ove možnosti ali na-<br>stavno prag med črno in belo<br>barvo, ali pa izpre slike v 16 oktobra<br>kih sive Driver za tiskalnik sled-<br>npe naredi tako, da z već piksin na-<br>tiskalniku oblikuje en pikseli za-<br>slonske ločijiv

L

Dump, ki je del operacijskega si-<br>stema in ga moramo pognati z 10 K pomnilnika, v katerem čaka,<br>da pritisnemo določeno kombina-<br>cijo «vročih» tipk, nakar izpiše za-

ample in possibility of the state and the state and the state and the state and the state and the state and the state and the state and the state and the state and the state and the state and the state and the state and t

### Uporabni programi

med njimi nobenega, ki bi zado-<br>stil mojim potrebam (in zato tega<br>ju imamo na voljo zaslonski editor<br>ju imamo na voljo zaslonski editor<br>ED, ki je namenjen pisanju programov Gre za kar dober program. Ki pa ne uporablja miško, koledarja miško, koledarja miško, koledarja miško, koledarja miško, koledarja miško, koledarja miško, koledarja miško, koledarja miško, koledarja miško, koledarja miško, koledarja miško, ko

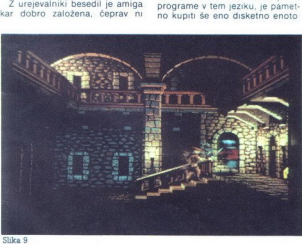

i,

Metacomoco je za amigo narodi pozici<br>Metacomoco je za amigo narodi pozici<br>Spatinica in nazve sa pozicijenom postera amigo na postera amigo na postera amigo na postera amigo na završine za amigo si amigo si amigo na završi

recomplexity ali in tis standardnimi tiskalniki ali z amigine standardnimi tiskalniki z amigine standardnimi tiskalniki Zal mi je. da moram izpustit opise programov za namizno za: ložništvo (Page Setter), amingno za: ložni

podatkovnih baz (SuperBase, Mi Amiga File), softverskega MS-<br>DOS emulatorja Za amigo je<br>napisanih že več kot 500 komerci-<br>alnih programov in na teh nekaj<br>straneh ne morem opisati vseh

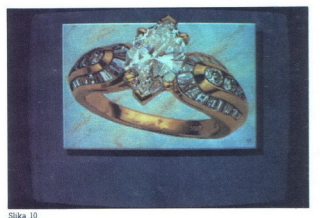

ogledate tipičen zaslon programa<br>
Za resno tehnično risanje je najprimernejši program Aegis<br>
najprimernejši program Aegis<br>
Draw Ker dela v ločljivosti<br>
640-200 v 16 barvah, bi moralo<br>
pritt do upočasnitvo, zato sem<br>
opravi pietenem nacimi<br>cásni, sem v mi<br>vost 640+400, rra<br>saj sta ti sekund<br>seledica večje ko<br>mi<br>nja v še enkrat v<br>kazalo se je tudi<br>bi škodil materior, saj je večin SOD e program inal-maría - Indiana ampliana a constante de la maría de 1900 e 1 Mai pompinhica, especies de la maría de 1910 e la maría de 1910 e la maría de 1910 e la maría de 1910 e la maría de 1910 e la maría de 1910 e operation for the main of the minimum of the minimum of the minimum popular and the space of the minimum popular and the space of the minimum of the minimum of the minimum of the minimum of the minimum of the minimum of t

### Igre

Amigi pogosto oĉitaĵo, da je primeraj lei za igre, jaz pa bom tia angre sa potreba anotna grafika in zvok Amigi analobro za -respo delo- paj eboj apotreba be be per per per per be validades za zaslon. Ze spectrum respi si voli dobro za povorečnega uporabnika. Danes za večino aplikacij ni kritična golaračunalniška moč,<br>pač pa kvaliteta prezentacije igre<br>pač pa kvaliteta prezentacije igre<br>litetne igre, pomeni, da je z njim<br>litetne igre, pomeni, da je z njim<br>mogoče narediti tući dobre upo-<br>združuje oboje,

 $\overline{a}$ Nadaljevanje na 12. strani Moj mikro. 7

l

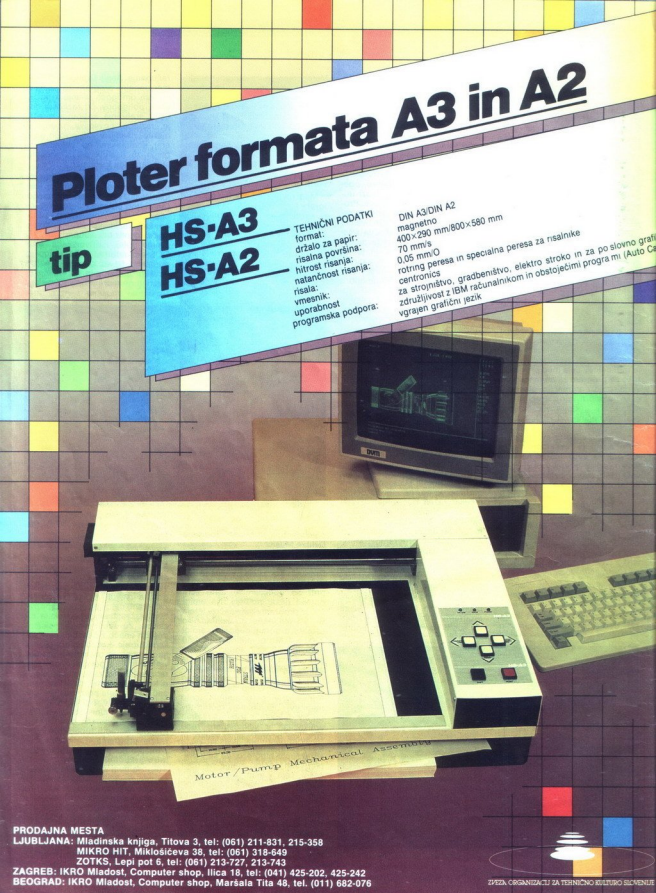

ZVEZA CRGANIZACIJ ZA T

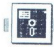

### JONAS ŽNIDARŠIČ

a ima Borland med amer!- škimi softverskimi firmami seben status, vedo vsi ki prebirajo tuj računalniški tisk. V skoraj vseh ameriških revijah sta prvi dve strani vedno rezervirani za njihove oglase, s katerimi na veliko propagirajo svoje stare iz cu lanskega leta smo te strani prebirali kar nekako nervozno in hlastno Čakajoč na Godota?

Sloviti mag programiranja v zbirniku za PC/XT/AT kompatibilpred kakimi osmimi meseci v neki ameriški računalniški reviji zapisal, da pri Borlandu na žalost ne vedo, kje je akcija. Mislil je predv-<br>sem na to, da je takrat pod nalep-<br>ko Borland že obstajala trojica<br>izredno kvalitetnih prevajalnikov<br>TURBO PASCAL, TURBO PRO-<br>LOG in TURBO BASIC, med katero pa ni bilo tistega pravega, naj-

Dol vzhemlní prevajalníkov a la procesor, takine politika za čini prevajalníkov a la procesor, takine politika za koncesor, takine je bil za tudi najdražuje Pa vendar politika za obrani politika za obrani politika za obran Microsoftov tedaj najkvalitetnejši,<br>a tudi najdražji. Pa vendar je pro-<br>gramerska srenja čakala na na-<br>slednji Borlandov korak Kakšen<br>bo, so vedeli vsi, veliki Philippe

۰

i,

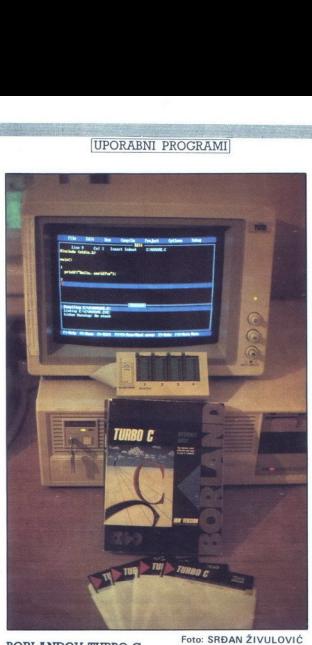

BORLANDOV TURBO C

### Resnično največ za... sto nestir tipheo C'ar bit catanana.<br>nest-sar portugalisme control and control and control and control and control and control and control and control and control and control and control and control and control and control and

biti, enostavnost za uporabo, hitrost prevajanja, hitrost izvajanja,<br>bogato knjižnico C-jevih funkcij

### Paket

Turbo C je zapisan na štrih či obrazili na četih či obrazili na četih knjigi User S bosan na Reference Guide Pra knjiga je namene<br>rence Guide Pra knjiga je namene rence Guide Pra knjiga je namene<br>rence Guide Pra knjiga je

Mimorpede: In a mi od urodnih katalog (a staro di od urodnih katalog (a staro di od urodnih katalog (a staro di od urodnih katalog (a staro di od urodnih katalog (a staro di od urodnih katalog (a staro di od urodnih katalo malega prebirali v nekaterih tujih

mentacije je na divjem jugu vselej vznemirljiva stvar, vznemirjenje pa doseže vrhunec, ko prvič pože-<br>pa doseže vrhunec, ko prvič pože- nemo TC.EXE Znajdemo se v integriranem razvojnem sistemu. ki vključuje v sebi vse tri

Nadaljevanje na 12. strani

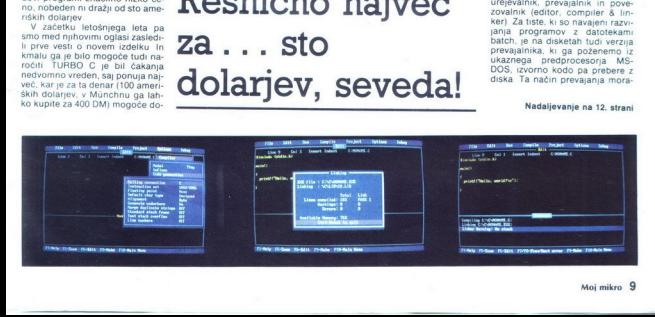

### SREČKO BIZJAK

 $\begin{tabular}{l|c|c|} \hline \textbf{P} & \textit{lqu} transition is without a \textit{z} & \textit{z} & \textit{$ 

Najcenejši model iz bogate po-<br>nudbe se imenuje DXY 880A Ce-<br>na omenjenega modela je 2450<br>DM, seveda z obveznimi dinarski-<br>mi dajatvami. Devizna cena je pri<br>nas – kot je že v navadi – nekoliko nižja kot čez mejo Če upošteva-

mo ves stroške in february vezir in major vezir stroške in february vezir in stroške stroške stroške stroške stroške stroške stroške stroške stroške stroške stroške stroške stroške stroške stroške stroške stroške stroške

Priključnega kabla za računal-<br>nik ni, saj je odvisen od konfigu-<br>racije našega sistema Roland v<br>svoje nisalnike serijsko (!) vdeluje<br>oba vmesnika, tj paralelni Centronics in serijski RS-232C Če na pravo priključimo preko RS-232C  $\frac{1}{2}$  and the Colocition of the State and the Colocition of the Colocition of the Colocition of the Colocition of the Colocition of the Colocition of the Colocition of the Colocition of the Colocition of the Colocitio

Napajalna enota je ločena in nekoliko spominja na staro dobro mavrico Konstruktorji so tako prihranil pri velikosti samega ripod kotom 60 stopinj. Napajalno enoto lahko postavimo pod dvignjeni risalnik in tako rešimo kro- nični problem pomanjkanja pro- stora na delovni mizi

Na zadnji strani naprave najde- mo oba konektorja (Centronics in RS-232C), stikalo za vklop, prik-

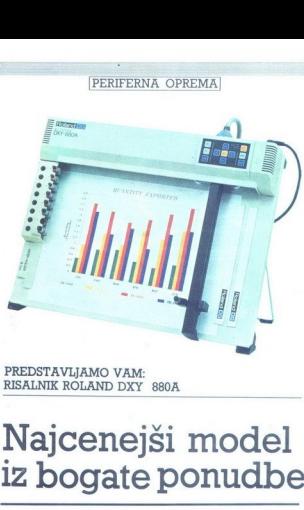

PREDSTAVLJAMO VAM: RISALNIK ROLAND DXY 880A

### Najcenejši model iz bogate ponudbe

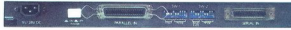

a

Pogled na zadnjo stran risalnika, ki bo razveselil vsakega ljubitelja<br>računalništva: paralelni in senjski vmesnik sta že vdelana.

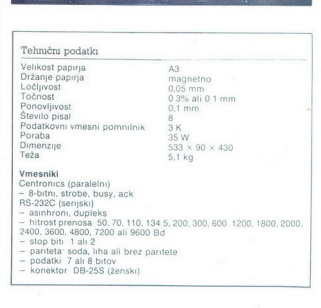

ljuček za napajanje in vrsto stikal DIP za vse potrebne nastavitve

Na zgornji strani je tastatura z osnovnimi ukazi za delo z napradno<br>vo, premikanje risalne glave izbiro risalnega območja, dvigovanje<br>in spuščanje peresa tipka glave izbiro risalnega območja, dvigovanje<br>in home. Risalnik j

Roland DXY 880A podpira dva različna grafična grafična grafična Prvega imenujejo »RO-GL« ali »Roland DG Graphic Language», ki pa je popolnoma kompatibilen s »RP:<br>DG Graphic Language«, ki pa je popolnoma kompatibilen s »RP: Graphic Language«, drugega pa<br>grafični jezik »DXY« Slednji ni<br>Roland, temveč ga uporabljajo tu-<br>Roland, temveč ga uporabljajo tu-<br>di drugi prozvajajci, seveda por drugačnimi imeni. Risalnik lahko torej uporabljamo direktno z veči-<br>no programov, ki podpirajo delo z<br>risalniki (Lotus 1-2-3, Gem, Auto-<br>Cad, PC<sup>2</sup>)

V kompletu najdemo tudi osem<br>raznobarvnih pisal debeline 0.3 mm Konica pri teh pisalih je enaka kot pri flomastrih, tako da niso primerna za zahtevnejše aplikacije Debelina črte se z uporabo namreć spreminja Za kvalitetne]<br>se delo (razne tehnične aplikacije<br>načti itskana vezja itd ) moramo<br>nujno dokupiti ti keramična pi-<br>vendar zagotavijajo profesionali<br>no kvaliteto izdelka vi še delo (razne tehnične aplikacije ponuja poleg omenjenega še kro-<br>glična in oljna pisala za risanje po<br>PVC folijah (prosojnice za grafo-skop)

source papina je magnetno političnih prima v strani v premo v političnih strani v strani v strani v strani v strani v strani v strani v strani v strani v strani v strani v strani v strani v strani v strani v strani v stran

Risalnik v glavnem uporabljam<br>za risanje tiskanih vezij v povezavi<br>s PC/AT. kjer je nujna vrhunska<br>kvaliteta izdelka. Uporabljam keramična pisala in kvaliteten svetleĉi papir. Standardna pisala in<br>navaden papir niso primerii za<br>vrhunsko kvaliteto Papir mora bi-<br>ti nekoliko debelejŝi, saj se sicer<br>lahko zgodi, da se nam zañ-ne gu-<br>bati Sam sem imel nemain tazav ir nisional dalko zgodi, da s<br>bati Sam sem ini<br>z z nabavo papirja<br>z nabavo papirja<br>bati zato je naj<br>znanca v tiskarr<br>bo najbblje upora<br>stenskih koledar<br>na izredno kakov<br>stenskih koledar<br>na izredno kakov wall Sam sem iu<br>bati Sam sem iu<br>boste zelo težki<br>boste zelo težki<br>znanca v tiskar<br>ofset tehniki Če<br>bostet tehniki Če<br>stenskih koleda<br>stenskih koleda<br>a izredno kako z nabavo papirja Tovrsten papir<br>boste zelo težko našli v papirni<br>cah, zato je najbolje povprašati<br>znanca v tiskarni, kjer tiskajo v<br>ofset tehniki Če nimate te sreće<br>bo najbolje uporabiti hibtino stran<br>stenskih koledarjev, ofset tehniki Če nimate te sreče na izredno kakovostnem papirju

J.

L

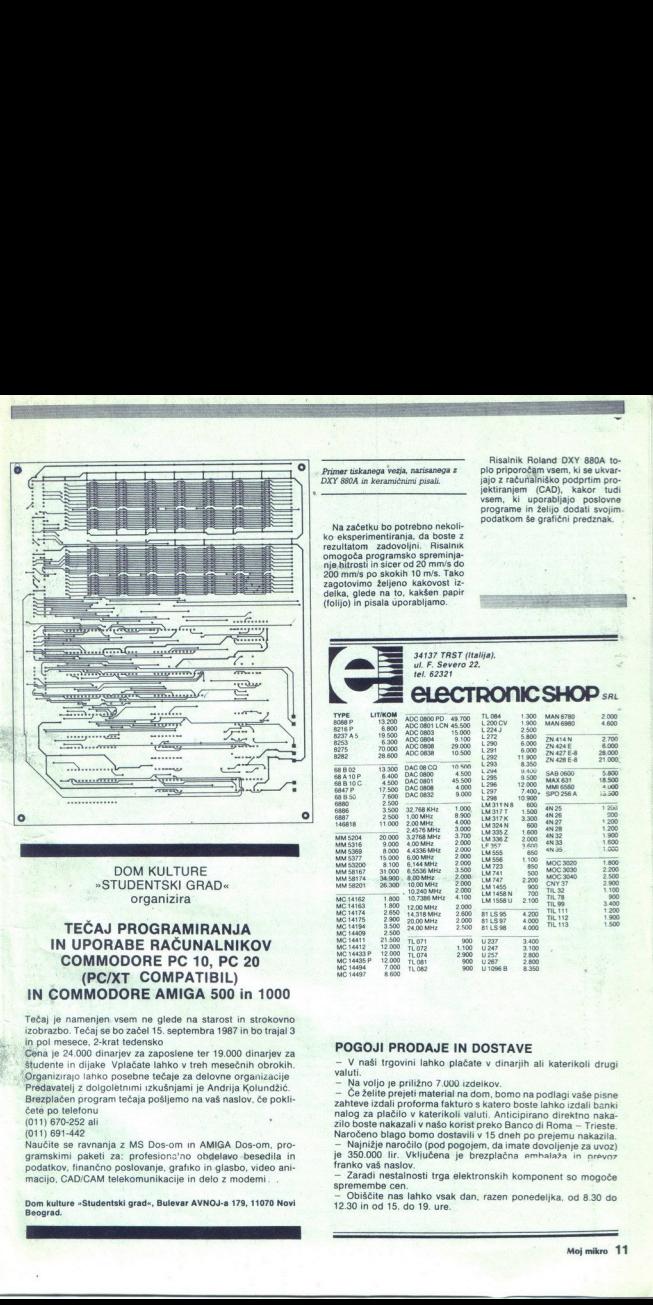

### DOM KULTURE <. »STUDENTSKI GRAD« organizira

### TEČAJ PROGRAMIRANJA IN UPORABE RAČUNALNIKOV COMMODORE PC 10, PC 20 (PC/XT COMPATIBIL) IN COMMODORE AMIGA 500 in 1000

Tech je namenjen vsem ne glede na starosti na starosti narodnosti na prirodne za izvorijenjen vsem ne glede na starosti na prirodne (Genia) prirodne prirodne prirodne prirodne prirodne prirodne prirodne prirodne prirodne p

-

-

Dom kulture »Studentski grad«, Bulevar AVNOJ-a 179, 11070 Novi Beograd.

Na začetku bo potrebno nekoli-<br>ko eksperimentiranja, da boste z<br>rezultatom, zadovoljni. Risalnik<br>omogoča programsko spreminja-<br>njej hitrosti in sicer od 20 mm/s do 200 mm/s po skokih 10 m/s. Tako<br>zagotovimo željeno kakovost izRisalnik Roland DXY 880A to-<br>plo priporočam vsem, ki se ukvar- jajo z računalniško podprtim pro-<br>jektiranjem (CAD), kakor tudi<br>vsem, ki uporabljajo poslovne<br>programe in želijo dodati svojim.<br>podatkom še grafični predznak.

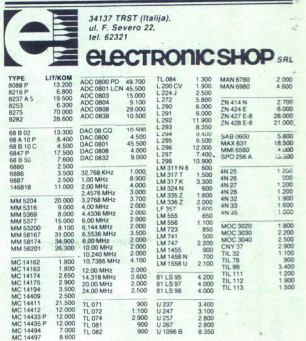

### POGOJI PRODAJE IN DOSTAVE

— V naši trgovini lahko plačate v dinarjih ali katerikoli drugi valuti. — Na voljo je priližno 7.000 izdelkov.

L

**POGOJI PRODAJE IN VALUATION AND PRODUCE THE SAME VALUATION**  $\sim$  10 and the zame value of the state and the state of the state of the state of the state of the state of the state of the state of the state of the state of - Če želite prejeti material na dom, bomo na podlagi vaše pisne

nalog za plačilo v katerikoli valuti. Anticipirano direktno nata-<br>zilo boste nakazali v našo korist preko Banco di Roma – Treste.<br>zilo boste nakazali v našo korist preko Banco di Roma – Treste.<br>Naročeno blago bomo dostavil

- Obiščite nas lahko vsak dan, razen ponedeljka, od 8.30 do

1

L

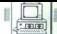

### Nadaljevanje s strani 7.

 $180 \times 10^8$  also applies the proposition of the proposition of the state of the state of the first community. Generally, the state of the first community of the state of the state of the state of the state of the state o tem nivoju so progrmerji zagreslina<br>namenjše napake v tej griz: upo-<br>namiški vmesnik je porazen (če<br>nočete koptiti 50 vojakov, je treba<br>nočete koptiti 50 vojakov, je treba<br>na premostavno je zmagati. Ani-<br>nim premostavno je v kateri rešujete svet pred jedisko vojno z Regano-<br>svet pred jedisko vojno z Regano-<br>Initiative (strateška obrambna initiative (strateška obrambna initiative classica). Rezen idiotskega imperi-<br>alizma in nekaj lično naris Na Zahodu je že v prodaji igra<br>Sindbad, ki jo ocenjevalci v tujih<br>revijah hvalijo na vse pretege, kmalu pa bo prišla na tržišče tudi<br>'gra King of Chicago. Kinoigre so zaenkrat napisane samo za ami-<br>Slika 12 onger in, da se igra ocidi per access kan per access kan per access kan per access kan per access to the matter of the matter of the matter of the matter of the matter of the matter of the matter of the matter of the matt

go, napasila pa iji je softverska<br>niša pa iji je softverska<br>Spavavinje gre "Déná va… je padla ena zadnjih tridnjav prista<br>sav uporabniškega vrmenska<br>naravnem jeziku (natural langu-<br>naravnem jeziku (natural langu-<br>položaj p »Deja Vu« (Že videno), ki jo vidite ma alle 7. je ta problem rešen. Vago<br>Maria 2. je ta problem rešen. Vago<br>Santa 7. je ta problem rešen. Vago samo si dovoran zapornom konar.<br>Vago sa ne v dosnom zapornom konar.<br>Vago sa ne v dosnom zapornom konar.<br>Vago sa ne

mitološkimi osebami, ki na vsak da vpišeš npr. tretjo besedo v sedpu programa. Ce je tvoja verzija programa piratska, verjetno ni maš prekopirane knjige in zato ne<br>znaš vpisati prave besede, zato se tvoje igranje hitro zaključi, Morda bo imel novi sistem zaščite tudi dobro lastnost: od piratov bomo<br>poslej dobivali tudi navodila za

programe.<br>Za amigo je napisan tudi šahov- ski program »Chessmaster 2000«, ki ima lepo narisane figure in igra povsem solidno, a »Psion Chess« na atariju ST ga gladko premaga na vseh nivojih. Kdor ima rad mi-<br>selne igre, se mora vsekakor naučiti staro kitajsko igro »Shanghai«. Ljubitelji arkadnih iger pa<br>bodo cenili igro »Marble Madness«, korektno predelavo z Atarijevih igralnih avtomatov. La amugo prana<br>ski program -Chi<br>ski program -Chi<br>pa a atariju ST ga<br>na atariju ST ga<br>selne igre, se mivojih.<br>ski ski ga selne igre, se minais.<br>Lijubitelji asses, korektno je minais.<br>korektno je jesti je presses, korektno j

### Sklep

Za spremembo vam bom pri-<br>hranil soljenje pameti o tem, za<br>koga ali za kaj je ta računalnik<br>primeren ali ne, ker menim, da so<br>bralci Mojega mikra dovolj zreli, da to sami ocenijo. Če sem vam priskrbel dovolj dejstev, da bodo | vaše ugotovitve. utemeljene, je moj cilj dosežen

1) Music. Sound and Graphics on the<br>Amiga. Boom. Microsoft Press 1986. Arniga, boom, Microsoft Press 1986.<br>2) Vom Betriebssystem Tripos zu Amiga-<br>DOS, Laura Glendhill, Chip Plus, Juli

1987.<br>
3) Tripos - The Roots of AmigaDOS,<br>
Dick Pountain, Byte February 1986<br>
4) Introduction to the Amiga ROM Ker-<br>
nel, Robert J. Mical, Byte February 1986.

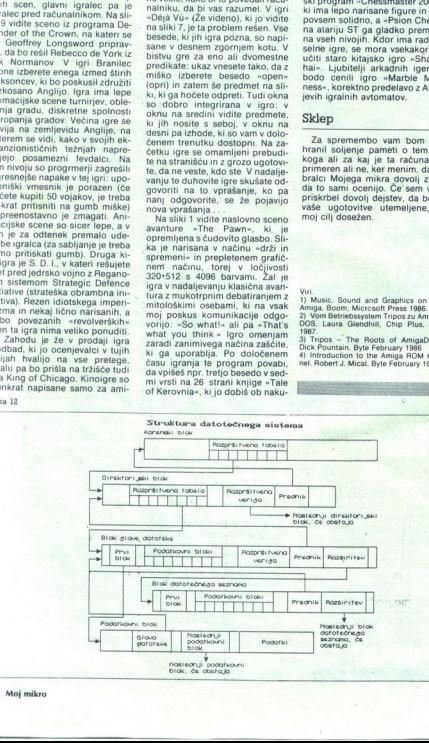

-

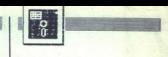

### Nadaljevanje s stranj 9

mo upočeljaju, kadar velijučije i konstantine i predseljanje i konstantine i konstantine i predseljanje i konstantine i predseljanje i konstantine i predseljanje i konstantine i predseljanje i konstantine i predseljanje i

važno pa je, da deluje; a deluje<br>brez napak in s hitrostjo turba. V<br>meniju Project določimo ime dadisk; branje, shranjevanje dato-<br>tek, menjava aktivnega direktorija.<br>itd. Z izborom opcije Edit se enostavno preselimo v editor, Run pa<br>prevede, poveže in požene propreveue, puede program in ga<br>gram, ki ga trenutno razvijamo.<br>Compile prevede program pa lahko pre-<br>vedemo v končno. EXE obliko, ali<br>pa v OBJ modul za povezovanje z<br>drugimi programi. Ker je C jezik, ki spodbuja-pisanje programov v modulin, programmel V Cylü nam<br>
modulin, programmel v Cylü namreč popravljamo. Sni sei dul, drugi pa so že prevedeni, če namreč popravljamo. sni modulov m Če namreč popravljamo. Sni seri duli, drugi pa so že prevedeni, bil varia e se siamo<br>sa prevedeno (to<br>merjavo časovne o siamo merjavo časovne<br>vorni in prevede<br>važno pa je, da<br>brez napak in s<br>meniju Project d<br>meniju Project d varja le s tistimi deli programa,<br>katerih izvorna koda se ne ujema s prevedeno (to pa ugotovi s pri-<br>merjavo časovnega pečata na izvorni in prevedeni kodi). Stvar sibrez napak in s hitrostio turba. V cer ni tako preprosta, kot se sliši,

ma in the contract of the contract of

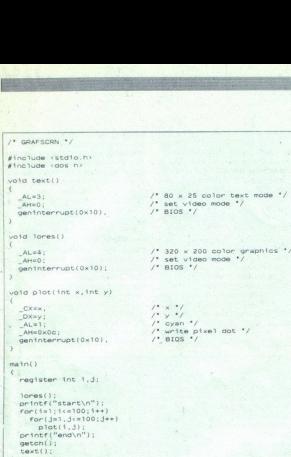

toteke, v kateri so našteti vsi deli<br>programa, za katere mora skrbeti<br>MAKE.

 $\frac{1}{2}$  (we set  $\left( \frac{1}{2} \right)$  (we set  $\left( \frac{1}{2} \right)$  (we set  $\left( \frac{1}{2} \right)$  (we set  $\left( \frac{1}{2} \right)$  (we set  $\left( \frac{1}{2} \right)$  (we set  $\left( \frac{1}{2} \right)$  (we set  $\left( \frac{1}{2} \right)$  (we set  $\left( \frac{1}{2} \right)$  (we set  $\left( \frac{1}{2}$ Nabolj je razvenen monotomici (1991. a napravne na prima objevanje na prima počinje na zvojne na prima objevanje na protivnika internetnom protivnika protivnika internetnom protivnika internetnom protivnika internetnom pr

direktorij, kjen<br>header datote<br>header datote<br>kjer so sprav<br>programov (fi grama.<br>
"Razvojno okolje priredimo svo-<br>
im potrebam tako, da si določimo<br>
direktorij, kjer prevajalnik išče t. i.<br>
header datoteke, tako značilne za<br>
programski ijezik C; in direktorij,<br>
kjer so spravljene knjižnice pod-<br>

í.

Ļ.

lahko seveda tudi ukažemo, da<br>pred vsakim prevajanjem pospravi novo verzijo izvorne kode na disk. S tem se razvoj programa je tak način dela zlata vreden, če vemo, kako zahrbten je C in kako se program, ki je videti brezhiben, rad »obesi«.<br>sa program, ki je videti brezhiben, rad »obesi«.<br>Zadnji meni ima obetajuće ime:<br>.. Debug. Tu pa se srečam

pomanjkanjem pravega debugerja, kakršnega ponuja Microsoft v naj-<br>novejšem paketu svojega prevajalnika za C (CodeView). V tem meniju lahko le določimo način, s<br>katerim se izpisujejo poročila o katerim se izpisuje poročila o napakah v programu Pomanjka-<br>nje pravega razžužkovalca je toli-<br>ko bolj boleče, če vemo, da odlič-<br>ni CodeView deluje samo z doma-<br>čim. prevajalnikom. Morda bo<br>Borland izdal debugger posebej, ali pa morda v paketu s Turbo čim prevajalnikom. Morda bo<br>Borland izdal debugger posebej,<br>ali pa morda v paketu s Turbo<br>Macro Assemblerjem (saj lahko<br>malo sanjarimo, kaj?), ki bi bil recimo desetkrat hitrejši od saj-ve-<br>ste-čigavega MASM. Sicer pa kdo še potrebuje zbirnik, če pa<br>lahko v Turbo C-ju piše celo nevarne TSR (terminate, stay resident) programe? Ampak debug-<br>ger . . .? Zbudi se, fant! kakršnega ponuja Microsoft v naj-

### Delovno področje

Razdeljeno je na dve okni. V<br>većjem (velikost lahko po željin<br>spremenimo) urejamo izvorno ko-<br>do programa, v manjšem pa dobi-<br>vamo sporočila o napakah, ki jih<br>je program odkril med, prevaja-<br>njem, (Poznate koga, ki bi napi

program hez zuela en prezidente de la proprieta de la proprieta de la presidente de la proprieta de la proprieta de la proprieta de la proprieta de la proprieta de la proprieta de la proprieta de la proprieta de la propri

naj omenim samo to, da lahko v datoteki nastavimo štiri markerje, h katerim skačemo v nekaj trenut sem s hitrostjo, ki presega celo<br>novi MicroProjev WordStar 4.0 (preverjeno!) Premikanje blokov<br>je trenutno, predvsem zato, ker Turbo C drži ves program v pomnilniku in si ne pomaga z zapiso vanjem na disk

Kaj pa hitrost izvajanja progra mov? Turbo Pascal je na račun hitrega in udobnega razvijanja<br>programov izgubljal dragocene sekunde pri izvajanu prevedenih programov (čeprav so operacije s plavajočo vejico precej hitre, za radi nestandardnega internega zapisa realnih števil). Pri Turbo C-ju na srečo ni tako. S primerno optimizacijo (da ne omenjam uporabe koprocesorja) so rezultati naravnost odlični<br>Turbo C podpira standard

ANSC ter popolnoma podpira definicijo jezika, kakršna sta zapisa-<br>la Brian V. Kernighan in Dennis M. Ritchie v sveti knjigi The C<br>Programming Language leta 1978. Problemov s prenosljivostjo tako ne bo. Knjižnica funkcij je sicer polna dodatnih nestandardnih podprogramov, vendar je odlično dokumentirana - vsaka<br>funkcija ima oznako, kako ie s funkcija ima oznako, kako je s Kompatiblnostjo z UNIXcom, AN- Sl-jem ali MS-DOS-om. T uporabo funkci iswevel (ki

seveda niso prenosljive zunaj<br>standarda MS-DOS) je mogoče klicati BIOS ali DOS na najnižjem nivoju in to na precej enostaven način. Za primer si lahko gledate priloženi Esting benchmark pro-<br>grama GRAFSCRN. Program<br>vklopi nizko grafično resolucijo, nato izriše 10.000 pikslov na zaslon ter se po pritisku na tipko vrne v tekstni način. Uporabljene<br>so tri funkcije, ki kličejo BIOS.<br>Čas izvajanja na mojem AT kompatibilcu z uro 8 MHz in grafično<br>kartico EGA: 2, 3 sekunde! Vse tri grafične funkcije smo morali na-<br>pisati sami, ker jih v knjižnicah ni. Po stari navadi lahko od Borlanda pričakujemo poseben grafični pa-<br>ket za Turbo C po vzoru paketa<br>Turbo Graphix Toolbox za Turbo<br>Pascal

Marsing bi se és dalo povedati<br>con del marginal programo, vendar morano dala li ekst. Da je pro-<br>armoram oddali lekst. Da je pro-<br>gram res dobro zasnovan, doka<br>zuje najnovejši Microsoftov oglas<br>zvareni programo za programo ga ni treba skrbeti. Čez kak mesec ga bo gotovo imel vsak lastnik<br>PC/XT/AT kompatibilca, Medtem pa pretingie Borlandove oglase.<br>Naradio se presidente de la construction de la construction de la construction de la construction de la construction de la construction de la construction de la construction de la constructi je kaj težko ukrotiti ter spraviti v<br>mirno koeksistenco. SideKick

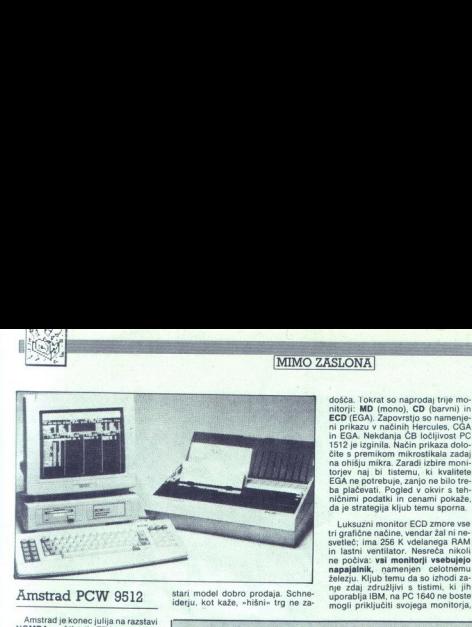

NOMDA. v Atlanti, ZDA predstavil<br>nov urejevalniški mikro, PCW 9512.<br>Stroise bistveno razlikule od usneš. — 6. so je spustil pod 3000 DM RE- 130.000 pred plačilom davkov. Vo- TURN Atari 520 STFM naj bi se s1. Cor universal on the Cor Willy 2012. The space and 3000 (M) and 1 State and the Core Core Core (1998) And the Core of the State and State and State and State and State and State and State and State and State and State and va paktus sistemas snara s<br>3-palčno disketno enoto, prostor še drugimi tiskalniki; po želji serijski vmesnik CPS 8256. Amstrad kljub obilici mračnih napovedi vztraja pri

de Computer Detection and the State Technology of the Computer Computer State Computer and School Space is pre<br>The Computer State Computer State Computer State Computer Computer Computer State Computer State State Compute<br>

poon zidajn gradova v oblastici trajnovanje spacence<br>osebna moralna postavljenje spacence osebna moralna postavljenje spacence<br>osebna moralna postavljenje spacence<br>osebna moralna postavljenje spacence<br>osebna moralna dijel od tod tudi manji<br>BiOS Slednje pri lidiranji<br>BiOS Slednje pri lidiranji<br>ni le ločljivosti i<br>vost. Pri nakupu F<br>zbirali med ČB in<br>em nad obema<br>nakupa dem nad obema<br>azadošća za don<br>l4 Moj mikro «25: da govorice Anglijn nos belle Maria Radistann dels vigins. Maria Maria Maria Maria Maria San Design parts<br>mengal ECA y Faradoxem dopu — deventum katami dendekov ty DM) prodati Maria Design Maria Maria Maria (1990 pos od tod tudi maan<br>BIOS Stednje pri<br>BIOS Stednje pri<br>termeć tudi prec<br>vost. Pri nakupu i<br>zbrirali med ČB lin<br>mem and obema<br>nem and obema<br>azadošća za don<br>Azadošća za don<br>**4. Moj mikro** ža zadošča za domačo rabo, zato se

z VGA, napovedujejo (med drugi-<br>mi) STB, Tecmar, Quadram, Sig-<br>ma in Tseng Labs. Združljivi monitorji: princeton ultrasync, amdek, mer: 54.300. Tisk:<br>55.350. Prodajate<br>opreme: 56.700.<br>opreme: 56.700.<br>opreme: 56.700.<br>68.200. 5ef dist<br>Marketing: izdelk<br>woj softvera: 104<br>voj softvera: 104 seznam računalniških poklicev in<br>okvirnih letnih dohodkov (v DM)<br>iz avgustovskega Chipa. Progra-<br>mer: 54.300. Tiskovni predstavnik:<br>55.350. Prodajalec trde in mehke<br>opreme: 54.700. Novinar za računalništvo: 64.600. Inženir Predvisem gre za dodatni RAM in proti Goliatom tipa. Microsoft & » processorjem sesoo. Aastro-Te:<br>VI RETURN Ameriški Avant-Gar- Co. Philippu Kahnu se je menda te: »Amiga? Še nikoli nemo slišali de je za manj kot. posrečilo eta 1-2-3 in Flight Simulator.<br>
Ameriški softver v ZRN običajno in Flight image of the Company of the Company of the Company of the Company is<br>
an only the Company of the Company of the Company of the Company of the Compan Marketing izdelkov: 98.200. Raz-<br>voj softvera: 104.000. Prodajalec

in lastni ventilator. Nesreča nikoli ne počiva: vsi monitorji vsebujejo napajalnik, namenjen celotnemu železju. Kljub temu da so izhodi za- nje zdaj združljivi s tistimi, ki jih<br>nje zdaj združljivi s tistimi, ki jih<br>uporab

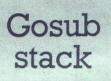

DOS nad 2.0, TP nad 3.0 RETURN<br>\* NOVICA MESECA julija - Začeta<br>\* se je prodaja Z88. Sir Cilve pravi:<br>\* Saj sem vam rekel! - Softverske<br>hise si prizadevajo v čim krajšem<br>\* času napisati kup programov, od<br>xomunikacij do šaha a negoto: Sam Schneiders einen - 386 aber bezeigt aus dem Andelin presentation and a manufacture of the material control of the state of the state of the state of the state of the state of the state of the state of the st Kajie v noviškali zaras novega? ST po pomiadni utrujenosti sile kartico v ZRN prodála Adden z znine Celebra mehodorda kapit.<br>Namesto STX je zdajela Krvada – opomogla amiga 500 RETURN Za – Computer (Brueh) za 1098 mark – g opreme: 56.700. Novinar za raču-<br>
alništvo: 64.800. Inženir sem vale in alništvo: 64.800. Inženir serviser serviser serviser serviser serviser<br>
19.200. Serviser serviser sales in the sales in the service service service se cinan zachel program i mega ST.<br>2001 - Salar Salam III mega ST.<br>2001 - Salar Salam III mega ST.<br>2001 - Salar Salam III mega ST.<br>2001 - Salar Salam II mega ST.<br>2001 - Salam II mega ST.<br>2001 - Salam III mega ST.<br>2001 - Salam komunikacij do šaha in tekstovnih  $\epsilon$  500 lock, print<br>  $\epsilon$  500 lock (a)  $\epsilon$  600 lock (a)  $\epsilon$  600 lock (a)<br>  $\epsilon$  500 lock (a)  $\epsilon$  600 lock (a)  $\epsilon$  600 lock (a)<br>  $\epsilon$  500 lock (a)  $\epsilon$  600 lock (a)  $\epsilon$  600 lock (a)<br>  $\epsilon$  500 matrix (a)  $\epsilon$  600 matri

pa če se vam še tako cedijo sline po<br>NEC-ovem multisyncu ali sorodni-<br>kih. Če bi napajalnik zaprli v sistem-<br>sko škatlo, bi se ta lahko prodajala<br>ločeno - tega pa Schneider noće.

### Softver

Sistemsko okolje sta še vedno<br>MS-DOS in GEM. Prvega sv sodernativnostice (MS-DOS in GEM. Protocoline<br>Izvanju z Microsoftom dokončnostice (MS-state)<br>Izvanju je po zagonu in-<br>Spozna priključeni monitor in mun<br>prilagodi način postal nekako odvečen. To se pozna pri štirih sistemskih disketah, ki so zdaj dosti bolj smiselno urejene, zagon sistema pa ni več arkadna<br>pustolovščina. Programski jezik je Amstrad PCW 9512 stari model dobro prodaja. Schne-<br>iderju, kot kaže, »hišni« trg ne za- uporablja IBM, na PC 1640 ne boste pustolovščina. Programski jezik, jedne<br>mogli priključiti svojega monitorja, ostal BASIC2 – za spozn

m in Tempeland, PRA lo anton produced amust and the mu- ramerican characteristics and the mu- rame ramerican control in the mu- rame rame of the mu- rame rame in the mu- rame rame in the mu- rame in the mu- rame in the mu  $\text{Rind}_\text{Mind}_\text{M$ William Maria (1940) - William Maria (1940)<br>- Visiganth polaroidim of the Anglis Annual Computer (1940) - Andre and Maria (1940) - Andre and Maria (1940)<br>- Visiganth polaroidim of the Anglis Anglis Anglis Anglis (1940) -

šana verzija, ki pa so jo že nekaj časa lahko dobili tudi lastniki modenovimi zmožnostni (to je še negoto-<br>novimi zmožnostni (to je še negoto-<br>paket, namenjen srednje velikim po-<br>djetjem in obrinikom. Ne vemo še,<br>ali bo obljubljeni slopek tekel z GEM, vendar to prav gotovo velja za<br>GEM, venda **Saha** verzija, ki pa so jo že nekaj postajni subjectiva de la premiera subjectiva de la premiera verzija (160 z nekaj postajni subjectiva de la premiera verzija (160 z nekaj postajni subjectiva de la premiera verzija de

### Sklep

»Prodaja PC 1512 je daleč prese- gla moje že tako optimistične napo-

Bondovem avuti (aston martim), capitalista (aston martim), capitalista (aston visita (aston visita (aston visita), capitalista (aston visita), capitalista (aston visita), capitalista (aston visita), capitalista (aston visi zaslonu v višini voznikove glave: minuti pošlje rakom žvižgat. Mark

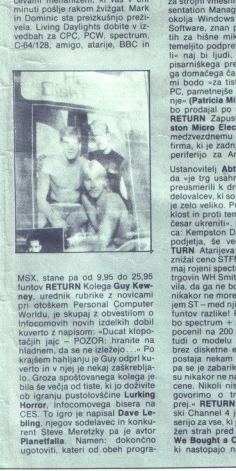

lo. Groza spošte<br>bila še večja od<br>bila še večja od<br>bila še večja od<br>birga, njegov s<br>CES. To Igro ji<br>panje (njegov se Planetfalla. N<br>ugotoviti, kater<br>ugotoviti, kater MSX, stane pa od 9,95 do 25,95<br>funtov RETURN Kolega Guy Kew-<br>ney, urednik rubrike z novicami<br>pri otoškem Personal Computer<br>Worldu, je skupaj z obvestilom o kuverto z napisom: »Ducat klopo-tačjih jajc – POZOR: hranite na<br>hladnem, da se ne izležejo...« Po<br>krajšem hahijanju je Guy odpri ku-Infocomovih novih izdelkih dobil ugotoviti, kateri od.obeh progra-

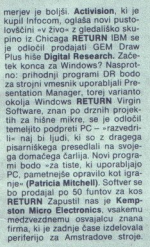

Bondown and Latter matter) imaging is bolis. Activistics, it is one of the specific matter) of the specific matter in the specific matter in the specific matter in the specific matter in the specific matter in the specifi Cease universitie. Pa de dobra nova est de dobra nova est de dobra nova est de dobra no de dobra no de la banda de la banda de la banda de la banda de la banda de la banda de la banda de la banda de la banda de la banda d Ustanovitelj Abta Pandaal misli, da »je trg usahnil, mi pa smo se preusmerili k drugim stvarem. Iz-<br>delovalcev, ki so stopili v isto past. veliko. Preteklost je prete-<br>klost in proti temu ne moremo ni-<br>česar ukreniti-. Pa še dobra novi-<br>ca: Kempston Data, stranska veja<br>podjetja, še vedno posluje REfuntov razlike! Pričaku<br>1000 poslednim + 3 nekije<br>100 spectrum + 3 nekije<br>1002 gidsketne enote.<br>1002 disketne enote.<br>1002 gidsketne enote.<br>100 spectrum + 3 nekije<br>100 spectrum + 3 nekije<br>100 spectrum + 3 nekije<br>100 spectru nismo en en primejalitz atalien<br>i in 31 - med njima pa biblio le 50<br>i tuntov raziliel Pricakujejo, da se<br>postrumo v a linkov razili in neko Couori le septembro de postrumo<br>postrumo de linkovi in neko Couori le postrumo de prej - RETURN Znameniti britanski Channel 4 je pričel predvajati serijo za vse, ki jih navdaja nevzdr-<br>žen strah pred računalniki – »So We Bought a Computer«. Osebe. ki nastopajo na tv, so zbrane z -Frequency and the state presentation of the state of the state of the state of the state of the state of the state of the state of the state of the state of the state of the state of the state of the state of the state o

L

L

L

vseh vetrov in naj bi morebitnemu<br>uporabniku pokazale, da se res uporabniku pokazale, da se res<br>nima česa bati: župnik piše pridinima česa bati: župnik piše pric<br>ge s PCW, lastnik sadne farme<br>čarlijem ureja plače svojih dela cev... Carol Vorderman: «Za to,<br>da lahko vozite avto, vam ni treba poznati podrobnosti motorja z no-<br>tranjim zgorevanjem Tako je tudi<br>z računalniki - RETURN Še enkrat<br>Show je potekal povsem v znaku<br>Show je potekal povsem v znaku<br>ta nega mikra. Ponujali so naročine,<br>pokazali so kartico za mikrov – Spy vs. Spy, Crazy Rider<br>itd. Kar dober start RETURN Ste si<br>ogledali sliko sredi te rubrike? Ne<br>najdete zveze. med. negovanimi.<br>fantki in napisom nad njimi? Eno-<br>stavno: če vam odpove diskovna<br>enota, pozvoni eden iley Meets West Holly-<br>wood)RETURN Saj si želite imeti<br>pisan, okrašen, psihedeličen mi-<br>kro? Aesthetic Technology (UK)<br>posebej rad ustreže lastnikom pu-<br>stih raacov, po želji pa vam dekori $lessen~max = 895$ , črn mac = 195 jatejn heferja, ki vse drugo 28<br>pyn (41) se drugo 28<br>pyn (41) space (Fechnolo-<br>son je oblikoval tehniko «Phip on mal Pokilčite Aesthehiko «Phip on<br>son je oblikoval tehniko «Phip on<br>potrebno za LCD zaslon na gluek<br>tem tudi nih virov, ki so doslej presvetljevase zasione. zasvednja da njali klasične zastavlja (da vseh področjih, ki zahtevajci)<br>vseh področjih, ki zahtevajci<br>ločjivnost. Primer v zahtevajci<br>ločjih vodi v zahtevajci v mini dosezki v A<br>TURN more meni, da bodo LCD zame-<br>njali klasične zaslone na skoraj more meni, da I<br>njali klasične zač<br>vseh področjih,<br>lih, ki zahtevajo<br>ločjivost Primer<br>vimi dosežki v M<br>TURN<br>TURN vsen področjih, razen pri opravi-<br>ih ki zahtevajo izjemno visoko<br>ločijivost. Primerjajte to z Zenitho-<br>vimi dosežki v Mimo zaslona RE-<br>TURN

 $100 - 100$ 

vedi,« pravi Fred Koester. Pričakuje-<br>jo podobno ugoden odziv trga na  $P_{\rm C}$ 1640. Tehnično je novi mikro colino bojisi od prednodnika in zadi<br>stanovni spisovate za ostali za radio za ostali za prednodnika poznata in zadio<br>sportnim del distinuita in prednodnika poznatni pred distinuita in prednodnika poznatni distinuita in zad

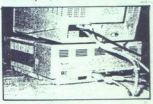

sketno enoto - z nekaj sreče kupite<br>za 1700 DM. Ko smo že pri Atariju -<br>tudi njegov PC ni tako slab, pa še<br>cenejši je. Izbira je vaša.

### Tehnični podatki

Mikro:amstrad/schneider PC<br>1640 CPE: intel 8086-2, 8 MHz<br>RAM: 640 K

Razširitvena mesta: 3 prosta,<br>eno predvideno za krmilnik trdega<br>diska; podnožje za aritmetični ko-<br>procesor 8087

Grafika: čip paradise EGA čip na osnovni plošči: CGA. EGA. Hercules

Vinesniki: centronics, RS 232, miš (združljivost z Microsoftom), monitor (načeloma združljiv z IBM)

Zunanji pomnilnik: v osnovni konfiguraciji 5,25-palčna disketna enota s 360 K; dodatno druga disketna enota ali trdi disk z 20 Mb

Monitorii: MD (mono), CD, ECD

Cena: 1640 SD-MD (ena disketna enota in mono monitor): 1698 DM. 1640 HD-ECD (disketna enota, trdi disk, monitor za 4498 DM: taki ceni priporoča proizvajalec ketna enota ali tri<br>
Monitorji: MD (m<br>
Cena: 1640 SD-<br>
mota in mono mo<br>
640 HD-ECO (diti<br>
sisk, monitor za<br>
aki ceni priporoč:<br>
Tudi Intel V<br>
80386

### Tudi Intel v razredu 80386

Naposled je i<br>lovati računalni 80,386. Njegov<br>menski razvojni 80,385. Njegov<br>180,386 in 80,387.<br>Me diska, do pe<br>rojnega softver og da splotni i PC<br>da splotni i PC<br>približno 30.000 Naposled je tudi Intel začel izde-<br>lovati računalnike s procesorjem<br>80386. Njegov model 320 je večna-<br>menski razvojni sistem s 16-MHz in do 120<br>
Mb diska, do pet VO rež in OS iRMX<br>
R 2.0 v raalnem času s kopico raz-<br>
vojnega softvera. Računalnik kajpa-<br>
vojnega softvera. Računalnik kajpa-<br>
da sploh ni PC kompatibilen. Cena:<br>
približno 30.000 dolarjev. (N

ì

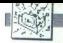

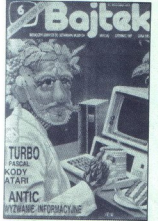

### Poliska mikroatmosfera

Zdi se, da računalništvo povsod, kjer ne vlada kapitalizem, doživlja enake porodne krče. Naključje nam je prineslo petero poljskih mikroča-spojsov in z nostalgijo smo se prineslo petero poljskih mikroča-sponmiti časov, ko spominjate večnih prepirov in za- mer, ko se s prijateljem nista spora-

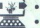

ZASTOSOWANIA<br>● GEM – system operacji<br>*Robort Lasciski*<br>● Poufność informacji

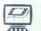

SPRZĘT

Tomasz Cierpisz<br>Tomasz Cierpisz<br>Dodankowa pamięć RAM do Amst

zumela, ali naj bodo prvi Računari<br>ali Moj mikro, kaj je pokopalo Pilot<br>Video, zakaj je Trend nekam zadr-

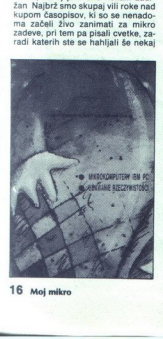

i,

 $\overline{a}$ 

časa. Menda so na Poljskem tovrst-<br>ne publikacije pognale še kasneje.<br>Nevije, ki so nam na voljo (z edino in<br>Nevije, ki so nam na voljo (z edino in<br>Meščečo izjemo: Komputer, popu-<br>so nekam neizcolikovane, hkrati pa gnj<br>pri zelo veliko reklam privatnikov in zastopništev tujih firm. Tako se zazdi<br>tamkajšnja atmosfera silno podob-<br>na naši. Se podatek za morebitne<br>kontrabante: železnina tam doseže<br>trikratno vrednost, devize pa tudi<br>več.

### Steve in podobno

iz zaupnih virov smo izvedlel, da,<br>podobno kot drugi pisci program-<br>ske opreme, tudi avtor urejevalnika<br>STEVE poleg razširitev in dodatkov<br>STEVE poleg razširitev in dodatkov<br>tega programa pirpravija za novo<br>priročnika in n

Novost se od dosedanjih izdelkov precej razlikuje — je sicer znatno počasnejša in zelo veliko pomnilni-<br>ka potrebuje, spogleduje se pa s<br>tem, da bi blia slika na zaslonu čim-<br>bolj v skladu s tisto na papirju in<br>tudi ni čisto prez orodj namiznega<br>založništ vaji matrični tistatnik s 24 iglicami, kad kaje ali tistatnik s 24 iglicami, kaj kaj biti de de 2007000 ali Selicona SL de 24.<br>Arkitatni son npr. NEC P6P7, Epson<br>dva izmed njih sta na severni strani<br>Alp zdaj naprodaj že za

Alp zdaj naprodi<br>
tisoč DM.<br>
Morebitnim bo<br>
kom, ki se ne mo<br>
kupili tiskalnik z<br>
zato najtopleje pi<br>
zato najtopleje pi<br>
med slednjih.<br>
Zenith: nov<br>
Zenith: nov<br>
Zenith: nov<br>
Zenith: nov<br>
Zenith: nov

### Zenith: nov ploščati zaslon

Pri Zenithu so razvili nov kos viso-<br>ke tehnologije, namenjen ploščatim barvnim zaslonom. Izdelek se ime-<br>nuje FTM (flat tension mask), dale pa zaslon brez odserov, zvišanov, zvišanov, zvišanov, zvišanov, konstativnica de previozija – brez predatornica de previozija – predatornica de previozija – predatornica – brez predatornica – brez predatornica – brez – pre

zboljšana senčna maska (shadow<br>mask), kovinski ščit, ki ga najdete v vseh katodnih ceveh. Vsaka takšna<br>maska ima na tisoče luknjic, namenjenih rdečemu, zelenemu in mo-<br>dremu fosforju, ki ob obstreljevanju

z elektroni odda aliko, Kisaicha manja bila je kontralna za prima obliki je v kontralna manja je kontralna manja za prima za prima za prima za prima za prima za prima za prima za prima za prima za prima za prima za prima z

mazom, postane resnično nesvet-leč. Zenith pravi; da je tako pridob-<br>ljena slika za okoli 80 % jasnejša in 70 % bolj kontrastna kot na klasič-<br>70 % bolj kontrastna kot na klasič-<br>nih barvnjih zaslonih. 70 % bolj kontrastna kot na klasič-

Avgusta. so začeli prodajati 14-palčni zaslon FTM z ločljivostjo 640. toči jeven za dez veliki je azdružijiv je s CGA, EGA in sploh kakršnimkoli prevladujočim stankakršnimkoli prevladujočim star<br>dardom.« (Jeff Maizrek, **Zenith**.) Pr kazali so tudi 14-palčni model, ki so zelo ugodne.

### Amiga v mreži

Pri Commodorju so povezali dva-<br>nadaljnjemu izobraževanju tistih, ki<br>nadaljnjemu izobraževanju tistih, ki<br>se ukvarjajo z grafiko. Tečaja so se<br>udeležili zlasti brezposelni, pa tudi<br>vsi tisti. ki si želijo s noznavanjem dela z mikrom zagotoviti službo še v

naslednjih letih (pozor v naslednjih letih (pozor v naslednjih letih na začne se lepo zavita Commodovina ne je v naslednjih letih (pozor v naslednjih letih nazlednjih dravativ na naslednjih za naslednjih za naslednjih za n

spustil z nekaj dni na nekaj ur. Ha-<br>čunalniki, kot je Commodorjeva<br>amiga, so idealni za oblikovanje<br>grafičnih izdelkov. Prijateljica je v<br>gitalizatorjem, skenerjem, in barvičnih izdeljicatorjem, skenerjem, in barvičnih iz

udeležencem tečaja možnosti, o ka-<br>terih so lahko prej le sanjali«.<br>Računalniški studio so postavili v<br>prostorih združenja za nadaljnje<br>izobraževanje (Verein fuer Fortbil-<br>dung).<br>V mreži je tičalo 12 amig spo Računalniški studio so postavili v 1,5 Mb RAM in drugo disketno enoto. »Gospodarica« (master) je bila namenjena voditelju tečaja. Pod stropon je visa projektor, ki je lah-<br>stadova standarske konstantske zapisala mikroskega mikra. Zapadno dva obrazali slovatni dva obrazali slovatni dva obrazali slovatni dva obrazali slovatni političnih političnih politič dva zmogljiva 24-iglična tiskalnika

### Sun 4, nova RISC serija

Firma Suh je podobno kot Apollo,<br>izdelovalec grafičnih delovnih postaj, predstavila novo RISC serijo, imienówna SIARC (Scalable Procesor<br>Architectura (Scalable Procesor<br>Architectura) je dvahody SIARC (Scalable Procesor<br>Pelki, I., Intropil, od ZS-MHz 68000<br>Telki, I., Intropil, od ZS-MHz 68000<br>Introduction (SS-MHz 68000)<br>Int časa dela brez čakalnega stanja (32 jih. Za razširitve je na voljo 12 32-<br>bitnih rež VME. Cena 1600 × 1280<br>mono sistema je od 50.000 dolarjev

ŝ

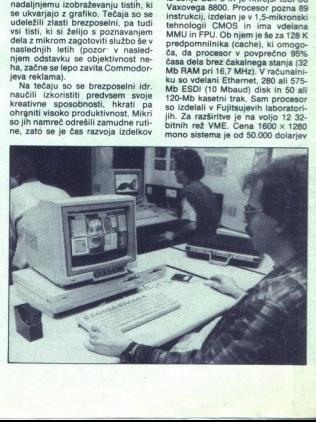

navzgor, a 1152 × 900 kolor sistema od 60,000 dolariev navzgor.

Najmiajši član stare serije, Sun 3/<br>Najmiajši član stare serije, Sun 3/<br>novni verziji na voljo že za 4985 do-<br>larjev. Prvi model iz nove serije se<br>imenuje Sun 4/280 in bo na prodaj<br>najkasneje docembra. Pozneje pri-<br>čakujej im taktom procesorja. (Nebojša

### Acorn: archimedes

Odborniki BBC so zadovoljni: do-<br>bili so nov mikro. Delež izobraževal-<br>nega trga, ki ga je oblikoval BBC<br>micro v raznih različicah, bo prevzel<br>archimedes, eden prvih strojev, ki<br>dejansko uporabljajo 32-bilino teh-<br>nologije dejansko uporabljajo 32-bitno teh-

### Hardver

OPE (ARM — Acorn RISC Machi- ne) premore 27 32-bitnih registrov razvili še'tri namenske čipe - krmil- inkr<br>nike VIDC (video), MEMC (pomnil-<br>nike VIDC (video), MEMC (pomnil-<br>nike) in IOC (VII). Mikri serije (A) ar-<br>chimedes vsebujejo vse tri.<br>VIDC nadzira zaslon z največ 256<br>barvami (1.

 $\overline{A}$  contrar and the state of the state of the state of the state of the state of the state of the state of the state of the state of the state of the state of the state of the state of the state of the state of the s med skups) analogni konstanti Na člou solutnomi se prima nekativnih prima starije prima nekativnih prima nekativnih prima nekativnih prima nekativnih prima nekativnih prima za da za Mikrz, menda pa se da visite nekativnih stroja se dajo programsko izvesti

 minist avevän, ki olivista samaliste parasti<br>Samaliste parasti<br>Samaliste parasti<br>Samaliste parasti<br>Samaliste parasti<br>Samaliste parasti<br>Samaliste parasti<br>Samaliste parasti<br>Samaliste parasti<br>Samaliste parasti<br>Samaliste paras tira vse štiri nove čipe.

ì

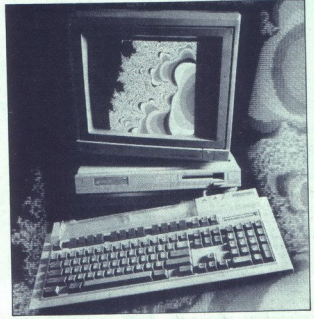

JOC nadzira sistemske prekinitve<br>in sistemsko vodilo. V njem so kopi-<br>ca števcev, serijski vmesnik za tip-<br>kovnico in logiko za komunikacijo z<br>drugo neriferijo.

Mer so vsl čipi Acornovo delo, stroj ne potrebuje koordinacijske logike (glue logic) in na majhen prostor spravi precejšnjo silo. Čipi so vovodi in drugi uporabni triki zveča-<br>jo zmogljivost celotne kombinacije.<br>Dejstvo, da se ni treba prilagajati čipom<br>drugih izdelovalcev, se jasno<br>kaže v hitrosti sistema Štirim dipom kaže v hitrosti sistema. Stirim čipom

dia era stendaro nalitirejá mikro<br>**Hardre III. (2004)**<br>**Hardre III. (2004)**<br>**Hardre III. (2004)**<br>**Hardre III. (2006)**<br>**Hardre III. (2006)**<br>**Hardre III. (2006)**<br>**Hardre III. (2006)**<br>**Hardre III. (2006)**<br>**Hardre III. (2006)** morate dodal le distincente librarian (minimismo de la morate de la morate de la morate de la morate de la morate de la morate de la morate de la morate de la morate de la morate de la morate de la morate de la morate de jevim) znakom. Železje je zaprto v po štir razširitvena mesta in 1-4 Mb<br>RAM. Tipkovnica se zdi klon IBM<br>enhanced keyboard s 101 tipko -<br>edini dodatek je tipka COPY. Ob<br>Adini dodatek je tipka COPY.

nakupu dobite mehansko miško s konstantini<br>tem i lipkami, ki jo vlaknete v vitični<br>nansko hiter. CPE ga prebira tako<br>nansko hiter. CPE ga prebira tako<br>nitro, kot se lahko vrti, prepleteni<br>nafaln (interleave) je 1:1. Razšir B in mastru, DIA pretvornik in vodilo<br>z 1 MHz), MIDI in 80186 z okoljem<br>MS-DOS za velike modre pro-

### Softver

Novi stroji praviloma presenečajo<br>s strojno opremo, čeprav program-<br>ska odloči, ali bodo preživeli otro-<br>ške bolezni. O operacijskem siste-<br>mu in basicu zato tokrat ne bomo poročali podrobno. Če se bo stroj utrdil, teh informacij ne bo težko povzeti pozneje. Povejmo le, da O% Uporablja . grafični uporabniški vmesnik, ki je, čeprav zelo hiter, pisan v basicu — to pa nekaj pove. Žadeva na pogledi rahlo spominja

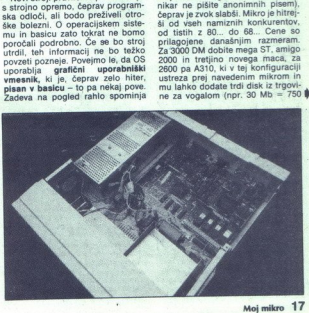

na Windows. Okna se premikajo znatno hitreje kot v danes upora!<br>ijanih okoljih WIMP. OS in basic sta<br>ohranila precej atmosfere BBC.<br>BBC Basic V premore zboljšano<br>strukturo [F-THEN-ELSE-ENDIF, dodali so mu WHILE-ENDWHILE in  $\begin{array}{l} \textbf{CAE}^{\text{H}}_{\text{M}}\text{SDE}^{\text{H}}\text{m} \textbf{SDE}^{\text{H}}\text{m} \textbf{SDE}^{\text{H}}\text{m} \textbf{SDE}^{\text{H}}\text{m} \textbf{SDE}^{\text{H}}\text{m} \textbf{SDE}^{\text{H}}\text{m} \textbf{SDE}^{\text{H}}\text{m} \textbf{SDE}^{\text{H}}\text{m} \textbf{SDE}^{\text{H}}\text{m} \textbf{SDE}^{\text{H}}\text{m} \textbf{SDE}^{\text{H}}\text$ nu, bi menda ne bi bili izvedljivi niti

### Cene

Model A305 s 512 K RAM, eno 3,5-palčno disketno enoto, tipkov-<br>nico, miško in OS — 799 funtov.<br>A310 (isto, a 1 Mb RAM) = 875 fun-<br>tov. A410 z 1 Mb RAM, štirimi razši-<br>ritvenimi mesti, vodilom za kopro-<br>cesor, disketno enot za trdi disk = 1399 funtov. A440 s 4 Mb RAM, disketno enoto in trdim diskom  $(20 \text{ Mb}) = 2299$  funtov. Monitorii: mono 50, barvni 200 funtov Vse cene so brez davka. Nemški ekvivalenti bi se gibali med 2365 (A305) in 6800 (Ad40) DM. Ne ve se še. kdaj bo arhimed vkorakal v ZRN.

### Prihodnost

Fantastični in končno zaprašeni tično ocenjevati novince. Archimedes emulira 80xx in 6502, grafika je

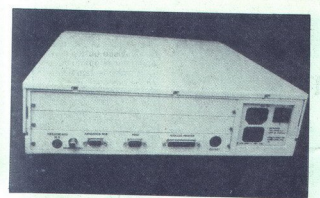

DM). Hardwerks os nakup splača,<br>Palo arhimed preživel? Pet jezikov, a nakup splačar prezideljenih programenjem<br>Zgoraj), bi moralo opraviti svoje. Po-<br>zgoraj), bi moralo opraviti svoje. Po-<br>slovni trg bo mikro najbrž ugleda zgoraj), bi moralo opraviti svoje. Po-

Norov inismo pobliže spoznavali (opravićujem se ljubiteljem BBC, ki<br>pa so v manjsini) in to oviro je feziko<br>odpraviti – pohod v neznano se ved-<br>odpraviti – pohod v neznano se ved-<br>no začenja počasi, slepo tipajoće<br>Peštek, Alpami, ki nas ločijo od živahnega

### Apollova serija 4000

Apollo, znani izdelovalec 2-D in 3-<br>D grafičnih delovnih postaj, je pred-<br>stavil novo serijo 4000, ki se odliku-<br>je z izjemnimi lastnosti za ta razred.<br>To so prvi računalniki s 25-MHz pro-<br>cesorjem - 68020, pri - katerih -PMMU 68851 in FPCP 68881 delajo pri 25 MHz. Ob procesoriu je 8 K possible on diameterizar al medio medio control di altres del medio control di altres del medio control di altres del medio control di altres del medio control di altres del medio control di altres del medio control di alt

12 Mb AT gibts disk tir kassets do 12 Mb At alternation and 120 Mb At also state labor than the state of the CDS and the CDS at the CDS and the CDS of the CDS and the CDS and the CDS and the CDS of the CDS and the CDS and ković) DOS (lahko tudi OS-2), koprocesor

### Novi LISP procesor

Po firmi Texas Instruments je še ena družba - gigant s področja<br>opreme: za ekspertne sisteme Sym-<br>bolics – predstavila mikroprocesor,<br>ki so ga posebej razvili za delo z<br>iz, ki so ga posebej razvili za delo z bolics - predstavila mikroprocesor.

 $740 -$ SPEKTRUMOVCI! Najbrž boste lahko naročali programe pri nas še samo ta mesec po najugodi<br>nejših pogojihi!! Zato. pohitite s. svojimi naročili!!! (015) 20-740.... (015) 20-740..... (015) 20-

a vem osi so be posneti in čakamo samo še na vaš klic, da vam jih pošljemo!!! (Še isti dan!). Samo<br>v programe, ki jih dobite pri nas, lahko vnesete poke najbolj preprosto: normalno odtipkate<br>LOAD™ in v naloženi bajzik vnes

 $1.040^{\circ}$  in two both texts where the post governous pollestown and the control of the control of the control of the control of the control of the control of the control of the control of the control of the control of t

relations: Units and State State State State State State State State State State State State State State State State State State State State State State State State State State State State State State State State State St Boy 1-4, Two on Two<br>80: Hydrofoli, Starfox Control polygon (WMA) – do 22 Mb<br>
Collaboration (WMA) – do 22 Mb<br>
Collaboration (WMA) – do 22 Mb<br>
SPEKTIMINOVCH Hard Collaboration (WMA) – do 22 Mb<br>
SPEKTIMINOVCH Hard Collaboration (WMA) – do 22 Mb<br>
Collaboration (WMA) –

lvory, je izdelan v 2-mikronski teh-<br>nologiji CMOS, dela z 10 MHz, ima<br>približno 400 tisoč tranzistorjev in je<br>približno 400 tisoč tranzistorjev in je<br>so poleg izvršne enote s 4-nivojskim<br>cevovodom mikro ROM, predpom-<br>niln jezikom LISP, Procesor, imenovan jezikom LISP, Procesor,<br>Vory, je Izdelan v 2-mik<br>mologiji CMOS, dela z 1(<br>približno 400 tisočica za približno 400 tisočica<br>v ohišju PGA s 148 nožici<br>sevovodom mikro ROM,<br>cevovodom mikro ROM,

njin vodine (182-bin (182-bin 1604)<br> bine eliketin († 22-binin naslov<br> den salaristik († 22-binin naslov<br> desegi latvo, da 40 si 60 do 181<br> bine del si 60 do 181<br> desegi latvo, da 40 si 60 do 181<br> desegi latvo, da 40 si i Ivory ima tudi koprocesors pozovalnik Al ki bo opremljen s tem procesorjem.<br>Skratka, procesor naj bi bil name-<br>žaj razčistil, bomo o teh kategorijah<br>visoko zmoglivih in ceneno spremi (Nebojša<br>jemljivih mikroprocesorjih v Mojem<br>Novaković)<br>Novaković) opremijen s teksta, procesor<br>Skratka, procesor<br>Ajar azčistil, bom<br>visoko zmogljivih mikru<br>jemljivih mikru<br>Movaković)<br>Nova Olive<br>Nova Olive<br>Movaković)

### Nova Olivettijeva družina

izdeiowali champathilicev so se<br>sideiowali champathilicev sayis exploiting the correlation of the particular the state of the state of the state of the state of the radial of the radial of the radial of the particular radi DOS), OS/2in Xenix 386. Začnimo pri vrhu:<br>M 380 T ima 20-MHz mikroproc

sor 80386 4 do 16 Mb hitrega RAM, prostor za vdelavo petih enot zunajega pomnilnika in sicer dva 3,5-<br>palčna gibka diska po 1,44 Mb ali<br>dva 5,25-palčna gibka diska po 1,2 Mb oziroma v mešani kombinaciji. dalje dva trda diska po 135 Mb in<br>tračno enoto (tape streamer) do 120 Mb. REŽ za razširitev je deset, od<br>tega štiri 32-bitne, štiri 16-bitne in dve 8-bitni. Model bo na prodaj de-

MMX 380 C sta izdelana okrog 15-MHz 80386, imata po 1 Mb<br>RAM v osnovni konfiguraciji, v ohiš- ju prostora za stiri zunanje pomnilike (enake kot pri M 380 En inse<br>dem rež. Model je že na prodaj.<br>- M 280 je izdelan okrog 802

(12 MHz), ima 1 do 7 Mb HAM, od zunanjih pomnilnikov pa lahko upo-<br>rablja diske z 20, 40 ali 70 Mb in diskete z 1,2 ali 1,44 Mb. Na voljo bo<br>diskete z 21, 2 ali 1,44 Mb. Na voljo bo<br>decembra

and the state of the state of

- S 281 je izdelan okrog 10-MHz 80286 in je posebej zasnovan za deken Ring ali nova mreža Olinet, ki je združljiva z MS-Net). Ima do 4 Mb RAM, gibki disk z 1,2 ali 1.44 Mb in 20-Mb trdi disk za lokalno shranjevanje podatkov. Na voljo naj bi bil v vanje podatkov, na voljo naj bi bil v<br>začetku prihodnjega leta.<br>- M 240, izdelan okrog 10-MHz

8086, 5404 Yo Turain diskom z 20<br>
3804 Yo You, complement diskom z 20<br>
3804 1720 Yo in trum diskom z 20<br>
3804 1720 Yo in trum diskom z 20<br>
24 FM Model 2 aproximation in Navarre Diskom and the Same distortion<br>  $\frac{1}{2}$  Ya EGA združljivo grafiko z OEC (Oli-<br>vetti Enhanced Controller). Na voljo tudi diske WORM in CD-ROM. Cene

### Tektronix: nova grafična kartica

Tektronix je nedavno ponudil trgu<br>novo zelo zmogljivo grafično kartico<br>co za računalnike XT in AT. Grafična kontoneenreke kertine PC 4100 je izdelana okrog 32-bitnega Texasovega grafičnega procesorja TMS<br>34010 z 1 Mb DRAM in 0.5 Mb VRAM, Splošnonamenski DRAM uporablja grafični procesor za programe, dalje Tek PLOT 10 Tektronix<br>Graphics Interface, posebno mikrokodo za specialno uporabo in druge<br>grafične standarde, kot sta GKS in<br>GGI. Za shranjevanje slik v oblik<br>bitne karte ali display list je moč<br>uporabili tudi pomnitirik DRAM, če-<br>prav je za to v bistvu namenjen<br>NRAM, izdelan kartica poseben nabor čipov zapisalnej kolovina poseben nabor čipovatelja (a dala je softwarsko Skartico uporabeljanje med nabiljanje med nabor čipovateljanje (a dala je softwarsko Skartico uporabeljanje (a dala je softwar

terminalov Tek 4105 in 4107; tako si zagotovite številen grafični softver, ki je na vojo za ta terminala. Kartica<br>pie no koji za ta terminala. Kartica<br>polite, vijena cena je 2190 dolazijev<br>vodilo. Njena cena je 2190 dolazijev<br>mi in podobnimi tiskalniki, termeć<br>mi iz naveli zame Esponovimi in nim za Jugoslavije: Commerce<br>pielerjeva 6, 61000. Ljubljana.<br>061) 322:241. **(Nebojša Nova--**<br>6)

l

۰

L

**INTERVIU** 

SPOSOJEN INTERVJU: BILL GATES

### Pod novim modrim dežnikom

Z daj že prislovična aprilska<br>
PS-OS/2 morda res pomeni korak<br>naprej k poenotenju pisarniških

nume attend de la maiorie de la maiorie de la maiorie de la maiorie de la maiorie de la maiorie de la maiorie de la maiorie de la maiorie de la maiorie de la maiorie de la maiorie de la maiorie de la maiorie de la maiorie napel k poencelanja Alexandrija (alexandrija (alexandrija (alexandrija (alexandrija (alexandrija (alexandrija (alexandrija (alexandrija (alexandrija (alexandrija (alexandrija (alexandrija (alexandrija (alexandrija (alexand lovega 80386. Verjemite, da se je njihov hudo potrudil, ko je njihov zastopnik Bill Lowe izjavil, da je ta čip čudovit. IBM je napravil izje-<br>men korak, ko je v novih mikrih je napravil izje-<br>men korak, ko je v novih mikri nologijo — pomnilniške čipe, di-<br>ske mrežne kartice ind — in hkrati ohranil sodelovanje z Intelom<br>(mikroprocesor) in Microsoftom (OS). To je pametna strategija, ki<br>bo povečala nijhov tržni delež. Mislim, da so se stvari lotili, kot je treba in morali bi požeti aplavz, vendar ljudje redko ploskajo IBM.<br>Predvsem gre za dobre stroje. Cene bi morale ustrezati uporabnikom in če bodo konkurenti spret ni, tudi njihovi posli ne bodo pro-<br>padli.<br>**PCW:** Vsekakor pa je IBM zvišal

PCW: Vsekakor pa je IBM zvišal<br>cilj konkurenčnih firm.<br>Gates: Cilj je visok, vsekakor pa<br>ge je moral dvigniti. V Entry Sy-<br>se je moral dvigniti. V Entry Sy-

se je moral dvigniti. V Entrv Sv- || Z nie podzielnie z nie podzielnie z nie podzielnie z nie podzielnie z nie podzielnie z nie podzielnie z nie<br>|| Z nie podzielnie z nie podzielnie z nie podzielnie z nie podzielnie z nie podzielnie z nie podzielnie z nie

-

L

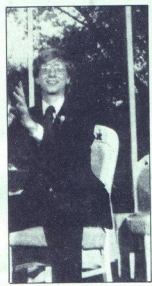

stems Division (IBM) dela okoli 10.000 ljudi. In tako ni le v ESD; presenečen sem bil, ko sem izve- del, koliko različnih oddelkov iz deluje dele novih strojev. Toron-<br>to, Rochester, Burlington, Chartotte, Hursley, Austin, Boulder in večina razvojnih laboratorijev, ki phpoznam, prispeva svoj delež k<br>seriji Personal Systems, Pri koordinaciji vseh delov je ESD povsem odvisen od teh laboratorijev. Če v Torontu ne naredijo dovolj mrež- nih kartic, če ni dovolj pomnilni- ških čipov ali če fantje iz Roche- stra ne pripeljejo diskov, bo hudo. [se je treba spraviti skupaj. Ko se je pojavil AT, se je z njim pojavilo nekaj takšnih problemov. Prese- nečen bom, če bo IBM res lahko pošiljal PS/2 na trg vse naslednje leto, ne da bi se koordinacija raz« sula. Vsekakor pa zgodnje izkuš- nje s str uporabljamo pri nas, kažejo, da so zanesljivi PCW: Če aprilski stroji pred- stavljajo odskočnico za prihodnje aplikacije, kako daleč je ta hodnost? Kdaj bodo programi, katerimi sedaj delamo, zastareli, kot je zastarel VisiCalc; ko je 3 zares izkoristil PC? Cute: Menim; da sei bo (6 zgo- dilo čez dve leti. Večini softver- skih firm, ki smo jih izbrali za pre- izkus OS/2, so na voljo vse infor- macije in že delajo. Delo večine ških čipov ali če fantje iz Roche-

terimi sedaj de<br>t je zastarel<br>2-3 zares izkoro<br>Gates: Menim,<br>ih firm, ki smo<br>ius OS/2, so na<br>ccije in že dela<br>acije in že dela

hiš pa se bo začelo avgusta, ko<br>bomo začeli prodajati razvojni<br>paket za OS/2. Po letu in pol ali dveh boste lahko videli na kupe orei poste native della Pietra z Visi-<br>calcom in 1-2-3 ustreza - ko se piezio della poisitive della poste della della portante della della della della della portante na novo stoppicità della proposte della proposte della p bo zgodini strongen (m. 1902)<br>Samo por politika (m. 1903)<br>Games (m. 1903)<br>Games (m. 1903)<br>Games (m. 1903)<br>Theodorial strongen (m. 1903)<br>Theodorial strongen (m. 1904)<br>Theodorial program, is in the political strongen (m. 19

**PCW:** Ali ne bosta Presentation<br>Manager (PM) v novem OS in

Cates: Bolje il hosti da predicenta della controla della controla della categoria della controla della controla della controla della controla della controla della controla della controla della controla della controla dell . V

precej podobna. Vendar - če na-<br>pišeš program za Windows 2.0, ta pises program za okolju PM. Koliko<br>dela zahteva pretvorba?<br>Gates: Poglejmo, kaj vse vloži-

te v razvoj neke aplikacije. Vložite priročnike, navodila, knjige in<br>učenje uporabnikov. Program v Windows 2.0 ohrani vse to, saj je vidni uporabniški vmesnik popol-<br>noma enak tistemu v Presentation<br>M. z OS/2. Potem vložite sam pro-<br>gram. Res je, da morate izvorno kodo, namenjeno Windows 2.0,

spremeniti, da teče z OS/2. Delež<br>kode, ki jo morate na novo napi-<br>sati, se giblje med 10 in 20 odstoki<br>ki – odvisno od tega, koliko gra<br>fičnih klicev uporablja vaša apli-<br>kačija. Morda nam bo uspelo znihata<br>žati te odstok

PCW: Kdo nadzira končno kodo uporabniškega vmesnika? Mi-<br>crosoft? Laboratoriji IBM? Kak-<br>šen odbor?<br>Gates: Imamo določeno bazo<br>kode, namenjeno takim izdelkom.

Cates: Imamo določeno bizantijskih političkih ratioslavanskih ratioslavanskih ratioslavanskih ratioslavanskih ratioslavanskih ratioslavanskih ratioslavanskih ratioslavanskih ratioslavanskih ratioslavanskih ratioslavanskih icrosoft)<br> $\mathbf{B} = \mathbf{B}$  and  $\mathbf{B} = \mathbf{B}$  and  $\mathbf{B} = \mathbf{B}$ <br> $\mathbf{B} = \mathbf{B}$  and  $\mathbf{B} = \mathbf{B}$  and  $\mathbf{B} = \mathbf{B}$  and  $\mathbf{B} = \mathbf{B}$ <br> $\mathbf{B} = \mathbf{B}$  and  $\mathbf{B} = \mathbf{B}$  and  $\mathbf{B} = \mathbf{B}$  and  $\mathbf{B} = \mathbf{B}$  and

zor končne oblike PM ne prizade-ne celotne serije PS/2?

**PCW:** Hardverski inženirji pri<br>BM so izjavili, da prehod na vodi-<br>IBM so izjavili, da prehod na vodi-<br>politike, temveč gre le za večanje<br>zmogljivosti. Izdali so tehnične<br>specifikacije, hkrati pa so zaprosi-<br>izm., ali bo I

Gates: Mailin, da bo nekvôr<br>nekdo napravil pravno neoporeč-<br>nekdo napravil pravno neoporeč-<br>poznam pa podrobnosti, zato mo-<br>je meneje ni zanesljivo. Z IBM<br>ski opernil. Pravzaprav so bili vskoprenil.<br>San ski opernil. Pravza kler IBM 2. aprila ni objavil podatno, z MC združljivo vodilo. Ne je mnenje ni zanesljivo. Z IBM

Ľ

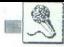

kov Ugodnosti, ki jih prinaša no- vo vodilo, so precej dolgoročne. 32-bitni prenos podatkov je lepa stvar, vendar danes nismo izkoristili niti vodila AT. Ne predstav ljam si konkretnega primera v naslednjih dveh ali treh letih, kjer bi na nivoju delovne postaje dejansko opazili spremembo zmogljivosti. MC še dolgo ne bo zastarel, ker ima 32-bitno vodilo. Tehnično Je utemeljen, mislim pa, da se v praksi še nekaj časa ne bo potrdil. Zmogljivost dandanes določajo<br>hitrosti CPE, pomnilnika, serijskega prenosa z diska in preklapljanja med sledmi. To so ključni fak-

torji PCW: izjavili ste, da OS/2 ponu- Ja izvedbo mreže, ki je boljša od sedanjih. Pred OS/2 se je uporabnik moral odločiti med specitičnim OS in mejo 640 K RAM. Kdaj bodo OEM in izdelovalci mrež uporabili OS/2 tako, da se bodo<br>mreže zares razcvetele? Kdaj lahko pričakujemo eksplozijo res<br>zmogljivih izvedb?<br>Gates: Serverji se bodo naibrž

stavili kopico takšnih orodij. (be) PCW: Kaj bi storili, če bi ne bili predsednik večmilijonske družbe z obilico internih informacij in predhodnih napovedi, temveč bi imeli 30 uslužbencev? S kakšnimi in aplikacijami bi se

kakšni bi bili vaši načrti za prihod-

Case: Upon biskup (2001)<br>
Case: Upon biskup (2001)<br>
Galia (4.4) and Case (2001)<br>
Case (3.4) and Case (2001)<br>
Case (3.4) and Case (3.4) and Case (3.4)<br>
Case (3.4) and Case (3.4) and Case (3.4)<br>
Case (3.4) and Case (3.4) an jete podatke z njimi. Če bi bil upo-<br>rabnik, bi morda še naprej kupo-<br>val. današnjo opremo. Kdor pre-<br>tehta novosti, bo nemara ugotovil, da nič ni zastarelo. Kratkoročno: namesto PC ali XT kupis stroj<br>s CPE 80286 ali PS/2 Model 30.<br>(...) Z AT sploh ni težav. Jasno<br>je, da 80286 lahko podpre velik or Undonesia, bili membian co-kadara<br>a chiqueta no kadarinishi indiri membian chiqueta no kadarinishi indiri membian chiqueta no kadarinishi membian chiqueta no kadarinishi indiri membian chiqueta no kadara (baranga prime večopravilni operacijski sistem. dise pospešeno sestavljata svojo<br>AT prenese vse oblike novega varianto VGA, Phoenix pa se trudi OS in se dolgo, dolgo bomo čaka-z BIOS - v PS/2 od modela 50<br>li na kartico, namenjeno zgolj no-navzgor sta po dva taka čipa.

vemu vodilu. In po dolgem, dol-<br>bo naprodaj v 8,5 in ne tudi v 5,25-<br>palčnem formatu. (. . .)<br>predsednik družbe Compaq<br>Predsednik družbe Compaq<br>do Canion se je proslavil z izja-<br>vo, da -so PS/2 strahotno nez-

ruši z industrijskim standar-<br>dom« – predvsem zaradi 5,25 /<br>3.5-palčne dileme, G. Canion se je zato odločil svojim partnerjem ponuditi lastno verzijo OS/2 razvojni paket zanjo je baje dobilo<br>že več kot 300 softverskih hiš - na tiskovi konferenci v Mew Yorku<br>na še je odločil prepričati prestra-<br>sene poslovneže, da OS/2 ne teče<br>le na PS2, ternweč je prav prime-<br>ren tudi za, recino, Compaqove<br>klone AT. Njihov OS/2 je menda<br>klone AT. Njihov OS/2 je more meriti z originalnimi stroji.

Ashton-Tate si zamišlja novi<br>OS kot podlago podatkovnim bazam naslednje generacije. Lotus<br>bo prodajal verzije 1-2-3, Symphony in drugih bistvenih progra mov za zaščiteni način 286; Pod novim modrim dežnikom so<br>se zbrali še DCA, Oracle, Microse zbrali še DCA, Oracle, Micro-<br>Pro, Computer Associates,<br>3COM, information Builders...<br>Latice sestavlja knjižnico za OS/<br>2 za svoje prevajalnike. Z njimi<br>napisane programe bi bilo toril<br>treba le na novo prevesti, pa bi b treba le na novo prevesti, pa bi bili<br>primerni za rabo v novem okoliu. zam naslednje generacije. Lotus

Borland obljublja celovito podporo in prirejene izvedbe vsega<br>svojega softvera, čeprav se širijo svojega softvera, čeprav se širijo<br>govorice, da Philippe Kahn posluje z alternativci: Borland naj bi podpiral PC-MOS 386 firme Software Link, ki zna hkrati pognati več starih programov in je tako, vsaj kar to zadeva boljši od OS/2.<br>Chips & Technologies in Para-

navzgor sta po dva taka čipa,

eden za običajni in eden za zašči-<br>teni način dela. Prvi je baje že<br>skoraj končan. Texas Instruments in Intel sta sklepila spora. zum o sodelovanju pri izdelavi či-<br>pov, namenjenih. PC. Dogovor<br>predstavlja razširitev tistega med<br>intelom in IBM. Napovedujejo 8086/286/386 s specialnimi funk-<br>cijami, ki so jih doslej uporabljali cijami, ki so jih doslej uporabljali zgolj Ti-jevi čipi. Testi v julijskem bytu so pokazali, da je Compag Deskpro 386 bistveno hitrejši od maca SE s priloženim 68020 v tak-<br>tu 16 MHz. Mikroprocesorji poslovnega sveta bodo torej tisti, ki jih bo tako ali drugače izdelal In-<br>tel, čeprav se v kakšni niši – npr.<br>pri nas – kar dobro utrjujejo razli-<br>čice Atarijevih ST s CPE 68000.

Kupujete mikroračunalnik? Že temeljito padle - kakšnih 50% najprei pri PC/XT in nato še pri AT vendar je situacija res zmedena. Kakšen je današnji »mikro prihodnosti«? Kaj narediti? Čakati, da Atari morda res naredi stroj s T800 ali da kdo uporabi Am 29000? Kupiti stroj z 80... ali ti-

stega z 68...?<br>Zdi se, da je trenutno idealen stroj za srednje globok žep klon<br>AT v taktu 12 MHz z i Mb RAM skom in monitorjem je odvisna od kvalitete, trgovine, imena izdelo valca in končno sreče, giblje pa se med 3000 in 5000 DM. Vanj širitvene kartice in na njem gnali OS/2 s krasnimi novimi programi.<br>Od 8500 DM dalje dobite takšnega s CPE 80386. Obilo sreče! brez čakalnih stanj. Cena z di-

a a series de la companya de la partie de la companya de la companya de la companya de la companya de la compa

L

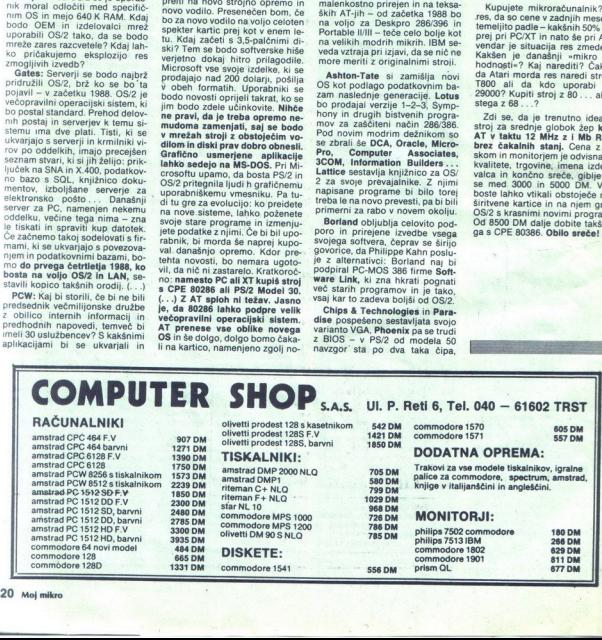

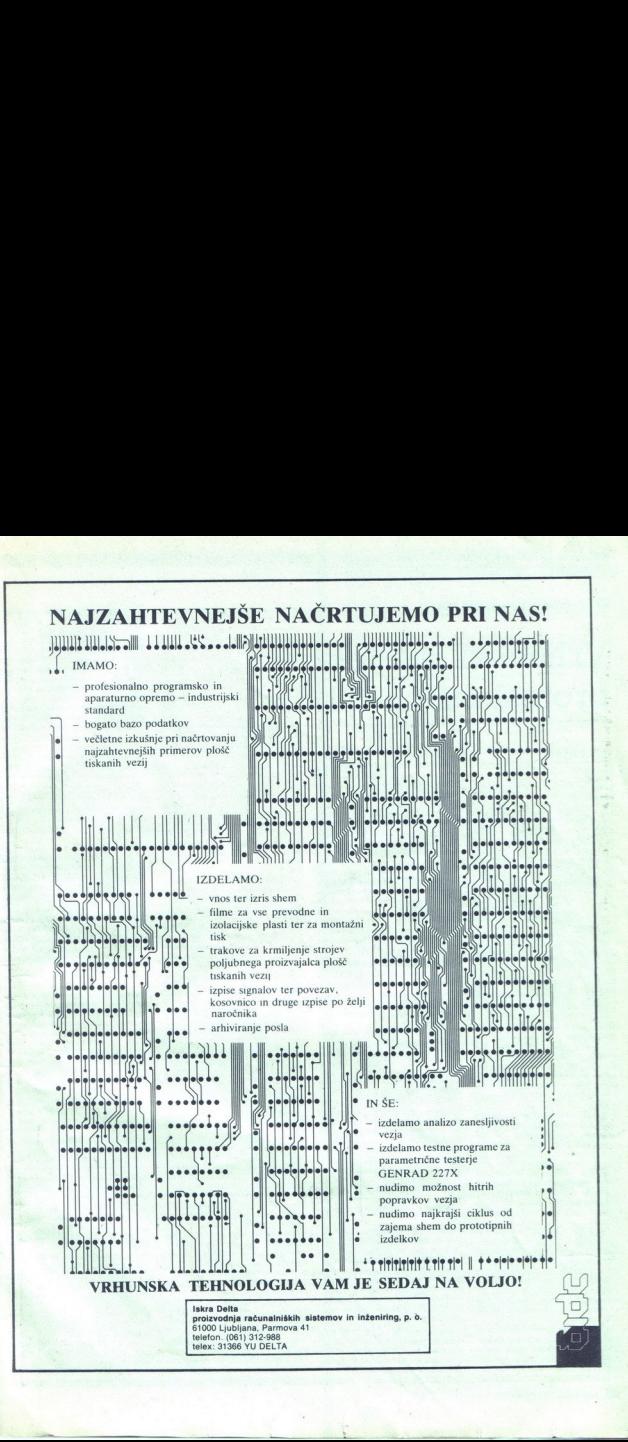

TEST: AMSTRADOV DMP 4000

### Vrhunski izdelek za profesionalno rabo OPREMA rerbobetrri treh Al Ponte<br>- 1986 Composition<br>- 1986 Composition Al Ponte

ko FF. Hex dump dobite s hkrat-<br>nim pritskom na LF- in FF, ko<br>vključite skelanja LF- in FF, ko<br>znaki, ki jih andši, Tedaj bodo vai<br>zvinaki, ki jih andši, Tedaj betenlanik, iz-<br>pisani v šestna priklik, ki ske ga želeli izp

Kot je že običajno, lahko delo tiskalnika povsem nadzorujete s kontrolnimi kodamı. Ne glede na

### DAVOR PETRIČ

mstrad je v skladu s tradi-<br>
pio katere začetki sicer<br>
leč, trgu spet ponudil odličen iz-<br>
delek. Tokrat je to tiskalnik DMP<br>
4000. Tudi ta je kot drugi Amstradovi tiskalniki matrični, vendar je v primerjavi z dosedanjimi stroji bistveno spremenjen. DMP 2000<br>so tako dobro prodajali, da ga je so tako dobro prodajali, da ga je premenjen. DMP 2000 Imenoval ga je DMP 3000 in ga po<br>barvi prilagodil svojim PC mode-<br>lom. Toda edina prava spremem-<br>ba v primerjavi z DMP 2000 je bil nov nabor znakov, ki je v tem primeru kajpada IBM-ov.<br>Toda pri Amstradu so s poslu-<br>hom za položaj na trgu začutili,

4000. Tod is picture and the the control is the control in the control in the control in the control in the control in the control in the control in the control in the control in the control in the control in the control i proximation and the material control and the material control of the material material material control in the material control of the material material control in the material control of the material control in the materi

hkrati poceni. Če ste na tekočem<br>z novicami zadnjih mesecev, po-

z novicami zadnjih meseov, po-<br>tem se godine polaziva se je pod nativno v koledar nov koledar na vrijem se pod nativno v koledar na provincija za vrijem na provincija za nejstanov na provincija za nejstanov na provincija z

vale prave podobe o tem tiskalnicu.<br>Zdaj, ko smo ga testirali, lahko<br>sliko dopolnimo.<br>Vedeti morate, da je ta tiskalnik<br>namenjen predvsem uporabni-<br>kom PC, ne bo pa težav niti z<br>drugimi stroji. Za to gre zasluga war y Haw propose o uen tastanical alako<br>sikko dopolnimo a teatrali, lahko<br>vedel morate, da je ta tiskalnik<br>varamenjen prodvsem uporabni-<br>varamenjen prodvsem uporabnican<br>standardnenu venesniku Centro-<br>stroji. Za to gre zas standardnemu vmesniku Centro nics, s katerim lahko tiskalnik

 $\overline{a}$ 

priključimo na vse dostojne raču-<br>nalnike, ki priznavajo ta standard.<br>Primer izpisa, ki ga vidite na teh<br>straneh je plod pozave Amstrado-<br>vega CPC 6128 in DMP 4000.<br>le bi ta tiskalik videli v živo, bi<br>vam naiprej padla v o

oziroma katerin-koli takaimkom, katerialar (\* 1876)<br>1878 - Karl Korela, katero autorean (\* 1876)<br>1879 - Bronten Stockholm, predstavljenje politike (\* 1870)<br>1879 - The mere nastazujejo, da je vsa stvar opremjelena s širokim standarden papir, tisti, ki ga upo-

Ta značilnost pride seveda zelo kao zakon za izpačni se zapistabel, ki so včasih jele v standardnem formatu (80 jele v standardnem formatu (80 m) vrst s po 60 znači na izmanji, lahko na besedita.<br>In altist papira zipiste

200 znakov pica (normalnih) ali 80<br>2 resnično že »nevarne« hitrosti!<br>- lep zunanji videz dopolnijo štiri<br>ipke na desni stran. To so obl-<br>čajni LF, FF in ON LINE. Tipka, ki<br>je nismo omenili, rabi za spremi-<br>ipinio menili, r Ko jo pritisnemo, se prižge dioda in tako dobimo namesto pomika naprej za eno vrsto oziroma na novo stran pomik nazaj za eno 1/36 vrste. To je zelo dobra re-

Tokrat so tiskalnik naredili iz ne bo posebne škode, če vam bo padel na tla (razen na parketu).<br>Zgoraj sta dva prozorna plastična Zgoraj sta dva prozorna plastična<br>pokrova, kar je edina večja po-<br>manjkljivost DMP 4000; drugi ljanju papirja vedno uhaja po mizi (nižji) ni pritrjen in zato pri vstav-

(morate ga namreć sneti).<br>Papir nastavljate tudi z ročico,<br>ovito okrog ročice za pomikanje<br>papiria. S to ročico izbirate vkliu-Papir nastavljate tudi z ročico, čitev traktorja, prenos za posamične liste papiria oziroma možnost ročnega vlečenja papirja.

L

۷

۰

zOrzaaseTeš: oa LMOPOGSI TE rl Po rRoaEoein bold i double script Gijenite li kompjuterska slova stampana proporcionalno, uz-venczarvana (<u>00 usitnjeno?</u><br>1807–6000 se ne studi miti MLO - proporcionala, a ima da i bivanati ako sta zabonavit Not moving the contract in measurement enterpressions, and we can not in the contract of the contract of the contract of the contract of the contract of the contract of the contract of the contract of the contract of the c  $\begin{array}{cccc} \text{7001} & 0.04 & 0.04 & 0.04 \\ \text{711} & 0.04 & 0.04 & 0.04 \\ \text{721} & 0.04 & 0.04 & 0.04 \\ \text{732} & 0.04 & 0.04 & 0.04 \\ \text{7433} & 0.04 & 0.04 & 0.04 \\ \text{7433} & 0.04 & 0.04 & 0.04 \\ \text{7433} & 0.04 & 0.04 & 0.04 \\ \text{7433} & 0.04 & 0.04 & 0.04 \\$  $\begin{minipage}{0.9\textwidth} \begin{tabular}{l} \textbf{70.88} & \textbf{p} & \textbf{r} & \textbf{r} & \textbf{r} \\ \textbf{0.99} & \textbf{0.99} & \textbf{0.99} & \textbf{0.99} \\ \textbf{0.99} & \textbf{0.99} & \textbf{0.99} & \textbf{0.99} \\ \textbf{0.99} & \textbf{0.99} & \textbf{0.99} & \textbf{0.99} \\ \textbf{0.99} & \textbf{0.99} & \textbf{0.99} & \textbf{0.99}$ 

letvice, ki pritiska na papir.

Rabi tudi za dviganje in spuščanje<br>letvice, ki pritiška na papir.<br>Pisalni trak izjemno preprosto<br>Pisalni trak izjemno preprosto<br>sušenjem, kajti narejen je podobno<br>sušenjem, kajti narejen je podobno<br>do traka je tudi tlahek.

saj imamo na vojoje kar štiri nabo.<br>Saj imamo na vojoje kar štiri nabo.<br>IBM NLO, povrh pa še EPSON EX.<br>Vse te nabore si lahko ogledate<br>Vse te nabore si lahko ogledate<br>The Vse te nabore si lahko ogledate<br>Ti kkalnik ima po 9 163 na vrsto, stisnjenih pa 233 v<br>vrsto ali 17 na palec. To so kajpada maksimalne vrednosti. Širina<br>papiria je od 3 do 16,5 palca za

Samotestiranje<br>Siskom na tipko l<br>virtišnjeno, ko vkl<br>klik. Pri samotes<br>zplavije veliki H, c<br>a na izključite.<br>a na izključite.<br>P tudi drugi na<br>endar morate tok<br>mendar morate tok izpisuje veliki H, dokler ne zmanj-<br>ka papirja oziroma dokler tiskalni-<br>ka ne izključite. Podobno vključite<br>te tudi drugi način samotesta,<br>vendar morate tokrat pritisniti tippaprija je od 3 do 16,5 palea za posmija je od 16,5 palea za posamicne liste oziroma palea pir brez perforacije.<br>pir korea parte predvarija sprozirom palea pir brez perforacije.<br>Samotestkranje sprozirom s primerija sprozir nik. Pri samotestiranju tiskalnik

to, katera stikala DIP so vključenje, ki pri so stikala DIP so vključenje, ki jih določajo stikala S kon-<br>na, lahko spreminjate informaci-<br>trolnimi kodami nastavljate levi informaci-<br>trolnimi kodami nastavljate levi infor n pointen de la jun dialetta del si considerante de la jun dialetta de la jun dialetta de la jun dialetta de la jun dialetta de la jun dialetta de la jun dialetta de la jun dialetta de la jun dialetta de la jun dialetta de

Če bi radi lepo izpisali kak li-<br>sting, boste poslali ustrezno ubežno sekvenco in tiskalnik bo<br>preskakoval perforacijo. To po-<br>meni, da bo na primer tri vrste več kot 32. Postavljate lahko tudi navpične tabulatorje.

paiec in mayoriton that the mayoriton the paint of the paint of the paint of the paint of the paint of the paint of the paint of the paint of the paint of the paint of the paint of the paint of the paint of the paint of th Tudi pomiki papirja so stan dardni. Poleg vrednosti 1/6 palca boste s kontrolnimi kodami poskrbeli za razmika širine 1/8 ali<br>7/72 palca. Če imate posebne zahteve, lahko določite tudi pomikanje naprej v razmikih po n/216 in n/72 palca ali enkraten pomik pa pirja naprej ali nazaj za n/216 palca (ne gre torej za konstanten razmik med vrsticama).

Ker je tiskalnik matrični, imamo tudi možnost za grafiko. Njena gostota je lahko enojna, dvojna ali četverna, dvojno pa lahko izpi šete tudi z dvoino hitrostjo. Ome-

L

÷

njeni načini vsebujejo po istem<br>vrstnem redu na dolžini 8 palcev<br>816, 1632, 3264 in 816 točk. Načina z 816 točkami dosegata hitrost<br>20 palcev (50 cml) na sekundo,<br>medtem ko višja načina potrebujeta za enako dolžino dvakrat

Grafika pozna še tri načine. To<br>so risalniška (ploterska) grafika,<br>pri kateri tiskalnik nariše na 8 pal-<br>cev 979 točkin dva načina grafike<br>CRT. Pri nižjem načinu naredi v

dronov Ule Ti, 1999 (1999) USA Service Ule Ti (1999) (1999) (1999) (1999) (1999) (1999) (1999) (1999) (1999) (1999) (1999) (1999) (1999) (1999) (1999) (1999) (1999) (1999) (1999) (1999) (1999) (1999) (1999) (1999) (1999) ( WEST (Jee - / 0123456709) (<)7045C3Eft<br>| MAGPORSTUVWEYZ[\]" - abcorton ji]ano STALENARDS-NAISTRING (SALLAND AT THE TALE

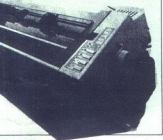

eni vrsti 1088, pri višjem pa 1224<br>točk. Hitrosti risanja sta 16 palcev

ubežnimi sekvencami. Na voljo imamo dva načina. Slabša varian-<br>ta ima 816 točk in jo imenujemo enojna gostota, pri močnejši pa je

1632 to kin tem several payar prime to the control of the polarities of the control of the control of the control of the control of the control of the polarities of the control of the polarities of the polarities of the p

ne, ne bi smele motiti uporabni-<br>kov, ki veliko izpisujejo, saj ni pri

tiskalniki iz tega razreda.<br>Avtor besedila ga zato brez pri-<br>držkov svetuje vsakomur, ki ima<br>veliko pisanja, malo časa, dovolj<br>prostora na mizi in nekaj malega deviz. In kaj pomeni »nekaj malega-2 Malo mani kot 1000 DM.

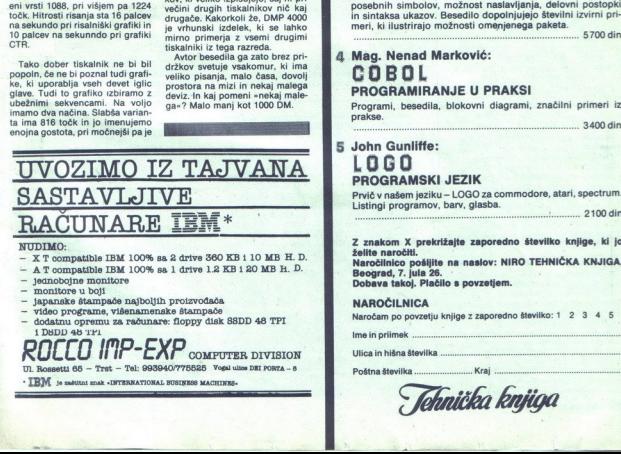

- 
- NUDIMO: <br>- X T compatible IBM 100% sa 2 drive 360 KB i 10 MB H. D.<br>- A T compatible IBM 100% sa 1 drive 1.2 KB i 20 MB H. D.<br>- iednoboine monitore
- 
- 
- 
- 
- monitore u boji<br>
japanske štampače najboljih proizvodača i proizvodača i politik proizvodača i proizvodača i politik sampače NAROGENICA: PE a AI flore i politik SSDD 48 TPI sampače NAROGENICA: PE a AI flore i politik SSDD

- monton<br>
- yideo pri<br>
- video pri<br>
- dodatau<br>
- 1 DBD<br>
- ROLL<br>
- HEM > n  $\frac{Z \text{ random } X \text{ probability in product } Y \text{ probability } Z \text{ random.} \times Z \text{ random.} \times Z \text{ random.} \$ **RULLU II'IP-EXP** COMPUTER DIVISION

"IBM je zaštito! znak »INTERNATIONAL BUSINESS MACHINES-

IZŠLO PRI TEHNIČNI KNJIGI - Beograd

### 1 Garry Marshall:

### AMSTRAD cec asa a 664 a 6128

- 
- Softver za Amstradove računalnike<br>- Urejevanje besedil s programom Amsword<br>- Baza podatkov
- 
- Programi za preglednice (spreadsheet) in Easi-Amscalc **" Uporaba, temelječa na hardveru**<br> **Kasete in diskete<br>- Kasete in diskete**<br>- Tiskalniki in risalniki
	-
- 
- 

.. 4700 din

### 2 Steve Webb: AMSTRAD CPC 464<br>PROGRAMIRANJE U ASEMBLERU

- 
- 
- 
- 

– Kaj je strojno programiranje?<br>– Vichavaje strojnih ukazov v pomnilnik<br>– Někaj koristinih strojnih ukazov<br>– pomikanje (scroll) vrste besedila v levo in v desno<br>– zvok laserja, zvok eksplozije bombe itd.<br>– zvok laserja, zv

4700 din

### LINIJSKI EDITOR<br>ZA SISTEME DPS 6 EI - HONEYWELL 3 Mag. Veselin Petrović in Adem Jakupović:

Knjiga podrobno obravnava enega Knjiga podrobno obravnava enega osamovnih softverskih paketov operacijskega istema računalnika H6 (ali DPS 6) – inijski editor; ki je nedvornno eden najpogosteje uporabljenih paketov in s katerim delajo tako rekoč vsi upor

### sako dober tiskalnik ne bi pi uritokov svetuje vsakomur, ki ima<br>popoln, če ne bi poznal tudi grafi- vsiliko pisanja, malo časa, dovolj<br>clave, Tudi to grafiko izbiramo z seniz je kolonomini postal pred **PROGRAMIRANJE U PRAK**

Programi, besedila, blokovni diagrami, značilni primeri iz

### **5 John Gunliffe:**<br>LOGO PROGRAMSKI JEZIK

Prvič v našem jeziku — LOGO za commodore, atari, spectrum. Listingi programov, barv, glasba.

3400 din

2100 din<br>
2100 din<br>
2100 din<br>
2210 din<br>
2210 din<br>
2210 din<br>
2210 din<br>
2210 din<br>
2210 din<br>
2210 din<br>
2210 din<br>
2210 din<br>
2210 din<br>
2210 din<br>
2210 din<br>
2210 din<br>
2210 din<br>
2210 din<br>
2210 din<br>
2210 din<br>
2210 din<br>
2310 din<br>
23 Z ankom X prekrižajie zaporedno številko knjige, ki jo<br>zelite naroditi.<br>Zelite naroditi, ma naslov: NIRO TEHNIČKA KNJIGA,<br>Beograd, 7. jula 28.<br>Dobres lakoj. Plačilo s povzetjem.<br>NAROČLINICA<br>Narodam po povzetju knjige z zap

### Ime in priimek

Naročam po povzetju knjige z zaporedno številko: 1 2 3 4 5

Ulica in hišna številka...

Poštna številka

Dobava takoj. Plač<br>NAROČILNICA<br>Naročam po povzetju<br>Ime in prilmek<br>Ulica in hišna številka<br>Poštna številka<br>Poštna številka **ko:1 2 3 4 5**<br> **ACCESS** 

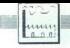

PC V PROIZVODNII

### Načrtovanje v proizvodnih delovnih <u>For PROIZVODNI</u><br>Načrtovanje<br>proizvodnih<br>organizacija organizacijah

### DUŠKO MILOJKOVIČ

roizvodnja v sodobnih DO poteka v zalo zapletenih razinerah gospodarje- nja. V taki inah je uspešno poslovanje ENE od ekonomičnosti, 19 po- meni od povečanja produktivnosti, ki mora izhajati iz obstoječih tehnoloških i, kadrov. skih zmogljivosti delovne organizacije. Učinkovita organizacija ini vodnje Ge joča kar največj cesov (z minimalnim »tekom v prazno«), uš dobro povezavo posamez- nih tehnoloških faz in odpravo zastojev v tennologiji a bi uspešno organizirali na kar najboljši način izkori: orodja in strokovnega osebja, je tre- bav tehnologiji in organizaciji DO uporabljati nja. V takih okoliščinah je uspešno

na kar najboljši način izkoristili zmogljivosti<br>strojev, orodja in strokovnega osebja, je treba v tehnologiji in organizaciji DO uporabljati

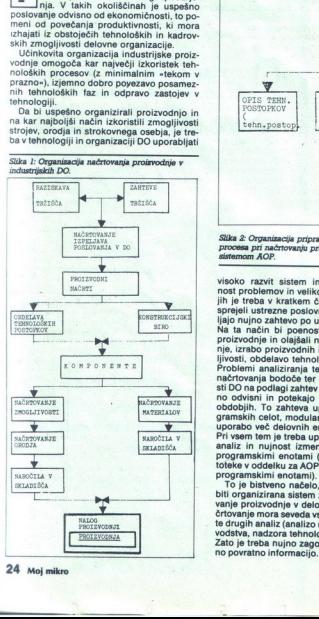

24. moj mikro

PRIPRAVA<br>TEHNOLOŠKEGA<br>PROCESA OPIS TEHN. OPIS TEHN. POSTOPKOV. tehn.postop]  $\begin{array}{c}\n\text{u.h} \\
\hline\n\text{u.} \\
\hline\n\text{u.} \\
\hline\n\text{u.} \\
\hline\n\text{u.} \\
\hline\n\text{u.} \\
\hline\n\text{u.} \\
\hline\n\text{u.} \\
\hline\n\text{u.} \\
\hline\n\text{u.} \\
\hline\n\text{u.} \\
\hline\n\text{u.} \\
\hline\n\text{u.} \\
\hline\n\text{u.} \\
\hline\n\text{u.} \\
\hline\n\text{u.} \\
\hline\n\text{u.} \\
\hline\n\text{u.} \\
\hline\n\text{u.} \\
\hline\n\text{$ KARTICA ORODJA  $\frac{\sum_{\substack{ \frac{1}{2} \leq \frac{1}{2} \leq \$ STATISTIČNA<br>ANALIZA<br>REALIZACIJE TEH POROČILA Silka 2: Organizacija priprave tehnološkega proizvodnika pri načrtovanju proizvodnika pri načrtovanju proizvodnika proizvodnika pri načrtovanju proizvodnika pri načrtovanju proizvodnika proizvodnika pri načrtovanju proizv  $\begin{tabular}{|c|c|c|c|} \hline & \multicolumn{3}{|c|}{\multicolumn{3}{c|}{\multicolumn{3}{c|}{\multicolumn{3}{c|}{\multicolumn{3}{c|}{\multicolumn{3}{c|}{\multicolumn{3}{c|}{\multicolumn{3}{c|}{\multicolumn{3}{c|}{\multicolumn{3}{c|}{\multicolumn{3}{c|}{\multicolumn{3}{c|}{\multicolumn{3}{c|}{\multicolumn{3}{c|}{\multicolumn{3}{c|}{\multicolumn{3}{c|}{\multicolumn{3}{c|}{\multicolumn{3}{c|}{\multicolumn{3}{c|}{\multicolumn{3}{c|$ v<br>Tronočitia<br>Internacional professor<br>Skala omogočimo tudi<br>Zšala omogočimo tudi<br>Zšala, tehnologiji in izde<br>Zšala, tehnologiji in izde

visoko razvit sistem informiranja. Zaplete<br>nost problemov in veliko število podatkov, i jih je treba v kratkem času analizirati, da bi sprejeli ustrezne poslovne odločitve, postav-Na ta način bi poenostavili analizo tekoče<br>proizvodnje in olajšali načrtovanje proizvodnje, izrabo proizvodnih in skladiščnih zmogliivosti, obdelavo tehnoloških postopkov itd. načrtovanja bodoče ter usklajevanje možno-<br>sti DO na podlagi zahtev tržišča so medseboj- no odvisni in potekajo v različnih časovnih Problemi analiziranja tekoče proizvodnje in in enoticial enoticial principals of the principal primarity coupled uporably enotic proportion programitarial in inclusion analiz in nujnost izmenjave poditive programskimi enotical programskimi enotical programskimi enot

Pri vsem tem je treba konstantine<br>analiz i in nujnost izmestantine analiz in nujnost izmestari<br>toteke v oddelku za AG<br>toteke v oddelku za AG<br>To je bistveno načelku za AG<br>To je bistveno načelku za AG<br>vodeni procizvodnje v d nno naciono, po<br>anta sistem za antare delovni del proposto del proposto del proposto del proposto del proposto del proposto del proposto del proposto del proposto del proposto del proposto del proposto del proposto del pro toteke v oddelku za AOP ali neposredno med<br>programskimi enotami).<br>To je bistveno načelo, po katerem morata<br>biti organizirana sistem za analizo in načrtiovanje<br>vanje proizvodnje v delovni organizaciji.<br>Reforvanje mora seved vodstva, nadzora tehnološkega procesa itd.).<br>Zato je treba nujno zagotoviti tudi pravočas-

 $\overline{a}$ 

rebitnih kupcev posameznih izdelkov in razi-<br>skati uveljavljenost podobnih ali enakih izskati uveljavljenost podobnih ali enskih iz- delkov drugih proizvajalcev. Z raziskavo tr zišča omogočimo tudi pridobivanje novih trzisca omogocimo tudi prido<br>žišč, tehnologij in izdelkov.

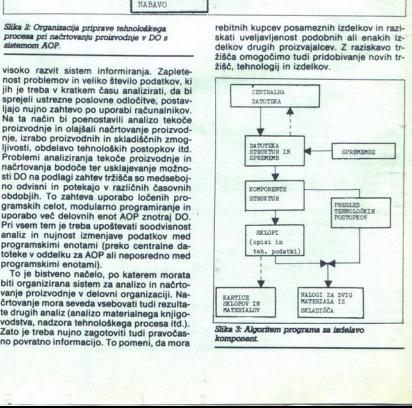

 $\mathcal{L}$ 

Slika 3: Algoritem programa sa isdelavo

ż L

vistas, nova ankazis temejni na rezultatnih paralite<br>Vista (1996) – paralite paralite (1996)<br>The paralite paralite paralite (1996)<br>The paralite paralite political paralite (1997)<br>(1997) – paralite paralite (1997)<br>(1997)<br>(1 terminali) in koordinacija preko skupnega vi-<br>ra podatkov (v centralni datoteki). Na ta način

zmogljivosti de<br>zmogljivosti de<br>financiranja tek<br>vih tehnologij z<br>stvi iz skladov v<br>ge, bančnih sr<br>zlivajo v centr<br>službe DO.<br>Na osnovi r<br>opravimo sploš<br>nje na ravni DC<br>nje na ravni DC zlivajo v centralno datoteko iz komercialne<br>službe DO.<br>Na osnovi podatkov o potrebah: tržišča<br>osnovimo sološni načrbin izpeljavo proizvod-

nje na ravnji DO. Ti načrti predstavljajo sano-<br>voza nadaljnje financne, razvojne in proizvodne nadate v ostanovanje in za predstavljanje financne za predstavljanje na proizvodne nadate v ostanovane in za proizvodne pa pr ni so y centralni datoteki. Pomembno pri tem

Sprejete načrte v DO obravnavajo v okviru operativnih tedenskih in dnevnih proizvodnih načrtov. Ob spremljavi njihovega uresničeva-

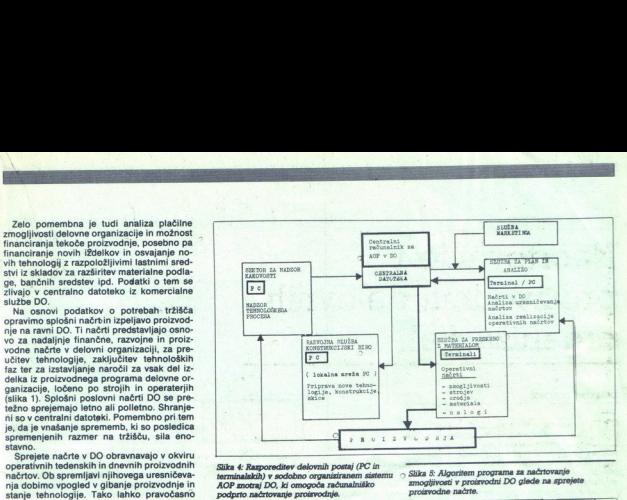

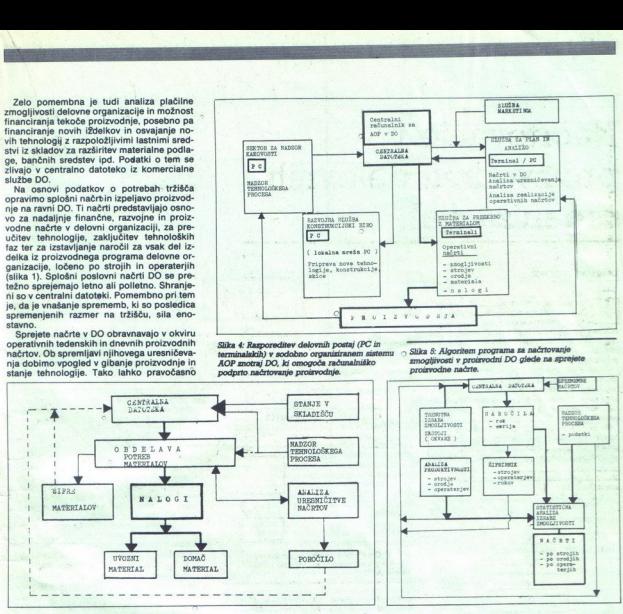

Slika 6: Princip delovanja programa za načrtovanje potreb po repromaterialu.

zaznamo. množne procei unijih metropi odpravimo. izvodnji obsežni, lahko s povratno informacijo pravočasno odkrijemo povratno informacijo pravočasno odkrijemo vzroče in v proizvodnih načrtih vnaprej pre-<br>v pražno: Vsak in

a é princip adoresas programa a nativora<br>negotiva de programa a nativora de portugal de programa a nativora de producidas de producidas programas de producidas de producidas de producidas de producidas de producidas de pr podatke za načrtovanje zmogljivosti pri vsa-<br>kem izdelku posebej.

Končni cilj pravilnega načrtovanja proizvodnje so naročila skladiščem za oskrbo z repromaterialom in orodjem ter naročila pro-<br>izvodnji. Usklajenost teh zahtev in naročil in<br>pravilno izvajanje sta pomembna, da bi kar najbolj zmanjšali prazen tek v proizvodnji in<br>razpoložljive zmogljivosti kar najbolje izkori-<br>stili (slika 2).

uporabo podatkov iz biologiji. Č<br>stavlati u slovačini slovačinih slovačinih slovačinih slovačinih slovačinih slovačinih slovačinih slovačinih slovačinih slovačinih slovačinih slovačinih slovačinih slovačinih slovačinih slo Proces priprave tehnološkega procesa po-<br>teka v okviru razvojne službe znotraj DO ali pa v okviru priprave tehnologije bodisi kot ločene službe bodlsi kot službe znotraj sek-<br>torja za zagotovitev materialne osnove. Pri toria je nujno omogočiti sodelovanje s: konstrukcijskimi biroji znotraj "DO in zagotoviti uporabo podatkovi iz centralne datoteke o tehnologiji. Če gre za novo tehnolo-<br>trenutni tehnologiji. Če gre za novo tehnolo-<br>qijo, s

imajo), proračuni energetskih potreb, kartica<br>orodja, delovni nalogi in delovni seznami za<br>vak izdelek posebel.<br>Koristno je opraviti statistično analizo teh-<br>noloških faz na osnovi nadzora tehnoloških<br>procesov. Podate olih

cije tehnološkega procesa, če je ta način analize že obdelan. S tako dobljenimi podatki je možno predvideti morebitne zastoje in te-<br>žave in jih upoštevati pri izdelavi proizvodnega načrta. Taka analiza je učinkovitejša, če obstojeće tehnološke procese v DO dalj časa<br>spermijamo in statistično obdelamo večje<br>število vzorcev. Če imamo na voljo izdelan<br>sistem AOP delovnih enot v DO, potem je ta<br>del analize naloga Sektorja za spremljanje<br>kakovost hajajo.

Osvojena tehnologija in priprava tehnologija<br>sloga postopka kažela strukturo izdelka (da-toteka struktur), it, funkcionalne dele izdelka<br>slagišča tehnološkega procesa. Stako nareje-<br>slališča tehnološkega procesa. Stako nar za zagotovitev materialne osnove) s pro gramskim paketom, katerega algoritem je prikazan na sliki 3. izdelane datoteke struktur<br>in sklopov omogočajo avtomatsko izstavlja- $\frac{1}{2}$ 

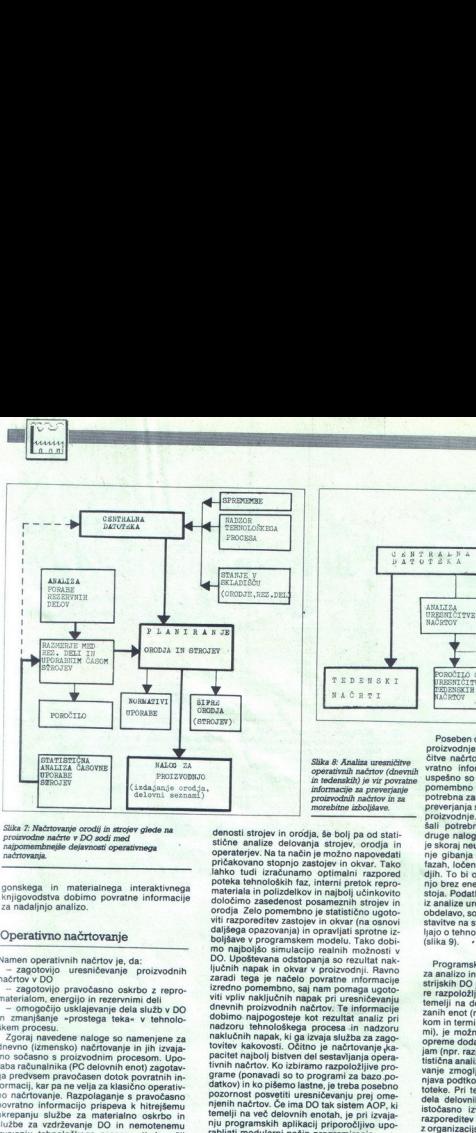

HARK STING ( sahteve ) 74 SPREMENBER E<br>LOŠKEGA **ROOTING** I. TEDENSKI

Slika 8: Analiza uresničitve<br>operativnih načrtov (dnevnih VII<br>in tedenskih) je vir povratne US informacije zapreverjanje proizvodnih načrtov in za morebitne izboljšave.

dallégia opazovanja in opazoval so translati anatomici sporta.<br>Najlégia opazovanja in opazoval solobanskeho politike i projekteri anatomici sporta in osman od standardi anatomici sporta in osman solobanskeho standardi in o denosti strojev in orodja, še bolj pa od statistične analize delovanja strojev, orodja in operaterjev. Na ta način je možno nap pričakovano stopnjo zastojev in okvar. Tako lahko tudi izračunamo optimalni razpored poteka tehnoloških faz, interni pretok repro-<br>materiala in polizdelkov in najbolj učinkovito določimo zasedenost posameznih strojev in orodja Zelo pomembno je statistično ugotodaljšega opazovanja) in opravljati sprotne izboljšave v programskem modelu. Tako dobi-<br>mo najboljšo simulacijo realnih možnosti v<br>DO. Upoštevana odstopanja so rezultat nak ljučnih napak in okvar v proizvodnji. Ravno<br>zaradi tega je načelo povratne informacije izredno pomembno, saj nam pomaga ugoto-<br>viti vpliv naključnih napak pri uresničevanju dnevnih proizvodnih načrtov. Te informacije<br>dobimo. najpogosteje kot rezultat analiz pri<br>nadzoru tehnološkega procesa in nadzoru tovitev kakovosti. Očitno je načrtovanje ,kapacitet najbolj bistven del sestavljanja opera-<br>tivnih načrtov. Ko izbiramo razpoložljive programe (ponavadi so to programi za bazo podatkov) in ko pišemo lastne, je treba posebno pozornost posvetiti uresničevanju prej omenjenih načrtov. Če ima DO tak sistem AOP, ki<br>temelji na več delovnih enotah, je pri izvaja-<br>nju programskih aplikacij priporočljivo upoviti razporeditev zastojev in okvar (na osnovi naklučnih napak, ki ga izvaja služba za zago-

bodo glede na dnévne načete omogočile iz-<br>odgajne potrebnih nalogov skladište izvede postavati vseh postavati) in preizvodniji a postrojenice od produktivi zapotovili dottek tranici datorek dator<br>odgajne postrojenice odgaj

jotoviti v vratno imore imore imore imore impediately<br>stated impediately in the state of temperature in the state<br>of the state in the state in the state of the state<br>projection is the product in angle of the state in the s pomembno iz dveh razlogov: informacija je potrebna zaradi izboljšanja načrtov in zaradi šali potrebne spremembe. Končno namen druge naloge, h kateri je treba težiti, čeprav je skoraj neuresničljiva, je popolno predvide<br>nje gibanja proizvodnje v vseh tehnoloških<br>fazah, ločenih po posameznih strojih in oroproizvodnje. Tako bi lahko v programe vnadjih. To bi omogočilo industrijsko proizvod: njo brez enega samega praznega teka in zastoja. Podatki, ki jih centralna datoteka dobi iz analize uresničevanja načrtov za nadaljnjo obdelavo, so uporabni tudi za poslovne predstavitve na strokovnih kolegijih, kjer razprav ljajo o tehnološkem procesu in ga analizirajo

Programska realizacija opisanega sistema za analizo in načrtovanje proizvodnje v industrijskih DO je odvisna predvsem od struktu re razpoložljivega sistema AOP v DO. Če ta temelji na delovanju več medsebojno povezanih enot (npr. s centralnim mini računalni-<br>kom in terminalskimi ali PC delovnimi enotami), je možno posamezne dele programske opreme dodati posameznim delovnim posta-<br>jam (npr. razpoložljivost rezervnih delov, statistična analiza časovne izrabe stroja, načrtovanje zmogljivosti ipd.). Medsebojna izme-njava podtkov pa poteka preko centralne datoteke. Pri tem je nujno dobro usklajevanje dela delovnih postaj, zlasti, ko se zahteva<br>istočasno, izvajanje več. aplikacij. Logična<br>razporeditev programskih celot je povezana<br>z organizacijsko strukturo DO (s sektorjem za materialno oskrbo, sektorjem za plan in ana-<br>lizo financho-komercialnega sektorja ipd.)<br>Posamezne programske celote lahko deluje-<br>jo neodvisno od drugih na PC delovnih po-<br>stajah z zenovno konfiguracijo, in sicer ob<br>pravoč

ś

Ľ

í.

÷

L

proizvodne načrte v DO sodi med<br>najpomembnejše dejavnosti operativnega<br>načrtovanja Slika 7: Načrtovanje orodij in strojev glede na

jonskega in materialnega interaktivnega knjigovodstva dobimo povratne informacije za nadaljnjo analizo.

### Operativno načrtovanje

Namen operativnih nadržev je, da:<br>
- zagotovijo ureaničevanje proizvodnih materiary Kojio previodano oskrbo z regno<br>
- zagotovijo ureaničevanje sportovanje materializme, andrževanje sportovanje sportovanje sportovanje spor ukrepanju službe za materialno oskrbo in<br>službe za vzdrževanje DO in nemotenemu

nološkega procesa, tj<br>tvem načrtovanju upo<br>plikacije, ki obdelujejci<br>plikacije, ki obdelujejca<br>plikacije, ki obdelujejca<br>isabloke in skrajačnom katalica<br>isablokega v proizvodine proizvodine<br>mbno je opraviti analiziji<br>metor izvajanju tehnološkega procesa, tj. k večji<br>produktivnosti.<br>Pri operativnem načrtovanju uporabljamo<br>programske aplikacije, ki obdelujejo podatke<br>iz centralne datoteke in skrbijo za pravočas-<br>no izstavljanje nalogov (skladi Pri operativnem načrtovanju uporabljamo

seznamov (za operaterje v proizvodnji).<br>Zelo pomembno je opraviti analizo razpo-<br>ložljivih zmogljivosti v DO, da bi sestavili operativni načrt zasedenosti posameznih kapaci-<br>rativni načrt zasedenosti posameznih kapaci-<br>rat (slika 5) je odvisno od analize trenutne zase-

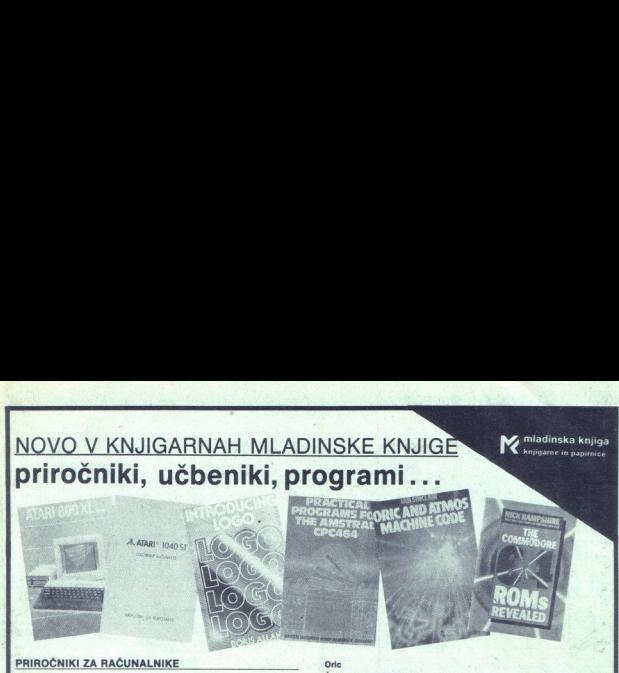

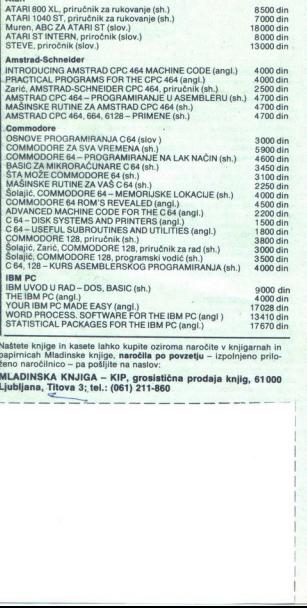

Naštete knjige in kasete lahko kupite oziroma naročite v knjigarnah ir<br>papirnicah Mladinske knjige, **naročila po povzetju** – izpolnjeno prilo-<br>ženo naročilnico – pa pošljite na naslov:

MLADINSKA KNJIGA — KIP, o .— prodaja knj 1000 Ljubljana, Titova 3; tel.: (061) 21 me

### Oric

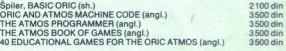

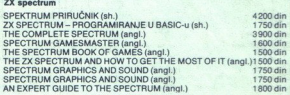

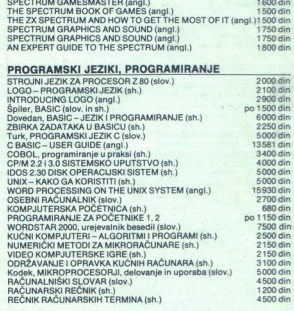

### RAZNO

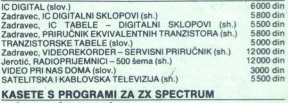

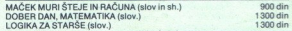

## 

## Kako opisati tridimenzionalne oblike MODELIRANE TELES<br>Kako opisati<br>tridimenziona<br>oblike

Podrobneje si bomo pogledali to metodo kot najpopolnejšo me-<br>todo pri opisovanju tridimenzionalnih oblik. Stara je nekaj več kot deset let in je še vedno v raz voju. Izvira iz ideje o modeliranju realnih teles iz osnovnih oblik, kot so kocka, kvader, krogla, valj itd.,<br>z Boolovimi operacijami unije in preseka. Primer načina sestavlja-<br>nja ponazarja slika 1.

Splosno taiko telesa predstavi-<br>mo z računalnikom na tri različne<br>načine: S grobovi (žični model)<br>- s ploskvami, ki merijo telo<br>(ploskovni model).<br>z njihovo medsebojno povezavo<br>z njihovo medsebojno povezavo<br>(polni model).

(point model).<br>In production and the product of the product of the relationship of<br>the ratio behavior model – pri production<br>In the ratio of the ratio of the ratio of the ratio of<br>the ratio of the ratio of the ratio of the

iz linij, lokov in krivulj, definiranih<br>s točkami, je polni model opis te-

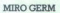

**K** onvencionalne metode<br>
spreminjanja oblike v teh-<br>
nično risbo so zelo omeje-<br>
ne, posebno pri opisu kompleksnih oblik z računalnikom. Ne sa-<br>mo, da so tehnične risbe nepri-<br>merne za direkten vnos v računalnik, ampak temeljijo na človeški interpretaciji dvodimenzionalnih<br>projekcij v tridimenzionalno<br>obliko.

Računalniški sistemi za tehnič no risanje lahko zelo povečajo produktivnost izdelave tehničnih<br>risb, vendar je njihova uporabnost omejena posebno pri kom-<br>pleksnejših izdelkih. Čeprav ana-<br>liza oblik v strojništvu kaže, da jih le 70% mogoče najbolj učinkovito<br>opisati z 2D sistemi, je vendar za<br>30% oblik potrebno uporabiti 3D<br>sisteme, od tega so za 5% potrebne ploskve splošne oblike.<br>Za splošno uporabo v računal-

šen način opisa oblike, ki ne izha in ki ni odvisen od človeške inter-<br>pretacije. Taka metoda naj bi opi-<br>sala telo enolično in nedvoumno. Metoda, ki ima te lastnosti, je pol ni način predstavitve.

Slika 1: Primer načina sestavljanja.

 $\frac{\sum_{n=1}^{\infty} \frac{1}{n(n+1)(n+1)} \frac{1}{n(n+1)(n+1)} \cdot \frac{1}{n(n+1)(n+1)} \cdot \frac{1}{n(n+1)(n+1)} \cdot \frac{1}{n(n+1)(n+1)} \cdot \frac{1}{n(n+1)(n+1)} \cdot \frac{1}{n(n+1)(n+1)(n+1)} \cdot \frac{1}{n(n+1)(n+1)(n+1)} \cdot \frac{1}{n(n+1)(n+1)(n+1)} \cdot \frac{1}{n(n+1)(n+1)(n+1)(n+1)} \cdot \frac{1}{n(n+1)(n+1)(n+1)(n+1)} \cdot \frac{1$ 28 Moj mjitro 

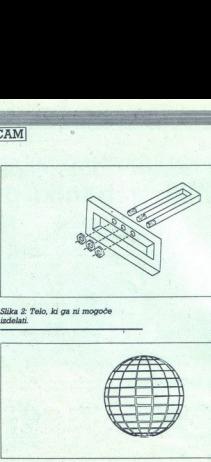

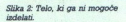

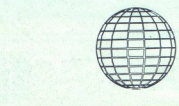

### Slika 9: Ploskvični model krogle.

ki ga telo obsega in omejuje. Z<br>uporabo: polnega modela lahko<br>opišemo: le fizikalno: smiselne oblike, torej oblike, ki jih lahko<br>izdelamo (glej sliko 2).<br>Glavna ovira za večio uporabo

polnega modela v praksi je bila<br>premajhna računska in grafična zmogljivost delovnih postaj in s<br>tem slab odziv računalnika. Danes pa že obstajajo delovne po-<br>staje, ki poznajo grafične algoritich<br>me, kot je senčenje, odpravo skritin<br>tich črt in ploskev, 3D rotacije, re-<br>šene s strojno operano (odziv grafičnih operacij pod ene skrojno premo (odziv me, kot je senčenje, odpravo skri-

### Način modeliranja

۲

Klasično začnemo izgrajevati polni model z izbiro osnovnega bloka, kot so kvader, kocka, valj ali piramida, in s postavljanjem<br>koordinat x, y, z. Nato lahko dodamo drugo primitivo s podajanjem<br>lege ter z uporabo Boolove operacije unije za dodajanje ali preseka za odvzemanje materiala. To dela-

۰

vi s strojem. Tako se izognemo uporabi matematičnih izrazov in postopkov, ki jih strojniki niso va-<br>jeni. Najprej definiramo surovec, nato pa z operacijami rezkanja, vrtanja ter prebijanja dobimo končno obliko. Ploskev, ki jo bomo obdelovali, izberemo s križdelovna ravnina. Na njej narišemo žepa ali profila, ki ga želimo obdelati. Pri večini postopkov<br>ni treba definirati koordinat x, y, z,<br>kar močno olajša delo.

### Tipi polnega modela

Danes v glavnem uporabljamo tri načine predstavitve polnega<br>modela. Vsak ima prednosti in

slabosti. Oglejmo si to pobliže.<br>Ploskvični model krogle (slika)

Telo je predstavljeno z majhnimi ravnimi ploskvami. Kot primer si oglejmo kroglo. V tem modelu ni definirana matematično kot krogla, ampak je opisana s stoti-<br>no ravnih ploskvic, ki aproksiminajo kroglo. Tak način prikaza omogoča hiter odziv. Vsako kom- pleksno ploskev lahko aproksimi- ramo s tem modelom, vendar se

i.

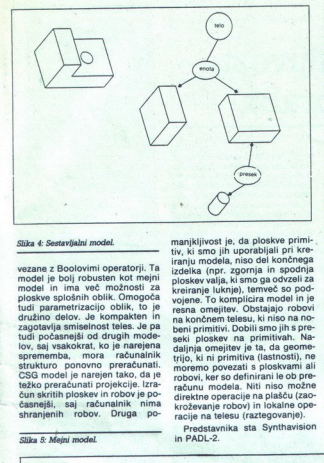

### Slika 4: Sestavljalni model.

wexare XBolovimi peratori, Tapi controli, Tapi controli del interno produti in modeli del politico producti del production del production del production del production del production del production del production del prod model je bolj robusten kot mejni čuna skritih ploskev in robov je po- renukun orperacije na plašču (zao - sploštve oblike ali pa analitične obl<br>časnejši, saj računalnik nima drročkevanje robovi in lokalne ope- ploskve, kar ima prednosti in sla-<br>shranjenih

L

Slika 5: Meini model.

m. ——m

manjkljivost je, da ploskve primi-<br>tiv, ki smo jih uporabljali pri kre-<br>iranju modela, niso del končnega<br>izdelka (npr. zgornja in spodnja<br>ploskev valja, ki smo ga odvzeli za<br>kreiranje luknje), temveč so podvojene. To komplicira model in je resna omejitev. Obstajajo robovi na končnem telesu, ki niso na nobeni primitivi. Dobili smo jih s pre-<br>seki ploskev na primitivah. Nadaljnja omejitev je ta, da geometrijo, ki ni primitiva (lastnosti), ne<br>moremo povezati s ploskvami ali<br>robovi, ker so definirani le ob pre-<br>računu modela. Niti niso možne

Predstavnika sta Synthavision Predstavnika sta Synthavision Predstavnika standard

Mejni model (slika 6)<br>Zadnji način je mejni način ali<br>način B. Ta način karakterizira unija omejenih orientiranih plo-<br>skev. Primitive so sestavljene iz točk, robov in ploskev s topologi-<br>jo. Boolove operacije, ki jih izvajamo na primitivah, predefinirajo topologijo in geometrijo uporab ljene primitive. Polni model je predstavljen s podrobno datoteko topologije, v kateri so opisane vse povezave med ploskvami, robovi Odnosi med temi elementi so opi-<br>sanj s kazalci. Vsaka taka datoteka je sestavljena iz seznama ploskev, robov in točk. Ta tip modela<br>je hitrejši in učinkovitejši od sestavljalnega modela za številne oniranje in premikanje teles po in točkami, ki omejujejo ploskve. aplikacije. Ugoden je za poziciprostoru in ima tudi prednost, da zasede manj pomnilnika kot mozasede manj pomnilnika kot mo-<br>del s ploskvicami. Ker so vsi robovi shranjeni v seznamu, je mogo če hitro prikazati sliko, dosti hitre je kot pri sestavljalnem modelu. Primeren je tudi za prirejevanje lastnosti ploskvam in robovom.<br>Dovoljuje zaokroževanie robov in lokalne operacije premikanja plo-<br>skev. Slabost modela je obsežnost. Zaradi načina shranjevanja<br>posledica je okornost modela.<br>Ker je model pravzaprav skupek<br>ploskev in robov, so potrebne ob-<br>sažne preverbe, ali je model smiselen. Osnova so lahko ploskve<br>splošne oblike ali pa analitične

L

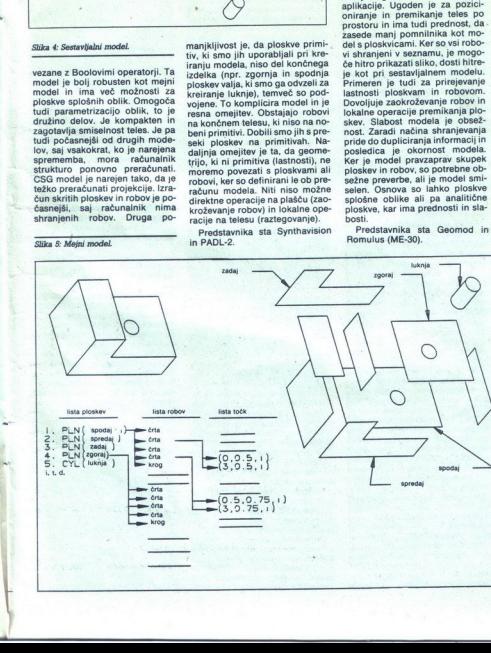

۰

j.

Hibridni model<br>
Dandanes se uveljavlja tudi mo-<br>
Dandanes se uveljavlja tudi mo-<br>
sti posameznih načinov predsta-<br>
sti posameznih načinov predsta-<br>
vitve, ploskvične, sestavljalne in<br>
mejni model interno s ploskvič-<br>
mejni

### Integracija polnega modeleria y sistemu CAD/CAM

posebej, nekatere pa so zasnovali Veliko. modelerjev. prodajajo<br>tudi. proizvajalci. sistemov. CAD<br>CAM in jih integrirali v svoj si-<br>stem. Obstaja malo zares integri-<br>ranih sistemov, to je takih, ki ima-<br>jo eno samo bazo podatkov. Većina sistemov CAD/CAM ima dve<br>bazi podatkov: bazo podatkov<br>polnega modela in bazo podatkov<br>CAD/CAM. Običajno je, da takrat CAD/CAM. Običajno je, da takrat<br>ko smo zgradili polni model, pre-<br>nesemo informacijo o robovih v<br>drugo aplikacijo, kot sta numerično vodena obdelava ali kotiranje. V večini primerov se informacije o CAM preko datoteke, podobno<br>kot pri standardu IGES, kjer pre-<br>našamo geometrijske informacije med posameznimi sistemi CAD/ CAM, Obstaja pa še druga metoa. kier sproti prenašamo informacije o robovih iz modeleria v sistem CAD/CAM.

### Sklep

V procesu od ideje do izdelka<br>gre mehanski del skozi več faz:<br>konstrukcijo, tehnično risanje,<br>dokumentacijo, vizualizacijo, dokumentacijo, analizo, izdelavo in montažo. Pol ni model trenutno zadošča večini teh korakov. Konstruiranje, teh-<br>nično risanje, vizualizacija in ananicho risanje, vizualizacija in ana-<br>izas so področja uporabe, Popolina<br>ni v polni meri realizirana na sedročju izdelave z numerica in aportočju izdelave<br>ni v polni meri realizirana na po-<br>denimi stoji i » lekateri modeler programe za analizo z metodo končnih elementov, kot so Ansys, I DEAS itd. V prihodnosti lahko pričakujemo posebno razvoj upo-<br>rabe polnega modela na področju<br>avtomatične generacije poti oro-<br>dij za obdelavo z numerično vodenimi stroji in na področju avtomatične generacije mreže. Na<br>barvni fotografiji pri kazalu (stran<br>3) je predstavljena značilna sodobna delovna postaja za modeli-<br>ranje teles Hewlett-Packard 9000/ 350SRX, Z njo uporabljamo ME-<br>30 za podrobno konstruiranje in tehnično risanje in I\_DEAS za konceptualno konstruiranje, analizo in testiranje.

L

۰

۰

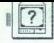

### PERIFERNA OPREMA

### LASERSKI DISKI

## Zanesljivost, zmogljivost, **<u>Reservations<br>Zanesljivost, z</u><br>multimedijska** multimedijska uporaba

### AKSENTIJE ĐUSIĆ

### 1. Uvodne pripombe

 $\begin{array}{l|l} \hline \textbf{W} & \text{as redsivae monotènega}\\ \hline \textbf{Shranipvanja nodatkov ge  
manjaliivia. Celo 20 MB. radieje bot $q\textbf{S} & \textbf{S} & \textbf{S} & \textbf{S} \\ \textbf{manijoliiva. Celo 20 MB. redi deli} \\ \hline \textbf{rakaterini uporabinkom kmau ne  
za odoštajo veta za njihove potebe  
 2a visladikščenje velike množice  
 2a visladikščenje verabiljamo: \\ \hline \textbf{mojopostelje upor$$ 

- 
- 
- 

rabljajo. Tudi magnetni trak v po-<br>sebni kaseti z napravo za uporabo<br>(streamer) se že dalj časa uporab-

0) Pomininke na osnovi «meso»<br>
v kasili politike na osnovi «meso»<br>
v kasili (gibat disko in tradicione) v kasili (gibat disk) in tradicistic diskovativne sociolity<br>
(gibat disk) in tradicistic diskovativne sociolity<br>
(gib govoriti o laserskih diskih. so ti diski na z<br>delovali izključno podatkov, novejno padelujejo<br>padelujejo tudi<br>iz nadaljnjega principa<br>iz nadaljnjega principa<br>iz nadaljnjega beste se mi<br>iz nadaljnjega beste podatje povoriti o lasers<br>2. Splošne la<br>laser

### 2. Splošne lastnosti laserskih diskov

Laserxico tenhico so, kot je zna-<br>no, najprej uporablja za audio<br>no, najprej uporablji za izredno Compact<br>diskoj rabili za izredno Kakovosti<br>no snemanje in glasbeno repro-<br>Glavene prednosti laserskih di-<br>skov v primerjavi

uničili zaradi udarca glave za od-<br>čitavanje na disk (hard crash) ter<br>neobčutljivost na mehanske po-<br>skodbe

b) Bistieno vedja zmanjivost propijevski političnih pominilar zaradi ineprimerno večje gostob v pisovanja podatnica v kovi (približno 700-krat večje od gibkega diska)<br>ineprimerno v kovi (približno 700-krat večje od gibkega

a) Daljši čas dostopa (okrog<br>300–500 ms) v primerjavi s trdim

diskom (40 ms);<br>b) **Manjša hitrost prenosa po-**<br>datkov v računalnik — nekje med<br>vrednostjo za gibki disk (31 K/s) in<br>vrednostjo za trdi disk (625 k/s).

### 3. Osnovne vrste laserskih diskov

Pri običajnih sredstvih za shradnje podatkov je poveznika za je malno, da je mazino novornicov bradnje podatkov, medem koji podatkov, medem koji podatkov, medem koji podatkov, medem koji sredstva zapistelene tehnologije m

The particular particular and the control of the steady of the state in the control of the state of the control of the control of the control of the control of the control of the control of the control of the control of t dukcije (ROM disk – France Demonstration (ROM)<br>Memory Disk)<br>Wienery Disk (ROM)<br>Video templar and anarchive<br>video templar and anarchive templar and anarchive of the control of<br>the USA (CCD) is established in possible templa

jem. Poenostavljeno rečeno, la- serski žarek spustimo skozi sreb no ploščo, kjer se odbije od njene površine, nakar ga odčitamo s po- sebnim fotodetektorjem v diskov- ni napravi izredna preciznost'la- serakega žarka omogoča zelo ve- liko gostoto vpisovanja. Za pi merjavo naj povemo, da lahko na gibki disk vpišemo. npr. 96 tpi (track per inch - število sledi na 1 palec), medtem ko lahko na laser- ski disk vpišemo. 16.000 tpi, kar pomeni več kot 160-krat večjo go- stoto vpisovanja podatkov. To se- veda ni nič čudnega, če upošteva- laserska zareza (pit) velika samo tisočinko milimetra! kk velikosti S 1/4" možno. spraviti liko gostoto vpisovanja. Za pri-<br>merjavo naj povemo, da lahko na stoto vpisovanja podatkov. To se<br>veda ni nič čudnega, če upošteva

disk! Preračunano na tekst to znaša 150.000 tipkanih strani!<br>3.2. Laserski diski za enkratno<br>vpisovanje (Write Once — Read<br>Only), WORM Disk<br>Diski Diski i imenujejo tudi

Nekateri jih imenujejo tudi<br>DRAW diske (Direct Read After Write). Izdelujejo jih že od leta 1985 v velikostih 5,25", 12" in celo<br>14". Na WORM diske 5,25" lahko spravimo okrog 400 Mb, na 12° 1-2 Gb, na 14" disk pa celo 4 Gb! Tudi na WORM diske vpisujemo s koncentriranimi. laserskimi žarki, ki s toplotnim delovanjem vrezujejo zareze na disk in vpisanih podatkov zato ni moč spremeniti, enako kot pri ROM diskih. Lahko<br>pa **dodajamo nove podatke** k že<br>vpisanim podatkom na. WORM<br>disku.

Optical Disk)

nas Laserski diski za večkrat- Optical Diski pomenijo največji dose- Optical Diski pomenijo največji dose- žek sodobne tehnologije na tem področju. Na to vrsto laserskih di- skov lahko podatke vpišemo, jih preberemo, zbriš toplotnim učinkom, ampak izko-<br>riščamo tudi magnetni učinek laserskega žarka.<br>Tak laserski disk je sestavljen iz zelo tanke plasti kovine s poseb-<br>no namagneteno leguro, ki vpliva

hodu skozi kovinsko plast. Pri vpisovanju podatkov najprej<br>
z laserskimi žarki segrejemo zelo<br>
ozko omejena področja v kovinski<br>
plasti (domain), dokler pri preko-<br>
račitvi Curiejeve temperature za-<br>Casno ne izgubijo maane

nosti. Na to plasti istočasno deluje<br>tudi magnetno poliji (si določa,<br>katkino polarizacijo bodo ta ozka<br>področja ohranila med ohlajeva-<br>področja ohranila med ohlajeva-<br>njem. Tako shranjeni podatki<br>plasti<br>24 sodčitaranje sh

belalina ale sede presentativa del presidente del principal del principal de victorial principal de victorial de la principal de victorial de sede de victorial de la principal de la principal de la principal de la principa

### 4. Uporaba laserskih diskov

Laserski diski se odlikujejo predvsem z veliko zmogljivostjo shranjevanja podatkov in visoko<br>zanesljivostio: zato so zelo primerni za množično uporabo v ra-

Vendar kljub dobrim priporoči-<br>Iom njihova uporaba le počasi narašča, za kar obstaja več vzrokov. Nekaj jih bomo spodaj podrobne je našteli.

4.1. Uporaba laserskih diskov

ROM diski so razširjeni predvsem na področjih, kjer pridejo njihove lastnosti najbolj do izraza. diski (Compact Disk), ker delujejo po istem načelu kot CD v stereo<br>tehniki. Beseda «kompakt» tu ni-

česar ne pomeni, zato je ime ne nadobeni stani predstavanje u pomeni zavodi stopnji razvoja tega medicalno medicalno medicalno dana medicalno dana medicalno dana medicalno dana medicalno dana medicalno dana medicalno dana dokumentov, priročnikov itd. Najkaterem je še veliko praznega

Posta v 24 Memčiji je izdala dva<br>najpomembnejša seznam u na je-<br>nam mest in Seznam ulic. Gre za več kot 300.000 podatkov, ki so<br>več kot 300.000 podatkov, ki so<br>dovej je visnieni v disk, ostalo pa je še šenjeni v disk, osta podrstvo »Kdo kaj dobavlja«. Ta priročnik v dveh zajetnih knji-<br>na je do zdaj izšel v 39 ponatisih!<br>na je do zdaj izšel v 39 ponatisih!<br>katernih izšel v 39 ponatisih!<br>na ponatisih!<br>pozdaj izšel v 39 kovinciji je izšel v 39 starje v več kot 50 mestih in za

z

ES

»Millersov veliki imenik mest v ZR Nemčiji Znana nemška

kovno literaturo Springer Verlag<br>iz Heidelberga je izdala tri po-<br>skusne verzije na laserskih ROM diskih: »Centralni matematični seznam«, «Centralni medicinski<br>seznam« in »Astronomsko/astro-

fizični povzetek<br>"Na laserskem disku je tudi pri-<br>ročnik za nevarne snovi »Hom-<br>mel-, ki opisuje lastnosti, videz in<br>mel-, ki opisuje lastnosti, videz in<br>značilnosti več kot 1205 nevarnih snovi<br>snovi, ki se pogosto v velik

vskladiščene podatke o več kot 7000 farmacevtskih izdelkih z ob širnim opisom učinkov, indikacij

Obstaja tudi disk s preceišnijm številom poceni programov (Pu-

blic Domán Software) za osebne<br>računalníke PC-SIG, ki jih lahko<br>kupimo v ZR Nemčiji.<br>Kako v v praksi uporabljalno<br>ROM dísk, npr. register «Kdo kaj<br>dobavlja?» Na vaškem dísku je<br>blickaj dobavlja?» Na vaškem dísku je<br>Softwar sekunde dobi iskani podatek na<br>zaslonu. Z logičnimi operatorji je<br>možno medsebojno povezovanje<br>gesel za iskanje. Tudi v tem se kažejo prednosti laserskega diska v primerjavi s tiskanimi priročniki:

a) Fleksibilno povezovanje<br>več gesel za iskanje, kar omogoča hitrejše iskanje in podrobnej-<br>še podatke<br>b) Hiter dostop do željenih po-

datkov na zaslonu (v delčku se-

kunde)<br>c) Nadaljnja obdelava dobije-

c) Nadaljna obdalava dobljen<br>nih podatkov z računalinikom,<br>nih podatkov z računalinikom,<br>sodia antrala slobolation beskom podatava slobolation islam<br>modaljna slobolation islam<br>modal slobolation islam<br>modal slobolation isla dokumentacije. Na sedanji stopnji razvoja obseg podatkov ne sme presegati 15 Mb in ne smemo jih spreminjati več kot enkrat meseč no, da bi dosegli racionalno upo-<br>rabo. regions and the control of the community of the control in the control of the control of the control of the control of the control of the control of the control of the control of the control of the control of the control o

ia Uporaba laserskih diskov vpisovanje (WORM disk)" Razen prednosti, ki jih ima ROM disk, so za WORM disk zna- čilne še tele dobre lastnosti:

usay, razeni prev<br>ROM disk, so za<br>čilne še tele dob<br>datke, ki jih bo v<br>bi **Zagotovljen**<br>ta**jnost podatkov**<br>ni vključen izdaji<br>diskih, ampak<br>diskih, ampak

### Tabela 1

Napoved o razvoju tržišča za diskovne ROM naprave v ZDA v obdobju med leti 1987 in 1996

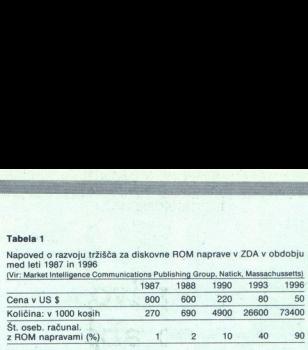

opravi skladiščenje podatkov na svoji disketni napravi

naknadno ažuriramo (up-date) glede na razpoložlijyi prostor v

pomniniku diska<br>di Neobčutljivost na mehanske vplive, kot so prah, mehanske okvare, sesutje glave za čita-<br>nje (head crash), kar je glavna po-<br>manjkljivost trdih diskov, ki so<br>tenutno v uporabi<br>v trdih diskov, ki so<br>enutno

diščene podatke je najmanj 10 let

tičnih slik, kot so podpisi, faksimiiščenja iš čentih slik, kot so podla faksi let dokumentov, kot so podernikom, ki sliko pretvarja v računalniške podatke za nadaljnje vskladišče- nje v pomnilnik po običajnem po- stopku.

WORM diski se zaradi tega upo-<br>rabljajo predvsem za shranjevanje večjega obsega zelo pomemb-<br>nih podatkov, ki iih želimo shraniti in arhivirati.

Philips npr. izdeluje sistem za WORM diskov «Megado» («Rzenio» («Rzenio» («Rzenio» («Rzenio» («Rzenio» («Rzenio» («Rzenio» («Rzenio» («Rzenio» («Rzenio» («Rzenio» («Rzenio» («Rzenio» («Rzenio» («Rzenio» («Rzenio» («Rzenio» («Rzenio» («Rzenio» («Rzenio» (

nje većinja a bezpremion i Maria Brandardija Internet i moral imerične i moralizmi i Maria Brandardija i Maria Brandardija i Maria Brandardija i Temperaturni i Maria Brandardija i Temperaturni i Maria Brandardija i Tempera

Manjši WORM diski velikosti Manjši WORM diski velikosti<br>5,25" so primerni za shranjevanje<br>osebnih podatkov v podjetjih, ker<br>lahko nanje spravimo za 500 Mb<br>podatkov.

### 4.3. Uporaba laserskih diskov za večkratno vpisovanje (Erasa- ble Laser Disk)

Pri večini proizvajalove so ti di-<br>ski šele v poskusni fazi. Verbatim<br>ski šele v poskusni fazi. Verbatim<br>svoje diskovne naprave za večinimi ponudi<br>kratno vpisovanje laserskih di-<br>skov in ustrezne diske zmogljivo-<br>stopa 70 vzdržljivosti, varnosti podatkov in Hitachijeve napracije<br>neobčutljivosti na mehanske operacije neobčutljivosti na<br>vplive.

3 m naslednje leto dobavo svojih mora imeti zmogljivost okrog 500 diskov, pa tudi same diske. Zlasti za premer 5,25". Na tržišču ga bodo ponudili kot industrijski djetje 3 m načrtuje dogovor z vo-<br>standard. dilnimi proizvajalci v zvezi s stan-

tičnim diskom v obliki vložka, for-<br>matirano zmogljivostjo 800 Mb za<br>disk s premerom 5,25°, hitrostjo dostopa 108 ms in standardnim vmesnikom SCSI.

Kar naprej se pojavljajo novi<br>proizvajalci, npr. dobro znano poproizvajalci, npr. dobro znano po-<br>djetje Uniaxial Lasers, Ltd., ki na-<br>poveduje revolucionaren disk za<br>večkratno vpisovanje.

Medtem ko laserski »CD» diski<br>hitro osvajajo tržišče v audio tehniki, se v računalništvu ne širijo<br>niki, se v računalništvu ne širijo<br>predvidevali. Nekatera podjetja<br>danes že lahko prevzamejo celot-<br>prevzemanja podatkov do

L

izdelave določene količine di: re iz Münchna, BCB iz Hamburga ali Lasec iz Berlina. Tehnični pogoji so torej izpolnjeni, trg obsta-1993 1996 ja, do množične proizvodnje pa nikakor ne pride! skov. Mednje sodijo npr. Datawa-

Celotno tržišče laserskih diskovnik<br>se je do sedai vretov v začaranem<br>krogu: primaljkuje diskovnik nezav<br>za laserske diskovnik nezav<br>prodaja ne steče, ker ni dovoji prodaja nezav<br>prodaja ne steče, ker ni dovoji prodavnikov

Razen tega na trgu v ZR Nemčiji ponuja svoje disketne naprave so-Razen tega na trgu v<br>ponuja svoje disketne r<br>razmerno veliko različn jalcev, npr. Philips, Hitachi, Con-Panasonic. Večji del tega soraz-<br>merno majhnega in nerazvitega tržišča si delita Philips in Hitachi, Control Data in DEC pa prodajata

The relation of the interference of the property and point of the material political political properties and properties and discussional discussions of the decomposition of the decomposition of the decomposition of the de standard.<br>- Tem proizvajalcem sledijo še - dardi za konec letošnjega leta.<br>drugi, npr. podjetje Maxtor z op- - Trenutno ima največ. možnosti Trenutno ima največ možnosti format zapisa »High Sierra«, ki je nastal ob sodelovanju Microsofta<br>z izdelovalci strojne opreme. Ta<br>standard je vdelan v MS-DOS in<br>da bo omogoćil poljubno izbiro<br>diskovnih naprav. Celotna zadeva<br> precej vpliva tudi na cene. Diskov-<br>na naprava CD za glasbeno repro-<br>500 DM, medtem ko skoraj enaka<br>po. DM, medtem ko skoraj enaka<br>naprava za laserske. ROM, diske 5. Trenutno stanje na keraj enako napravo je iz stanje na konstanta iz za skoraj premajhnih serij.<br>I stetih vzrokov in premajhnih serij.<br>Iztetih vzrokov in premajhnih serij. isteries naprave še lanko memorinanja in entrachiega in transitivasi in entrachiega in entrachiega in entrachiega in entrachiega in entrachiega in entrachiega in elements of positivasitivasitivasitivasitivasitivasitivasit

Taki pogoji precej vplivajo tudi na oblikovanje cene ROM laser skih diskov. Na primer, podjeti Optica iz Hoppenstadta v ZR<br>Nemčiji pripravlja priročnik za velika in srednja podjetja na ROM disku. Pri tem se samo stroški pri-<br>prave podatkov gibljejo okoli<br>15.000 DM. Tiskana verzija priročnika stane 790 DM, cena ROM diska pa sicer še ni znana, vendar<br>gotovo daleč presega ceno tiska. Kljub temu velja, da »elektronski<br>tisk« dviga kakovost informacij in<br>njihovo uporabnost, ne bo pa bi-<br>stveno znižal prodaje klasičnih ti-

T**abela 2**<br>Napoved razvoja tržišča za laserske ROM diske v ZDA v obdobju med<br>leti 1987 in 1996

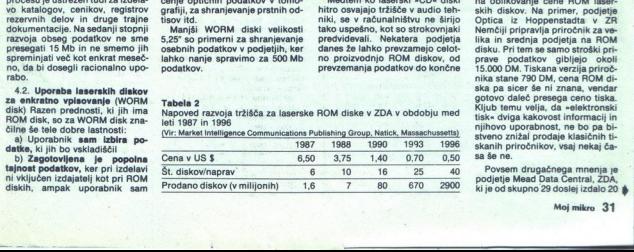

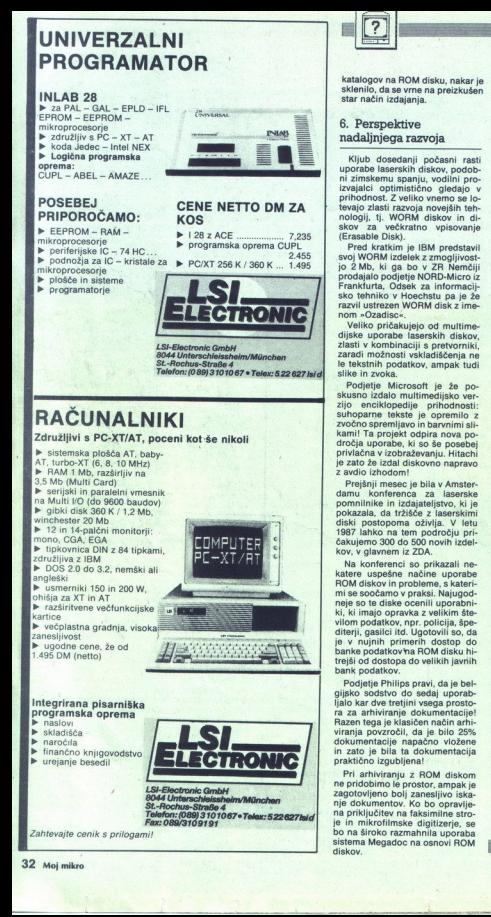

Na konferenci so tudi poudarili,<br>da lahko že z obstoječimi stroji organiziramo zelo racionalne in močatkov in dokumentacije, ven-<br>dar je treba še bolj izpopolniti<br>program za iskanje in izboljšati integriranost posameznih kompo-Na konferenci<br>da lahko že z $\epsilon$ organiziramo zeročne sisteme<br>podatkov in dokotkov in dokotkov in dokotkov in dokotkov in dokotkov in dokotkov pri za lakkov pri nadiskov pri na

### 1. Uporaba laserskih diskov pri nas

Do sedaj ni bilo opaziti kakšne-<br>ga večjega zanimanja za laserske diske pri nas in kot ponavadi tudi tokrat precej zaostajamo za naprednejšími deželami. Vendar za sia spremijalne razvoja ne bi zahradnih statskov<br>tvedjem u kaško prebleden noč.<br>Ravno zato, ker inimamo stedstev<br>Ravno zato, ker inimamo stedstev<br>Ravno zato, ker inimamo stedstev<br>Pilip podatkov, bi morzal skladištev<br>Žiti v

 $\dot{\mathbf{p}}$  2 Ab in premerom 306 min, tij.<br>12. Assom dostopa 62,5 mis in hi-<br>172, Gasom dostopa 62,5 mis in hi-<br>1850 prenosa 2 Mb/s za dosetle<br>1860 dolarjevi Disketno napravo<br>2aradi pomanjkljivih i temicinin<br>1964 kov ni ra

računalnikov lahko našli take, ki bi jim laserski diski prišli zelo<br>prav. Vedeti moramo namreč, da<br>se bodo laserski diski kmalu tako. uveljavili v računalniškem svetu,<br>kakor se glede na njihove odlike<br>spodobi, inštitut za žišča »Intelligence Communications Publishing group« je na kon-<br>ferenci o laserskih diskih v Seatt-<br>lu objavil napoved (tabela 1), da bo v ZDA leta 1987 samo 1% osebnih računalnikov opremljen z lasersko napravo za ROM diske, leta 1990 že 10%, leta 1996 pa celo 90%! Cene naprav bodo obenem<br>padle z 800 na samo 50 dolarjev

 (tabela 2)!<br>Če bi kdo od naših literatov svo-<br>ja zbrana dela rad spravil na ROM mozno spravili n leta 1996 cene res ugodne, čeprav ne vemo, koliko bo to znašalo v dinarjih. Vendar bodimo optimisti in upajmo, da bo cifro vsekakor možno spraviti na ROM disk m dpajmo, da c<br>možno spraviti r

in

Ľ l

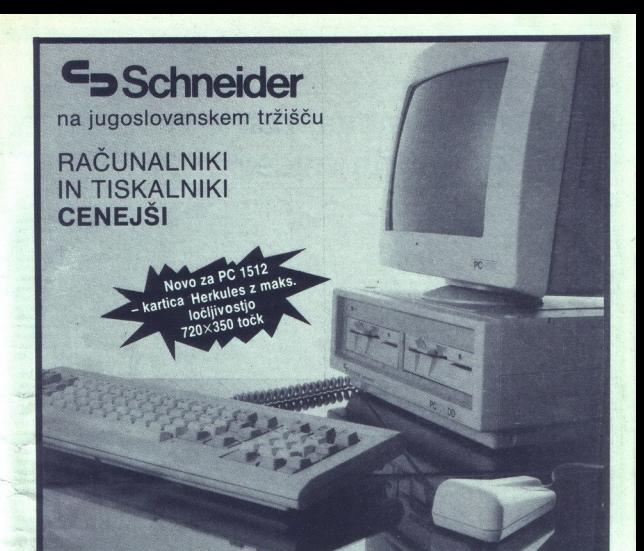

 $\frac{3}{2}$ 

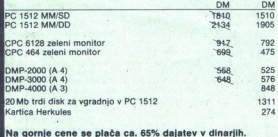

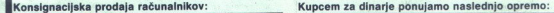

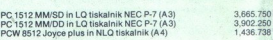

Možno je kupiti PC 1512 in NEC P-7 tudi posebej!

ce cene so brez davka. Računalnike in tiskalnike opremljamo z YU naborom znakov za doplačilo. Dinarske cene so brez davka. Računalnike in tiskal<br>opremijamo z YU naborom znakov za doplačilo.<br>"Zagrebu in Beogradu.<br>JUGOSLAVIJO:

Servisiranje v Ljubljani, Zagrebu in Beograd

ZASTOPNIK ZA JUGOSLAVIJO: **EKTROTEHNA** 

Do Junel, TOZD Elzas, Ljubljana

INFORMACIJE: 061/329-745 int. 49<br>PRODAJNA Elektrotehna DO SET, trgovina, Cankarjeva 3, tel.. 061/331-757,<br>ZAGREB, knjižara Prosvjeta, Trg bratstva in jedinstva 5, tel.: 041/422-523.

PRODAJNO MESTO IN MOŽNOST DEMONSTRACIJE: Računalniško poslovni center, Mestni trg 18, Ljubljana

### — [HADVERSKI NASVETI) |

### RAZŠIRITEV POMNILNIKA PRI ATARIJU ST

## Malo znanja, nekaj mark in veliko dobrih živcev **ARA ANGLES AN DESCRIPTION ANGELES**<br>Malo znanja, 1<br>in veliko dob:

### MARJAN TRUČL

 $\begin{array}{l|l|l} \hline \textbf{M} & \text{asisikerega, upophohid.} \\ \hline \textbf{M} & \text{mjao map, map grouphi that} \\ \hline \textbf{a} & \text{non-incoifil (a)} \\ \hline \textbf{a} & \text{non-incoifil (a)} \\ \hline \textbf{a} & \text{non-incoifil (a)} \\ \hline \textbf{a} & \text{non-incoifil (a)} \\ \hline \textbf{N} & \text{N} & \text{non-incoifil (a)} \\ \hline \textbf{N} & \text{N} & \text{non-incoifil (a)} \\ \hline \textbf{a} & \text{non-in$ 

- 
- izolirane klešče.

### Naslovi, na katerih je možno naročiti čipe:

CONRAD Electronic<br>Schillerstr. 23 a<br>8000 München 2<br>tel. 89/59 21 28 (govorijo naše) mozinosilo da septembral<br>
"Light" (aligned aligned aligned aligned aligned aligned aligned aligned aligned aligned aligned aligned aligned aligned aligned aligned aligned aligned aligned aligned aligned aligned by the sen

sest mesecev, naj dobro premisli,<br>preden se loti dela. Tak poseg na-<br>mreč izniči garancijo. Treba je tu-

Računalnik pred »operacijo« izključimo in potegnemo iz njega vse vtiče. Zdaj pa k navodilom: 1. Odpremo računalnik (6 vija-<br>1. Odpremo računalnik (6 vija-<br>kov na spodnji strani).

2. Snamemo pokrov

3. Odklopimo tipkovnico (izvle-<br>čemo priključek na desni).<br>4. Zravnamo zavite koščke plo-

čevine, s skalpelom odluščimo kovinski trak zlate barve in sna-

5. Odvijemo 3 vijake pri vtični-<br>cah za tiskalnik MIDI in modem

6. Potegnemo vso ploščo tiska- nega vezja iz spodnjega dela ohišja in jo ločimo od spodnjega pokrova.

7. Ploščo tiskanega vezja položimo na dobro osvetljeno delovno

mizo. 8. Ukrivimo vse 4. in 15. nožice RAM čipa. Previdno jih zvijamo do vodoravne lege. Ožji del 4. in drugače predolge. Potem zvijemo vse druge nožice malo navznoter, 15. nožic odščipnemo, ker bi bile da bodo lepše legle na čip, ki je že<br>Schillerstr. 25 vdelan v računalnik.<br>8000 München 2 9. Vključimo spajkalnik in na-

Minchen 2 S. Vključimo spajkalnik in na- tel. 89/59 27 stavim na okoli 300 42 30 slini cel o o priklopimo jaso« in spajkalnik (ker lah- pik Electro ko v nasprotnem primeru uničimo. : o ši pe karačim potencialov. tel BoBo SEL . Novi čip postavimo čez sta- in začnemo spajkati, Paziti je treba, da obrne- Čipi nikakor predragi za mo nove čipe v smeri originalnih to, kar dobite. P' a 150. (gl. zarezo na vsakem!). Čipov ne DM (minus 14 odstotkov za za- smemo predolgo segrevati, ker hodnonemški prometni davek) jih lahko naročite na naslovih v ok- virčku. Kdor ima računalnik manj kot šest mesecev, naj dobro premi preden se loti dela. Tak poseg ni mreč izniči garancijo. Treba je tu- di malo znanja, iznajdljivosti in dobrih živcev. jim povišana temperatura škodu-<br>je. Če nam nagajajo kondenzatorizvijačem zlahka potisnemo malo ii, ki so prispajkani med čipi, jih z

11. Povežemo vse 4. nožice na-<br>ših RAM čipov. Žica za povezavo mora biti seveda izolirana! Četrto<br>nožico na skrajnem levem ramu

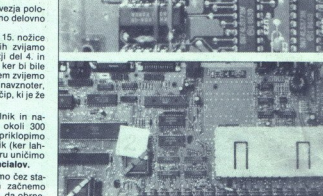

povežemo z 18. nožico MCU (kr-<br>milnika pomnilnika), ki je med procesorjem (najdaljšim čipom<br>na levi). MCU je kvadratne oblike<br>(gl. skico). Žico speljemo skozi luknjo na tiskanem vezju in jo pri spajkamo na spodnji strani plo-

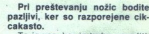

da bo tudi vaš atari postal mega.<br>Računalnik sestavite v nasprot-

oma zana amount st ;

×

10 je več, kat je treba američki privatelj i predstavitelj i napravi na predstavitelj i napravi na predstavitelj i napravi na predstavitelj i napravi na predstavitelj i naziva i napravi na predstavitelj i naziva i na preds nastati hladni spoj. To najlaže<br>ugotovite z instrumentom (upor-<br>nost). Če vam pomnilnik sploh ne

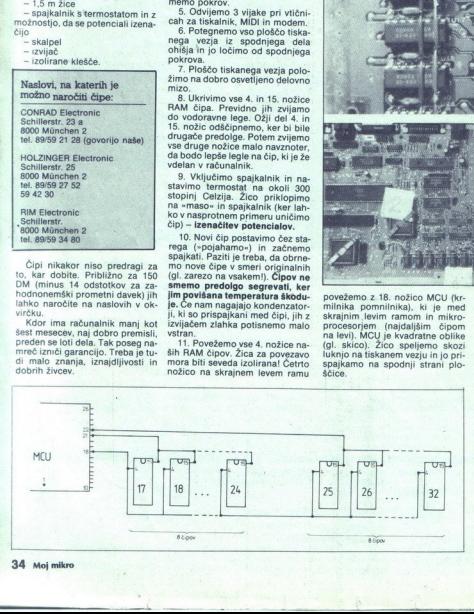

j.

osmih (levih) čipov in jih poveže-<br>mo z 21. nožico MCU (spet s<br>spodnje strani). 12. Povežemo vse 15. nožice

13. Povežemo vse 15. nožice<br>osmih (desnih) čipov in. jih od<br>spodaj povežemo z 22. nožico<br>MCU

Drobovje ST med operacijo

## PREDELAVA TELEVIZORI PREDELAVA TELEVIZORIA V MONITOR

### Dve poti do zaslona za računalnikovo sliko

### **IVICA PRANIIC**

ečina današnjih mikrov ima izhod za video. Informacija se torej prikazuje na zaslonu, podobnemu televiziikem. Pri mnogih je tv ali monitor vključen v ceno, pri drugih pa je to neobvezen dodatek, ki ga pla-<br>čate posebej. Pričujoči članek vam bo prikazal dva načina, kako

deo ojačevalec in zaslon še vedno<br>delajo, je prav primeren za tako<br>rabo:

Sprejemnike, ki uporabljajo<br>elektronke, je enostavno predela-<br>ti, vendar se nanje ne moremo ile priročnik za elektronke in poiš-<br>Čite nožico, ki ustreza mrežici. Če<br>Je mrežic več, pojščite kontrolog **DEE** lahko tudi več elektronk - v tem<br>primeru si narišite vse. Potem z

ł.

L

vključenim računalnikom in tv<br>pazljivo povežite video izhod mi-<br>kra na mrežico preko kondenza-<br>toria kapacitete 1 mikrofarada (slika 1). Pozor: napetosti v vseh<br>tv sprejemnikih so visoke. Če ste zadeli pravo nožico, boste takoj<br>zadeli pravo nožico, boste takoj<br>treba uglasti horizontalno in ver-<br>tikalno frekvenco. Ko ste določili<br>ustrezno nožico, te konektor na ohišje za video vhod. Potem odcinite vse druge kondenzatorje, ki so na tem me-<br>stu spojeni z elektronko. Ne odstranite upornikov! Potrebni so<br>za pravilno prednapetost elektronke.<br>Pri tranzistorskih sprejemnikih

je poseg bolj zamotan. Predvsem morate imeti podrobno shemo<br>sprejemnika. Če je niste dobili ob nakupu, jo skušajte najti na servi-<br>su ali kupiti v knjigarni, ki prodaja komplete shem tv sprejemnikov.<br>Načrt potrebujete, da lahko določite tranzistor, ki predstavlja vhod v video ojačevalec. Večina črno-<br>belih tranzistorskih tv ima video ojačevalec, ki je zvezan na enosmerno prednapetost preko tulja-<br>ve. Sprejemniki z elektronkami imajo video ojačevalce, ki zaslon s prednapetostjo brez signala pri-V obeh primerih moramo ohraniti pravilno prednapetost. Več podelavi enostavno odcinite obsto-<br>ječi vhod z RE detektorja, ne da bi<br>**odstranili izvir prednapetosti**, kot<br>je prikazano, in vstavite novi izvir<br>video. signala... Za preklapljanje

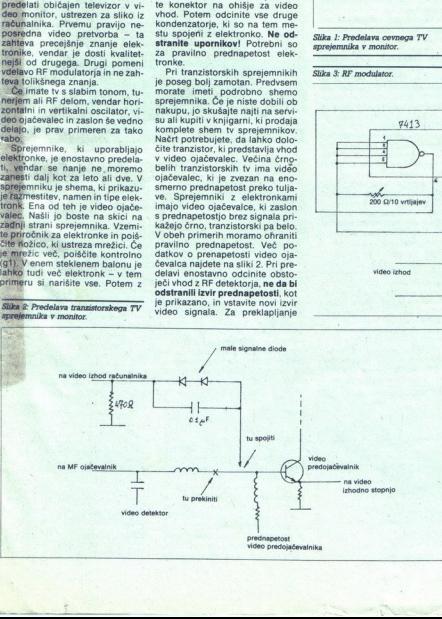

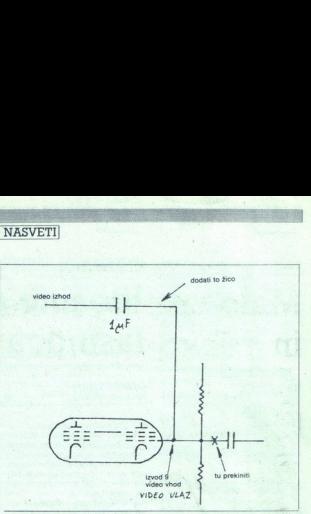

Slika 1: Predelava cevnega TV sprejemnika v monitor.

med tv in mikrom lahko uporabite<br>stikalo.<br>Pri takšnem direktnem povezo-<br>vanju in vseh podobnih na tv mo-

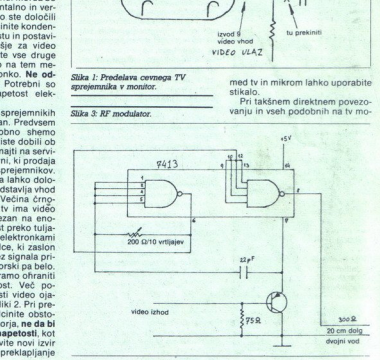

rate paziti na dvoje. Nikoli ne de-<br>lajte a priključeno napetostjo, ra<br>zen kadar je to absolutno neizo-<br>gibno, Tudi kadar je sprejemnik<br>izključen, so v njem kondenza-<br>torji, ki hranijo naboj in vas lahko neprijetno presenetijo!<br>Kljub ceni manjka večini televi

zorigv pomember del:<br>
mezhia islamator vechia je izvedena<br>
z-vrećim ohišjem - Napetost do bivajo z dreštnim priključkom namezo, Pri pravilni uporabi ni to nizislamati<br>
mezo, Pri pravilni uporabi ni to nizislamati nizislama transformator. Če ga ni, boste monal kupiti odvodni transformator. Če ga ni, boste orientali upiti odvodni transformator.<br>
The night of the state of the state of the state of the state of the state of the state of the stat morali kupiti odvodni transtorma- tor. Ta niti ne viša niti ne niža napetosti, temveč zgolj loči spre-

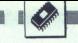

UNIVERZALNA KARTICA ZA IBM PC/XT

[PROGRAMSKA OPREMA

jemnik in mrežo, tako da «masa»<br>spojite ozemljitev mikra s tisto nastropite ozoničnom tv, se ujemata. Brez takšnega<br>tv, se ujemata. Brez takšnega<br>transformatorja ne samo doživite<br>elektrošok, temveč tudi uničite in-<br>tegrira

### RF modulator za tv

Pri tej izvedbi video računalnika<br>v televizor ni treba predelati spre-<br>jemnika (razen ev. odvodnega<br>transformatorja). Video signal se<br>pretvarja v RF in pošlje na antenski priključek tv. Izvedete samo

moduliranis signala in ponovno<br>moduliranis signala in ponovno<br>ismaniza in ponovno distinguista in ponovno distinguista informacionalismo e PF testimus, ki pompala informacionalismo<br>PF testimus, ki pompala informacionalism

## Idealno orodje za vdelavo EROGRAMS **lastnega vezja**<br> **DUSAN PECE**<br> **FOIC FRAGE VIRING**<br> **EXPLUS RAGE CALC ON O PIT NBS**

DUŠAN PEČEK Foto: Franc Virant

**Exactural preprodaja računalnikov tipa PO. Čeprav se sliši paradoks-** mo, je vsaj v tem majhnem seg-<br>mo, je vsaj v tem majhnem seg-<br>mentu legalne trgovine konkurenca poskrbela za zdravo, tržno ekonomijo. Dober računalnik lah- ko danes kupiš tako rekoč kjerko- li, za ceno, ki je povsem sprejemljiva in na evropski ravni. Seveda je takšno razmerje sil na tržišču<br>prisililo tudi druge družbene rasprejele blagodati Daljnega vzhoda. Dovolj je bežen pogled na katerokoli osnovno ploščo računalnika tipa PC in že ugotovimo, da montaži tiskanega vezja še zlepa<br>ne bomo približali. Kje so še ma-<br>sovna proizvodnja in testiranje, čunalniške organizacije, da so niter razvoj novih modelov, ki so v skladu s standardi, izvedeni v no-<br>vih tehnologijah, katerih uporaba<br>pomeni večjo procesno moč!<br>2e upoštevamo nekatere, za

tro ugotovimo, da se pri nas pro-<br>izvodnja računalnikov azijskega itipa reënsida. Na prvi pogled je to precej boleče dejstvo, saj je danes zagotovo več kot 99 odstot- kov takšnih računalnikov. Dejstvo je, da je danes računalnik masov- hi izdelek; sem so podani vsi parametri za vstop v ta del svetov-<br>nega trga. Seveda to ne pomeni,<br>da mora domače računalništvo zalti v krizo oziroma da nima no-<br>bene perspektive na svetovnem<br>trgu. Prav gotovo bo obsojen na<br>propad vsak domač računalnik, ki<br>bo poskušal biti kopija svetovnih nas značilne posebnosti, zelo hi-

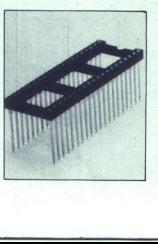

L

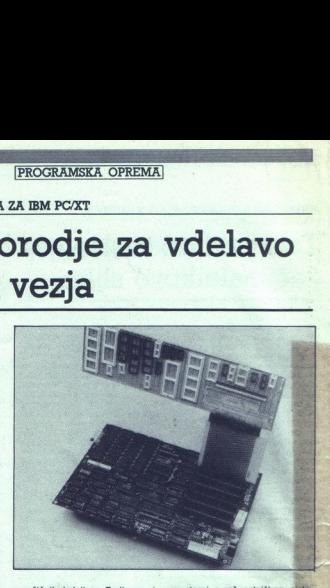

množičnih izdelkov. Tudi razvoj<br>novih sistemov je zelo vprašljiv,<br>če ni na voljo svetovnega standarda za programalo okolje, ki bog za predstavljanje dalovalo v takem sistemu. Če pa<br>dalovalo v takem sistemu. Če pa<br>metovi standard obtaljai, to po-<br>meni, da gre za masovni izdelek<br>le take je standard obticin). Si skih razvo esvetovni standar<br>svetovni standar<br>(le tako je stan<br>tem pa je krog s<br>skih razvojno raj se<br>gih na področju<br>ija pravilo: naj se<br>mora, bodi prepri<br>mora, bodi prepred se<br>boj nepot<br>raziskovnicevi<br>Th vendar

### In vendar

Na srećo so računatniki in račun<br>nalinik .<br>Prav gotovo je nesmiseli računalnik .<br>Prav gotovo je nesmiseli vanje besedil, vodenje baz ureje<br>vanje besedil, vodenje baz podatkov, naritva vanje besedil, vodenje baz, podatkovi

jih specialni rad<br>pomote. Tudi nad<br>čunalniki so<br>vendar izjemno<br>je pa takšnih,<br>naročilu. Imenu<br>naročilu. Imenu<br>Njihova cena j vendar izjemno drag. Zelo veliko<br>je pa takšnih, ki so narejeni po<br>naročilu. Imenujmo jih aplikacije.<br>Njihova cena je še višja. Govori-

L

mo torej o računalniškem sistemu, ki sprejema neko količino podatkov iz okolice, jih ovrednoti in skladno s programsko opremo izvaia določene operacije. Seveda mora biti tak računalnik grajen po določenih pravilih, ki jih narekuje naloga; velikokrat se izkaže, da lahko tudi računalnik tipa PC XT (AT, S2), opravlja takšne naloge Seveda ne takoj, ko ga prinesemo iz trgovine in napišemo ustrezen programski paket, na primer v C-<br>ju. Potrebno ga je še priključiti na<br>procesno okolie. Tu pa se pričnejo stvari tudi na svetovnem nivoju komplicirati, sai je zadana naloga tista, ki narekuje, kaj naj računalnik poleg standardne opreme še vsebuje, da bo nalogo opravljal zadovoljivo. Čeprav dobimo da nes na tržišču ogromno ši kartic za PC XT ipd., se velikokrat izkaže, da je takšno kartico naje nostavneje narediti kar doma. TO pa pomeni, da smo rešili problem materialne opreme našega speci alnega sistema v enem zamahu. Takšna kartica lahko opravlja zelo različne funkcije, od enostavnih vnodno izhodnih funkcij, A/D in D/A pretvorb po naročilu, do zelo zamotanih paralelnih procesor-<br>skih struktur, ki na primer rešuje-<br>jo določene naloge na področju<br>računalniškega vida. To pomeni,<br>da smo uporabili kot okostie našega sistema neki svetovni standard, ki je poceni, zanesljiv, re- zervni deli so tako rekoč iz trafike na vogalu ulice, njegova nova trž-

۰

na wennost pa je v primerjav z paprava<br>osnovnim sistemom izjemnov vi-<br>začunalnik se največkrati izkaze,<br>računalnik se največkrati izkaze,<br>računalnik se največkrati izkaze,<br>vodnim procésom tudi praktično<br>vodnim procésom tud

—Na institutu Jožef Stefan, odde- lek za računalništvo in informati- ko, jo že dalj časa uporabljamo in Jje gotovo zanimiva za širši krog | razvijalcev.

### Opis kartice

L.

Na poti k številki 1 Namenjena je tistim uporabnikom<br>Tačunalnikov tipa PC XT, ki želijo<br>"W svoj sistem vdelati lastno vezje<br>Za opravljanje določenih funkcij.<br>Celotna površina kartice (glej priloženo sliko) je naluknjana v ra-<br>stru 2,54 mm in prepredena z napajalnimi povezavami. Vsi signali<br>sistemskega konektorja so na kartici dostopni; na kartici pa so<br>že predvidene povezave za ojače-vanje podatkovnega vodila, neka-<br>vanje podatkovnega vodila, neka-<br>terih naslovnih linij

nega volitin a backetin o veliti planetari<br>a stati a planetari e veliti planetari e stati a planetari e velitin a stati a stati a stati a stati a stati a stati a stati a stati a stati a stati a stati a stati a stati a stat 

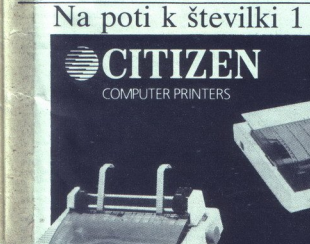

ITIZEN **COMPLITER PRINTERS** 

činska 24, 41040 Zagreb (tel. 041<br>252-088), dala za testiranje celo<br>serijo specialnih podnožji. Pod-<br>nožja se v osnovni raster plošče<br>zelo dobro prilagajajo, testi so po-<br>kazali, da so zelo kvalitetna in jih<br>priporočamo. kazali, da so zelo kvalitetna in iih

Poleg tehnologije ožičenja je pri nas še v navadi spajkanje in povezovanje navadnih podnožij z izolirano žico. Tak način je manj primeren, posebej, če je treba na- rediti veliko število povezav. France and State and State and State and State and State and State and State and State and State and State and State and State and State and State and State and State and State and State and State and State and State and S

In kakšne so cene? Univerzalna<br>kartica z dokumentacijo (imeno-<br>vali smo jo PCPROTO) stane<br>100.000 din, vezje za podaljšanje

sistemskega vodila (imenoval smo ga PČEXTE) pa 30.000 din. V ceni ni vključen prometni davek.<br>Nazadnje še povejmo, da so kontakti na obeh vezjih pozlačeni, na- ročite pa ju s priloženo naročilnico na naslov

lnštitut Jožef Stefan,<br>Jamova 39, 61000 Ljubljana,<br>odsek za računalništvo<br>in informatiko E4

NAROČILNICA

Podpisani ............

nepreklicno naročam

kosov tiskanega vezja POPROTO (po 100.000 kos/bpd)

kosov tiskanega vezja PCEXTE (po 30.000 din kos/bpd)

Dve leti jamstva

### Tiskalniki z enkratno dveletno

garancijo<br>Dobavljamo celotno paleto Citizenovih<br>natančnih tiskalnikov.

natančnih tiskalnikov.<br>9-iglični matrični tiskalniki s 120–300<br>znaki na sekundo LSP-120 D, LSP-10. znaki na sekundo LSP-120 D, LSP-10.<br>MSP-10 E, MSP-15 E, MSP-20, MSP-<br>25, MSP-50, MSP-55<br>24-iglični matrični tiskalnik z 200 znak<br>na sekundo HOP-45 24-igliční matriční tiskalník z 200 znaki<br>na sekundo HOP-45

Marjetični tiskalnik premiere 35 s 35<br>znaki na sekundo

- 
- Poleg tega ponujamo:<br>- Synelecov risalnik (plotter)<br>- Pertecov streamer in winchester
- $\frac{1}{2}$ <br> $\frac{1}{2}$ - Espritove terminale ASCII in ANSI<br>- komponente za mrežo BICC
	-

L

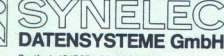

Postfach 151727 - 8000 München 15<br>Tel. 089-5179-0<br>Tlx 5212289 syn d - Fax 089-5179-43

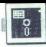

### |UPORABNI PROGRAMI!

### METACOMCOV LATTICE C V3.04

## Počasen prevajalnik za **ES**<br>METACOMCOV LATTICE C V3.04<br>Počasen prev<br>hitro kodo hitro kodo

### JURE SKVARČ

etacomco je programerska hiša, ki se v zadnjem času veliko ukvarja z računalni- ki, opremljenimi s procesorjem 68000. Za atari ST so izdali. že se skoraj vse pomembnejše jezike. Ogledali si bomo zadnjo verzijo verzijo verz METACOMCOV LATTICE C V3.04<br>
METACOMCOV LATTICE C V3.04<br>
POČASEN DIE C V3.04<br>
METACOMCOV LATTICE C V3.04<br>
METACOMCOV CONTRA CALCOMO<br>
METACOMOVIA C ACCORDINATA CALCOMOVIA<br>
CONTRA CALCOMOVIA CALCOMOVIA<br>
CONTRA CALCOMOVIA CALC

### Editor

Svoj stari urejevalnik so pri Me-<br>tacomou opremili z okni in menji.<br>Nekaj najpogostejših ukazov lah-<br>Nekaj najpogostejših ukazov lah-<br>poznavanja urejevalnika, za druge pa se je na se je treba bolj poglobiti v<br>priročnik. Vd

is province that the properties of the state of the state of the state of the state of the state of the state of the state of the state of the state of the state of the state of the state of the state of the state of the kompleten razvojni sistem, se- stavljen iz niza programov, ki jih bomo po vrsti opisali sistem, se- stavljen iz niza programov, ki jih bomo po vrsti opisali sistem iz niza programov, ki jih bomo po vrsti opisali sistem iz zailonu, ko primareno lipieo est.<br>zailonu, ko primareno lipieo est.<br>zailonu, ko primareno lipieo lindicalismo lipieo lindicalismo est.<br>in Strikholm na lipieo lindicalismo lindicalismo lindicalismo lindicalismo lindicalism nazadnjaških lastnosti. Bloki ne<br>morejo biti krajši od ene vrstice,<br>vrivanje pa dosežemo na kaj ču-

### Debug-

za simbolični debugger, ki ima vdelan lastni linker. S tem do-

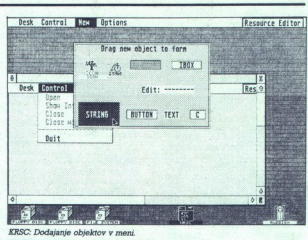

satemo hitrejao izvedo cikla na katika<br>politika izvedo cikla na katika<br>kontinenta katika izvedo kontinenta kontinenta kontinenta kontinenta kontinenta kontinenta kontinenta katika<br>satemo izvedo izvedo kontinenta izvedo kon šejo imena podpr<br>je posebej korist<br>je posebej korist<br>finiranje makro<br>bugger utegne<br>vsem takrat, ka<br>obstaja napaka<br>me v naši kodi. Zipis<br>se mi zdi izpisi<br>metoda.<br>metoda.<br>Menu+

### Menu

 $\overline{a}$ 

To je program, ki naj bi vnesel<br>malo prijaznosti v okrutni svet programiranja. Akcije, ki jih želi mo izvajati pri razvoju programa, zapišemo na datoteko in jim prire-<br>dimo naslove. Primer:

 $EDIT = EDIT$  {PATH}\{FILE-<br>(TYPE)

V meniju za naslovom TOOLS<br>se bo pojavila jed z imenom EDIT.<br>Vedno, ko bomo poklicali na EDIT, se bo izvedel program (ki ima v tem primeru tudi ime EDIT), kot parameter pa bo vzel datoteko z opisom, ki ga določa nadaljeva-nje vrstice. PATH, FILE in TYPE so spremenljivke, ki jim Menu priredi vrednost takrat, ko izberemo datoteko, ki jo bomo obdelo val se mi zon izpezovanje vrednosti prednosti<br>Prednosti prednosti prednosti prednosti prednosti prednosti prednosti vrednosti prednosti prednosti prednosti prednosti prednosti prednosti prednosti prednosti prednosti prednosti

Enakó lahko v menije vključimo še druge naslove in jim priredimo primerne komandne vrstice. S tem odpade vsakokratno tipkanje raznih parametrov, ki jih utegne biti veliko zlasti pri prevajalniku in linkerju. Razvijanje programa še pospešimo, če združimo posamezne opcije. Tako dobimo že na disketi s programom datoteko, kier je definirana opcija COMPI-<br>LE+LINK. Že naslov pove dovolj.<br>LE+LINK. Že naslov pove dovolj.<br>Za razliko od prejšnje verzije ME-NU+, novejša ne začne metati<br>bomb, kadar kličemo programe, ki uporabljajo GEM. Kljub temu se<br>zdi, da ni kompatibilna z Hisoftovim GENST. Menu+ je vsekakor<br>program, ki ga je vredno uporabljati, saj je delo z njim udobno in<br>bitro hitro. Make

Ta pripomoček je prav tako na menjen hitrejšemu razvojnemu ciklu, le da temelji na drugačnem<br>principu. Ker programe v C-ju navadno pišemo po modulih, je po<br>popravljanju enega modula do-<br>voli, da prevedemo le tega, druge<br>pa samo zlinkamo z njim v glavni<br>program. Pri večjem številu dato-<br>tek prav lahko na kak modul po-<br>zabimo oziroma pozabimo, da zabimo od nekega drugega mo-<br>dula. Make omogoča avtomatiza-<br>cijo tega procesa. V kontrolno da-<br>teteko napišemo eksplicitne in implicitne odvisnosti datotek. Primer: glavni program je odvisen<br>od datotek tipa BIN, te so odvisne od izvornih programov (tipa C, PAS, ASM in podobno). Čim spre-<br>menimo neko datoteko, bo Make naredil vse korake, ki so potrebni za tvorbo novega programa. Te<br>koraka navedemo za definicijami odvisnosti med datotekami. Razli-<br>ka med eksplicitnimi in implicitni-<br>mi odvisnostmi je ta, da pri ekspli-<br>citnih navedemo datoteke s polvin imenom, pri implicitnih stami je ta, da pri ekspli-<br>citnih navedemo datoteke s pol-<br>nim imenom, pri implicitnih pa je tipična uporaba: »Iz datoteke tipa<br>C naredi datoteko tipa BIN«, kar v<br>datoteki izgleda takole:<br>chin nim imenom, pri implicitnih pa je

÷.

LC.TTP  $\mathbb{S}^n$ <br>LC je tu ime prevajalnika,  $\mathbb{S}^*$  pa<br>je ime datoteke, ki je sprožila postopek: Čeprav se vse sliši zelo leno, moram priznati, da iz peznanih razlogov nisem uspel uporabiti implicitnih odvisnosti. Pri razvijanju nekega zelo velikega programa pa sem kliub temu za faktor 3 zmanjšal čas, potreben za

 nastanek nove verzije.<br>Kako Make ve, katere datoteke<br>ie treba obnoviti? Enostavno tako, da primerja datume, ki pričajo ko, da primerja datume, ki pričajo<br>o zadnji spremembi. Če ima datoteka tipa C kasnejši datum (ali uro) kot datoteka tipa BIN, bo tre-<br>ba program znova prevesti. Pri uro) kot datoteka tipa BIN, bo treatariju je nekoliko nerodno to, da to dobimo programček SETDATE ki nas povpraša po datumu in uri ter ju vpiše v pomnilnik. Da ne bi pozabili na nastavitev točnega časa, se splača dati ta program-w folder AUTO.

### **KRSC**

ali NRSC, kot je preimenovan na disku, je program za lahko definicijo objektov GEM-a. Takoj. je treba povedati, da še nisem videl<br>programa, ki bi svojo nalogo bolje<br>poravilal kot KRSC. Najlepša stvar je zelo dognana komunikacija z<br>uporabnikom, saj program takoj ugane, kaj uporabnik hoče. Ker sem prve korake v programiranju dialogov in menijev opravil peš sem toliko bolj navdušen nad lah ko uporabo. Razen napisov in imen objektov ni treba ničesar natipkati, vse opcije pa vključimo s<br>preprostim klikanjem na ustrez-<br>nih gumbih. Izhod programa je<br>poleg datotek tipa RSC in RSD (v tej so imena objektov) še datoteka<br>z definicijami za štiri jezike: C, modulo, pascal in fortran. Name-<br>sto branja podrobnejšega opisa<br>naj si bralci raje ogledajo sliki, ki kažeta del bogastva, ki ga ponuja<br>ta izredni progr modulo, pascal in fortran. Namecolm McMahon.

### Prevajalnik

L

۷

double in Kazar<br>enostaven ali ses<br>stirim tipom lahi<br>pridamo še prit<br>Short je dolg 16,<br>11 tri je pri Latito<br>32 bitov Največj<br>float je reda 1063<br>pa 10e308 (IEEE vaprej si oggerja<br>tipe: char, short,<br>double in kazale<br>enostaven all sesticing enostaven all sesticing tipe:<br>enostaven all sesticing double prices of the price of the link<br>of the price double float in the red and codes<br>floa Najprej si oglejmo podatkovne<br>tipe: char, short, long, int, float, **double** in kazalec na poljuben<br>enostaven ali sestavljen tip. Prvim<br>štirim tipom lahko pri deklaraciji<br>pridamo še pridevek un**signed.**<br>Short je dolg 16, long pa 32 bitov.<br>Int je pri Lattice C na atariju dolg<br>32 bitov Najve float je reda 10e38, pri tipu double 11 oat je reda 10638, pri tipu double<br>pa 106308 (IEEE standard)<br>Albert - Albert - Albert - Albert - Albert - Albert - Albert - Albert - Albert - Albert - Albert - Albert - Albert - Albert - Albert - Albert - Albert - Alber

۰

۰

ــ

ročnik opozarja, da se vse opera-<br>cije izvedejo kot double, torej z<br>uporabo spremenljivk tipa float<br>prihranimo samo prostor (32 biiov namesto 64), časovno pa se to<br>ne izplača. Za eno od prihodnjih<br>verzij – prevajalnika – proizvajalec<br>obljublja tudi posebne operacije v<br>tipu float. Uvedli so dva nova tipa:<br>void, ki pove, da funkcija ne vrne<br>rezultata – (nic, ena, dva, tri, pet  $= 5$ , sest;<br>.115 bo priredil besedi nic 0 in tako naprej, pri pet bo preskočil in bo imela pet tudi vrednost 5<br>namesto štiri, kot bi sledilo iz vrst-<br>nega reda.<br>Novo je tudi, da lahko strukture

prirejamo kot celoto in ne le po<br>posameznih članih. V funkcije lahko prenašamo strukture po vrednosti, prav tako lahko funkcije vrnejo strukturo. Prej je bilo to mogoče le posredno, le s kazalci,

Če se bojimo napake pri prena šanju parametrov, se zavarujemo<br>z deklaracijami zunanjih procez. eklaracijami zunanjih proces. during single sin(dou-<br>ble), Prevajalnik bo izpisal opo-<br>zorilo, če bomo skušali prenesti<br>kak drug tip<br>Programe pospešimo z upora-<br>bo registrskih spremenljivk. V eni<br>funkciji lahko uporabij

podatkovnih registrov in tri na-<br>slovne registre. Povečanje hitrosti je več kot samo zaznavno. V nekem zelo dolgem programu, ki vo registrskih spremenljivk, kjer<br>se je dalo, zmanjšal čas izvaiania za več kot pet odstotkov, kar se mi zdi zelo v redu. Pri istem pro gramu sem ugotovil približno pet-<br>indvaiset odstotkov večjo hitrost kot pri prejšnji verziji prevajalnika, kar je še boli v redu.

Hitrostni testi so dali naslednje

rezultate<br>TEXTSCRN 71 TRIGLOG 15.4<br>Pri GRAFSCRN je bil uporab-

the company of the company of the company of

 $\overline{\phantom{0}}$ 

۰

KRSC: Primer javljanja napak.

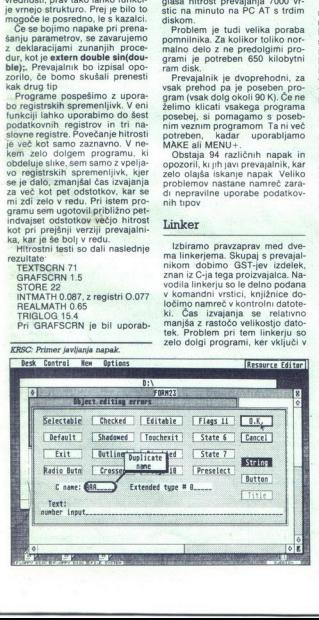

lien podporgarní iz kolekcije line<br> podporgarní iz kolekcije line<br> staročena na dosebnosti podporavané na dosebnosti podporavané na dosebnosti podporavané na dosebnosti podporavané na dosebnosti podporavané na dosebnosti

diskom.<br>
Problem je tudi velika poraba pomnilnika. Za kolikor toliko nor-<br>malno delo z ne predolgimi pro-<br>grami le potreben: 880 kilobytni<br>
Prevajalnik je dvoprehodni, za<br>
Prevajalnik je dvoprehodni, za<br>
vsak prehod pa je

Obstaja 94 različnih napak in<br>opozoril, ki jih javi prevajalnik, kar zelo olajša iskanje napak Veliko problemov nastane namreč zaradi nepravilne uporabe podatkov nih tipov gram (vsak dolg v<br>zelimo klicati vsak dolg posebej, si pom<br>potreben, kada<br>potreben, kada MAKE ali MENU<br>motreben, kada 4 ra<br>opozoril, ku jih ja<br>zelo olajša iskar<br>problemov nasta<br>di nepravilne up<br>hi hpotrebenov nasta<br>Linker

### Linker

Izbiramo pravzaprav med dve-<br>ma linkerjema. Skupaj s prevajal-<br>nikom dobimo GST-jev izdelek,<br>znan iz C-ja tega proizvajalca. Navodila linkerju so le delno podana v komandni vrstici, knjižnice določimo namreč v kontrolni datote-<br>ki. Čas izvajanja se relativno manjša z rastočo velikostjo dato-<br>tek. Problem pri tem linkerju so zelo dolgi programi, ker vključi v datoteko vse spremenljivke, defi- nirane zunaj funkcij

Alternativa GST-ju je linker Di obsežnejše, zato pa zgo raj ome-<br>njenega problema s spremenljiv-<br>kami ni

### Knjižnice

Za oba linkerja dobimo po pet : Startup, Acestart, Clib, Germilb in Fplib, Prvo uporablja: mo za navadne programe, Acc- start pa tako imenovane namizne namizne pripomočke. Odločitev, da sta $\overline{G}$ mlib in Fplib (rutine s plavajočo vejico) ločeni, je zelo v redu, ker ju marsikdaj ne potrebujemo. Clib mora biti prisotna pri vsakem lin-<br>kanju, saj so tam vse ostale funk-<br>cile

Knjižnice so izredno bogate, njihov opis zaseda večino priroč nika. Obstajajo funkcije za obde lavo nizov, pretvarjanje iz nizov v številčne tipe in obratno, ekspo-<br>nentne, trigonometrične in hiper-<br>bolične funkcije in delo z datotekami. Poseben sladkorček je vgrajeni guicksort za vse osnovne tipe in nize. Da je zares hiter, nas prepriča (izmerjen) podatek, da<br>uredi deset tisoč naključno izbranih čelih števil v 14,1 sekunde.

Končno lahko brez težav uporabljamo rutine Line A. Za tiste, ki<br>ne vedo, kaj je to. to so elementarni grafični podprogrami, kot recimo risanje točke, črt, spritov, blokov, črk in še nekaj podobnih. Te rutine so odvisne od stroja in niso prenosljive na druge računalnike<br>Drugače je bojda z GEM, ki bi

moral delovati tudi na PC-jih.<br>Vključenih je ogromno funkcij,

Das grosse GEM-Buch zum Atari ST založbe Data Becker.<br>Ravno kompatibilnost s preva-<br>jalniki Lattice na drugih računal-<br>nikih je močna točka tega izdelka,<br>saj so se pri Metacomcu (po nji-<br>hovih besedah) točno držali stan-<br>h dardov Za tiste, ki imajo ambicijo svoje programe prenesti na druge računalnike, utegne biti zato Lat-<br>tice prava izbira. več kot jih je rečimo opisanih v<br>Das grosse GEM-Buch zum Atari<br>ST založbe Data Becker.<br>Rarno kompatibilnost s preva-<br>jalniki Lattice na drugih računali<br>jalniki Lattice na drugih računalikih je močna točka tega izdelka,<br>hov

### Literatura

Ob treh disketah dobimo še pri-To se zdi veliko, vendar je kar premaio, sai se viluxiona navodiname<br>la se viluxiona navodiname<br>la za spremljajoče programe. Leplav ve ni knjigi pas<br>navodila programov, v drugi pa<br>navodila programov, v drugi pa<br>navodila objetnejša, ker bi bila<br>navodila še bi bilo, če bi bila v eni knjigi dovolj načinov uporabe jezika.<br>Manjka recimo primer uporabe<br>Line A Čudno je, da v priročniku

L

L

ni nekaterih stvari, ki so v priroč-niku za prejslojo verzijo. Bitina po-<br>nja (bit fields) niso omenjena, pa biti biti o to še kako koristino. Pri<br>eksperimentiranju sem ugotovil, da je nekaj hudon anabe z njimi,<br>saj po pr

### Splošni vtis

Metacomco je v kotel zmetal vsakovrstno zelenjavo v upanju, da bo juha užitna. Okus močno kvari nemogoč editor, čast pa.re- šuje odličen program KRSC. Pre- vajalniku očitamo odločno -pre- mojhno. hitrost prevajanja. želeli tridesetih številk vrstic, v katerih je prišlo do napake. Hitrost izvajanja programov se mi zdi več kot v redu in menim, da ni mogoče pričakovati posebej dramatičnih iz-<br>boljšav. Ob bežni primerjavi z Me-<br>gamaxovim C-jem lahko ugotovi-<br>mo, da ta predvsem dosti hitreje<br>prevaja, vendar ima nekaj nepri-

, jetnih omejitev, ki jih hitrejše pre-<br>vajanje marsikomu ne bo odteh-<br>zaradi že omenjene velikosti celotnega razvojnega sistema od-<br>svetujem uporabo. programa ti-<br>svetujem uporabo. programa t-<br>stim. ki imaio. le polmegaby čunalnik. Minimalna konfiguraci-<br>ja za znosno delo je enomegabyt-<br>ni stroj in ena dvostranska disketa (ali morda dve enostranski). Za zares udobno delo se žal zdi trdi

disk nujno poteben.<br>Tako koji interatal po približno interatal po približno<br>rabi programov in ne more biti<br>rabi programov in ne more biti<br>zaras kompletna ocena. Upam pa,<br>da je bralec dobil vsaj približno<br>predstavo o izdelk niega teksta morda to ni iasno.

### Proizvajalec

Naslov Metacomca je: 26 Port-<br>land Square, Bristol BS2 8RZ, UK,<br>telefon 99 44 272 428 781. Cena<br>programa je 100 funtov, za tiste, ki že imajo prejšnjo verzijo (ne ukradeno) pa 34,5 funta.

### KOPIRANJE ZASLONA ZX SPECTRUMA

## »Naraven« prenos velikih slik

### GORAN JEMRIČ

**im g**etnika je bil objavljen im ža. prenos slike na papir (gl. članek Vmesnik Cen-<br>tronics za spectrum, Moj mikro, 2/<br>1986, str. 27-30). Toda tiskalnik s tem<br>em programom odtisne samo mapisal<br>majhne slike. Zato sem napisa na papir (gl. članek Vmesnik Cenmajhre sliko «naravno», pre-<br>nese na papir (daljšo stran slike zavrti za 90 stopinj in jo v vsaki

Program je napisan z GENS3M<br>in asembliran na naslov 60000<br>(kar pa ni pogoj). Dela z vsemi bilci, vendar morate vpisati tudi kontrolni program, objavljen v A737 (120 FOP. BC s omenjeni številki Mojega mikra. Za 130 premi SER 130 ; i s im opraviti inicializacijo ne

ホール ねのしに しょうしょう しょうしょう しゅうしょう しゅうしゅう しゅうしゅう しょうしゅう しょうしゅう しょうしょう しょうしょう しょうしょう しょうしょう iri jih tahko naročite, vendar pismu priložite kopijo položnice, s<br>katero ste na naš naslov vplačali \*HISOFT GENS3M ASSEMBLER\* ZX SPECTRUM

UPORABNI PROGRAMI

Copyright HISOFT 1983 All rights reserved

Pass 1 errors: 00

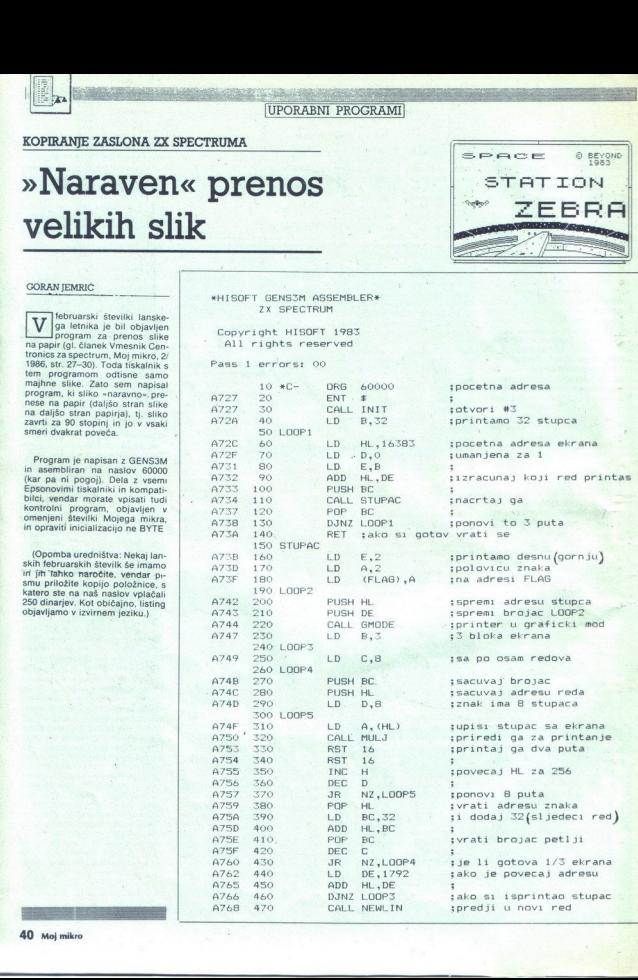

÷

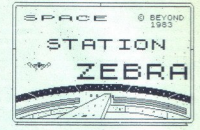

i,

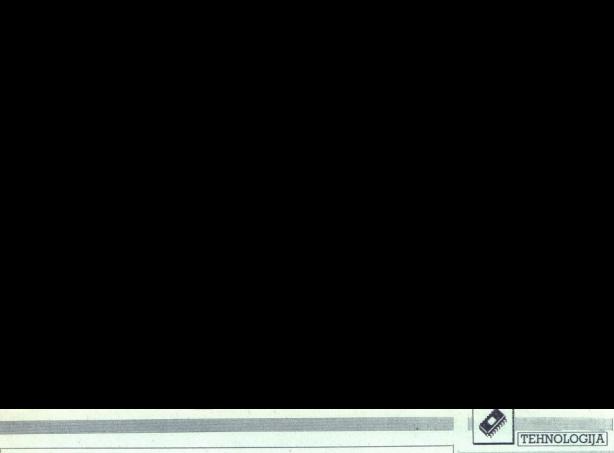

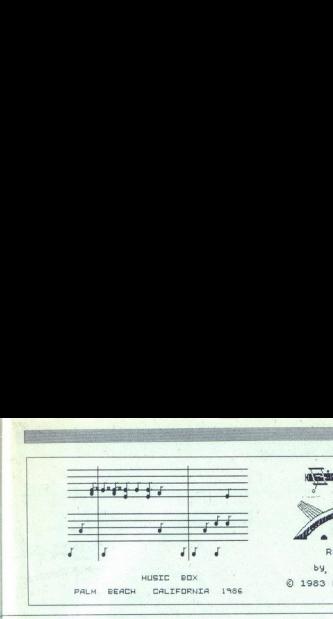

PALM. BEACH CALIFORNIA 1%86

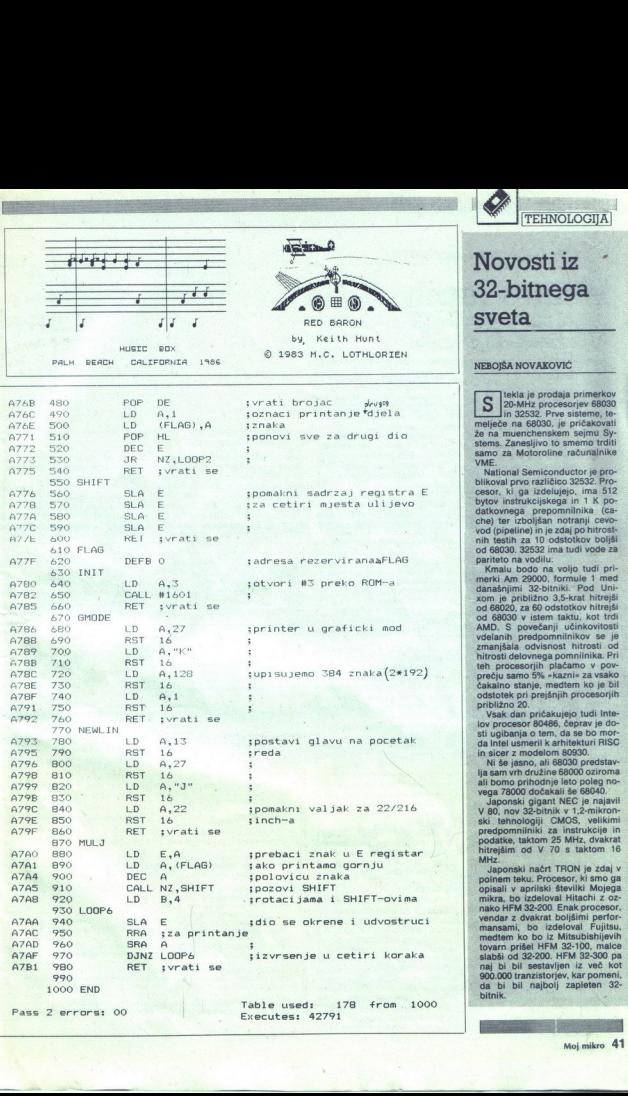

Executes: 42791

**...** RED BARON by, Keith Hunt O 1989 M.C. LOTHLORI£N

## UPORABNI<br>VU ZNAKI ZA CPC 464 + DMP 2000  $YU$  ZNAKI ZA CPC  $464 + DMP$  2000 Tabela 1

### Veliko lepih ČČŽŽŠŠĆ**ć**

sem opazil, da se tisti last-<br>niki kombinacije, zapisane v nad-<br>naslovu, ki si niso preskrbeli EPROM, mučijo s takšnimi in drutijo s takšnimi in dru<br>ini za tiskanje naših soglasnikov s strešicami. Najpo gosteje uporabljajo opuščaj in narekovaj, kar pa ne gre pri velikih<br>črkah in je izpis zato precej grd. črkah in je izpis zato precej grd. Članka Tadeja Vodopivca in Me- toda Koželja (Moj mikro 2/87, str. 58) sta me spodbudila k reševanju te težave. Trud ni bil zaman.<br>Vsak. boljši tiskalnik premore

vmesni pomnilnik (buffer), tj. do-<br>ločeno količino RAM, ki ga uporabnik v nekaterih okoliščinah lahko izkoristi za poljubno ranje znakov. Definiranemu znace in ko potem npr. pritisnemo<br>»C», tiskalnik izpiše »Č«, Pri DMP-2000 je znake, ki ste jih definirali v tiskalnikovem PCG-RAM (Programmable Character Gene-<br>rator RAM), žal moč aktivirati samo s kontrolnimi kodami (O – 31), vendar ne z vsemi, povrh pa jih ni

 $\alpha$ no de saínte de la constantino de la constantino de la constantino de la constantino de la constantino de la constantino de la constantino de la constantino de la constantino de la constantino de la constantino de la na tipkovnici.<br>Še nekaj neprijetnega spremlja<br>kombinacijo iz nadnaslova. Ko ste že definirali lastne znake in jih poslali tiskalniku (o tem pozneje), opazite, da so vedno odtisnjeni v nikove matrike, torej približno v višini črke »g« in »j«. Če niste<br>svojega CPC 464 pruredili tako, da pošilja tudi osmi bit, potem nimate drugega izhoda, kot da znakom pošljete tiskalniku ukaz, naj se vrne za dve točki nazaj, po odtipkanem znaku pa gre za dve Če bi to morali početi ročno, potem bi gotovo v malih oglasih poi skali naslov ponudnikov epromov; vendar nič skrbi, računalnik dela namesto vas!<br>Na začetku prazne kasete (naj-

bolje C-12) posnamite Listing 1.<br>Takoj za njim posnamite urejevalnik besedil Amsword, v katerem ste z opcijo Customise Program poskrbeli za spremembe po Tabe-<br>li 1. V »Znakih za kontrolo tiskalnika« definirajte še tele kode:<br>S: 27 106 6 (6/216 palca nazaj) dela namesto vasi<br>
beli namesto vasi parameteris (and namesto vasi parameteris (and namesto vasi parameteris (and namesto vasi parameteris (and namesto variable star)<br>
beli namesto vasi parameteris (and namesto variable s

 $\begin{array}{r}\n 277746275066219}{\text{palea}} \\
 \text{naper} \\
 \hline\n \text{rarm} \\
 \text{rarm} \\
 \text{rarm} \\
 \text{rarm} \\
 \text{rarm} \\
 \text{rarm} \\
 \text{rarm} \\
 \text{rarm} \\
 \text{rarm} \\
 \text{rarm} \\
 \text{rarm} \\
 \text{rarm} \\
 \text{rarm} \\
 \text{rarm} \\
 \text{rarm} \\
 \text{rarm} \\
 \text{rarm} \\
 \text{rarm} \\
 \text{rarm} \\
 \text{rarm} \\
 \text{rarm} \\
 \text{rarm} \\
 \text{rarm} \\
 \text{rarm} \\
 \text{rarm} \\
 \text$ 

L

1: 27 50 (za vrs<br>**42** Moj mikro<br>——————————————————— T: 27 106 36 (za vrsto nazaj) t:27. 50 (za vrsto naprej)

L

L

nili previjanje.

Če hočete listinge, s katerimi se

1. Na zadnji trani svojega DMP-<br>2000 pretaknite mikrostikalo DS2-

osse pri pincama de la constantino del mando de 2000 pretante de la constantino de 2000 pretante de la constantino de la constantino de la constantino de la constantino de la constantino de la constantino de la constantino

4. Besedito presnemite na ka-seto, obvezno pod nazivom<br>site, S. Resesiraje radunalnik, vči-<br>s EkSTs.<br>tajte Listing 2 in ga startajte.<br>tajte Listing 2 in ga startajte.<br>tajte Listing 2 in ga startajte.<br>Ce je v tekstu tudi k

7. Posnemite predelani tekst<br>(\*PRTEKST\*).<br>8. Obrnite programsko kaseto

in startajte Listing 1. Na prompt odgovorite s »S« (tiskanje). V vključeni tiskalnik vtaknite po-Če je preskus pisanje zadovoljiv,<br>med včitavanjem Amsworda me-<br>njajte papir. Tiskalnika NE SME-<br>TE izkliučiti!

9. Včitajte PRTEKST. Opazili<br>boste, da je vsak predefinirani s. Tam, kjer je kaj podčrtano, je vstavljena prazna vrsta s kontrolni<br>nimi kodami T-J-j... J-j-t. Izpi- Site!<br>imi kodami T-J-j... J-j-t. Izpi-

positive interesting the state of the state of the state of the state of the state of the state of the state of the state of the state of the state of the state of the state of the state of the state of the state of the s spuščali v razlago postopka pri tem že veliko pisanega, pa tudi v<br>priročniku za DMP-2000 je dovolj<br>navodil. Program - PRERADA-<br>deluje tako, da v izvirno besedilo<br>vstavlja kontrolni kodi - S-s- in to<br>na obeh straneh vsakega predefitiskalniku ukaz za pomik glave<br>nazaj - naprej. Če je v besedilu niranega znaka; ti kodi izdajata kaj podčrtanega, program povrh izloča kontrolne kode (sicer bi bi-

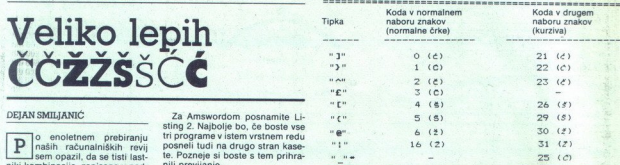

\* Pomeni »znižano« črtico (SHIFT/ O)

lo poditivovanje pod znašti strene i konstantine poditivalne slavenove razovanje i konstantine i konstantine i konstantine i konstantine i konstantine i konstantine i konstantine i konstantine i konstantine i konstantine i ram poudariti, da je v vrstici 30<br>Listinga 2 predvidena obdelava<br>100 vrstic, vendar mora biti v 

tiskanjem vsake strani pametno,<br>da greste v basic in pošljete ti-<br>skalniku sporočilo prejkivniku sporočilo prejkivniku sporočilo prejkivniku sporočilo prejkivniku sporočilo prejkivniku po prejek in Po tej poti na koncu str

Če imate namesto Amsworda<br>ugoslovansko različico YUS-WORD, toliko bolje, kajti predefi-<br>nirane tipke (v normalnem nabo-<br>ru) bodo tudi na zaslonu kazale<br>naše znake. V tem primeru ustrez-<br>no spremenite vrste 20, 330 in 340

### Listing 2

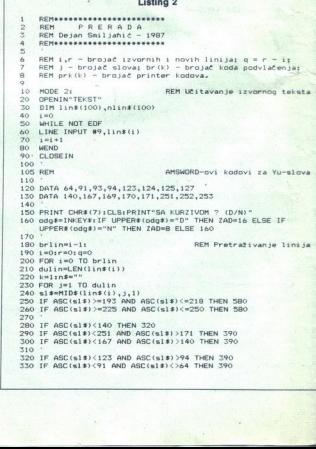

l

sa ui

ĵ

## Listing 1 EU USE, YU - SLOVA (464 - DMP-2000) Dejan Smiljanič - 1987 REM KRAKAR REM Kontrolni kadavi:<br>REM O(21) — £(d):1(21) — c(d):2(23) — č(d);3(25) — č(0);<br>REM 4(26) — §(d):5(29) — §(8):6(30) — ž(f);16(3;)— 2(f). cp 10 MODE 1 PRINT"PISANJE U AMSWORDU (P)"<br>20 PRINT"STAMPANJE OBRADJENOG TEKSTA (S)"<br>40 PRINT"STAMPANJE OBRADJENOG TEKSTA (S)"<br>50 cdgs1=1NKSY811F UPPERT (odgs)e"S" THEN 30<br>60 CLS:PRINT"UKLJUGI STAMPAC SA STAVLJENIM PAPIROH"<br>2 Using 1<br>  $\frac{1}{2}$ <br>  $\frac{1}{2}$ <br>  $\frac$

sv<br>100 RESTORE 380 Fon izi Definisanje karaktera<br>110 FOR i=1 to de<br>120 READ c 120 REMINT<br>130 PRINTOG, CHR#(27); "&"; CHR#(0); CHR#(c); CHR#(c);<br>140 PRINTOG, CHR#(11); 160 READ c<br>170 PRINT#B, CHR#(c);

Listinga 1. Ker ste v Amswordu sko ne), pa tudi proporcionalo Me ni porami m - ste v postev. , da bodo takšni progra- mi porami m - razmi m - razmi m - razmi m za ljubitelje »mašinca« izziv, sam pa boste ugotovili, da tudi tipkajte za toliko mest čez desni rob, kolikor je v vrsti kontrolnih

 $\frac{1}{2}$   $\frac{2}{3}$   $\frac{1}{3}$   $\frac{2}{3}$   $\frac{1}{3}$   $\frac{2}{3}$ 

Vsekakor pa nati stora želim stora želim stora želim stora želim stora želim sz opisanim postopkom ne mo- veliko lepih črk ČČŽŽŠŠČČ, rete uporabiti NLO (niti hardver- ČČŽŽŠŠČČ,

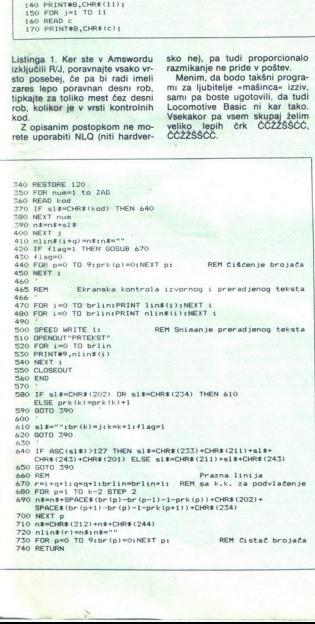

Ľ.

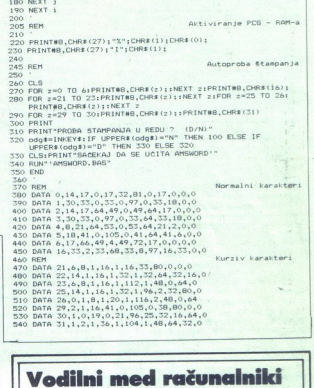

### Vodilni med računalniki v Belgiji Izbira iz naše trgovine (cene v DM) AMX Mouse za spectrum ali amstrad 6128.<br>Microdrive cartridge (4 kosi) 300 40 1750 2750

50 750 PC Card Modem<br>640 Mem. Exp. za Schneider/amstrad PC 200 NEC 8086 PC Accelerator ... 76

Navodila za uporabo in softver za vse vrste računalnikov v angleščini.<br>Cene netto - vključno s stroški dostave do Jugoslavije.<br>Vplačila na račun št. 409-63268811-63, KREDIETBANK, Antweppen, Belgija.<br>Na volio kabli in trako

Antverpen, Belgija.<br>Na voljo kabli in trakovi za vse vrste tiskalnikov.<br>Pokličite nas v srbohrvaškem ali angleškem jeziku.

فللكا أحالأسنا

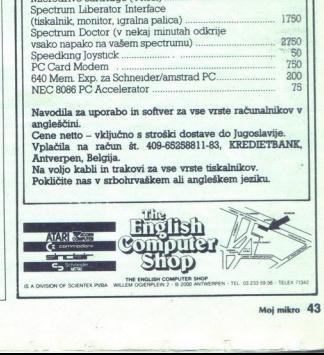

 $\mathbb{R}$ 

L

### e Tehnični in poslovni programi za PC

- Program is podrešja (anglešni križevnica i standardi križevnica i zabilni za podrešja (anglešni križevnica i zabilni za podrešja (anglešni zabilni za podrešja (anglešni zabilni za podrešja (anglešni zabilni za podrešja

Informacije: Jovica Stojoski, Radnička 5/j,<br>11030 Beograd, tel. (011) 545-780: Milenko grad, tel. (011) 175-788; Milorad Mičović, Sa-<br>ve Tekelije 9, 1000 Beograd, tel. (011) 458-

### e Baza podatkov za PC

in the proposition of the control of the state of the proposition of the state of the state of the state of the state of the state of the state of the state of the state of the state of the state of the state of the state Program is namely<br>an experimental construction and the propositions of the construction<br>of the main constraints. We have a polynomial constraint of the<br>proposition of the state of the state of the state of the<br>state of the

tre, ki jih želimo izpisati, določimo njihovo<br>širino na papirju. Če parameter vsebuje šte-

### e Paket APP za PC

Paket za avtomatizacijo priprave proizvod-<br>nje (APP) je namenjen za IBM XT/At in kom-<br>patibilce. Podsistemi:<br>- Evidenca artiklov<br>- Naročila

- 
- 
- 
- 
- 
- 

- 
- 
- 
- 
- 
- 

via<br>
- Grobo planiranje<br>
- Izdajanje dokumentacije, potrebne za<br>
zagon proizvodnje<br>
- Fino planiranje (terminiranje)<br>
- Filitne za vođenje baze podatkov<br>
- Ruthe za vođenje baze podatkov<br>
- Ruthe za vođenje **Tuševijak, Kaš** 

### e Atari ST v gradbeništvu

Ponujam programe za statično analizo li-<br>nujskih konstrukcij (prostorsko in ravninsko, paličje, ravninski okvir in brana). Vsi progra-<br>mi so podprti z grafiko (izrišejo shemo kon-<br>strukcije in deformirano konstrukcijo) ter

o

Objava ponudbe v tej rubriki je brezplač<br>na. Opis programa ne sme bili bistveno<br>daljši od 15 tipkanih vrste, vsebuje naj to-<br>cen naslov in sveeda navedbo računalnika,<br>za katerega je napisan. Cen in drugih pogo-<br>jev prodaje v trgu ponavljamo opozorilo iz Malih oglasov: uredništvo ni odgovorno zato Malih oglasov: uredništvo ni odgovorno zato ne more razčiščevati v reviji, ampak jih uredite na sodišču.

skrbijo za izpis, primeren za vlaganje v projektion dokumentacijo. Delo s programi je gramih (Stes)<br>podobno kot pri drugih profesionalnih programih (Stes). Okvir tid.), razlika je le ta, da je programi in drejektini.<br>pregr

ka za poljubno obtežbo. Nosilec je lahko prosto ležeč ali pa je vzet iz konstrukcije. -<br>Program za kontinuirane nosilce, ki opravi statično analizo in izračuna katerokoli vplivnico. Vse je seveda popolnoma podproto z grafično predstavitvijo (obtežba, not. stat. ko-

icine, vplivnica).<br>
Informacije: Iztok Zrelec, dipl. ing., Sp. Ka-<br>
menščak 10b, 69240 Ljutomer, tel. (062) 21-<br>061. int. 10 (do 14. ure).

### ● Avantura in čeki za C 64

Napisal sem grafično inglej principal sem grafično inglej iz dravnik, da ga ne inglej principal se neopravičenih ur in vincipal se principal se principal se principal se principal se principal se principal se principal se Napisal sem grafično avanturo z naslovom Tesla. V glavni vlogi je Milutin, ki mora sežgati dnevnik, da ga ne bi izključili zaradi 46<br>neopravičenih ur in 13 nezadostnih ocen. Lokacije so narejene po načrtu Tesle, avantu- ra pa je napisana v srbohrvaškem jeziku.

Poleg tega sem napisal še program Čeki, ki

zagotavlja na voljo na disketi ali kaseti, Čeki<br>pa samo na disketi.<br>informacije: Beli Emil, 11000 Beograd, Uli-<br>ca Paunova 53, stan br. 1, tel. (011) 665-184.

Ľ

÷

### Rezervacije<br>Program za urejanje<br>Zaloge in prognoziranje zalog **normativnih aktov** - Zaloge in prognoziranje zalog normativnih aktov

Program SAS-Editor, napisan v slovenščini<br>za PC, je namenjen pravnikom i ni drugim<br>sorodnim strokovnjakom; ki imajo v organizacija<br>za PC, i etnostovnjakom; ki imajo v organizacija<br>ne splošne akte. Program z vdelanimi zaple Wordstarom in to povsem neformatirano). Če<br>pride v besedilu do kake spremembe, SASzacijah združenega dela na skrbi samoupravne<br>ne splošne akte. Program z vdelanimi zapletenimi algoritmi analizira besédilo, ki je vne-<br>seno z običajnimi urejevalniki besedil (npr.

prior v besedito (o side spremento, SAS<br>cardinal control (o since a metallicial control de la control de la control de la sprementación de splotante de la splotante de la splotante de la splotante de la splotante de la spl gram namreč v običajnih besedilih najde poj-<br>me, ki so sestavljeni iz več besed in napisani<br>v različnih sklonih, v številčni obliki, deljeni

### e C 128: Hišni proračun

Opravili imamo z 'uporabnim programom<br>za commodore 128 in disketno enoto. Pro-<br>za commodore 128 in disketno enoto. Pro-<br>denje dohodkov in stroškov v gospodinjstvu;<br>sprotno preverjanje stanja na deviznem interiore.<br>tekočem

### e MOLLI za PC

Program MOLLI za izračun stanja vodeo oz.<br>vodeo pare je oprt na formulacijo (FC za izraeli produkstijsko uporabo iz leta 1976 (sprejelj jo je international Enermical prominities, ustandardije (metal)<br>international Enermic International Formulation Committee, usta-

Rezultat izračuna so tele vrednosti:-stanje tlaka (P), temperatura (T), volumen (V), gostota (ro), spec. entalpija (H), spec. entropija Siota (ro), spec. what practice is a glede na definirana<br>vhodna parametra P-x, T-x, P-T, P-H ali P-S. Program poleg iskanih stanj daje tudi vrednosti stanj na spodnji in zgornji mejni krivulji. če sta P in T pod kritičnimi vrednostmi. Vrednosti, ki jih dobimo z izračunom, so povsem v skladu z vrednostmi in tolerancami, sprejeti-<br>mi na omenjeni konferenci.

Okviri, v katerih program zagotavlja rezul-<br>tat: P - od 0,0061124 do 1000 barov, T - od 0,01 do 800 stopinj Celzija. Rezultat je mogoče tudi izpisati s tiskalnikom. Program krmilimo s funkcijskimi tipkami.

ŝ

۰

44. Moj mikro

DOMAČA PAME **DOMAČA PAMET**<br>Pezarovacije<br>Progetinije zalog zalog zalog progetinije<br>Zaloge in progeoziranje zalog a dokumenta -<br>Konstrukcijsko-tehnološka dokumenta - informacije: Zlatko Tumpič, Balokovičeva 69, 41020 Zagreb, tel. (041) 671-457 (prosite, naj me pokličejo!).

### e Sinclair OL: stroškovnik v gradbeništvu

The 1,2 is increased and determined and accelerate of the state of the state of the state of the state of the state of the state of the state of the state of the state of the state of the state of the state of the state o

mucrossaes. Conservation of the particular conservation in the mucrossaes conservation in the particular statistic proposition of the statistic proposition of the statistic proposition of the particular conservation of th entation in the state of the state of the state of the state of the state of the state of the state of the state of the state of the state of the state of the state of the state of the state of the state of the state of th

nost. Še zlasti je primeren za projektantske<br>organizacije, za pošiljanje ponudb, za obliko-

vanje mesečnih pregledov itd.<br>informacije Vinko- Burić, Vatrogasna 5, 52000 Pula, tel. (052) 20-422.

### $\bullet$  Slovar angleškega jezika za C 64

Nikakor nimano opravili s kopijo kakega<br>teju injezaranje napisan v basi-<br>turinga programa. Program je napisan v basi-<br>turbom Možno ga je kopirati<br>Slovar obsega 8000 besed, možno ga jih je<br>dodati še 2000. Princip je prepros

Poleg programa dobite podrobna navodila<br>za uporabo. Presnameno na vaše ali naše<br>kasete (naprej Turbo 250, potem dvakrat slo-<br>var). Cena je zares simbolična.<br>"Informacije: Rumble Soft, Boris Rabić, Pe-<br>re Djakovića 2-C, 710

### e C-64: Grafi funkcij in Jedrske elektrarne

Program Grafi funkcij je še zlasti zanimiv za ljubitelje matematike, saj računa funkcije<br>in riše njihove grafe. Risanje je sorazmerno hitro, delo s programom zelo preprosto. Izbe-<br>rete funkcijo, na enem »zaslonu« določite<br>stevilo grafov in vnesete parametre funkcije.<br>Program Jedrske elektrarne je namenjem

predvsem učencem 8. razreda, pa tudi tistim, ki bi radi kaj več zvedeli o JE. Sestavljata ga dva dela. Odlikuje ga lepa grafika, obsega nja. Delo je preprosto. Kot prejšnji program je napisan v Simon's Basic 2.0.

<u>single production and the second product</u>

ś

informacije: Mario Matkovič, Strumička 70, 54000 Osijek.

### e C 64, 128: Programi za otroke

Kompletu programov smrti data naslov - Da metodosti<br>
Kompletu programov smrti data naslov - Da metodosti<br>
1. razneda nasnov slovenského razne, od naslov - Da metodosti<br>
2007 slovenského razne, od naslovenského razne, od na

njem.<br>Informacije: Milovan Vukadinović, ul. Bore<br>Milutinovića 61, 34000 Kragujevac, tel. (034)<br>65-151.

### e Kovine za C 64

Kovine je naslov izobraževalnega progra-<br>ma s področja tehnične vzgoje za učence 7.<br>razreda. Obsega pridobivanje, lastnosti in<br>obdelavo kovin (železo, jeklo). Grafično je po učenju preveri svoje znanje. Če učenec ne odgovori pravilno, ga program spodbudi k ponovnemu učenju. Program je sestavljen iz treh delov in je napisan v Simon's Basicu:<br>Itreh delov in je napisan v Simon's Basicu:<br>Informacije: Tomislav Krajcer, A.C. Zetkin,  $\begin{tabular}{ll} \bf{C} & \bf{Kovine} & \bf{Za} & \bf{C} \\ \hline \end{tabular} \begin{tabular}{ll} \bf{C} & \bf{Kovine} & \bf{a} & \bf{a} & \bf{b} \\ \bf{A} & \bf{a} & \bf{b} & \bf{b} \\ \bf{a} & \bf{a} & \bf{b} & \bf{b} \\ \bf{a} & \bf{a} & \bf{b} \\ \bf{a} & \bf{b} & \bf{b} \\ \bf{a} & \bf{b} & \bf{b} \\ \bf{a} & \bf{b} & \bf{b} \\ \bf{a} & \bf{b} & \bf{b$ 

41000 Zagreb, tel. (041) 530-365.

### Programski paket Kamnoseštvo

Paket je namenjen obrtnikom, ki se ukvar-<br>jajo z izdelovanjem nagrobnih in drugih spo-<br>menikov. Napisan je za računalnika atari ST<br>in C 64 v komplektni konfiguraciji (računalnik, disketna enota in tiskalnik). in C 64 v komplektni konfiguraciji (računal-

nik, disketna enota in tiskalnik),<br>Frysk parametar i providen za izdajo predraču-<br>Jenovnov po predrhodno vesenih meral ploškov<br>Melin Stress, an umrubo paketa omogočajo<br>Melin Stress, an umrubo paketa omogočajo<br>Melin Stress,

- BOOT (starter nasledniih programov)

Paket uspešno uporabljamo v praksi. Infor-<br>macije: Aleš Povalej, Kap. Mihevca 8, 65280<br>Idrija, tel. (065) 71-641.

### YU nabor za C 64

Dolgo smo se otepali s težavami z VI znane<br>Ki, ki, ker naš računalnik v svojem ROM nima<br>ustraznega naborai. Ši tem programom težavami stari<br>ilija tudi chke naše absected. Znaki so prvih nima<br>ilija tudi chke naše absected. ni več, saj računalniku omogoči, da uporab-

### Spectrum: Rokovnik

Program je namenjen za računalniško ob-Program Harvar, uporaben za vse, ki sice<br>delavo podatkov, upik oziroma imajo veliko<br>boteznosti. Njensan i vse izvorni strojni kod<br>obreznosti. Njensan i v izvorni strojni kod<br>obreznosti. Njensan ini en aminuta (če delate<br>ma potrebujejo rokovnik oziroma obveznosti. Napisan je v izvorni strojni kodi.<br>Od vklopa računalnika do dostopa do informacije ne preteče niti ena minuta (če delate s

vezane za datum, Prednosti v primerjavi s kiasicnim roxovini<br>kom so številne: program lista obveznosti,<br>vezane za datum, in obveznosti, včitane v<br>rokovnik istega dne; ponudi koledar tekočerokovnik istega dne; ponudi koledar tekoče-<br>ga meseca (zares zelo hitra. opcija); išče.<br>ključne besede itd. Uporaba pomnilnika je<br>racionalna in zato sta včitavanje ter snemanje podatkov hitra. Po želji je program moč<br>prevesti v katerikoli jezik. Polig kasete dobite še obširno in koristno navodilo.<br>Informacije: Sculpture software, Stevan

Majstorović, Vladimira Nazora 19/X, 21208<br>Sremska Kamenica.

### Fotoamater za ZX spectrum

Fotoamatter je nov izobraževalni program,<br>namenjen dobremu staremu ZX spectrumu in samostojnemu delu (čeprav dober predava-<br>telj seveda ni odveč). Program vas bo sezna-<br>nil z osnovnimi deli fotografskega aparata,<br>predstavil vam bo negativni ni pozitivni način<br>razvijanja, seveda pa bo vaše znanje tudi<br>pre telj seveda ni odveč). Program vas bo sezna<br>nil z osnovnimi deli fotografskega aparata<br>predstavil vam bo negativni in pozitivni način hodi

Snov, ki jo obravnava program, je v učnem<br>načru za 8. razred osnovne šole pri poučarne<br>tehnične vzgoje, zato program priporočarne<br>prodvsem učiteljem tehnične vzgoje, saj jim<br>použvem učiteljem tehnične vzgoje, saj jim<br>Pole

lem programu. Pripravljam še serijo di

pozitivov, ki bodo učencu še poglobili znanje<br>in razumevanje.<br>W začetku novega šolskega leta bo izšel<br>moj drugi izobraževalni program FIZIKA, +<br>MATEMATIKA, nekakšen priročnik zatiki<br>in matematiko za prvi letnik srednjih šo

Naročila in informacije: Matjaž Horvat, Šercerjevo nas. 9, 69000 Murska Sobota.

ă

à,

٠

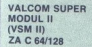

### VSM-2 za ZAČETNIKE je:<br>- RESET tipka<br>- TURBO s kasetolonom<br>- FLOPY HYPRA (6× hitrejše)

- UKAZI RUN, LOAD, SAVE LIST

Iz eno samo tipko)<br>KOPIRANJE vseh programov; čelo.<br>ZAŠČITENIH

- 
- VMS-2 za NAPREDNE je IMESNIK za vse znane tiskalnike<br>- TISKALNIK Z ASLONA (barvni)<br>- RAZŠIRITEV BASICA (AUTO. RENUM. FINO.<br>RENUM. FINO. → UKAZI BASICA 4.0 (DLOAD, OSAVE<br>- UKAZI BASICA 4.0 (DLOAD, OSAVE GATALO! PROGRAMATO
- 
- 

VSM-2 ZA STROKOVNJAKE je: TONITOR strojnega jezika - negi UTEV možnosti lipkovnice !<br>- NENITEV možnosti lipkovnice<br>19 UKAZOV za obdelavo strojnih programov<br>programa - 24 K RAM za obdelavo BAŠIČ<br>programa - DISK MONITOR

VSM-2 za VSE je<br>- OSVEŽEVALEC programov<br>- TRENER vseh iger FOKI nep<br>- ZAMRZOVALNIK (FREEZER)

IN **SE VELIKO TEGA** 

VSM-2 se lahko tudi softversko<br>izključi, vendar smo prepričani, da to<br>ne bo delal. KER VSM-2 je potreben<br>vam in vašem CBA Č12B, zato, Ker<br>VSM-2 RASTE Z VAMI!

### CENA: 31.900 din

GARANCIJSKI ROK 6 MESECEV PLAČILO OB POVZETJU

V ceno modula so vključena navodila **poznat** 

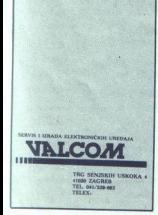

 $\overline{a}$ 

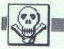

ZA ZX 81 (16 K) dam 50 romanov, 10 gramoton-<br>skih plošč, S kaset, 5 zastavic in 5 revij Moj<br>mikro. Žarko Nikolić, Dušana Ostojića 2/8,<br>15000 Šabac.

ATARI 800 XL: NNI, NNP. Po 30 NNI in NNP po<br>želji za brezhiben modul. Saša Oužecki, I. Bri-<br>jačka 57, 54520 Podr. Slatina, (054) 752-109.<br>SPECTRUM: Computer music non-stop, kaseto

(C 80) z glato ta ve vata P in L. Slaven jam za vse. Par, 8. (november jam za vse. Par, 8. (n)  $\sigma$  43. (n)  $\sigma$  43. A RREZHIB R C 84 s kasetoonom, lari 800<br>24. RREZHIB ČA KV rado ripotio and KV radio ripotio in XV R. Ska main Carlos Control (1974), and a non-pointer spin Carlos Control (1975), and the control (1975), and the control (1975), and the control (1975), and the control (1975), and the control (1975), and the control (1975), and

6620, palico quickshot 2, Kempstonov vr stikalo load/save, vse kot novo, 50 kaset s 550 sitikalo rauszawwe, ves soot moved knjige o basicus<br>RNN, U, originalno L in prevod knjige o basicus<br>Zaran Pemjaković, Bulevar bratstva in jedinstva<br>Zoran Pemjaković, Bulevar bratstva In jedinstva<br>SPECTRUM: P, I. Branko Pet

C Met okoli 1000 kiP markolin za C MA Bernard Pinist, katari 2001 kiP kiP kiP markolin za C MA Bernard Pinist, 2008 (New York 2008) 21-488 P 22 has been controlled by the C MA Bernard Pinist, 2009 (New York 2008) 21-488 P

316-201<br>
2010 - The Marian Control Control (Captain)<br>
2020 - The Marian Control Control Control (Captain)<br>
2020 - The Marian Control Control Control (Captain)<br>
2020 - The Marian Control Control (Captain)<br>
2020 - The Maria

zimetania (h. 1852)<br> alemania (h. 1852)<br> alemania (h. 1854)<br> alemania (h. 1854)<br> alemania (h. 1854)<br> alemania (h. 1854)<br> alemania (h. 1854)<br> alemania (h. 1855)<br> alemania (h. 1855)<br> alemania (h. 1855)<br> alemania (h. 1855)<br>

kompjutera 9-12/86. Metodija Sime Ali Sane 2, JATARI 1029 ali disketnik atari jo em renosni april 2021<br>3. St000 Skopje. (1971 113-319.<br>103 ATBKALNIK ATARI 1029 ali disketnik atari<br>1050 dam prenosni aparata kompilare 1903ra-1920<br>2. manjab okvaro. Meji milio

 $\overline{MENJAM}$ <br>  $\overline{ZX}$  spectrum 48 K s kasetofonom zamenjam.<br>  $\overline{Solenckol, 10130}$  Xie a Kasetofonom 41, 41920 Kutina, (045)

 $\text{Opti} \cdot \text{trj}(m\bar{m}) = \text{Arg}(\text{Cov}) = \text{Arg}(\text{Cov}) = \text{Arg}(\text$  vmesni rice pomenijo; gre norega, NM povoje igr, P < progromi, NE - novi pri No mrve programi, V ne sinhronizacije), osvro halogeno svetliko 220<br>V 1000 W, večje število relejev 24 V, 3 radiške z měnkimom in še mariskaj. Milovan-<br>– Mida Stanički, 34305 Partizani.<br>– Mida Stanički, 34305 Partizani.<br>– Mida Namoli (\* 171 z

AMSTRAD PCW, SPECTRUM: P. lastni P. inkud.

JSONNI Z. Januar 20, 74000 Doboj, (074) 23-875.<br>C 64: 150 NMI za slabšo igralno palico ali žepno<br>igro. 500 NI za walkman, Šimon Šerc, Vilharjeva<br>27, 65270 Aidovščina.

C 64: 100 (40 pokov, priročnik za uporabo in povem Če mora kr topno potno potno potno potno potno potno potno potno potno potno potno potno potno potno potno potno potno potno potno potno potno potno potno potno potno potn video igro, novo disko glasbo na 2 kasetah,<br>pokvarjeno palico, mrežico za namizni tenis, 40 romanov, 12 Samov, domače računale  $\Delta \mathbf{R} = \mathbf{R} \mathbf{R} \mathbf{R} = \mathbf{R} \mathbf{R} \mathbf{R}$  and  $\mathbf{R} \mathbf{R} = \mathbf{R} \mathbf{R} \mathbf{R}$  and  $\mathbf{R} \mathbf{R} = \mathbf{R} \mathbf{R} \mathbf{R} \mathbf{R}$  and  $\mathbf{R} \mathbf{R} \mathbf{R} = \mathbf{R} \mathbf{R} \mathbf{R} \mathbf{R} \mathbf{R} \mathbf{R} \mathbf{R} \mathbf{R} \mathbf{R} \mathbf{R} \mathbf{R}$ 

SPECTRUM: I, NI, NNI, P, L. Antun Šoštarić,<br>Kustošijski 3. odvojak 4, 41000 Zagreb, (041)

National 3. 30 chains 4. 41000 Zagreb, (041)<br>
2010 Carl 201 1 na might has taken 2x rabigate 11<br>
2010 Zemanim (19) Daniel Spellers, Napoleon 11<br>
2000 Zemanim (19)<br>
2000 Zemanim (19)<br>
2000 Zemanim (19)<br>
P. CPM. Po 15 NN ra

**MALI OGLASI**<br>SPECTRUM: priročnik v italijanščini (Guida per Lutente za ZX81. Militoj<br>nom. Davor – Tutente) zamenjam za priročnik za ZX81. Militoj<br>Lutina. (OM5) – Šunde. Omiška 51. sepozo Sniit

Victor Bergard<br>
2016 - Maria Constantino (Capital Internacional Internacional Internacional Internacional Internacional Internacional Internacional Internacional Internacional Internacional Internacional Internacional Int

23-444, 2446 (Society)<br>
123-44, 2446 (Society)<br>
124-4, 2446 (Society)<br>
124-4, 2446 (Society)<br>
124-4, 2446 (Society)<br>
124-4, 2446 (Society)<br>
124-4, 2446 (Society)<br>
124-4, 2446 (Society)<br>
124-4, 2446 (Society)<br>
124-4, 2446 po vali izbri. posnebi na mojih kasetah TDK,<br>1000 pokov + posnebonie dari, Zdravka Kučića<br>1001 alo a prijeka (KG 22-008, OS 22-12)<br>27/V, S1000 Rijeka (KG 31) 423-008,<br>ATARI 800 XL X originalnim kasetodonom XC-12<br>01 preside

ATARI XL, XE: I, NI, NNI, U na kaseti. Ivan

ź

ł

### e Cene poudarjenih oglasov (v okviru):

— 1/10 (en cm višine v enem stolpcu, približno 15 besed): 6000 din (samo sloven- ka ali samo sh. izde

ska ali serro sn. stosjej<br>– 1/10: 7000 din (obe izdaji)<br>Višino zaščitnega znaka (slika, fotografija, vinjeta itd.) obračunavamo po isti ceni.

### **● Cene navadnih malih oglasov (brez okvira in slike):**<br>- do 10 besed: 4000 din

– vsaka nadaljnja beseda: 300 din<br>Pri teh oglasih ni razlike v ceni objave v eni ali obeh jezikovnih izdajah. Poslej

XEV Maximilia and the same of the same of the same of the same of the same of the same of the same of the same of the same of the same of the same of the same of the same of the same of the same of the same of the same of bosts shortly, borno cojata chiga<br>situation de visible chiga de montro constante para montro chiga de montro chiga de montro chiga de montro visible chi de visible chiga de presidente de la proprieta de presidente de la pr  $\begin{tabular}{l|c|c|c|c|c} \hline \textbf{0} & \textbf{0} & \textbf{in} & \textbf{in} & \textbf{in} & \textbf{in} & \textbf{in} & \textbf{in} & \textbf{in} & \textbf{in} & \textbf{in} & \textbf{in} & \textbf{in} \\ \hline \textbf{0} & \textbf{0} & \textbf{0} & \textbf{0} & \textbf{0} & \textbf{0} & \textbf{0} & \textbf{0} & \textbf{0} & \textbf{0} & \textbf{0} & \textbf{0} & \textbf{0} & \textbf{0} & \textbf{0} &$ kratkega besedila v prevelikem okvirul Skratka, obračun in plačilo sta odvisna od tions (a) (1931-1934). Lidopes 1, 6 (800 Ligo)<br>  $\bullet$  Lindopes 1, 6 (800 Ligo)<br>  $\bullet$  Lindopes 1, 6 (800 Ligo)<br>  $\bullet$  Lindopes 1, 6 (800 Ligo)<br>  $\bullet$  Lindopes 2, 6 (800 Ligo)<br>  $\bullet$  Lindopes 2, 6 (800 Ligo)<br>  $\bullet$  Lindopes 2, 6

co way ene to a method of the material product of the product of the product of the product of the state of the state of the state of the state of the state of the state of the state of the state of the state of the state ● Sprejem malih oglasov:<br>Male oglase sprejemamo izključno po pošti do vključno 10. v mesecu pred izidom<br>nove števike na naslov ČGP belo, Mali oglasi za Moj mikro, Titova 35, 61000<br>Ljubljana. Po tem datumu ne moremo več up

pravkov<br>Oglas mora imeti **popoln naslov naročnika** – ime, priimek, ulica in kraj s poštno<br>številko. Ne objavljamo površno napisanih naslovov kot TIOC SOFTWSRE CLUB. Črničeva 41a, 41000 Zagreb in podot ilko. Ne objavljamo površno napisanih naslovov kot TIOC SOFTWSRE CLUB.

● Za vse dodatne informacije oziroma dogovore in reklamacije glede plačila kličite<br>telefonsko številko **(061) 315-336, int. 26-85.** 

ATARI ST; P. L. Tomaž Zel, Frankolovska 23.<br>62000 Maribor, tel 24 ur na dan: (062) 303--709.<br>C 64: 25 NNP ali Merrostar za Tra Newsroom si<br>GEGS (disketa). 1500 NI, NP, U. Gordan Žitko-<br>vić, Rendićeva 31, 41000 Zagreb, (041 vic, nemaioliva 31, 41000 zagreb, (041) z ro-663.<br>C 64: več kot 1200 P za kaseto in disketo. 100 P<br>za žepno video igro, 45 P za tuje računalniške mile 10 P za enega Alana Forda. The News

ZX SPECTRUM 48 K, profesionalna tipkovnica,<br>reset. P, I zamenjam za disketnik atari 1050.<br>Marijan Bušetinčan, Vinogradska 104, 43405 Pi-<br>tomača. 0446 782-417. room (5 b) in Game Matter (20 p) a population of the state of the state of the state of the state of the state of the state of the state of the state of the state of the state of the state of the state of the state of the

linga. Oretraviska ša 1100 Beograd (O) 660-994. 84: NNI za angleške revije (Zzap 64..), dično ohranjene številke Alana Forda, Zatne serije in kunovega Magnus stripa, 100 NNI za Alana Forda, Zatne Četvilke Stighte Alana For

quickshot 1 ali 2. Damir Golić, Stari Slatinik 306,<br>quickshot 1 ali 2. Damir Golić, Stari Slatinik 306,

18. ure) CBC 6128: nemiška navodila zamenjam<br>18. ure) CBC 6128: nemiška navodila zamenjam<br>4100 Zagrebi, (041) S61-616.<br>23. SfeCCRUM 48. K, doojni kasetodon-radio<br>W-17NL (2.x 8.W), gramofon travista, tv minima<br>plato: in dod W-17NL (2 x 8 W), gramoton traviata, tv minima-

o 64. NMP, U, L. računalniške revije, video filmi<br>
Livno, (080) 21-316.<br>
Livno, (080) 21-316.<br>
2016 SPECTRUM 48 K, 11 kaset s P, 8 računalni-<br>
23 SPECTRUM 48 K, 11 kaset s Julai B P, 8 računalni-<br>
2 albuma znamk in stereo

C 64: za lightpen dam TORNADO DOS ali diske te z U, I in'ali L ali brezhibno palico. Vse skupaj<br>za grafično tablico (cherry, koala...). Vlatko Kiefer, S. Radića 69, 56230 Vukovar, (056) 41-758.<br>ZA DISKETNIK 1571 ali video rekorder VHS in spectrum 48 K s P in L, japonski walkman s slušalkami in zvočnikoma, palico, 40-50 raču-Marti misterije 1-48 in Alan Ford 306-342 (vsak Marti misishiye imeo in rouni ruru avvere imeorial 18, 22000 Sremska Mitrovica, (022) 224-772.<br>18, 22000 Sremska Mitrovica, (022) 224-772.<br>C B4: P na disku, L. Iščem P za naslavljanje.<br>Damir Kovačić. Tro pionira 7. 41410 V

provident interesting a strainer of the space of the space of the space of the space of the space of the space of the space of the space of the space of the space of the space of the space of the space of the space of the **ATAB**: 81: TOS ve epicomin, nemška vezija, anterika exploracija podrobnimi navodili za velikeno, zamenjam za Podrobnimi navodili za velikeno, zamenjam za Podrobnimi navodili za velikenom za SA Partiz de Vilha (1974)<br>TA D

 $25.84$ CENTUM 48 K, veneen DKTronica, 1987<br>
1931, pazzo saero styrienda, kolararato echialistica (1918)<br>
1931, pazzo saero styrienda, kolararato echialistica (1918)<br>
1941, pazzo zamun, (1911)<br>
216–429444 (6. 1918)<br>
1941,

Voivođanska 63/1, 25264 Sonta, (025) 79-006

Novi Zagreb, (041) 686-326.

the contract of the contract of the contract of the contract of the contract of

C 64: U na kasetah, navodila za U, L, sheme<br>dodatkov, Marko Mencin, Drama 7, 68310 Šent-

C 84: NNI, U za domače računalniške revije do leta 1987. Krešo Mesarek, Edvarda Kardelja 55,

C 64: za palico competition pro ali quicksh tion: 28 panco competition pro an ploščica Rex-<br>3 ali 4 dam super reset (še zavita ploščica Rex-(nerabljeno) in 20 Nl. Davor Mike

va 22, 56230 Vukovar, (056) 43-223.<br>CPC 464: za brezhibno ohranjen ZX 81 (16 K)<br>dam 230 NNI, 20 nesmrtnih I, 10 U, 3 številka wow community of Politikina Zabavnika. NNI za<br>tuje računalniške revije, nesmrtne I, reset in<br>kakršenkoli hardver Andrej Mrzel, Sava 17/b, 61282 Sava ori Litili

REVIJE: starpje številke Mojega mikra in Svet<br>kompjutera za dobro ohranjene Zagorove rome<br>ne pred številko 200 ter prve tri Stevilke Marka in<br>Eleka. 3 romani za 1 revijo. Enver Mulagić, Tu-<br>zlanskog odreda 1. 75270 Živinic

Mojega mikra, Sveta kompjutera in Trenda za-<br>menjam za brezhiben ZX spectrum 48 K. Boris<br>Ožegović, Marinkovićeva 1, 41000 Zagreb, (041)<br>429-876

ezo-ero.<br>SPECTRUM: NNP 1 : 2. Po 5 P za Mira Mare, The<br>Boggit, Lord of the Ringa, Pogo. Marin Palada, I.<br>Ferencica 35, 41000 Zagreb.<br>C 64: po 100 P za polomijene ali pokvarjene<br>palice. Po 40 P za katerokoli originalno I. P

NOV TURBO-PC, procesor 8088-2, 4,77/8 Mhz, NOV TURBO-PC, processor society, A, 170 MHz,<br>ABO Kb, 2 disketnika, grafika Hercules, TTL mo-<br>nifor, zamenjam za atari 1040 ST. Čaba Tot, A.<br>Aškerca 24, 24000 Subotica.

84: 200 NNI za brezhibno palico, 50 Ni za trajado za reso Hing Nace, 1976<br>Radios, (054) 711-448.<br>Radios, (054) 711-448.<br>E TW1HP-44: 50 Ni v strojni kodi brez zalo ale palice in raču-<br>ann za kabel za povezavo igratne palice Branko Zulin, Magistrala 105, 58312 Podstrar

C 64: okoli 400 starih stripov (LMS, Zlatna serija,<br>vsi stari stripi o Zagoru itd.) in razne revije<br>zamenjam za katerikoli računalnik ali glasbeni<br>stol.p. Fatir Ahmeti, Taslide V11, Priština, (098)<br>50. 509

30-363.<br>ATARI ST: P. L. igor Albreht, Podrožniška pot 2,<br>Liubliana. (061) 223-858.

kakšen barvni monitor. 250 P na vaših kasetah<br>za brezhibno igralno palico ali žepno video igro.<br>Anđelko Aralica, Njegošev trg 8, 59000 Šibenik,<br>nosli 24.-148.

(CPC 484: I, NI, NMI, Sven Baketić, Sutjeska 61,<br>58000 Split, the televizor z manjšo okvaro in japonski<br>C 116, čb televizor z manjšo okvaro in japonski<br>kasetofonom. Petar Bakota, Sabo Mikloša 21,

xaserunum. Perar Bancus, 3ator Mixosa 21,<br>24000 Subotica. (024) 32-289 (popoidne).<br>Dean Banko, Valturska 81, 52000 Pula, (052)<br>24-343

ATARI 800 XL; 500 stripov Zlatne serije in Luno-<br>vega Magnusa zamenjam za floppy atari 1050 ali<br>kakšno drugo periferno enoto. Damir Banović,<br>Mašere i Spasića 47, 50000 Dubrovnik, (050)

### **SINCLAIR**

 ga priskrbimo v najkrajšem času. Jamstvo za storitve. T-4694 VMS PIRAT CO., Njegoševa 15. 34220 Lapovo, uporabnih programov in ranodil za spectrum, uporabnih programov in ranodil za spectrum, tranom 110 kompilotov iger (70 Mb), okrog 700 stil uporabnih programov (15 Mb) in prek 250 tel. (034) 851-334, prodaja največjo izbiro iger,<br>uporabnih programov in navodil za specirum.<br>Imamo 110 kompletov iger (70 Mb), okrog 700 IN all the spin of the spin of the spin of the spin of the spin of the spin of the spin of the spin of the spin of the spin of the spin of the spin of the spin of the spin of the spin of the spin of the spin of the spin o

SPEKTRUMOVCH Vse najnovejše programe lahko dobite pri Micro clubu po najnižjih cenah. Cena<br>kompleta 1000 din + kaseta C-60 (800 din) + PTT. Posamezno 200 din (pazite na dolžino programa!). nya 2–3 dni. Kvaliteta zajambena.<br>plet 62: Duet, Loco, Nuclear Bowls, Surivivor, Galactic Gamble, Pulsator, Kinetik, Kowzet, Killed

r, Howard the Duck, Shadow of Mordor (3 x 48 K - Hobbit 3),<br>o, Biamarck, Spirita itd.<br>Juartet, Mutanta, Slap Fight (b), Hollywood Poker, Metro Crose,

Experience to the Marian Control of the Marian Control of the Marian Control of the Marian Control of the Marian Control of the Marian Control of the Marian Control of the Marian Control of the Marian Control of the Marian Sono ... Wonderloy (2, X an K, L wo on two communics, communics) High (b), Hollywood Polse, Metro Cross,<br>(2) Hum ... Komplet 80: Hydroficial, Star Fox, Quarite, Multaria, Siap Fight (b), Hollywood Polse, Metro Cross,<br>(1) H

A SI (19 PA) (September 2009) (and Suite Contentius Pay) (Description Contentius Pay) (Description Contentius Pay) (Description Contentius Pay) (Description Contentius Pay) (Description Contentius Pay) (Description Content Force, Kick Boxing (2 × 48 K), Mario Bros, Parabola, Spy da Spy II, Bubbler,<br>III, Sentinei, Espress Raider, Henry Maria the Wardock, Debon, Dustin, Indones,<br>Im, Screen Play, Dracola (3 recognes) ...<br>Im Screen Play, Dracola

v busisnie stevilne

live is an only submaring the value of the company of the company of the company of the company of the company of the company of the company of the company of the company of the company of the company of the company of the rejānje številke Mojega<br>Cycle, Nightmare Raily,

derboard, Golf, Shao-lin's Road, Footballer, Super Soccer, 180, Tennis, BMX

Simulacije 4: Leaderboard, Golf, Shao-lin's Road, Footballer, Super Soccer, 180, Tennis, BMX<br>Simulator, Ninja Itd.<br>Simulacije 5: World Games (5 × 48 KB), Turbo Esprit, Aos, Spitfire 40', Acro Jet, Enduro Racer, S.F.<br>Harria

Simulacije 6: Indoor Sporta (2 × 48 K), Two on Two, Road Race, Silent Service, Leaderboard II, Uchi<br>Mata, Barbarian 1-2, F 15 Strike Eagle hd.

Contrast Constitution Based Constitution Constitution Constitution Constitution Constitution Constitution Constitution Constitution Constitution Constitution Constitution Constitution Constitution Constitution Constitutio Remarks and the particular and the first theory and the first control of the state of the control of the control of the state of the control of the control of the control of the control of the control of the control of th

Turbo komplet 3 (21 programov): Nemesis, Saboteur II, Sentinel, Mario Bross, Spy we Spy vs.<br>Academy, Express Raiders, Uchi Mata, Bubbler, Barbarlan 1–2, Sceptre of Bagdad, Curse of<br>Sherwood lid:

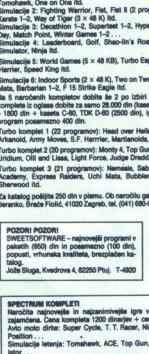

NOVOI RAČUNALNIŠKI SLOVARJI. 1. Angle tko-srbohrvaški in obratno (z okoli 480 računalni škimi izrazi). 2. Nemško-srbohrvaški in obratniskimi izrazi), z remisko-stochi raski ili obrati<br>no. 3. Angleško-nemški in obratno. Cena pro<br>grama + kaseta + PTT = 2000 din, cena dveř programov - 2600 din, cena trah programov -<br>3200 din. Tel. (011) 497-662 (od 17. do 19. ure).

Kvaliteta je<br>n.<br>King II, Pole

Tomahewk, ACE, Top Gun, Spitre 40, Sky Fox, Dembvsters, Fight Simu-

 ger . . .<br>Jort: Decathion, Supertest, Hyper Sport, Match Point, Ping-Pong, Golf, Bump Set, Tennis-

Bojne igre 3: 1942, Uridium, Druid, W.A.R., Cobra - Stallone, Galvan, Light Forse, Terra

Patrol, Who Dares Wins....<br>Bojne igre 1: Penetrator, Arcadia, Phenix, Moon Allert, Zombise, Cyberun, Moon Cresta,

Departements.com<br>The Commission of Photos, Photos, Maria Bumper, Megathuit, Pool Think, Spittling Images, ID.<br>Dramaton of T. Zorno, Militai, Yabadabadoo, Hacker, Ellis, Saboter, Tominkavik, Robin Wood, B.C.<br>Uspelinos 1: Zo

ice 1: Zorro, Mikie, Yabadabadoo, Hackar, Elite, Saboter, Tomahawk, Robin Wood, B.C.

Turbo Esprit, West Lispešnice 3: Ping Pong, Turbo Esprit, West Bank, Dynamit Dan, Bomb Jack, N.O.M.A.D.,

that the state of the state of the state of the state of the state of the state of the state of the state of the state of the state of the state of the state of the state of the state of the state of the state of the state Creata...<br>Bojne kpre 2: Rambo, Vicho Large Wilhelm (Who Darea Wilhelm Britannica), Screata...<br>Bojne kpre 1: Penette<br>Družskne kpre: Monog<br>Družskne kpre: Monog<br>Uspelinice 2: Starquai<br>Commando, Monog...<br>Cyberun, Uridium, Pe<br>K Memory<br>Companies 1: Zorro, Millos, Yab<br>Ugadinica 1: Zorro, Millos, Yab<br>Commando, Morie<br>Commando, Morie<br>Commando, Morie<br>Companies 2: Theo Prop. Theory<br>Companies 2: Dan Den, Companies<br>Kompanies 2: Dan Den, Companies<br>Kompanie ne. Kick

plet 28: Barbarian, F-15, Dr. Jack & Mr. Wide, Ball Crazy, Liteterm, Terra Cognita, SAS -

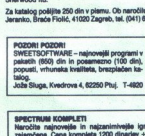

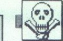

### EPROM Moduli za C-64

- 
- 
- 
- 
- 
- 

- 
- 

resetiranje: Garancijski rok je 6 mese zelju. Vsakemu modulu so priložena

### DODATKI ZA C-64

— Centronics kabel 25000 — kabel TV-O:64 6.900 - Serijski kabel soo] - Transtormator 42.000,

Pišite za obširnejša navodila.

### POOBLAŠČENI SERVIS

COMMODORE<br>AMSTRAD<br>(SCHNEIDER) PC-XT/AT

**DELOVNI ČAS**<br>0d 8. do 12. in od 17. do 20. ure<br>v soboto od 8. do 13, ute

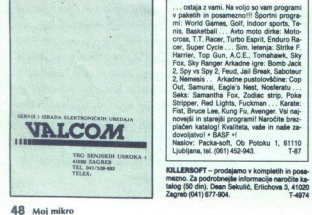

# SA

SPEKTRUMOVCI - FIRE SOFT vam tudi ta me-EPROM Moduli za C-64<br>
Lingua C-64<br>
Lingua C-64<br>
Lingua C-64<br>
Lingua C-64<br>
Lingua C-64<br>
Lingua C-64<br>
Lingua C-64<br>
Lingua C-64<br>
Lingua C-64<br>
Lingua C-64<br>
Lingua C-64<br>
Lingua C-64<br>
Lingua C-64<br>
Lingua C-64<br>
Lingua C-64<br>
Lingu URINSOFT<br>BETA SOFT<br>EXAMPLE

### BETA SOFT

Beograd. med 10. in 15. uro ali s pismom na naslov:<br>Miroslav Radosavljević, Braće Nedića 2, 11000.<br>Beograd. T.4869. zaurema pertamana i pompieh ali posa- Berghiden nor kasiog igor & Sala Moian, re programorum (2011) di pompieh<br>alimenta po telefonu (011) 436-137 vale dan. 994 DRE Me plen: 1436-1387 vs. Page, Wondersch, Tolo 13, Md. Pompi

Future Soft

FUTURESOFT vam tudi tokrat ponuja naj-<br>novejši komplet X3: Commando 87, Loco, Nuclear Bowls, Survivor, Galactic Gambler,<br>Pulsator, Kinetik, Howzat, Killed Until Dead, International Manager, Livingstone. Prav<br>tako lahko kupite drugih 65 kompletov z igami, 6 uporabnih kaset, saks, simulacije, saks, aliki, igamino je,<br>šahkasete, Cena s kaseto in poštnino je<br>3000 din. Naslov: Futuresoft, Po ..<br>Tai

30, 5000 Ljubjana, tel. (661) 311-831.<br>3PEKTRUMOVCI: Najbolj ekskluzivna ponudba<br>28. vas prihaja od Spectrum-softa. Vae progra ene, ki so v Jugoslaviji, najbolj zanesljivo in najhtreje dobite, če zavrtite telefon (061) 265majhitreje dobite, če zavrtne tererov vor., znum<br>952. Jamčimo stoodstotno nalaganje. Spectrum<br>soft. Gabráčkova 87, 61000 Ljubljana, 1970

### PACKA soft

FURNISHED variable best at media og statistikere i den av en statistikere i den av en statistikere i den av en statistikere i den av en statistikere i den av en statistikere i den av en statistikere i den av en statistike ostaja z vami. Na voljo so vam programi<br>v paketih in posamezno!!! Športni programi:<br>mi: World Games, Golf, Indoor sports, Te.<br>nis, Basketball ... Akto moto drive Ra-<br>cross, T.T. Racer, Turbo Esprit, Enduro Ra-. Jema, Camping Relations, Colombia Stripper, Red Lights, Fuckman ..., Karate:<br>Fist, Bruce Lee, Kung Fu, Avenger, Vai naj-<br>novejši in stanejši programi! Naročite brez-<br>plačen katalog! Kvaliteta, vaše in naše za-<br>dovojstvo! + orr, Super Oycle... Sim. letenja: Sirike F.<br>Harrier, Top Gun, A.C.E., Tomahawk, Sky<br>Fox. Sky Ranger Arkadne igre: Bomb Jack<br>2. Spy vs Spy 2. Feud, Jail Break, Saboteur<br>2. Nemesis... Arkadne pustoloridzine: Cop<br>30. Samurai,

Ljubljana, tel. (061) 452-943. T-87

i.

Mc SOFTWARE! SPEKTRUMOVCI!<br>Še vedno najboljše in najnovejše igre po starih cenah. 1. komplet 1200 din + kaseta (900). V Barbarian 1 in 2, Dr. Jackle & Mr. Wide, Leaderboard 2, Lifeterm, Ball Crazy, Ise Attack,<br>Starbarian 1 in 2, Dr. Jackle & Mr. Wide, Leaderboard 2, Lifeterm, Ball Crazy, Ise Attack,<br>Starbuster, Wind Surfer, Fis Strake Eagle 1. THE CHARLE THE CHARLE THE CHARLE THE CHARLE INTERNATIONAL COMPRESSION CONTROLL SPECTIVE SCOPE IN THE CHARLE THE CHARLE THE CHARLE THE CHARLE THE CHARLE THE CHARLE THE CHARLE THE CHARLE THE CHARLE THE CHARLE THE CHARL Vsakemu modulu so priložena godinu so priložena godine za predstavenih so za zavezdenih so za zavezdenih za za<br>Bolish Hyper Sport Article 9 Math Polish Area 2, ovi Dasch Polish Poli, Math Polish Polish Polish Polish Polis<br> to receive in the control of 12-36 programov. Kvalifeta programa in posnetka je zajamčena, rok dobave je 1.<br>Kan. Komplet 68: Gun Runner, Wonder Boy. Round Head, Mag Max. Howard The Duck, Wulfan. 

gram, . .<br>Zoran Milošević, Pere Todorovića 10/38, 11030 Beograd, tel. (011) 552-895.

**ETA DOT vari bli u sese pousities (Particulare Civitat DOS, 11000 Besprat at (P1) 552-865.<br>
RETA DOT vari bli u sese pousities (Particulare Civitat Civitat Civitat Civitat Civitat Civitat Civitat Civit<br>
1983 - All Civita** 

ard 2, Ball Crazy, Curse of Sherwood, Wind Surfer, F-15, Strike Eagle, Terra Cognita, SAS, Vulcan ard 2, Ball Orazy, Curse of Shenwood, Wind Surfer, F-15, Strike Eagle, Terra Cognital, SAS, Vuitani<br>Komplet CT: Sas Strike Force, Kick Boxing, Red Scorpion, Throne of Fire, Greyfell, Ghosts, Ramon<br>Rodriges, Mario Bros, Tar Don Marca, Konstant Company, and another the material Register (and the material Register (and the material company) and the material company of the material company of the material company of the material company of the Imagination, Shock Way Rider, Short Circle Sports (4 program), Volcano, Bubbler, Drasp<br>po nevergitno nizkih ornah, S. kaseto in PTT<br>(1) din, 3 kompleti – 4100 din, 6 kompletov – ralagangia programa je 2,5 minute, dobava t<br> Sports (4 program),<br>
po neverighto nizkh (1) din, 3 kompleti – 4<br>
nalaganja programa ... SPB<br>
737, 15000 Sabac, te<br>
9FECTRUM ... SPB<br>
Visi program .za val<br>
kompleti, loda naroto<br>
Komplet 59 : 14 super<br>
NGC NGC 10<br>
NGC NGC

. SPECTRUM . . . SPECTRUM . . .<br>< na enem mestu. V kompletu je od 12 do 37 programov (1100 din<br>tudi vsak program posamezno (200 din kos). Rok dobave je 24 ur

Komplet 58. Mag Max (Imagine), Gunrunner (Hevson), Inspector Gadget, Wonder Boy, Spirits.

Standa, Howard the Duck, Houstenbauer<br>Komplet 57: Flash Gordon 1-3, Hydrofool, Mutants, Wulfan, Slap Fight, Storm, Invasion, Dustin, The Warioca of Content Potter Districts, Waterman, Statistic Philip County, Integrate, County, Integrate, County<br>The Warioca of Content At District Creat, Terra Coonita, Nemesis The Warlock, Sidney Affair, Thing

Mario Bros.

De since Antonio Barrelli, prince Espanyol, Temania Politika (1985)<br>Antonio Barrelli, prince Espanyol, Temania Politika (1985)<br>Antonio Barrelli, prince Barrelli, prince Barris, prince Barrelli, prince Barrelli, prince Bar Kommer de Castella (1941)<br> Papa Sammel Contraste (1945)<br> Papa Commer de Castella (1945)<br> Papa Commer de Castella (1945)<br> Papa Commer de Castella (1945)<br> Papa Commer de Castella (1945)<br> Commer de Castella (1945)<br> Commer de Similarly, the marginst term in the state way to provide the state state of the state of the state of the state of the state of the state of the state of the state of the state of the state of the state of the state of the

Sha Kansas III (1992)<br> Shao Lins Road, Legend of Kage, Legend of Kage, Nosley Road, Legend of Kage, Nosley Road, Legend of Kage, Legend<br>
Monography Construction (1993), Mark Theodore Mark Mark Theodore Legend McKen, Nosler

Komplet 48: Bomb Jack 2, Miami Vice, Napoleon at War, Arkanoid, Eagles Nest, Trust 2, Lap of the

Rompas vac. Data Scale Elight, Hard Guy.<br>Gods, Mad Norse, Time Pilght, Hard Guy.<br>Kompiet 47: BMX Simulator, Ninja, Masters of Universe, Judge Dreed, Elevator Action, Scalestric,

nplet 46: Agent X, Maradona, Tobruk, Double Take, Jail Break, Cop Out, Treasure Island, Acro Jet.

Kompat 48: Remain State Mark<br>Henc, Shockway Riday, Konca Jack<br>Good, Mark Wassa, Time<br>Good, Mark Wassa, Time<br>Marcand - Pois Position<br>Kompat 46: Agent X, Mark<br>Kompat 46: Agent X, Mark<br>Cames 1: 2. Tempat, Alba Kompat 45: Ace

Komplet 39: Scooby Doo, Stalone Cobra, Light Force, Great Escape, Prodigy, War 1, 2, Druid, Dandy,

rowskis pointsus at particular and the minimum and the mineral resource in the control of the minimum and the<br>Posebna ponudba 1 (22 programov): Manic Miner 1, Jet Set Willy 1, Penetrator, Jet Pac, Harrier<br>Attack, Pacman, P

Komplet 38: Scooly Dock<br>Bomb Scare, Deadway<br>Ponekaa ponuding 2 (2011)<br>Throttie, Donkey Kong<br>Throttie, Donkey Kong<br>Postekaa ponuding 1<br>(2) Dockshare, Transac<br>Upocalonis, Laser Gani<br>Dockshare, Transac<br>Dipocalonis, Laser Gani Ramdisc

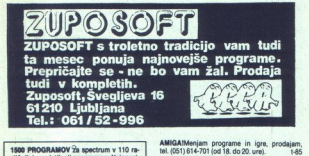

zijčnih kompletih ali posamezno. Najnovej<br>ši programi! Brezplačen katalog! Hitra do-<br>bava in zajamčena. kvaliteta! David Son-<br>neepotein, Milnska pot 17, 61231 Ljublja-<br>ne-Crnuče, tel. (061) 371-627.

**PRODAIN MACHIMAINITY commodel PC 10.**<br>
INCREDIBY PRODUCTION (1997) 21-1111, commodel PC 10.<br>
NAMEVISIA PRODUCTION (1997) 21-1111, commodel PC 10.<br>
NAMEVISIA PRODUCTION (1997) 21-1211, commodel production (1998)<br>
PRODUCTI

unt<br>Republik diskatino enoto commodore 1571, Tal.<br>(1973-17-18).<br>PRODAM diskatino enoto commodore 1571, Tal.<br>PRODAM commodore 64, diskatino enoto 1541,<br>PRODAM schamel, illega 14, 41040 Zagreb.<br>PRODAM schamelic commodore 64 sea, vre.<br>COMMODORE 16, 116, +4. Najnovejši progra-<br>mil International Karate, Airwolf II, Tazz, Terra  $\frac{1}{2}$  **Contract Contract Law Construction (** $\frac{1}{2}$  **Construction (** $\frac{1}{2}$  **Construction (** $\frac{1}{2}$  **Construction (** $\frac{1}{2}$  **Construction (** $\frac{1}{2}$  **Construction (** $\frac{1}{2}$  **Construction (** $\frac{1}{2}$  **Constr** 

ny tarras, asimo za Cara, Mariana<br>King, Flesh Fantasy, Pokličitel Pišitel Robert<br>Odniković, M.Tita 731, 42000 Varaždin, tel. (042)<br>53-745, 44-013.

žaška 36, 61000 Ljubljana, tel. (061) 266-850.

AMIGAIMenjam programe in igre, prodajam,<br>tel. (051) 614-701 (od 18. do 20. ure).<br>MAJNOVEJŠE USPEŠNICE. Komplet 1: Street<br>Sports Baseball. Frankestain 1: 2. Superrun-USPEŠNICE. ple: Street Sports l, Frankostain 1; 2. Superrun- ner.... Komplet 2:U. F. 0.2, Super Robin Hood, S. S. Baseball 2 plt 40 progra ne 2000 din 4 kaseta. Do izida MM. še štirje kompleti. Marina Tomaševič, 20, 41020 Novi Zagreb, el. (041) 679-504. -- kasetoton bi . Svetozar Vukelič, Franca Sta- ne Rozmana 9, 78000 Banja Luka.

was izbiri programiramo v module. Modulis tre-<br>mi programi 12000 din, dvostranski s šestimi<br>programi 17000 din. Seznam in cenik brezplačsem alumnum isej ajupot nejših iger za C-84, samo 3800 din. Zoran Stepanović, Nehrupova 880<br>38, 11070 Novi Beograd, samo 3800 din. 204374<br>1674 din. Zoran Stepanović, Nehrupova 880<br>1684 nejših iger za C-64, samo 3300 din. Z **COMMODOR MACCONNICATES (2018)**<br> **COMMODOR MACCONNICATES (2018)**<br> **COMMODOR MACCONNICATES (2018)**<br> **COMMODOR MACCONNICATES (2018)**<br> **COMMODOR MACCONNICATES (2018)**<br> **COMMODOR MACCONNICATES (2018)**<br> **COMMODOR MACCONNICATES** 

The point of the state of the state of the state of the state of the state of the state of the state of the state of the state of the state of the state of the state of the state of the state of the state of the state of sottverske scene. Brezpiacen

ič - Slagina antoniem – Commodore 128 Prinz<br>
2. Skalija - Uposleno za disk drage 1517 il. izi<br>
2. Skalija - Cylenario za disk drage 1517 il. izi<br>
4. Skalija - Commodore 64 - Memorijska lok<br>
6. Skalija - Commodore 64 - Memo 2.000<br>4.000<br>3.500<br>5.000<br>5.000<br>5.000<br>5.000<br>2.600 8. Zanc – Amstraatoonen en u-t-v-a zo rrnutorist<br>10. Zanč – Turbo Pascal – Kurs programiranja (v tisku) (\* 1998)<br>10. Zanč – Commodore 64 – Programerski vodič (v tisku) (\* 1998)<br>1998 skrijge ishko kupite za visitimirovni po  $\begin{tabular}{l|c|c|c|c} \hline \textbf{SRM} & \textbf{S1} & \textbf{S2} & \textbf{S3} & \textbf{S2} & \textbf{S3} & \textbf{S3} & \textbf{S4} & \textbf{S5} & \textbf{S6} & \textbf{S6} & \textbf{S6} & \textbf{S6} & \textbf{S6} & \textbf{S6} & \textbf{S6} & \textbf{S6} & \textbf{S6} & \textbf{S6} & \textbf{S6} & \textbf{S6} & \textbf{S6} & \textbf{S6} & \textbf{S6} & \textbf{S6} & \$ Naročam knjige<br>12345678910<br>obkrožite številko<br>ime in priimek Ulica, stevilka...

»Kompjuter biblotska«

je, šahe, uporabne programe, borbene progra-<br>vme, porno programe ter najnovejše igre v 75 kemu kupcu darilo – program za pripravo ige<br>kompletih, imamo tudi disketne uporabne pro- Tatejšnje snemanje, vse pomnitniško, izbeni grame, simulacije letenja, igre, uporabne pro-<br>grame v CPM 2.2 ter navodila. Tel. (061) 557. – Petric, Bratstva i jedinstva 10, 75000 Tuzla, tel.<br>539 nopoldne intradella (m. 1930)<br> 1930 - Alemania Barbara, 1940 - Alemania Company, architectural (m. 1940)<br> 1940 - Alemania Barbara, 1941 - Alemania Company, architectural (m. 1944)<br> 1944 - Alemania Barbara, Company, architectural (

**PRODUM painters (44, painters)**<br>
and the space of the space of the space of the space of the space of the space of the space of the space of the space of the space of the space of the space of the space of the space of t pramov: all programov: + xasena = 3300 cm. Pres.<br>
nomaramo direktno iz računalnika, imamo mož<br>
Ratalog je seveda brezglačani Club MAM, Milan Hobbit 2. Krunoslav<br>
Katalog je seveda brezglačani Club MAM, Milan Hobbit 2. Krun Abrahamsberg, Ljubljanska 13, 61310 Ribnica,<br>181. (061) 861-161.<br>T.M.T. SOFT - fantastična priložnosti Največja

 $\begin{minipage}[t]{0.9cm} \textbf{Adm}(\textbf{0.488}\textbf{0.488}\$ 

dialector passers in possessors (Convey, Ra- Model Mensure Tennisson, 1998)<br>1966, Darkesti, Star Pavel, Roman Ruper, Ta- (Trick&Tips, Anatomija 138 in 1571, dialecti<br>1966, Darkesti, Star Pavel, Roman Ruper, Ta- (Trick&Tips

Diskata ali kaseha Breziden ilustrian katalog Dunaturguote Mar-Programe in rancous pro-<br>2 narodii. Pikite na nasiov: Robert Cerne, To Cann. Breziden katalog. Zoran Sturia, Horve<br>1101 (10.8210 Satama, 10.1) ali 168 | torres

T.N.T. SOFT - fantastična priložnosti Največja programov imam za C-64, zahtevajte katalog<br>knjižnica vseh loge taga časal Ponujamo vam (S00 din, v znamkah). Brezplačno raujoolja in najnovejša igre pred veemi drugimi / nam z

### P.N.P. electronic

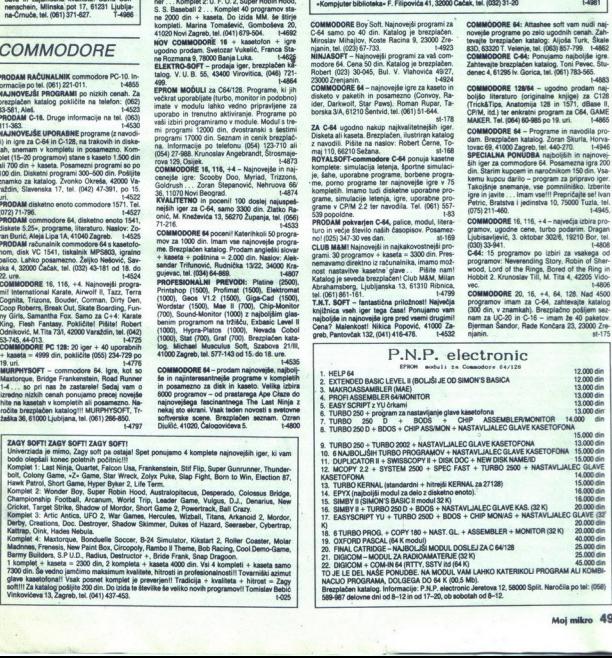

**Continued in the continued of the continued of the continued of the continued of the continued of the continued of the continued of the continued of the continued of the continued of the continued of the continued of the** 

Some of A wice Associated C and the Connect Neumann Neumann (Name C and the Connection C and the Connection C and the Connection C and the Connection C and the Connection C and the Connection C and the Connection C and C

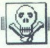

 $\bigcirc$ EPROM MODULI ZA C84 (16, 32, 84 K) z veliko izbiro programov po ugodnih cenah. Programi iz<br>modula se izbirajo preko menija. Modul je v plastični škati z reset tipko. Poleg navedenih<br>programov dobite še navodilo v našem jez

Speed Speedos copy (4 programm: Duplocation it, ownerscopy it, Disk Doctor, New Disk Ramelid)<br>2. Pirat disk-disk (5 programov: Fcopy 2.2+, Duplicator II, Disk Pro/Unpro, New disk name/id, peedos copy (4 programi: Duplicator II, Swisscopy II, Disk Doctor, New Disk Name/ID)

sk mas Load)<br>3. Pirat disk-trak (4 programi: Moopy 202, System 250, Spec-Fast, Turbo 250 Line)<br>.Trak sistem (8 programov: Turbo 250 Line, Turbotape II, Fast, Nastavijanje glave kas<br>.rbo Pizza, Copy 190, Fast Modul, System

- 
- 
- 

13. Stati 64<br>Izberite katerokoli kombinacijo dveh (32 K) ali štirih (64 K) paketov iz seznama in imeli jih boste v<br>enem modulu. Npr. 1÷9 (32 K modul) ali 2÷8÷9÷10 (64 K), Modul iz 16 K stane 16900, modula iz **Company of the Company of the Company of the Company of the Company of the Company of the Company of the Company of the Company of the Company of the Company of the Company of the Company of the Company of the Company of** blokov). Pogoj je, da je vsak tak program iz enega dela. Cena<br>po vaši želji je za 8000 din višja od cene standardnega m<br>SOFTAZ, Trnsko 3, 41020 Zagreb. Environmental teaching in the Historical English Counter and Historical English Counter and Historical English Counter and Historical English Counter and Historical English Counter and Historical English Counter and Histor  $\begin{tabular}{|c|c|c|c|c|c|} \hline & \multicolumn{3}{|c|}{\hline \multicolumn{3}{|c|}{\hline \multicolumn{3}{|c|}{\hline \multicolumn{3}{|c|}{\hline \multicolumn{3}{|c|}{\hline \multicolumn{3}{|c|}{\hline \multicolumn{3}{|c|}{\hline \multicolumn{3}{|c|}{\hline \multicolumn{3}{|c|}{\hline \multicolumn{3}{|c|}{\hline \multicolumn{3}{|c|}{\hline \multicolumn{3}{|c|}{\hline \multicolumn{3}{|c|}{\hline \multicolumn{3}{|c|}{\hline$ 1-030

PRODAM commodore 64, kasetofon, 500 pro-<br>gramov in nekaj literature. Telefon (051) 809-318.

S18.<br>COMMODORE 128 - komplet uspešnic 65 programov in iger. Komplet + kaseta + navodilo +<br>presenečenje + kvaliteta = 5000 din. Computer

nom 1580, 2 igralni palici quick shot li in 100 iger (nover, new shortsbeno). (011) 586-295. (-4981)<br>Riller, S. NEWS — Zynaps, Game Over, Convey<br>Palici (No-Bounder, Chip-War, Coannorul, Slar<br>Palici (No-Bounder, Chip-War, C WE BIG in any constraint Company of the state of the constraints in the state of the state of the state of the state of the state of the state of the state of the state of the state of the state of the state of the state The Concernent State in the case of  $(2, 6)$  and the case of  $(3, 6)$  and the case of  $(3, 6)$  and  $(3, 6)$  and  $(3, 6)$  and  $(3, 6)$  and  $(3, 6)$  and  $(3, 6)$  and  $(3, 6)$  and  $(3, 6)$  and  $(3, 6)$  and  $(3, 6)$  and  $(3,$ 

cije v brezplačnem katalogu ali na tel. (062)<br>83-251, Janko Ločičnik, Trg 4. julija 67,<br>62370 Dravograd. Sighter, Agent U.S.A. II, Uridium III ... K81:<br>The Big K.O. Paninterboy, Top Gun, Sid<br>and wirs ... K 82: Chollo, Death or Glory,<br>Namezis, B.T. in L. China. 1 komplet (45<br>prog.) + navodilo = 1.500 din. Vse informaoriente oka AA, ero ne Rogue Troper, San Sai .<br>I, Bive: Zan AA, ero ne Rogue Troper, San Sai .<br>I, Bive: Zan A<br>Casi D. J. Escape of Data, Goba 1, Casi D. J. Escape of Paradise production<br>of Paradise production is a positiv

Mass ŠoPt

K3: 40 iger (The Jet 1-3, Turbo Esprit, Ame-<br>rican Football 2, Army Moves 1-2, España<br>Soccer...) = 1900 din. Mitja Golob, Nuši-čeva 10, 69000 Celje.

. .

 $\overline{\phantom{a}}$ 

**PRODUCTION** commonion et, hasterda 600 pro.<br>
Mich. George Correspond (2014) and the commonion procedure and the commonion commonion (2016) and the common commonion (2016) and the common common common common common common najnovejše uspešnice z vrha tujih to<br>Profesionalna storitev, ekspresna d<br>jamstvo so samo majhni razlogi, da row C.S. - Tudi ta mesec vam ponuja<br>Fuspešnice z vrha tujih top lestvic. aročite naš najnovejši komplet 9 Sup. Robin naroctie mat may in Winder Proper, Dukas of Houston, Spyres, Spyres, Spyres, Spyres, Spyres, Mini, Ranger, Turk, Mini, Ranger, Mini, Mini, Ranger, Dukas, New With Byter, Duk, Misk Ranger, Danis Buddy Bubble, Castle Slege, Novosti za disketo: Fantastic Four, Kentilla, Pirates II, Masquarade. Danijel Pajur, Srebrenjak<br>31, 41000 Zagreb, (041) 213-271 ali Ivan Solaja,<br>Javorovac 10, 41000 Zagreb (041) 433-590. **1980** State for the main state for the state for the state for the state for the state for the state for the state for the state for the state for the state for the state for the state for the state for the state for t

enementer: Hawk Patrol, Talk to the Destroyer, Disques; Collosus Bridge, Art Studio 100%, Void.<br>Runner, Denarius, Oink, Zoo Lynks, Limf 9, Falkon, Six Sad Art, Spy vs Spy 4, Shadows of

The company of the company of the company

### $MCS-C-64$ <br>NE PREZRITE TEGA OGLASA MCS vam je tako kot vsak mesec

iger za vaš C-64. Kot lahko sami ugotovite, je čedalje več malih oglasov in ljudi, ki prodajajo programe. Naročanje oglasov pri začetnikih, tj. amaterjih, je kot loterija (ali bodo dobri ali ne MCS), zato pa smo tokaji nič nancio de la colocación para la circulación de residual de la circulación para considerada para considerada para considerada para considerada para considerada para considerada para considerada para considerada para consid  $\begin{pmatrix}\n\sqrt{3}\\
\sqrt{2}\\
\sqrt{3}\\
\sqrt{3}\\
\sqrt{4}\\
\sqrt{5}\\
\sqrt{6}\\
\sqrt{6}\\
\sqrt{6}\\
\sqrt{6}\\
\sqrt{6}\\
\sqrt{6}\\
\sqrt{6}\\
\sqrt{6}\\
\sqrt{6}\\
\sqrt{6}\\
\sqrt{6}\\
\sqrt{6}\\
\sqrt{6}\\
\sqrt{6}\\
\sqrt{6}\\
\sqrt{6}\\
\sqrt{6}\\
\sqrt{6}\\
\sqrt{6}\\
\sqrt{6}\\
\sqrt{6}\\
\sqrt{6}\\
\sqrt{6}\\
\sqrt{6}\\
\sqrt{6}\\
\sqrt{6}\\
\sqrt{6}\\
\sqrt{6}\\
\sqrt{6}\\
\sqrt{$ AND ON CRIME AND THE MELTING ASSESSMENT IN A CONTRACT IN A CONTRACT IN A CONTRACT IN A CONTRACT IN A CONTRACT IN A CONTRACT IN A CONTRACT IN A CONTRACT IN A CONTRACT IN A CONTRACT IN A CONTRACT IN A CONTRACT IN A CONTRACT For program to a curation from Property in<br>
section that is reading to a curation from the curation of the section of<br>
method from the first curation of the section of the section of the section of<br>
the section of the sec 

Charles, Ankarian, Golam, Pyremideo, Spiedera, F. Kompat, Spiedera, Spiedera, Spiedera, Spiedera, Spiedera, Spiedera, Spiedera, Spiedera, Spiedera, Spiedera, Spiedera, Spiedera, Spiedera, Spiedera, Spiedera, Spiedera, Gong Frenesis, Galactic War, Game Over. Hip Hoppin, Hyperforce, I. Q., Info Rebounder, Jackle, Japaness Bird, Jimmy Jimpys, Krakout, Last Wannr, Living D., Music Mania 2, Perfect Celeste.<br>Pinball I. 2, Queen-Special, Revs, Revs Cynaps, Over 20. Special, Destructo, Concelles and Cynaps, Over 20. Special, Destructor Canadian and Cynaps, Over 20. Special, Destruction and Cynaps, Over 20. Special, Destruction and Cynaps, Over 20. Special, Destructio

Chestines ...<br>In the complete the state of the Strategiean at the state of the complete the state term is the state of the state of the state of the state of the state of the state of the state of the state of the state of niroda 1300 din 2 bompaine av vam zdljo ao aa ee je rojene tovarniškem azimutu. Standard ao aa ee je rojene to<br>kompleti okrog 170-180 programov + 3 nove kasser v vas ke navedeno. 4 stateni vastoplost<br>anvolda - 1 5000 din. Contribution in the property of the property of the first control of the main control of the property of the control of the control of the control of the control of the control of the control of the control of the control

ška 2A, 63320 Velenje, tel. (063) 858-514. t-4977.<br>AGROSOFTI threni program i profesionalno storitvijo. Vrhunska:<br>AGROSOFTI transitivitorijo. Vrhunska: Vrhunska: Vrhunska: Vrhunska: Vrhunska: Vrhunska: Vrhunska: Vrhunska:

E branchista (2000), Barbora (2000), Barbora (2000), Barbora (2000), Barbora (2000), Barbora (2000), Barbora (2000), Barbora (2000), Barbora (2000), Barbora (2000), Barbora (2000), Barbora (2000), Barbora (2000), Barbora wacunami<br>Komplet 12:<br>Force, Sinply<br>Lazer Force,<br>4. Iron Hwal<br>Realm, Cyac<br>Maker, Glac<br>Maker, Glac<br>Komplet 9: I<br>Komplet 9: I<br>Komplet 9: I<br>Komplet 9: I<br>Komplet 9: I

em samo je na<sup>46</sup> es <mark>presidente na 26 este animalizacione de la co</mark>dicional de la code de la code de la code de la code de la code de la code de la code de la code de la code de la code de la code de la code de la code de

 d . . Komplet 11: Star<br>Road Runner 1, 2, 3, 4, Carraya, Zora Hanger, Salar Passa, 12, Zynang, Rebounder 1, 2, S.P.I.U.D. Think Hanger, Carraya, Indian Monthe<br>Kompeter 1, Kilosand, 2, Gridbly, 2, Macdonau, Salatelor Monde, Francesch, Mary Builders, Agaz<br>Dobara of Hanzar 1,4982

COMMODORE de Veste traite après internationale pour la margin de la margin de la margin de la margin de la margin de la margin de la margin de la margin de la margin de la margin de la margin de la margin de la margin de

mest, Mesamissa 4, 50000 Mariocir. Politics uspešnice. Podljem seznam. 4 Japanezo je deli ali predstavljen seznam. 4 Japanezo je deli ali predstavljen seznam. 4 Japanezo je deli ali predstavljen seznam. Ji obraz da ze Parl

COMMODORE 54 - Prodam uporabne progra-<br>me za disk in kaseto. Rado Horvat, p.p. 54,<br>62250 Ptuj. 1-4985 COMMODORE 64 - Prodam uporabne progra-

C-128, 64: Prodam upon<br>wan Fijember, Kiladeva – Prodam upon<br>COMMODORE 64 – Pres 2013<br>Major 23: Silak in kaseto.<br>19250 Pluj.<br>Ber V TEM MESECU<br>Tokyo programinarja basic, priroda, priroda in basic, MAE, Easy scriptor<br>1941, Fi 62250 Ptuj.<br>
192 V TEM MESECU<br>
Rono programinal,<br>
mon's basic, princini<br>
cas, MAE, Eary scriptorial<br>
1941, Fight simulated<br>
disconsit, pacel complete<br>
matrix disk, beapergram<br>
matrix disk, beapergram<br>
2011MODORE 64 – ig<br>
k Sir VITAL MERROR (NEWSA) Interactional (New York Health Contentions) program and paint (New York Health Contentions) and the Contentions (New York Health Contentions) and the Contentions (New York Health Contentions) and

nitor, star film popratis, or 500 din + priz.<br>Star Barangardon (Processor V) (196 Latin 1976)<br>Brazilgian (196 Latin 1984)<br>Considerator, Gi - igro. uporabilitary (1985)<br>Considerator, Gi - igro. uporabilitary (1985)<br>Latin Ca

COMBOON for  $\frac{1}{2}$  and  $\frac{1}{2}$  and Figs. 14954<br>
Video (1976)<br>
COMBOOR 64 - Ign, updately property implements and the best<br>
Matthew Matter (1983), best<br>
Matthew Matter (1983)<br>
Matter Video (1983)<br>
USBN 04-277-1983<br>
Shopper (1983)<br>
Comparison (1983)<br>
Compari obrthil interese the set na naslove interese the set of the set of the set of the set of the set of the set of the set of the set of the set of the set of the set of the set of the set of the set of the set of the set of t

 W. Kaset s 5000 progressive and the drug interesent<br>of the drug interesent<br>of the Several Several Several Several<br>drug interesent and the Several Several Several Several<br>Solajić - Commodore<br>Solajić - Commodore<br>Zarić - Arms omnes . z  $\overline{m}$  imaging a unique state of the specific and the specific and the specific and the specific and the specific and the specific and the specific and the specific and the specific and the specific and the specific and s smr ,64-1 ono okej izja 3.500 8. Solajič - C 64C 128. o No 400. m »CPC-464 2500. 8. -CPC-6128 Priručnik 5.000. 8. a 5000-2-5000 USB-500 and announcement and a state of the State Control of the State Control of the State Control of the State Control of the State Control of the State Control of the State Control of the State Control me in priimek. »Kompjuter bibljoteka« F. Filipoviča 41, 32000 Čačak, el. (082) 91-20 Ulica, številka. **STRA as convenience with**  $\frac{1}{2}$ <br>  $\frac{1}{2}$  ( $\frac{1}{2}$  ( $\frac{1}{2}$  ( $\frac{1}{2}$  ( $\frac{1}{2}$  ( $\frac{1}{2}$  ( $\frac{1}{2}$  ( $\frac{1}{2}$  ( $\frac{1}{2}$  ( $\frac{1}{2}$  ( $\frac{1}{2}$  ( $\frac{1}{2}$  ( $\frac{1}{2}$  ( $\frac{1}{2}$  ( $\frac{1}{2}$  ( $\frac{1}{2}$  ( $\frac{1}{2$ 14981 

**KOMOONDERVER, design parts an another states in the party and the sympathy and the sympathy and the sympathy of the sympathy and the sympathy and the sympathy and the sympathy and the sympathy and the sympathy and the sy**  $\begin{tabular}{l|c|c|c|c|c} \textbf{X} & \textbf{M} & \textbf{M}$ 

originalnimi. Bodite uspešnejši v službi in doma. Naše geslo je:

- 
- 
- \* 20 copy \* 20 avto dirk \* 30 pomožnih<br>\* 30 borilnih \* 40 matematika l \* 40 matematika l
- 
- 
- 

e 30 vojnih » · 30 športnih · 35 radioamaterji II<br>• 35 radioamaterji II · 30 erotičnih · 20 simulacij<br>• 30 lekcij – učimo se angleščine<br>1 »paket» + osnovno navodilo = 3000 din. Začetnikom brezpiačna pomoč. ALAN SOFT, 7. travnja 30, 58311 Stobreć to 24 december 1984 politikus, politikus, politikus, 1924

1. Speedce copy (s program): Explicator II, Swisson, II, Luss Locars, rese unser average (s)<br>2. Pinet disk disk (s) programm: Knopy 22 +, Displicator II, Disk ProUnpro, New disk rammelis,<br>3. 3. Pinet disk disk (s) programm

8. TT system (5 programm): Turbo 250 Line, Turbosape II, Special, Turbo<br>| Given based/conal<br>| E. Depy series (4 programm): Turbo Copy, Fooyy 3.3, Fast Modul, COpy 19<br>| S. Easter + Devode: II<br>| Allaconal (Mass 64 in Supermo

8. Easy script<br>9. Simons's basis

vis dela ga: ti el EEA ET k ito din visi a a ga: ti el EEA ET k ito din visi a a ga: ti el EEA ET k ito din vi<br>din visi a la ga: ti el EEA ET k i el EEA ET k i el EEA ET k i el EEA ET k i el EEA ET k i el EEA ET k i el EE<br> 10. Supergratti 54<br>11. Matoroas (Mae 64 in Supermon)<br>13. Matoroas (Mae 64 in Supermon)<br>13. Matoroas (Mae no Stephengeljo dveh (S2 K) ali štirih (ISI-K) paketov iz seznama in imeli jih boste v.<br>13. Matoroas (Mae ni 54 in 54 O, o o programov ia takoj AMSTRAD vi PP tel. (046) 721-817 ll Pe me de CCPC 6128, A ocarinjen in diskete s pro- — (Thrustil, Two on Two. bo cepi možnih ea Po au Sale m 1015) 23-782. T-4960| 218-352, od 9. do 11. ure. sa zelenim.

dam. Zonan Vehovar, UI. 29. nov. 15, 63000 Ce-<br>
19. nov. 19. prosentah, Komplet s kaseto - 2200 din. Katalog<br>
19. nov. 19. nov. 15, 63000 Ce-<br>
17. prosentation and Carl Marko Jankova, Batalog and Markova, Saturation dinast 25, 81000 Titograd, tel. (801) 38-067. Senat disket s programi, igralno palico, literaturo in tiskalni-<br>kom DMP 2000 prodam. Tel. (052) 33-529.T-4997

ART WORK s kaseto in PTT 3000 din. Milan<br>hanković, Nikole Burakovića 6, 11000 Beograd, (011) 476-423. [1-4963]

in. joyatickom. Tel. št. (982) 711-186 (zwečer)<br>**AMSTRADOVCI –** Critical Mass, Sarracen, Els- Najokoveja na VU tržiskov. Program tudi do 33<br>vatore Action, Endurso Racer, Knight Shade, ... 29, 56000 Vinkovci, tel. (056) T-3 **PRODUCTION IN CONTRACT CONTRACT CONSULTANTS AND CONSULTANTS IN CONSULTANTS IN CONSULTANTS IN CONSULTANTS IN CONSULTANTS IN CONSULTANTS IN CONSULTANTS IN CONSULTANTS IN CONSULTANTS IN CONSULTANTS IN CONSULTANTS IN CONSULT** 

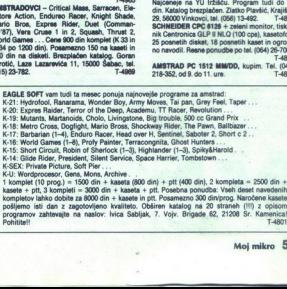

**Safo** 

### Future <sub>Soft</sub>

### NAJBOLJŠI TUDI

NAJBOLJŠI TUDI ZA AMSTRAD<br>Pred meseci smo vam obljubili nabavljanje programov iz Anglije, Danes izpolnjujemo obljubo.<br>Za PCP računalnike žal nihče redno ne naroča večjega števila programov. Lahko dobite tudi uvodnih slik. Mi nimamo teh napak. Posebno ugodno za piratel Novikorrséra na kaseti ali disketi<br>vsakih 14 dni. Skorat poveod to uvodne slike, ki jih lahko tudi izpuštite. Vsi programi so razbiti in<br>délujejo na kaseti in di state in prima and a margin the construction of the state in the state of the state of the state of the state of the state of the state of the state of the state of the state of the state of the constraints of the state of CPC. Večina novejsih programov je komprimirana tako, da zavzemajo kar najmanj prostora. Ta<br>mesec smo pripravili Komplet x1: Criticall Mass, (Durell), Express Raiders, Saracen, Elevaton<br>Artion, Mario Broz (Dosan), Night Sha , Cop (194%), Fra Cop or , Triumoerzone, Cop Cut, Tri Hacer, Trap. Samo na disku: Prohibition<br>Irafika – 98%), Mercenary (94%), Poleg tega imamo še druge programe, tudi večino tistih, ki jih<br>Įlašajo drugi. Naročila na naslo is konsidered in die genomen in die genomen van die genomen van die genomen van die genomen van die genomen van die genomen van die genomen van die genomen van die genomen van die genomen van die genomen van die genomen v When the control of the control of the control of the control of the control of the control of the control of the control of the control of the control of the control of the control of the control of the control of the c

AMSTRAD PC-1512 - prodam literaturo v an-<br>gleščini (Book 1, Technical Reference, Locomo-<br>tive Basic II, Prolog itd.) ter programe za PC patibilneze. Katalog po dogovoru. Tel. (064 60-985 po 19, uri. T-4866

SCHNEIDER SOFT -vam ponuja najnovejše igre SCHWEIDER SOFT ~ unm ponuja najnovejte igres<br>po najničjih cenah v kompletih in posamezno<br>na Ta mesec vam ponujamo: Bomb Scan, Cylli<br>Splity Harold, Super Cycle, Thrust, Barbarian<br>Splity Harold, Super Cycle, Thrust, Barbaria

 Medur, Sla, s000 Sak te (MA) 24848 SATANSOFT AMSTRAD 464, 6128<br>vam ta messe ponuja najaovejše programe,<br>ki jih lahko dobite le pri nas: Gauntiet (US<br>Gold), Army moves (Imagine) Street hawk,<br>Elivator aclion, Heartiand, Hire, Nemnesioo,<br>Koronis rift, Bounty b Thai boxing. Game over (Imagine), 10 fra-<br>me (US Gold), Copout, Livingstone, Rogue (rosi), zamuditi. brezplačen Programi katalog (rosi), zamuditi i starikativnih katalog (rosi), zamuditi i starikativnih katalog (rosi), zamuditi i starikativnih katalog (rosi), zamuditi i starikativnih katalog (rosi), zam

**PRODUST Hall proprieting the control of the state of the control of the control of the control of the state of the control of the control of the control of the control of the control of the control of the control of the** SUPER USPEŠNICE: Zerosoft 464 vam tudi<br>ta mesec. predstavlja najnovejše uspešnice: Two on Two, Golait, linfo the Eagle's Nest<br>Prohibition, Livingstone, (presume, Uridium, Paperboy itd. Te programe imamo sa-<br>no mi, kakot tu 20 poki za najnovejše igre 300, a stari 100<br>din. Zoran Rajković, Bulevar Lenjina 104,

schweibeteke van Princhost, hij en os sneder<br>zamuditi. Programi (100), popusti, kvaliteta, hi-<br>trost, beesplašen katalogi Mitja Pekleck, Polje.<br>C. VI8, 61260 Ljubljana, tel. (061) 489-559.<br> $-\frac{C_0 \Box Z \rightarrow 4}{14796}$ 

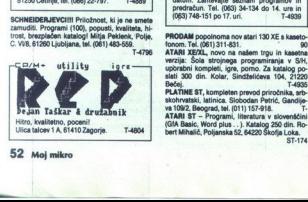

PRODAM AMSTRAD CPC 484, diskoti pogon,<br>tiskainik CPR 800. Informacije po tel. (081) 331-<br>611 int. 43, dopoldre (ed 12. septembra naprel).<br>CPC 484 - poorni do novih programov: Two on<br>Ter... Devor Vranić, Prendovićeva 35, 53

### ATARI

ATARI 1040 STF, SM 124, SF 314, schnelder novo, prodam. Damir Zorko, Kopr<br>nička 17, 43260 Križevci, (043) 842-168. T-46

ATARI ST, Organizacijam združenega dela<br>sionisto za seri ponujamo. profesionalne a STa valoristo za avi računalnikov stari STa<br>podrošja uvajanja v delo z računalnikov stari STa v delo z če narejenimi a giliacijami (DB MAN, opremo v jeziku L. imumenece para 134-134 do 14. ure in (063) 748-151 po 17.  $\frac{1}{\frac{1}{11}}\sum_{\substack{n=1\\n\neq n}}^{\infty} \frac{1}{\binom{n}{n}}\sum_{\substack{n=1\\n\neq n}}^{\infty} \frac{1}{\binom{n}{n}}\sum_{\substack{n=1\\n\neq n}}^{\infty} \frac{1}{\binom{n}{n}}\sum_{\substack{n=1\\n\neq n}}^{\infty} \frac{1}{\binom{n}{n}}\sum_{\substack{n=1\\n\neq n}}^{\infty} \frac{1}{\binom{n}{n}}\sum_{\substack{n=1\\n\neq n}}^{\infty} \frac{1}{\binom{n}{n}}\sum_{\substack{n=1$ 

program canterina ceguran programov in<br>datum. Zahtevate seznam programov in<br>predračun. Tel. (069) 34-134 do 14. ure in<br>inks: 748-151 no 17. uri. 17-4939

stand against Sola stropnega<br>stand kompleti, Igra, Sola stropnega<br>slab 300 din. Kolar, Si<br>slab 300 din. Kolar, Si<br>slabhrashski, Igrince as Shahrashski, Ishirik ST, PRATIME ST, PROGram<br>slabhrashski, Ishirik Shahrashska<br>SaTA smete. hi- (065) 748-151 o 17.uri. 1.499 TARI ST, novi programi in literatura. izberite 29 programo« med 200 najblistini za 22000<br>29 din. Katalog 250 din. Bahovec, Pjadejeva 31,<br>Ljubljana, tel. (061) 312-046.<br>T-181 x Ljubljana el. (061) 51: Katalog 21: Kam ae let

ATARI ST. Ponujam profesionalne stority pri uvajanju v delo z računalnikom atari ST. sko opremo in literaturo. Razpola

POWER WITHOUT THE PRICE - nad 1000 pro-<br>gramov na disketah za 800 XL/130 XE. Največka<br>Zvonko Alija, Zagrebačka 21, Pijeka, MA ST programi in diskete To Go TO GO Alija<br>37-723. MA ST programi in diskete 3,5762610400, Turi<br>81

### **RAZNO**

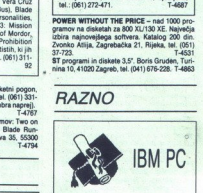

va programov za privatnike in manjše DO<br>po dogovoru: ponudba programskih pake-<br>tov in literature; poslovni programi (Frame-<br>work 2, Lotus - 123, Symphony, Framework **IBM PC XT & AT IN KOMPATIBILCI: izdel** tiranje - risanje (AutoCAD /2.00, 2.17/, Ar-<br>tist), za izdelavo in simulacijo elektronskih sixtenin vary (167 2 Databar). Despois Santi Constantinopel Barbario Santi Capital Constantinopel Barbario Santi Capital Constantinopel Barbario Santi Capital Constantinopel Capital Capital Capital Capital Capital Capital V TISKALNIKE. VSEH VRST (epson, str. Psion Chess 3 D, S čr RODA schneider, NEC) variations and the stress and the street of the street of the street of the street of the street of the street of the street of the street of STOR STORE LOLA TERRITANA LOLA TAM 8 | 1.02.<br>Norton 3,1, PC Tools, GEM, MS Widows,<br>Superproyect, Copywrit, Copylipc 3.08, MS

IBM - PC/XT IN KOMPATIBILCI: programi (pro-<br>dan in menjam), spisek brezplačen. Tel. (073)<br>215-144, Romso.<br>DNSKETE - MULTILIFE- prodan s povzetjem.<br>5.22° - 1000 din/kom, a 3,5° - 2000 din/kom.<br>Miaden Jurišić, Topola 24, 410

BORLAND TURBO C razvojni sistem z navod odam. Tel. (061) 268-522 e.

Social dialectics dialectics commodore; inclusion and the state spectrum in the state spectrum in commodore; in the state population in ule za spectrum. Dragan Markovič, Ul. (051) 43-559.<br>Taurish and the spectrum. Dragan M

 na zmer material and the tito November 1495<br>
MSX – WELIKA izbira iger in uporabini program<br>
any Carlinearis bezpiaten katalog. Damir So<br>
PRODAJAM HOVE diskete 3 in 3,5 inde. T495<br>
PRODAJAM HOVE diskete 3 in 3,5 inde. T495<br> SHARP, 1980, KOMPLET prodain, (26, K. RAM, čena resni. too eta S o študente, inženirje... Enis Petrović, Grad<br>Karl Ža dinderikove brigade 15, 60000 Nora Gorica, Inženir<br>(065)25-064. Topica 15, 60000 Nora Gorica, Inženie

### IBM PC in kompatibilni računalniki<br>Prevedena navodila za programe:<br>- DBase III 300 str.<br>- Lotus 123 290 str.<br>- Framework 290 str.

- 
- 
- 
- 
- 
- 
- 
- 
- 
- 

AutoCAD 2.18, Inside au prus, Capper 86,<br>AutoCAD 2.18, Inside AutoCAD 2.5, Ener-<br>graphics, Modula 2. C-Compiler 3.0, Norton<br>Utilitias, IBM PC Tehnical reference, itd.<br>Možnost naročil za delovne organizacije.  $\begin{tabular}{l|c|c|c} \hline \multicolumn{1}{l}{\multicolumn{1}{l}{\multicolumn{1}{l}{\multicolumn{1}{l}{\multicolumn{1}{l}{\multicolumn{1}{l}{\multicolumn{1}{l}{\multicolumn{1}{l}{\multicolumn{1}{l}{\hline}}}}}} \hline \multicolumn{1}{l}{\hline \multicolumn{1}{l}{\hline \multicolumn{1}{l}{\hline \multicolumn{1}{l}{\hline \multicolumn{1}{l}{\hline \multicolumn{1}{l}{\hline \multicolumn{1}{l}{\hline \multicolumn{1}{l}{\hline \multicolumn{1}{l}{\hline \multicolumn{$ 

Z 80 MIKROKONTROLER. Mikroračunalnik di zajniran na plošči evroformata, namenjen za processes in urbes specification doctatinit spojev (npr.<br>AID konverter i dr.). Karakteristike: Označbe: -<br>32 vhodovizhodov TTL kompatibilishi, -- RAM<br>do 32 K; -- ROM do 32 K, -- takt 4 MHz; --We at N. The means at N. The Marian States and the Political Completes and the RAM in 2 K EPROM (s. testimine of the Marian States).<br>The RAM in 2 K EPROM (s. testimine softwerper)....<br>90.000 din. A/D konverter, 8-bitni z 8 softverom . . . 80,000 din.

Zdravko-Martan, dipl. ing. Janka Lesko<br>42000 Varaždin, tel. (042) 54-795. vara 1.<br>T-4885

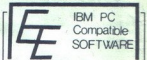

3.32, Gem, Windows, Jet 1.3, War, Pitstop II,<br>so le nekateri od vrhunskih programov, ki<br>jih imamo. Velika izbira literature. Cene do-<br>stopne. Posebni popusti! Katalog brezpla-**Example 12**<br>
Marcocal II 14, 0<br>
Total Library<br>
The Four, Latitude 2<br>
S.20, Gen Windows View 14<br>
The material State of the State 12<br>
S.20, Gen Windows View 14<br>
S.20, 14<br>
S.20, 14<br>
S.20, 14<br>
S.20, 14<br>
Continues, Latitude 2<br> Tools II, like Editor<br>
252 Gen, Matten C 2<br>
352 Gen, White C 2<br>
352 Is netable Towns Velice III<br>
Matten C 2<br>
460 Matten C 2<br>
460 Matten C 2<br>
5 Matten C 2<br>
FRATIIII MSOFTM - diplomatic C 2<br>
NRATIIII MSOFTM - diplomatic Vers

ATARI ST. Ponus movement stories stories originalne stories and the movies of the contract of the Poste internal internal informacije na tel obtained in tel one original in tel obtained in tel obtained in tel obtained in t inov, Kako – lankor Posijite kasetot isti dan vam<br>Vinemo original in kopijo, obdelano za YU tržiš-<br>čel Marijan Medur, Sela 5, 44000 Sisak, tel. (044)<br>24-945.

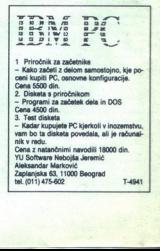

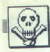

OBNAVLJAM trakove za vse vrste tiskalnikov<br>Prodajani diskete 5,25: SSDD kom. 1500, a<br>DSDD kom 3000 din. Tel. (075) 215-144, Romeo. **Example:**<br> **Example:**<br> **Example:**<br> **Example:**<br> **Example:**<br> **Example:**<br> **Example:**<br> **Example:**<br> **Example:**<br> **Example:**<br> **Example:**<br> **Example:**<br> **Example:**<br> **Example:**<br> **Example:**<br> **Example:** 

### **AMIGA**

NAJBOLJŠI SOFTWARE za najboljše raču-<br>nainike: Amiga SO, 1000 in 2000!<br>Welika izbira iger z vrha ameriških top list<br>Najmočnejši uporabni programi (D. Paint,<br>D. Video, CAD ltd.), izkoristite možnosti da<br>riinega programa! Za

Acess II, PFS Proof, Symphony 1.1 . . . Ekspertni<br>sistemi: Eureka, PC Plus, Personal Consultant, BG SERVIS - Arthur Macadon, Dramow 341, 41000 Zagreb, tel. (041) 323-912. T-4922<br>BG SERVIS - IMB PC XTIAT - Grafika/CAD<br>Artwork, Dr Hallo, EGA Paint, Fantasy 2.0, News<br>Plus, AutoCAD, Versa CAD, Smartwork 2.0, PC<br>Plus, Auto vard Professional Publisher, Ventura Publisher,<br>Personal Publisher 'Click Art'... DMB: dBase II Ge te (81) 12548,

### P.N.P. electronic

P.M.P. ELECTRONIC<br>Jeretova 12, 58000 Split, tel.: (058) 589-967<br>ob delavnikih od 8.–12, in 17.–20, ob sobo-<br>ob delavnikih od 8.–12 popravila, izdelava opreme, re-<br>zervni deli, potrolni material, diskete, literatura.<br>zatrri

A method 12 december 13 december 14 december 14 december 14 december 14 december 14 december 14 december 14 december 14 december 14 december 14 december 14 december 14 december 14 december 14 december 14 december 14 decem

ATAB ST 202020100<br>
ATAB ST 202020100<br>
ATAB ST 2021 - A M na kartici<br>
braz spajiania, encolateno, TOS v epromini<br>
o - angleško, nemško, angleško-nemško in<br>
"u, TV modulator, epromi programato", Certonical Stationic, anglešk

IBM PC XT, RAM 640 K, multifunkcijska kartica, 8087, H.D. 20 Mb, printer itzen 120 D. Danko Milosevic, Olimpijskih popjednika 116, 71000<br>Sarajevo, (071) 524-375.<br>PRODAJAM DISKETE: 3, 3,5, 5,25° DS/DD in nove palice quick shot II. Postjem po povzetju.  $(011)$  585-295. **T.4005** 

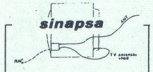

PRIIX\_JUČEVAME radomatica na začelj velovačeva stani i visoke stani i visoke je na obratništvo, kvari na obratništvo stani i visoke je stani visoke je stani visoke je stani visoke je stani visoke je stani visoke je stani

### **SERVISI**

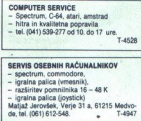

siram računalnike commodore (64, + 4, 16, 116<br>128) in spectrume in opravljam druge hardver<br>ske storitve: Prodajam: konektorje - spectrum robni, C-64 user port, Centronics, D-9 in 25 pin spectrum (s 16 K na 48 ali 80 K), C 16/116 s 16 k<br>spectrum (s 16 K na 48 ali 80 K), C 16/116 s 16 k<br>na 54 K, IBM – PC XT z 256 na 540 K, AT s 640 k<br>na 1 M in čipe: za C-64 (65-10/26/69/81, ROM<br>225/226/227, PLA, tornado epr 6116, 6264, 62256, 27-16 (ics), Hardware service, p.p.96, 42300 Čakovec<br>tel. (042) 54-795 For exact, Kompleton, 1981<br>Specific Complete Control of the San Advisory (1981)<br>The San Advisory (1981)<br>San Advisory (1981)<br>San Advisory (1982)<br>San Advisory (1982)<br>San Advisory (1983)<br>San Advisory (1983)<br>San Advisory (198 tel. (042) 54-795 TTL, CMOS in linearnih čipov; DC-DC konverter<br>9-25V za epromer, textool 28 p. Centronics in-<br>terface za spectrum (30.000 d), epromer za<br>spectrum all C-64 z DC-DC konverterijem<br>(100.000 d), emulator eproma (RS 232 ali centr

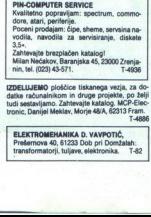

ELEKTROMEHANIKA D. VAVPOTIĆ,<br>Prešernova 40, 61233 Dob pri Domžals transformatorji, tuljave, elektronika. T-82

### **P**<br>MAGRADNA Rešitev uganke iz junijske številke Kijub temu da so poditnice, še vedno nimate (ali pa mogode<br>počete) imeti dovoji časa, da bi naše računantiške nagradne igre<br>reševali tako, kot se spodobi – z računantikom. Naša uganka iz prinjeke številke sicer ni bila pr reševali tako, kot se spodobi - z računalnikom. Naša uganka iz navesti, je po vsej verjetnosti še Ce »treba za reševanje odšteva- nja, množenja in deljenja«, s čimer se povsem strinjamo. Pravilna rešitev za tiste, ki teh operacij ne obvladajo najbolje, pa je:<br>rešitev za tiste, ki teh  $(939)_{10} = (1110101011)_2 = (3AB)_{16}$ <br>  $(89)_{10} = (1011001)_2 = (59)_{16}$ <br>  $(12.75)_{10} = (1100.11)_2 = (C.C)_{16}$ <br>  $(42.75)_{10} = (101010.11)_2 = (2A.C)_{16}$ Naiboliši program za reševanje nam je poslala (bravo, dekleta!) Zlatka Danajer, Moše Pijada 37, 62000 Maribor. Nagradili jo bomo s kalkulatorjem z napisom Moj mikro. INFUT "stevilo ", as: d=LEN (as): INFUT "(z "; ma: c6=LEFTS(a8, d) DOR (=1 TO d<br>IF SIDD(a9,1,1)=";" THEN LET GS=LEFTS(a9,1-1)+RIGHTS(a9,d-1)<br>SEXT d=LEN (cs) 50 SDR (4-1 TO 0 STEP -1<br>70 va= ASC(MiDS(c8,d-1,1))<br>80 SDR (4-1 TO 0 STEP -1)<br>80 ASXT<br>100 Step -250 CO2 100 STEP<br>110 FRINT st(ds-2(00008 1) ARLEY WANT THEN WE da=2(00803 180)e2#=ee#ice#s\*\*idd#s\*\*;<br>".e2#" (2) ".ee#" (16)" st" (10) ".c24" (2) "<br>120 END<br>140 S-INTisti:d:st-c<br>140 S-INTic/dslips=c-k\*ds<br>150 IF ox>9 THEN LET os=08+7 STR OOPP INEN LET 08=08+7<br>ISO com-CHEMICA-401+ccb:IF c>=ds THEM LET c=h:GOTO 140 S)<br>IF 0>9 THEN esc+7

NAGRADNA UGANKA

ppserserve Pes

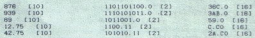

žžo tok RE seb TO. LEN USTROČD) 1-4:4492"0"eda9NEXT z9o ookncst 240 KETURI rezultati sreč 10) ilo1lotioo.o: (2 36c.o riey <839. (rol iHololoti:o (23 SABO 018) 89. uloj loH0oi.o (21 Se. die) 12.15 (lov droo.i1 2) C.co (18) ;2:78 Odlo) lotojo. 11 t2a Ža-co 'c1e Drugi nagrajenci pa so: 1. Dušan Ačimovič, Partizanska 2, Gra: bovo Z. P. 21313 Susak; 2. Nenad Vrgoč, Beogn jradska 25, 54000 Osijek; 3. Samo Simonič, Smetanova 88, 62000 Maribor; 4. Anja Pucer, rain 40A, Po O 5. Ivan Dino Dulčič, AVNOJ-a 49/1, 58000 Split; 6. Damjana M: ja Gorica 32, TABO Cer. kaicaj 7. Miomir Marinkovič, uk ovačka 25. 11080 Zemun; 8. dija rnik, Tesarska 3, 61330 Kočevje; 9. Marijana Goetzl, S Radia 29, 40410 Suhopolje. rajencem bomo poslali računalniške knjige. Nove uganke tkrai ne objavljamo, ker pripravljamo zanimivejšo - bolj računalni- ško — obliko tovrstne zabave.

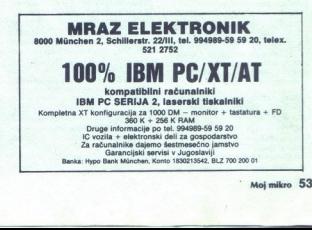

Ĺ

Moj mikro 53

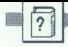

Hutchinson Publishing Group,<br>17-21 Conway Street, London R. A. Sparkes: THE ZX<br>SPECTRUM IN SCIENCE<br>TEACHING. Založnik: WIP 6ID.

### MARKO RAZPET

**P** *i* rajboljši volji nisem v tej zvrstni knjigi odkril avtoje: vega polnega imena, poleg tega ne morem zapisati niti njene cene. To pa ne sme biti razlog, da bi bralcem Mojega mikra knjige ne predstavili. Izšla je že leta 1984 pri založbi Hutchinson, ki ima<br>mednarodni značaj (London, Melbourne, Sydney, Auckland, Johannesburg). Obsega 320 strani in je poleg spremljajočih poglavij razdeljena na devet delov. Takoj<br>povejmo, da je knjiga na koncu poremljena z obilico programov (40 programov na 77 straneh). Avtor knjige se je letos spomladi mudil tudi pri nas, kjer je predsta vil svojo knjigo in jo v nekaj izvo predstavitve. Po nekem čudnem<br>naključju jo imam sedaj tu pred<br>seboj

Iz naslova knjige je razvidno, za<br>kateri tip računalnika so programi<br>v knjigi napisani, pa tudi, da so

eksperimentiranja dodali nekaj<br>novega - računalnik.

cu, pa tudi v storijem jeziku. Za-<br>nime je morda tudi to, da se že v storijem je morda tudi to, da se že v<br>buleckem, ki bi radi v razvedlovenici i radi v razvedlovenici i radi v razvedlovenici i radi v razvedlovenici i rad

nalniški grafiki, skratka, nič po-<br>sabnega za že izkušenejše upo-<br>rabnike računalnikov.<br>inje standardnih krivulj<sub>a</sub>, ki se po-<br>inje standardnih krivulja, ki se positi radioak- tivnem razpadu, krivulja pri po-<br>ševnem matu z

enjes reči: računalniško merjenje časa in krmljenje. Za ta namen<br>moramo imeti vmesnik ANTO vsemen<br>skozi uporablja vmesnik INTER-SPEC firme Griffin. Sledijo navo-<br>skozi uporablja vmesnik priključimo na spectrum, pomen prikl Četrti del knjige<br>rejše reći: računa<br>nasa in krmiljenje<br>noramo imeti vm<br>kozi uporablja<br>PFC firme Griffi<br>pectrum, pomen<br>pectrum, pomen<br>**54 Moj mikro** Četrti del knjige vsebuje že res-<br>nejše reči: računalniško merienie

Spectrum in Interspec lahko merita<br>
ta napetosti od 0 do 2,5 V direkt-<br>
no, brez dodatkov. Ker imamo na vmesniku, kjer in kako vse to s<br>pridom uporabimo. Vmesnik in-<br>terapec (opisan je v Pawsonovi<br>Knjigi o robotih) ima 4 relejne<br>izhode, 4 stikalne vhodov, 8 ana-<br>logno-digitalnih vhodov, 8 TTL<br>vhodov in izhodov, razširitvena vrata, priključke za O V,5 V in 9 V. Na široko je razjasnjeno, kako od-<br>piramo in zapiramo posamezna<br>vrata oziroma releje, kako beremo vhode. Če malo zavirilmo spalino zavirilmo spalino<br>kalnik, imamo dokaj hitro moženica<br>nost prižigati in ugašati svetleče<br>diode ali šibkejše elektromotorč-<br>ke. Poten je samo še koraš; do<br>cele vrste logičnih vezij, ki jih la mo z mehanskimi ali optičnimi sistema (priznanskimi ali optičnimi sistema za merjenja časa v storomni sistema (priznanski sistema (priznanski sistema (priznanski sistema (priznanski sistema (priznanski sistema (priznanski

so najnujenjši ukazi tega proce-<br>sorja, samo tisti, ki jih kasneje

treba sprogramirati tudi kakšno veliko ali malo grško črko. Rutina se v programih na koncu knjige<br>na veliko uporablja. Lepa in hitra sta tudi programa za gibanje mo-<br>lekul in stoječe valovanje.<br>Osmi del knjige vsebuje nekaj lekul in stoječe valovanje.

strojnem jeziku: merjenje časa, napetosti, osciloskopiranje. primerov krmiljenja in merjenja v

Zadnji del na kratko spregovori o sistemih ROM, RAM, EPROM

en sinue usual<br>rame. Za optičn<br>smerili žarek iz l<br>smerili žarek iz l<br>a šole. Žarek je j<br>b okrog 1 cm,<br>pectrumom in int<br>kar velike hitrost<br>kar velike hitrost na.<br>Programi na koncu knjige so<br>dokaj odprtega tipa, lahko jih po mili volji spreminjamo, širimo in<br>se iz njih učimo. Precej jih je namenjenih merjenju časov in kar je<br>z njim v zvezi: hitrosti, pospeški<br>itd. Bistvo pri merjenju časov je v<br>tem. da uporabliamo primerno FNT v Ljubljani sem imel priliko sodelovati pri nekaterih poskusih, kjer smo testirali Sparkesove programe. Za optično stikalo smo<br>uporabili fototranzistor, nanj smo usmerili žarek iz Iskrinega laserja<br>za šole. Žarek je prekinjal nekakk zob okrog 1 cm, je bilo možno s spectrumom in interspecom meri-<br>ti kar velike hitrosti in pospeške. S šen glavnik iz kartona. Če je širina per action the final control in receive and the matter in the final control in the final control in the final control in the final control in the matter in the state of the state of the state of the state of the state of

a.

l

۰

tako napravo lahko merimo še ce-<br>lo vrsto količin v fiziki, Velika prednost je tudi ta, da nam računalnik večie število meritev shrani v pomnilnik in jih kasneje obdela. Poskuse lahko velikokrat ponovimo in ni se treba zanašati na naše<br>reflekse pri merjenju časov itd.

Vsaka učnovzgojna ustanova,<br>ki se vsaj malo ukvarja s fiziko, bi morala čim prej posodobiti pouk<br>tizike (ponekod pri nas to že delajo) z uvajanjem računalnika. Mislim, da je Sparkesova knjiga zelo primerna za začetek. Škoda le, da<br>smo jo dobili tako pozno, kaiti smo teoretično so bila tla pripravljena<br>že precej pred izidom te knjige. Čeprav spectrum hitro zastareva,<br>bi ga bil vsak fizik, ki mu je kaj do posodobitve pouka, še kako vesel. primerná za zače<br>smo jo dobili t<br>teoretično so bil<br>čeprav spectrum<br>Čeprav spectrum<br>bi ga bil vsak fizi<br>posodobilve presel.<br>wesel.

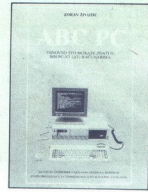

Zoran Životić: ABC PC (Osnovno što morate znati o IBM PC-XT (AT) računarima). Založnik: Zavod za udžbenike i nastavna sredstva, Beograd, . Zveza organizacii za tehnično kulturo Slovenije, Ljubljana, 1987. Cena: 6000 din.

### **JONAS ZNIDARSIC**

-popularity control in the best of the control of the control of the popularity of the popularity of the popularity of the monitorial and the monitorial control of the same scale difference only kartic, it and  $\sim$  term in rva domača knjiga o PC/AT kompatibilcih je tu! Po iz- kušnjah izpred let ji bo go- tovo kmalu sledila poplava po- dobnih knjig, ki bodo skušale pre- streči drobtinice, ki padajo z ved- no bolj obložene mize. a . knjige, Zorana Životiča po nekaj odličnih član- kih pri konkurenci; kot kaže, je človek. z izkušnjami pri delu in jramiranju MS- Njegova knjiga pa na žal ne seže dlje kot do površnega o

1

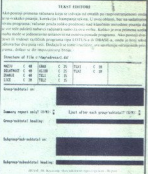

sestavljanje in inštalacijo najce-<br>nejših tajvancev. Ves hardver pi-<br>sec obdela na pičlih 27 straneh,<br>drugi del knjige pa je posvečen zkugi del knjige pa je softveru. Še največ je vreden kra-<br>tek pregled ukazov operacijskega sistema MS-DOS, ki ga bodo radi<br>prebirali uporabniki pri prvem srečanju z računalnikom, vendar je ta del knjige daleč od referenč-<br>nega gradiva, ki je tolikokrat po-<br>treben celo izkušenim privržencem MS-DOS

Tretji del pa se loteva pregleda komercialnega softvera; avtor na<br>kratko (če rečem »kratko», mislim »ali-je-sploh-mogoče-krajše«) ob-<br>dela nekaj najrazširjenejših programov: Lotus, dBase, WordStar, Wordperfect, PCTools ter pro-<br>gramske jeziko. Ta del knjige se<br>zdi namenjen ljudem, ki ne name-<br>ravajo nikdar v življenju sesti za<br>računalnik in radi berejo zanimi-<br>vosti iz tehničnega sveta. Koristroči informacij je manj, kot jih ve<br>človek, ki se šele odloča za nakup<br>PC/XT kompatibilca.

Ali je res treba padati v staro past: izdaš knjigo, ki naj bi bila namenjena najširšemu tehnično nepodkovanemu krogu, pa se le<br>izkače, da ni pravzaprav namenje-<br>na nikomur? Naše tržišče je iačno<br>na nikomur? Naše tržišče je iačno<br>nakatrinekoli literature s tega po-<br>bali izdalati kvaliterinejših izdel<br>kov. Da gredo spec

Fa se tole: EGA je kratica za<br>Enhanced in ne Enchanced Grap-<br>hics Adapter. Pa brez zamere!

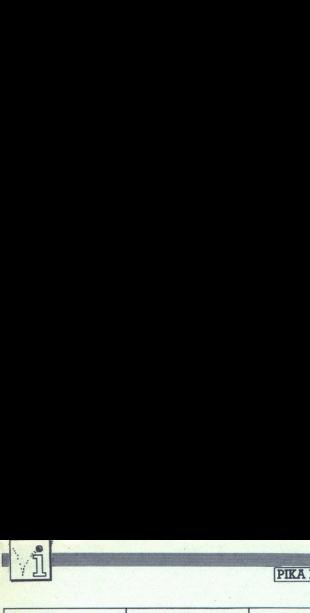

The more of the company of the company of the company of the company of the company of

L

۰

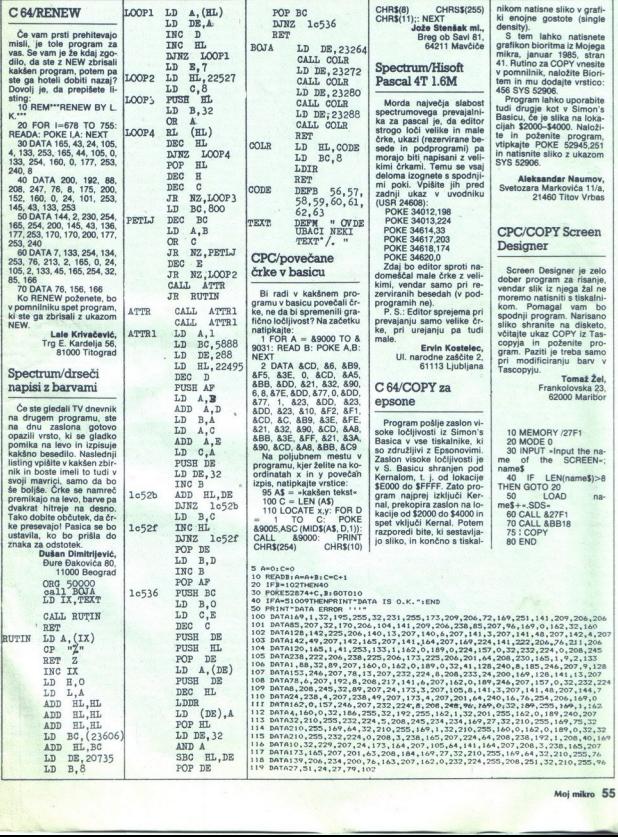

L

۰

L

L

-

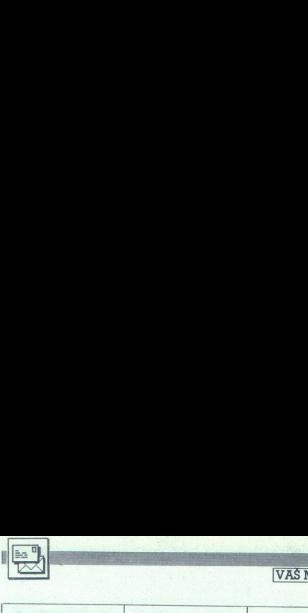

### VAŠ MIKRO.

nameravam pisati, pa to<br>odlagam, ker si mislim, da se bo v reviji kaj spremeniso, toda v glavnem na slabše, toda v glavnem na slabše, vsaj po mojem mner reviji, ki je bila nekdaj daleč bolj zanimiva, boljša in ce-<br>reviji, ki je bila nekdaj daleč bolj zanimiva, boljša in ce-<br>nejša. Če začnemo pri kak

mogoče jemati za merilo kako kakovostno je pisanje<br>na vaših straneh.<br>. Pojdimo K stvarnim za-<br>meram:

is the british of bit commute of the particular and the state of the commute of the commute of the commute of the commute of the commute of the commute of the commute of the commute of the commute of the commute of the c Ne vem, komu je name-<br>njena tista priloga Moj PC,<br>saj ste pred meseci, ko ste<br>objavili anketo, sami priz-<br>nali, koliko bralcev ima ta-<br>ke računalnike Naiviše na nalniki), zdi pa se mi, da se<br>to vidi tudi v vaših malih<br>oglasih (po mojem so zane-<br>slijv kazalec). Morda je v ally strategies the main of the strain of the strain of the strain of the strain of the strain of the strain of the strain of the strain of the strain of the strain of the strain of the strain of the strain of the strain prisii do C é liqui. Ni tako consideraba de la consideraba de la consideraba de la consideraba de la consideraba de la consideraba de la consideraba de la consideraba de la consideraba de la consideraba de la consideraba d colonia and the state of the state of the state of the state of the state of the state of the state of the state of the state of the state of the state of the state of the state of the state of the state of the state of t We will be the most of the molecule of the projection in the case of the same of the same of the molecule and continue the molecule of the same of the same of the same of the same of the same of the same of the same of t

dobrih starih časih ste oja sprala (nikar mi recite, naj npr. st G6s), če nič druge: ga, vsaj listinge uporabnih programov, razlage, skice Danes se je za hišne računalnike vse skrčilo na priznan priznan prizna da ste tudi

Zato da ne bi mislili, da<br>vas samo grajam, vam mo-<br>ram povedati, da ste naj-<br>boliša od vseh treh revij, ki uporabni del kot vi in da jim<br>to uspeva. SK se je spreme-<br>nil v revijo za EPP, nikakor

**The contract of the contract of the contract of the contract of the contract of the contract of the contract of the contract of the contract of the contract of the contract of the contract of the contract of the contract** 

pa ne za računalnike, tako da imate vi in R prednost. delate s ceno? Vsak mesec ste za 100-200 din dražil. Ce upoštevamo še to, da za 700 din dobimo revijo, ki bi

se lahko mirno imenovala<br>ne ostane dosti. V računalništvu sem laik, tega področja se učim za konjiček, zavzemam še za informacije o novostih, po-<br>tega področja se učim za konjiček Zavadenam še za informacije o- novostih, p dobronamerne. Če sem bil kje malo ostrejši, je bilo za-<br>to, ker sem za 700 din kako- vostnega papirja dobil zelo<br>to, ker sem za 700 din kako-<br>vostnega papirja dobil zelo<br>uporabnih nasvetov, listin-<br>gov, razlag programov lipd.<br>liptin-asvetov, listi

več mogel kupovati vaše<br>revije (intervencijski zakoni, stabilizacija, tanek hišni proračun...) in še manj Svet<br>kompjutera. Odločil se kompjutera. Odločil se<br>bom za Računare, revijo solidne kakovosti brez pretirano kakovostnega pa-

a boste vzeli vse oo ih da vas bom v boljših časih spet zvesto bral (imam vse šte- iike v srboh vas ščini) Milojević, Njegoševa 16/1, Njegoševa 16/1, Novi Sad Od pionirskih časov, ko<br>brvaščini) Milojević, smo objavljali vs

Branislay Milolević

V vsaki večji knjigarni po-<br>nujajo kopico dobre literamu sektorju. Kar zadeva<br>ceno naše revije: še ved-<br>no zaostaja za neslavno trištevilčno inflacijo.

Revious Moi mistro redno predictor del predictor del predictor material material material material del predictor de la program in tractical del program in tractical del program de program de la program de la program de del

star SG-10, s tem pa so se<br>začele moje težave:<br>1. Računalnik nima YU<br>tipkovnice in šumnikov. Kje<br>bi lahko kupil EPROM z YU

2

ž,

znaki oziroma kje in kdo jih<br>vpiše (velja tudi za ti-skalnik)?

2. Vajen sem dela s co-<br>bolom in bi rad delal z njim<br>tudi s C 64. Kje se dobi pre-<br>vajalnik za cobol z navodi-<br>il? (To, kar se prodaja po,<br>oglasih, so po navadi stare,

napopolinė, siabe verzije in antikara papolinė, siabe verzije in antikara standarda in antikara standarda in antikara standarda in antikara standarda in antikara standarda in antikara standarda in antikara standarda in an

niki za cobol: a) Newstan (1978)<br>COBOL: V2.1, (c) 1979 Ellis<br>COBOL V2.1, (c) 1979 Ellis<br>(c) 1980 Microsoft, c) COBOL V4.4, (c) 1980 Microsoft, c) ClS-<br>COBOL V4.4, (c) Microsoft, c) ClS-<br>Frograme same po monitive optimates **BRD.** (Tomaž Sušnik) sketah Source Disk (2D) in

Spet sem tu. Imam nekaj<br>vprašanj, .na katera vam<br>verjetno ne bo težavno od-<br>govoriti,

1. Ali lahko Z 80 B v C<br>128 operira z vsem sistemom brez CP/M? Je za ta

r nor na voljo kakšen šoki pa tejn.<br>
zbirnik (za C 128)<br>
zbirnik pa hadnem zagonu vr. ne Turo 2801al li P<br>
ko po hadnem zagonu vr.<br>
3. Lahko Pričakujemo kakšno šolo zvoka za Č 647<br>
3. Lahko Pričakujemo 4. Kateri tormat lah

kakšna je (poleg cene)<br>razlika med, monitorjema<br>1901 in 1902?<br>e. Prosil bi vas za kralke strojne rutine. za deljenje i<br>strojne rutine. za deljenje i množenje osembitnih in<br>šestnajstbitnih stevil.<br>7. Kako se pomika za-

slon?<br>Slon?<br>Slon?<br>B. Kateri je najhitrejši mi-<br>B. Kateri je najhitrejši mi-<br>Kroprocesor, kar so jih na-<br>redili doslej?<br>A.

î,

The process of the Society of the Society of the Society of the Society of the Society of the Society of the Society of the Society of the Society of the Society of the Society of the Society of the Society of the Society

9. Zakaj posvečate toliko ste, da si povprečen Jugo-<br>ste, da si povprečen Jugo-<br>slovan ne more privoščiti takega stroja?<br>bo inflacija toliko posko- la, da si bomo lahko pri-<br>čila, da si bomo lahko pri-<br>voščili PC iz kamene o C 64, amstradu in spectrumu skrčili na mi. medtem ko je splošno znano, kaj prevladuje po domovih Jugovičev.

vedno. Najboljša YU revija za raču- nalništvo, ka ste dokazali v zadnjih treh letih.<br>Analništvo, ka ste dokazali v zadnjih treh letih.<br>Gana Gajić, Jug Bogdanova AD//15, Samo svoj, Muševa<br>1. Ni Mac pod, Mac po svoj, to je preklapljanje med<br>40-stolp- čnim in RGB (80-stolpčním) zaslonom<br>6. Vprašanja ne razume mo. 7. Za take programe v<br>Vašem mikru žal ni prostora. 8. Verjetno je to vojaška skrivnost supersil. 9. Preberite odgovor Branislavu Milojeviću, (T. S.)

Naredli sem mizo za C<br/>G $\theta$ Felonalnik je stalno na povezan s Iv, kasedofonom na vezan s Iv, kasedofonom na vezan s Iv, kasedofonom dar ga izključjem iz stenske<br/>witchice. Prosin was za od-go-go-go-go-go-go-go-go-go

Željko Nikšič,

Gorjani 209,<br>
vankovo Napajalnik se res greje<br>
tudi takrat, ko računalnik<br>
ni vključen. Bolje bo, če<br>
potegnete vtikač iz vtični-<br>
ce. (T. S)

Pred Ataticus americanum pred Ataticus americanum americanum americanum americanum americanum americanum americanum americanum americanum americanum americanum americanum americanum americanum americanum americanum americ

Šucera 11, Kranj

1. 1541. Engli 1570 in 1571 sta namenjeni modelu C 128. 2. Ne, bolje je kupiti SPEEDDOS ali TOR-NADO DOS. 3. Da. 4. Vsi modeli Epsona in Stara, 5. Ne. P. S.: Načelno ne za-

1. Se da na C 64 priključi-<br>ti terminal?<br>2. Kateri je najboljši sof-<br>tver za delo z modemom za<br>C 64?

3. Koliko stane C 128 D z<br>monitorjem 1902 (brez 14<br>datkov davka) in, kam<br>lahko pišem zanj?<br>4. Koliko stane malo boli-

Ki modern, ki se da priklju-<br>čiti na C 64?<br>5. Se splača kupiti miš za

6. Koliko stane risalnik 15207

Dragan Radojčič, Koparska 7,<br>Koparska 7, Pula<br>1. Verjetno mislite na

modem, po katerem postane C 64 terminal kakšnega drugega računalnika. Seveda je mogoče. 2. VIP Terminal. 3. Okoli 1300 DM<br>(cena pada), dobite ga<br>ZRN. 4. Okoli 300 DM. 5.<br>ZRN. 4. Okoli 300 DM. (T. S.)

Moj mikro berem od prve<br>številke in mislim, da je super. Imam C 64 in bi vam rad postavil nekaj vprašani.

vi 1. Kako naj naredim, da<br>mi bo program The News-<br>room izpisoval v Commo-<br>dorjev tiskalnik MPS 1000?<br>2. Lahko C 64 riše zaslon,<br>medtem ko se igra nalaga? 3. Kateri zeleni ali oranžni monitor bi mi priporočili? 4. Kateri monitor je v ZRN najcenejší? 5. Katera je naj boljša baza podatkov za C 642 6. Katera je najboljša<br>grafična aplikacija za C 642<br>Z Ali so domaća podjetja 64? 6. Katera je najboljša Ali so domaća podjetja naredila kakšno pustolovšeno ali drugo igro? Kje jo<br>čino ali drugo igro? Kje jo<br>lahko naročim?<br>**Nenad Arsenliević.** 

Jurija Gagarina 137/31.<br>Novi Beograd<br>1. V glavnem meniju iz-<br>berite SETUP PRINTER in

poskusite z epsoni. 2. Da,<br>s posebnimi programi za nalaganje, kot sta D-Tape<br>Extra ali D-Tape Plus. 3.4. Philips RM 7522/00G S. Things BM 75227000<br>(okoli 300 DM). 5. Super-<br>base 64. 6. GEOS V 1.2<br>(Geopaint & Geowrite). 7. Da. Poglejte oglase. (T. S.)<br>Pokvaril se mi je ZX prin-

New by gaining<br>vilo, in poves<br>ne ZX interfactors<br>Tripin illo, in povest<br>ne ZX interfactor<br>Trplim<br>Trplim vilo, in poves<br>ne ZX interfa<br>Trpir<br>Trpir ter. Prosim, da mi naštejete<br>nekaj servisov v Zagrebu, kjer bi ga lahko dal v popra-<br>vilo, in poveste, koliko sta-<br>ne ZX interface 2.

the company of the company of the company of the company of the company of the company of Trpimi  $\frac{1}{10}$ **Trpimir Matijanec,** Hrgovići 75 ne EI Zagreb

۰

Servise poiščite v ogla-<br>sih. Interface 2 stane 9.95 funta. Bolj se vam splača<br>kupiti Datelov vmesnik.<br>(switchable joystick inter-<br>tece), ki stane 8,99 funtain<br>dela v vseh treh načinih (kempston, cursor, inter-<br>(ker il. Za 15 funtov dobi-<br>face il). Za 15 funtov dobi-<br>te vmesnik in quickshot li.<br>Ne pozabite na 2 funta  $tan$ 

Stoke-on-Trent, U. K., tel.<br>9944 (klicna št. Velike Bri-<br>tanije) 0782 264510.<br>Moj mikro odrem redno<br>od prve številke. Mislim, da<br>so vse priloge in članki su-<br>per. Vendar me nekai zelo od prve številke, Mislim, da lastnosti, ugotovimo, da se rejšim bratom C 64. O oce-<br>ni tega računalnika je treba tari rašunalnik mačeski materialnik menim, da<br>ta računalnik in menim, da<br>je odličen, celo boljši kot C<br>f4 **Let**  $\alpha$  be the solution of the final particular contract the similar and the similar and particular contract the similar and the similar and the similar and the similar particular and the similar and the similar parti

zanima me, zakaj o C + 4<br>ne napišete kakšnega član-<br>ka, predvsem o njegovi<br>opremi (modulih, modemih

škem jeziku lahko operira-<br>mo s tem računalnikom z<br>moduli ali karticami ROM? kje se dobijo in koliko stanejo? Ali lahko uporabljam<br>MIDI in kje bi ga dobil?<br>Zanima me, ali obstaja

i klub ko<br>imate na vcev. prosim, da mi ga spo-<br>ročite. — Sergej Medved,<br>Miinska 3.<br>Vuzenica

Nikoli nismo zapisali, da<br>je C plus/4 slabši računalnik. Res pa je, da ga je s programsko podporo prvi<br>modore. Upamo, da vam<br>bo na vprašanja odgovoril<br>bo na vprašanja odgovoril<br>kakšen sotrpin, drugače

številke v srbohrvaščini in<br>vas moram pohvaliti; v Jugi<br>ni boliših. Moi problem je ja). Imam dve vprašanji: pona brvač, čeprav berem Moj mikro od prve Sle Berne Sle Berne Sle Berne Sle Berne Sle Berne Sle Berne ivan moram pohvaliti; v Jugi ni boljših, Moj problem je sinclair OL (nemška verzi-

**CONTRACTOR CONTRACTOR CONTRACTOR CONTRACTOR CONTRACTOR CONTRACTOR** 

1. Levi mikrotračnik (in-<br>terface 1) ne dela. Ko vlo-<br>žim kasetko in dam kateri-<br>koli ukaz, se mikrotračnik<br>vključi, ukaza pa ne izvede,<br>temväč, suče trak, dokler Levi mikrotračnik očitno ne pošilja signala osnovni enoti računalnika. Najprej poskusite zamenjati mi- ej med seboj. Če se vedno ne bo ; takrat e mi pokaže sporočilo, da | njej slabih Sonja; menih ni ničesar našel (sNICHT spajkalnih mest GEFUNDEN«). To sporoči- Ne lo dobim tudi, če vpišem | skusite priključne žice. in raz ka" | kable, ki so lahko prekinje- setke ME pa jeO.K. Je upravija ta slači

delala, preverite, ali ni na<br>njej slabih spojev, hladnih  $\mu$  and  $\mu$  and  $\mu$  and  $\mu$  are the statements of the statements of the statements of the statements of the statements of the statements of the statements of the statements of the statements of the statements of the s Noting the state of the state of the state of the state of the state of the state of the state of the state of the state of the state of the state of the state of the state of the state of the state of the state of the st 

preden smo vmesnik raz-<br>vili. Dvomimo, da ga lahko

Prosil bi vas za pomoč. Mi<br>lahko poveste samo to, ka-<br>teri disketniki bi delali z<br>mojim QL? Ker bi moral<br>zdaj dobiti tiskalnik amando a labira za QL, ki ga<br>svoj poklic? Kakšen vrnesini za svoj poklic? Kakšen vrnesini<br>svi godin potom za svoj poklic? Kakšen vrnesini<br>mi priporočate? Kako to,<br>mi priporočate? Kako to,<br>da o tem računalniku ni do-stri dela

V. P. 3672/5 a

DMP 2000 nidobra izbira v QL, ki konec konez ni<br>za QL. Na računalnik se računalnik za profesionalnik<br>vmesnikom (centronics), si projali sile jomislite (BM)<br>vmesnikom (centronics), si projali sile jomislite (BM)<br>QL pa ina l

kje dobite, saj zadeva ni drag. DMP 2000 se s tem tako podraži, da se vam boli splača enakovreden

### ni tega računalnika je treba | Joj, ničesar ne vem!

### (Vse, kar ste si vedno želeli vedeti o atarijih in ste

Odkar smo v uredništvu uvedli dežurni telefon za vpra-<br>šanja vedoželjnih bralcev, se moramo vsak teden<br>ukvarjati z zelo podobnimi, če ne kar istimi problemi.<br>Na začetku so bjil v modi modemi, potem laserski<br>tiskalniki, zda ukvariati z zelo podobnimi, če ne kar istimi problemi zelje, da bi uvedil avtomatsko tajnico, ki bi razlagala<br>»deset zapovedi za prihodnje atarijevce»:<br>1. Kateri modeli sodijo v serijo atari ST in v čem se<br>razlikujejo?

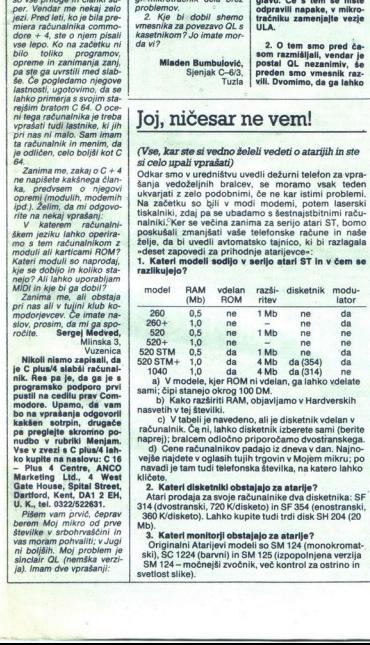

sami; čipi stanejo okrog 100 DM.<br>sami; čipi stanejo okrog 100 DM.<br>b) Kako razširiti RAM, objavljamo v Hardverskih paleo srečite političkih paleo srečite političkih paleo srečit

riasvetin V tej stevini.<br>Tačunalnik. Če ni, lahko diskotnik izberete sami (berite Posta izberede sami diskotnik. Če ni, lahko Siska izb<br>Tačunalnik. Če ni, lahko diskotnik. izberete sami (berite Eliza) izberete izberete izb

i,

L

3. Kateri monitorji obstajajo za atarije?<br>0 riginalni Atarijevi modeli so SM 124 (monokromatical), SC 1224 (barvni) in SM 125 (izpopolnjena verzija<br>5 M 124 — močnejši zvočnik, več kontrol za ostrino in svatlost slike).

4. Ali lahko na enostranskem disketniku uporab-<br>1 jam. Gros ki so formatirane dvostransko?<br>Ne. Zakaj bi potem sploh imeli dvostranski di-<br>sketnik?<br>5. Ali lahko na dvostranskem disketniku uporab-<br>1 jam. diskete. ki so forma

Da.<br>6. Ali lahko na monokromatskem monitorju gledam<br>sliko nižje ločljivosti z odtenki sive barve? Ali lahko na barvnem monitorju gledam monokromatsko sliko<br>visoke ločijivosti?<br>Veliko aplikacij (predvsem iger) lahko uporabljamo

ie zbarvním monitorism. Na Atarijevem barvnem monitorism<br>to topius en ed a gledati monokromatska slika visoke<br>electricity is en edialgedija (xatericial cod Atarijevem intervals)<br>religions of the principle case of the cont

imajo v kleti odveč nekaj monitorjev in računalnikov pa<br>| bi se jih radi čimprej znebili.<br>| 7. All lahko v nemški verziji računalnika uporab-ljamo angleški TOS?<br>| lamo angleši ik ni angleši ik ni angleši ik ni angleši kana

črk, kot je na nemški tipkovnici. Obstajajo tudi sloven- ke in srbskohrvatske verzije TOS (na disketi in v omu).<br>
8. Ali lahko dobimo na zaslon in v tiskalnike jugo-

 $A function for the individual is not possible to be a single one. The first one is not possible to be a single one. The second one is not possible to be a single one. The second$ WordStara za atarije ni, na trgu pa je veliko progra zadovoljivo nadomestijo. Že dalj časa sta naprodaj<br>kion programa Lotus (za atari se imenuje VIP Professi n program DBMAN, ki je skoraj enak kot dBase<br>III.

ga časa in prebrali odgo-<br>inekaj trenutkov našega<br>mero živcev.<br>Moj mikro 57<br>Moj mikro 57 Srčno upamo, da si boste lahko odtrgali nekaj tre-<br>nutkov svojega dragocenega časa in prebrali odgo-<br>vore. Štem boste prihranili nekaj trenutkov našega<br>časa, predvsem pa dobršno mero živcev.

L

L

Matevž Kmet

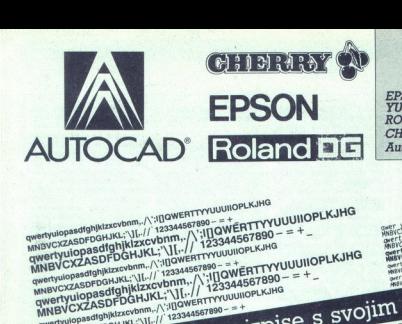

EPSON - matrični in laserski tiskalniki YU ZNAKI - nabor za vse vrste tiskalnikov ROLAND - risalniki formatov A3, A2, A1 CHERRY - grafična tablica AutoCAD - softverski paket

### even bam, WE PE ti a pisa pisa ke NIK; em samos ven bam, NJE čirjow ena Enes ke NIK; em samos ven bam, NJE čirjow ena Enes ke NIK; em samos ven bam, NJE čirjow ena Enes ke NIK; em samos ven bam, NJE čirjow ena Enes ke NIK; puuuNOPLKIHS NV [NASI oven JuuunoPLKJKS zz Pa di postaga di postaga di postaga di postaga di postaga di postaga di postaga di postaga di postaga di postaga<br>di postaga di postaga di programa di postaga di postaga di postaga di postaga di postaga di postaga di postag<br>di **ELECTRICIAL SERVICE CONTRACTOR**<br> **MARINE CONTRACTOR CONTRACTOR**<br> **CONTRACTOR CONTRACTOR**<br> **CONTRACTOR CONTRACTOR**<br>
CONTRACTOR CONTRACTOR<br>
CONTRACTOR CONTRACTOR<br>
CONTRACTOR CONTRACTOR<br>
CONTRACTOR CONTRACTOR<br>
CONTRACTOR<br>
CO

S

Potrebujete

BROWNING (FIREMAN)<br>BROWNING PRINCIPAL COMPANY (FIREMAN)<br>BROWNING COMPANY (FIREMAN)<br>BROWNING COMPANY (FIREMAN)<br>BROWNING COMPANY (FIREMAN)<br>BROWNING PRINCIPAL COMPANY (FIREMAN)<br>BROWNING PRINCIPAL COMPANY<br>BROWNING PRINCIPAL CO

Wertyulopasdforwizucyb werkuiopasdigekiprotorm.//<br>MNBVCIZASDFDGHJKL./JI.//<br>QAYENUIOPASDFDGHJKL./<br>MNBVCIZASDFDGHJKL./ **AND THE REPORT OF A CONTRACT CONTRACT CONTRACT CONTRACT CONTRACT CONTRACT CONTRACT CONTRACT CONTRACT CONTRACT CONTRACT CONTRACT CONTRACT CONTRACT CONTRACT CONTRACT CONTRACT CONTRACT CONTRACT CONTRACT CONTRACT CONTRACT CON** NEW CZASPDGIUKI VILIT RAS **International Control Control Control Control Control Control Control Control Control Control Control Control Control Control Control Control Control Control Control Control Control Control Control Control Control Control Campion Control Control Control Control Control Control Control Control Control Control Control Control Control Control Control Control Control Control Control Control Control Control Control Control Control Control Contr** Naslov<br>
EPSON C<br>
EPSON C<br>
EPSON C<br>
EPSON C<br>
EPSON C<br>
EPSON C<br>
EPSON C<br>
EPSON C<br>
EPSON C

en and the state of the state of the state of the state of the state of the state of the state of the state of<br>
West derived the state of the state of the state of the state of the state of the state of the state of the s<br> Potrebujete takšne izpise s svoj.<br>Potrebujete takšne izpise s ai A an St jonov

<sup>m</sup>iH. et In TraVodaSOI primo llšonasereso- - "- Use m emoSojoGi mi leve pit ae x ča BATA povest IG Teme Pa mEnEN Tm m ejo JOPLKJHG a ASEF senikač est a SA R slio se ponje 11SM *K L ZNANO 4567890 Z VEXTA HJKIZXCEIBAME (2338-90 Z VENTA HJKIZXCEIBA)*<br>K L ZNANO 4567890 Z vez ZASPIS (2338-90 Z VENTA HJKIZXCEIBAME (2338-90 Z VIETNA HJKIZXVH, et BEERLYI A guma, M<br>A gumani (2338-90 Z VIETNA HJKIZXV) – o  $\hat{H}_{\text{SPLWH}}^{\text{HSE 1}} = \text{H}_{\text{SPLWEM}}^{\text{HSE 2}} = \text{H}_{\text{SPLWEM}}^{\text{HSE 2}} = \text{H}_{\text{SPLWEM}}^{\text{HSE 2}} = \text{H}_{\text{SPLWEM}}^{\text{HSE 2}} = \text{H}_{\text{SPLWEM}}^{\text{HSE 2}} = 1.2344567890 = 2.444567890 = 2.444567890 = 2.444567890 = 2.444567890 = 2.444567890 = 2.$  $\frac{1}{\sqrt{2\pi}}\int_{0}^{\infty} \frac{1}{\sqrt{2\pi}} \int_{0}^{\infty} \frac{1}{\sqrt{2\pi}} \int_{0}^{\infty} \frac{1}{\sqrt{2\pi}} \int_{0}^{\infty} \frac{1}{\sqrt{2\pi}} \int_{0}^{\infty} \frac{1}{\sqrt{2\pi}} \int_{0}^{\infty} \frac{1}{\sqrt{2\pi}} \int_{0}^{\infty} \frac{1}{\sqrt{2\pi}} \int_{0}^{\infty} \frac{1}{\sqrt{2\pi}} \int_{0}^{\infty} \frac{1}{\sqrt{2\pi}} \int_{0}^{\infty}$  $\begin{array}{ll} \text{www.sof} & \text{www.tof} \textit{m} = \textit{m} = \text$ 

SASSEDGRIKI - VL-// 123MOS

vašega programa me posebej zanima

Prosim, pošljite mi prospekt — cenik — predračun

۰

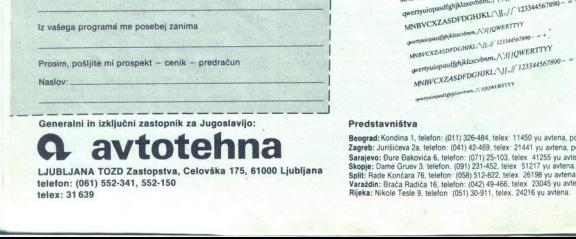

Beograd: Kondina 1, telefon: (011) 326-484, telex: 11450 yu avtena, poštni predal 623. Zagreb: Jurišičeva 2a, telefon: (041) 42-469, telex: 21441 yu avtena, poštni predal 28 Sarajevo: Đure Đakovića 6, telefon: (071) 25-103, telex 41255 yu avtena. – MIBLJANA TOZD Zastopstva, Celovška 175, 61000 Ljubljana – Sali: Rushe, Nokea, 1991 20-1432 bis 1571 v jakoba<br>LJUBLJANA TOZD Zastopstva, Celovška 175, 61000 Ljubljana – Spli: Rush Končara 76. teleco (1991 51-622, kter. 2

AMINUXISOPIDCHIREANIA/12344067800 - + +,<br>AMERIKAISOPIDCHIREANIAMIA/NJJJOHNERTYYY<br>ANABVCXZASOPIDCHIREANIA/JJ/2012344567800 - = +,

A ASONISTIV

Secty Microsoft Manufacturer (1, 2014) pertysiopasofghiklaxevbam... / \':10WERTTYY<br>sp:@vcXZASDFDGHIKL?\||...//\':10WERTTYY<br>qwertyuiopasofghiklaxevbam... /\':10WERTTYY **exercy.czASDFDOmmers.cnf**/\:illOWERT111<br>qwertyuiopasol@riphtaxeybam../\:illOWERT1111<br>\MNBVCXZASDFDGHJKL:\\|..//\:i23344567850 --Spault Malanchers ANIJOWERTTY

ì,

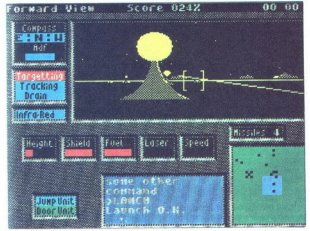

### **Academy**

Tip: arkadna pustolovščina Računalnik: spectrum 48/ 128 K Format: kaseta Cena: 9.95 funta Založník: CRL, CRL House, 9 Kings Yard, Carpenter's Road, London E15 2HD Poyzetek: Tau Ceti II Ocena: 10/10

### MARKO RUKONIC

 $\fbox{\halign{\textwidth} \begin{minipage}{0.9\textwidth} \begin{minipage}{0.9\textwidth} \$ 

Misije vas vodijo po raznih planetih.<br>vsaka v drugo osončje O tem, v kakš ision). Invedete mission). Puščico premika-<br>ision premika- ess, X O,P in N ko izbirate nalogo Najprej se odločite kar za prvo Pod<br>Najprej se odločite kar za prvo Pod<br>noto no this mission« boste zvedeli porom osi operatu in vilko in črko. Najmočneje sije son ce s črko A največja sonca pa imajo stevilko 1. A5 na primer je bela pritli

vec instrumentov<br>bujete samo takrat<br>system = ali =system<br>system = ali =system<br>caterih planetih social<br>ni = centri (supply-re-<br>on the compact of the portunity<br>care popravite ploton<br>care the portunity<br>care the portunity<br>care sava, vendar pe bizu; planeta mi zato ele el periodicio el periodicio el el periodicio el el periodicio el estable de la periodicio el estable de la estable de la estable de la estable de la estable de la estable de la est kjer popravite plovilo, drugi planeti pa<br>poznajo tudi prenosni sistem, podo-<br>en teleportiranju (jump pad) S takš-<br>nimi centri varčujete z gorivom, ker se<br>kar naenkrat znajdete na oddaljenih

ani A

krajih planeta V svojo bazo (GVZ) pa<br>sicer pridete tudi brez tega INFRA RED boste skoraj vedno potrebovali ker se planeti vrtijo okrog svoje osi, natanko tako kot Zemlja, to pa pomeni menjavanje dneva in noči COMPAS<br>ADF je nujen, saj bi se brez njega<br>izqubili ADF ie črtica ki rabi za iska nje baze Kadar je črtica ADF na sredini prikazovalnika ste obrnjeni proti bazi TARGET/TRACKER. postane<br>bazi TARGET/TRACKER. postane<br>rdeč, kadar ste v strelnem položaju<br>Ker cili zadanete samo takrat, kadar se natanko pred vami, tega instrumenta v večini primerov ne boste potrebovali Propondam vam ScANNETs was been able<br>to problem with ScANNETs was been able to problem the control of the<br>stars and control of the control of the control of the control of<br>the control of the control of the control of the c zgradbah na planetu morate najj ponoviti tonsko kodo) Z LAUNCH se izstrelite iz baze na planetu Zmanjšajte hitrost in se obrnite, da boste videl oporišče in odprta vrata. Kadar hočete

v kako zgradno, najprej počakajte, das<br>se vam bodo po takšin proceduri od pria vrata<br>za vam bodo po takšin proceduri od začaj pa še nekaj navodil, kako priti<br>do konca.<br>1. If It Moves, V tej misiji boste na-<br>teleni na večin leteli na večino sovražnikov Osnovna den vas napadējo Če jih je več, pošlji-<br>tie na nekatere izstrelke Čklepni krož-<br>tie na nekater izstrelke Čklepni krož<br>iniki pa imajo proto izstrelke in jih lah-<br>ko sestrelite samo z dolgim laserskim<br>rafalom Newarne so tudi te na nekatere izstranije<br>niki pa imajo proto<br>naklaom Nevame s<br>natalom Nevame s<br>bri z veliko «glavo<br>den streljajo na va:<br>ste bedo svetlobo<br>ste bedo svetlobo<br>ratalom Pazite, d<br>navkrižni ogenji Pi<br>ke in pikčaste tank<br>ke in p rafalom Pazite, da vas ne dobijo v<br>navkrižni ogenj! Pazite tudi na klobu-<br>ke in pikčaste tanke Napadajo od da-

leč, prve uničujte z izstrelki druge z laserjem Tudi tu velja pravilo, da se ne emete snuščati v boj z več nasprotniki hkrati. Redkeie boste naleteli na valeče se krogle in bunkerje ki so tako rekoč neškodljivi Poleg boja s temi roboti boste točke zbirali z zadetki radariev (stebrov, ki so odebeljeni na vrhu) Glavno je to, da je sovražnik

mapple na severe a del para posterior del para posterior del para posterior del para posterior del para posterior del para posterior del para posterior del para posterior del para posterior del para posterior del para pos

5. Cyphres. Na vsaki od nebesnih do treh reaktoriev Počistite vse okrog nuh in poidite v vsak reaktor. Ker je v vsakem reaktorju del šifre, boste na zadnje zbrali 12 delov Če se vrata reaktoria nočejo odpreti, to pomeni da ste streljali nanj in zato boste mora li začeti znova. Preverite, ali imate s sabo JUMP-DOOR, Sifro boste sest v bazi po vpisu besede CODES

Sestavija jo osem števil, pri vsaki sku-<br>pin dveh števil pa morate pravilno sestavlja i sku-<br>staviti tri od 12 delov. ki ste jih zbrali<br>6. OK Corral, Z izstrelki napadajte<br>majtne klobuke v daljavi Vsak klobuke<br>vam prinsee

Where to Guv? Naloga ne bo lah: kar KO pridete iz baze, skočite z biti njim prenosnikom in se takoj obrnite<br>injim prenosnikom in se takoj obrnite<br>chi krožnikov in z vso hitrostjo švigni<br>te skozi «. kiukipo». ki ste jo tako čujte vse kar je v bilžini dokler ne<br>boste na varnem Počakajte, da se bo<br>ščit obnovil potem pa napadite in uni-<br>čite vse okrog jump pada Vrnite se v<br>bazo, vendar »peš», kajti prenosnik bi<br>vse onneel v naslednii kvadrant. S čite lahko šele tedaj, ko se v bazi oskr bite z gorivom tako skačete sem

tite is to move<br>the control of the control of the state of the state of the space of<br>section is space in the space of the space in skilled a<br>section is space in skilled a Seek. As one analysis of<br>the state of the state of vendar pazite, da se ne oddaljite pre več od droida Brž ko se znajdete v Krogu. vržite droida kar najdlje iz kro.<br>ga. (spustite bombo in pobegnite Re-<br>zultat boste videli naslednji hip vak<br>odstotek se je povečal, diski so izginili<br>in samo sweeper droid čaka, da ga

odvedete do naslednjih solarnih di<br>odvedete do naslednjih solarnih di<br>Skov<br>Sigile na vse, kar vidite dokler ne zbe-<br>Igile na vse, kar vidite dokler ne zbe-<br>19 liječk<br>19 liječkih dijelj burkerji ko z nijm<br>skočite in vse uni nadaljujete pot s prenosnim si-

te, nadaljujete pot s prenosnim si-<br>
11. Sand of Time. Reaktorji ki jih<br>
morate uničiti, so na zahodu Pazite<br>
da vas ne presenetijo kamikaze očistite najprej okolico vseh desetih reaktorjev potem pa uničite reaktorje Če bi uničili prva reaktorja in se vrnili v<br>bi uničili prva reaktorja in se vrnili v

vati od zacaj, torej 10d 4 improbable. Na MM prepresentation zastražena in zato pazite, da ju ne uničite s svojimi izstrelki Z dro-<br>121. Mission improbable. Na Vincited. Spetial dom pojdite do jump pada in skačited. Spet s

vite, da rimska številka 3 pomeni pla nat. Ki je tratji od sporazi Pianel (pod statelji pod statelji pod tokat malce drugaćen, ker ste ga upo-<br>tokat malce drugaćen, ker ste ga upo-<br>toda pojavila se je težava – kije je ju janak, ki bo zbral kode iz reaktorjev i

rojih, ni nevarna Planet je poln radar-

per (najpen morate construir zingimi) in<br>Telescope (najpen morate construir zingimi) in the skepa sweeper droids<br>
of the skepa sweeper droids<br>
of the skepa sweeper droids<br>
of the morate construction in privatile vas bodio

The Coal Mine. To sta Laserium ¥ÿ. in If It Moves y težii izdají Spet velja pravilo. streljajte, streljajte, dokler ne<br>zberete dovolj točk<br>18. Pozor! Skimmer oblikujete ta-<br>ko skener kompas. jump. 4 projektili

bombe laser high shield med steering in drive low Trdnjavi se sku

šajie približali s takšene strain<br>18. Potencija s takšene strain<br>20. boste ugotovili, kaj so trateker bis metala na vas super bomb<br>20. boste ugotovili, kaj so tratekerji Nijh<br>19. boste zadeli toda težava je ta, da<br>19. bis mikajo se počasi, vsenaokrog pa so mine Vsak stolpić vam prinese po 19%, skupaj torej 95%, kar je dovolj za to misijo, hkrati pa za kvalifikacijo med najboljše! to misijo, inkau<br>med najboljše!<br>.

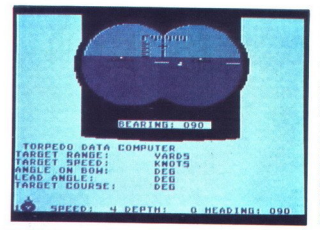

### Silent Service

lip: voina simulacija Računalnik: skoraj vsi Format: kaseta/disketa Cena: 9,95-24,95 funta Założnik: MicroProse Software Ltd., The Walled Garden, Hyde, Chalford,

Stroud, Gloucestershire **GLARPA** Povzetek: podmornica v bojih na Pacifiku.

Ocena: 10/10

### **Control of the Control of Control Control** VANČO IVANOVSKI MIROSLAV NINIČ

e) igri, ki spada v peščico<br>najbolj realističnih simula-<br>cij, se je posrečilo pričarati lepote in nevarnosti pomorskih bojev in zato je požela velik uspeh S svojo (ameriško) podmornico lahko sami določite scenarij in nalogo: urjenje. Poj proti konvoju ali bojno patruljiranje. Pri bojnem patruljira-<br>nju določite ime ladje, čas in način<br>napada. Tedaj program od vas zah-<br>teva, da zadanete enega od tipov<br>japonskih rušilcev Tip A ima manjši<br>premec in nagnjen. jambor, tip D pa velik<br>premec.<br>Sedaj določite še težavnostno

orpeo oziroma al boste to prepublication (eta)<br>ali daljskemu i računalniku (leta)<br>ega Pacifika in Seve Azije, Zahod<br>ega Pacifika in Seve Azije, Zahod<br>aka-tahko s tipkami Y. H. 0. 3 in Macheter<br>cherete kraj, kier boste izpl stopnjo in sicer izberete: čin (mo-<br>nar, poročnik, kapitan ali koman-<br>nar, poročnik, kapitan ali koman-<br>be konvoja (maravnost ali cikcak),<br>bezkontoja (maravnost ali cikcak),<br>kama torpeda, popravilo ladje samo<br>konvoja, ali la karta Jugovzhodne Azije, Zahod-<br>nega Pacifika in Severne Avstralije,<br>nakar lahko s tipkami Y, H, 0, 9 in M izberete kraj, kjer boste izpluli. Če bi radi kmalu naleteli na sovražnika, go dobro opravljali ali ne, ali boste any in the state of the state of the state of the state of the state of the state of the state of the state of the state of the state of the state of the state of the state of the state of the state of the state of the st

i.

počekaje, da bo rož zašena postala počekaje de začela prijeri krati (AM), naj prijeri krati (AM), naj prijeri (AM), naj prijeri (AM), naj prijeri (AM), naj prijeri (AM), naj prijeri (AM), naj prijeri (AM), naj prijeri (AM) der amidships) in potem določite<br>hitrost s tipkami 1–5 (od mirovania do največje hitrosti). S tipko P dvignite periskop in s CS+3 stopite k periskopu Obračajte se proti sovražniku, dokler se ne pojavi namerilnik in potem poiščite identifikacijo ladje (l) Ladje so treh vrst. rušilci (destroyer, kaibokan), tovorne ladje (cargo ship) in ladje za prevoz enot

tive, potapljanje, uran konstantine<br>Analysis (a diversion of the positive of the positive of the positive of the<br>original of the positive of the positive of the positive of the<br>state and the positive of the positive of the trace between the control of the control of the control of the control of the control of the control of the control of the control of the control of the control of the control of the control of the control of the control

se (ne globlje od 440, ker tedaj peri-<br>skop ne dela, to pa ohromi tudi tor-

peda, in re mani kot 30, ker utenpe<br> peda, in remain kot 30, ker utenpe<br> ta zadeli ob ruskilec). Umikaite se<br> termed vijugatie in polagoma obra-<br> taip perincipality (approximation control of the perincipality velocity). Po rušilcu (ne v ravni črti, ker je hitrejši,

 $W =$  premor;  $R =$  vzvratna hitrost,<br>speed reverse; CAPS SHIFT (CS)+6<br>= poročilo o potopljenih ladjah; F =<br>dvakrat, trikrata ili štirkrat), N = nor-<br>dvakrat, trikrata ili štirkrat), N = nor-<br>scale), SPACE SHIFT + E = emeri malno minevanje časa (normal time sili se boste še dvignili, če ste se<br>potopili globlje od 450, toda potem<br>se več ne boste mogli potopiti),

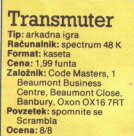

### **JAKA TERPINC**

lu zaslona Lahko jih izkoristite ali<br>pa ne Odločitev o tem potrdite s<br>pritiskom na SELECT Olajšave so.<br>SPEED (hitrost) ladjo lahko pre-<br>mikate nekoliko hitreje, vendar ima-<br>te s tem več možnosti, da se kam  $\begin{tabular}{|c|c|c|c|} \hline \hline \multicolumn{3}{|c|}{\textbf{L}} & \multicolumn{3}{|c|}{\textbf{L}} & \multicolumn{3}{|c|}{\textbf{L}} & \multicolumn{3}{|c|}{\textbf{L}} & \multicolumn{3}{|c|}{\textbf{L}} & \multicolumn{3}{|c|}{\textbf{L}} & \multicolumn{3}{|c|}{\textbf{L}} & \multicolumn{3}{|c|}{\textbf{L}} & \multicolumn{3}{|c|}{\textbf{L}} & \multicolumn{3}{|c|}{\textbf{L}} & \multicolumn{3}{|c|}{\textbf{L}} &$ 

mikate nekoliko hitreje, vendar imazaletite Čeprav je vaša ladja precej  $CS+2-$  Lindon an mot (56 podmer)<br>
field and mot (56 podmer)<br>  $CS+4-$  Instance,  $CS+5-$  Development,  $C_5+5-6x$ ,<br>  $R_5+2-3x$  and the value of the state of the state of<br>  $R_5+2+3x$  and the value of the state of the state of<br>

o<br>Od 1900 – Od 1900 – Od 1900 – Od 1900 – Od 1900 – Od 1900 – Od 1900 – Od 1900 – Od 1900 – Od 1900 – Od 1900 –

za potapljanje. Vse te okvare čez čas izginejo, razen če ste se odločili<br>izključno za popravilo v pristanišču.

počasna, vam svetujem hitrost le na

(dvojni izstrelek) ta je zelo uporaben, e uničujete zalo uporaben, ke i aže uničujete zalo uporaben, ki jih je dobro imeti pri roki (nikoli ne veš, kaj te čaka) niso kdove kako koristne, a jih je dobro imeti pri roki (niko

ADD-ON (dodatek), pod vami se prikaže še ena manjša ladja in strelja z vami Tako je precej laže zade-

vati.<br>- Prva stopnja je otročje lahka. Spr-<br>va vam morda ne bo šlo dobro, toda<br>kmalu boste dobili občutek. Uspešno speljani prvi stopnji sledi na-<br>gradna (BONUS LEVEL) Ni težavna, kajti tu poskušate s svojo ladio samo zadeti čim več letečih objektov v vseh mogočih oblikah. Če uni-

cite consultant appropriate a propriate a propriate a propriate a propriate a propriate a propriate a propriate a propriate a propriate a propriate a propriate a propriate a propriate a propriate a propriate a propriate a

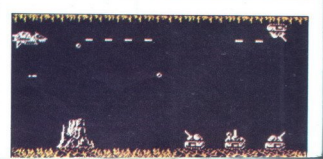

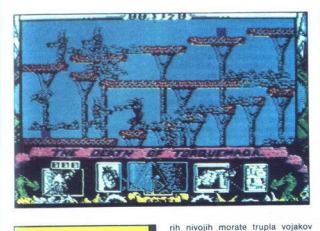

### Nemesis the Warlock

Računalnik: C 64/128 K,<br>CPC, MSX; spectrum 48 K Terrace, Pevensey Bay, East Sussex BN24 6EE Povzetek: Torquemada Ocena: 9/9

### DARIJE DOMIČ

iaho uporable samo belaj, ĉe film<br>sia popular la proporable samo belaj, ĉe film<br>sia popular la popular la popular la popular la popular la popular<br>la popular la popular la popular la popular la popular la popular<br>la popula  $\begin{tabular}{|c|c|c|c|} \hline \textbf{M}} & \textbf{is} & \textbf{in} & \textbf{in} & \textbf{in} & \textbf{in} \\ \hline \textbf{M}} & \textbf{B} & \textbf{in} & \textbf{in} & \textbf{in} & \textbf{in} & \textbf{in} \\ \hline \textbf{M}} & \textbf{M} & \textbf{in} & \textbf{in} & \textbf{in} & \textbf{in} & \textbf{in} \\ \hline \textbf{M}} & \textbf{M} & \textbf{M} & \textbf{in} & \textbf{in} & \textbf{in} & \textbf{in} \\ \hline$ sta viatem položanju da lahko ste-<br>jale z lasersko pištolo, strupa ne<br>morete uporabili Vojaka lahko ubi-<br>jele z enim zamahom z mečem in z<br>jele z enim zamahom z mečem in z<br>položanju produce in zamahom z mečem iz produce upo

krat zamahnete<br>krat zadanete zamahnete<br>enkrat zastrupi<br>strup ne deluje<br>strup ne deluje<br>vanjo, izgubite<br>15, 19, 21 in 22.<br>m 22 boste von<br>boste hoteli pri vanjo, izgubite edino življenje Voda<br>je v sobah: 3, 4, 5, 6, 7, 10, 12, 13, 14,<br>15, 19, 21 in 22. V sobah 6, 7, 19, 21<br>in 22 boste v vodo morali skočiti, če<br>boste hoteli priti naprej Na nekate-

nivojih morate trupla vojakov zložiti na kup Šele ko jih zložite dovolj, greste lahko na naslednji nimorate zlagati vojake v levem zgornjem kotu. Če jih boste zlagali v vodo, ko boste skočili navzgor, da<br>v vodo, ko boste skočili navzgor, da<br>bi prišli v 14. sobo. To se van lahko<br>bi prišli v 14. sobo. To se van lahko<br>zgodi vodo, ko boste skočili navzgor, da ničli, greste lahko na naslednji nivo Poleg te številke je število mečev To ni pomembno, ker imate vedno

en meč Še bolj proti desni je število ne poberile dveh škatilic zapored,<br>misieč, da boste imeli 24 nabojev,<br>Dobili jih boste samo 12, hkrati pa<br>zapravili dve škaticir. Ko pridete<br>zapravili dve škaticir. Ko pračunalnik<br>napisal, da ste zmagali. Nemesis je<br>z meče

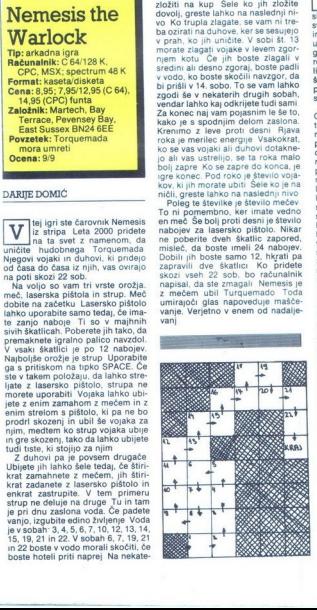

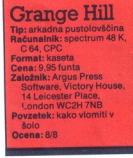

### ANDREJ TOZON.

 $\begin{tabular}{|c|c|} \hline \textbf{S} & \text{entanif} a iges (a) \text{ in a range of } \text{DO} \\ \hline s|_1(g) \text{ is a range of above } \text{TO} \\ \hline s|_2(g) \text{ is a range of above } \text{VO} \\ \hline m \text{ in } \text{O} \\ \hline m \text{ in } \text{O} \\ \hline m \text{ in } \text{O} \\ \hline m \text{ in } \text{O} \\ \hline m \text{ in } \text{O} \\ \hline m \text{ in } \text{O} \\ \hline m \text{ in } \text{O} \\ \hline m \text{ in } \text{O} \\ \hline$ 

to tipko se ti v oknu izpiše kratek menu (manipuliranje s predmeti in izbereš ustrezno če naprej Če izbe reš opcijo USE OBJECT, moraš na-<br>pisati, kako boš predmet uporabil<br>npr\_USE MATCHES, LIGHT CAND-LE. Ce izbereš opcijo TALK, se lahko pogovarjaš z osebami (lahko poko pogovarjas z osebarni (tariko po-<br>skusiš tudi s psom) Igro nadaljuješ<br>s pritiskom na EDIT Pa poglejmo, kako Gonch izpelje ta podvig!

Na prvi lokaciji si ob telefonski go ilnici. Levo je tvoj dom. Tja raje še ne hodi – mama je zelo huda. Splezaj po govorilnici navzgor in<br>skoči desno na zid. Nadaljuj desno,<br>preskoči luknjo, tam poberi svetilko, nato pojdi do konca zidu. Skoči dol, pazi na psa Rolfa, ki danes še ni kosil, in pojdi levo po ribiško palico. Vrni se h govorilnici in od tam uberi pot desno. Čisto na desni je teleskop, če pa se spustiš dol po cesti, prideš na nove lokacije Pojdi levo in po leství gor, poberi zgodovinsko knijgo, splezaj dol in spet levo. USE BOOK .STAND ON IT«, Dobil bos papirnato letalo. Knjigo spusti in hodi desno, dokler ne prideš k mo-<br>žaku. To je razpečevalec mamil, ki ti<br>ponuja vrečko z belim praškom. Od-<br>govori mu z »NO« in ne bo te več<br>nadlegoval. Poberi polomijeno nogo stola in pojdi desno. USE FISgo súa forma (Contra Salemania)<br>specifical specific political specifical specifical specifical specifical<br>specifical specifical specifical specifical specifical specifical specifical specifical specifical specifical specif

igre<br>Na zidu vidiš vžigalice in jih ne<br>dosežeš. Hm . . . USE PAPERPLA

NE, »FLY AT MATCHES«. Dobiš vži- galice, spusti letalo Preplezaj žično ograjo (čisto desno) in na lokaciji desno poberi mrtvo mačko. Nesi jo dve lokaciji levo Tam te čaka Imel-Popi levo Tam te čaka Ime da. Daj ji mačko in svečo. Spusti vžigal jo. Prižgal jo. Spusti vžigalice. Zdaj ni- kar ne spuščaj sveče z rok, ker bo ugasnila! Spet hodi desno, dokler ne boš zagledal napisa GRANGE<br>ugasnila! Spet hodi desno, dokler ne boš zagledal napisa GR izogibaj, kajti če te zaloti pri kraji, se ti ne obeta nič dobrega. Splezaj po stebru navzgor in skoči desno na zid. Ĉe nadaliuješ po stebru do vrha, boš imel lep razgled nad vso šolo in okolico. Poidi desno in poberi nalivnik. Na koncu zidu skoči<br>dol in nadaljuj desno. Prideš do vhoda v šolo (pravzaprav v kuri co) USE BROKEN LEG, PADLOCK« in razbil boš ključavni- co na vratih. Spusti nogo in vstopi

na desni.<br>Končno v šoli! Sem moraš pripeljati<br>tudi Holloja, saj brez njega ne mores končati igre. Hollo ti bo vedno sledil, vendar moraš vsakič, ko sko-<br>čiš, počakati, da te dohiti, drugače<br>bo ostal na mestu. Včasih pa bo kar<br>na lepem rekel, da noče ali da se mu<br>ne da naprej. Takrat mu kaj povej, npr. \*HOLLO\* ali \*FOLLOW ME\* in spet bo capljal za tabo. Igrajmo naprej! V šoli se po pritisku na SPA-CE ne pokaže menu, ampak si avto-

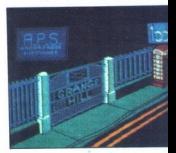

matte v opciji TALK-Tot Brandy and Vision and Vision and Vision and Vision and Vision and Vision and Vision and Vision and Vision and Vision and Vision and Vision and Vision and Vision and Vision and Vision and Vision and

bom raje zamol<br>Igro moraš ko<br>rej imaš časa<br>Igranju pazi še astronomistih raje iz še zapravini se potakneš o<br>se potakneš o

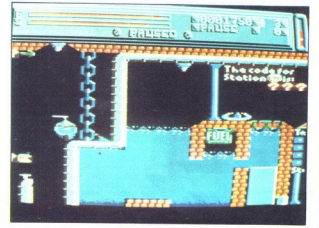

### Flyspy

Tin- arkado pustolovščina Računalnik: CPC Format: kaseta Cena: 1,99 funta  $\begin{array}{l} \textbf{ZalioMik Masteronic, 8-10} \\ \textbf{Pauli. Since L. on don EC2} \\ \textbf{PavU-Steki. unilis ivoraznikov} \\ \textbf{vacuumaliiki content} \\ \textbf{Ocena: 9/10} \\ \textbf{MARJAN MUKAVEC} \\ \hline \textbf{W} \\ \textbf{M} \\ \textbf{N} \\ \textbf{O} \\ \textbf{C} \\ \textbf{W} \\ \text{invica, kot je v povatiku} \\ \textbf{D} \\ \textbf{V} \\ \textbf{D} \\ \textbf{V} \\ \textbf{D} \\ \textbf{V} \\ \textbf{D} \\ \textbf{V$ 

 $\overline{\text{v}}$ 

mo. CLOCK – una costituita principal de la siguie de la mondiale de la mondiale de la mondiale de la mondiale de la mondiale de la mondiale de la mondiale de la mondiale de la mondiale de la mondiale de la mondiale de la some and the main state of the property of the state of the presentation of the property present and the property possible matrix and property of the property of the property of the property of the property of the propert Čeprav vohunite v prihodnosti, po cej goriva, pa tud električne energi-<br>je, ki je ob stiku z nezaželenim objektom vedno nekaj izgubite Ko<br>vam vsega zmanjka, poberete fuel<br>vam vsega zmanjka, poberete fuel<br>can (rezervoar z gorivom) in battery<br>(akumulator), k razkril kodo za teleportacijsko po-<br>stajo A V igri je namreč 9 takih<br>postaj (od A do I), s katerih se lahko,<br>če imate kodo in ključ (telekey), te:<br>leportirate do drugih postaj Ko'od-

tipkate kodo, morate odigrati dve patelja i pisate kodo, morate odigrati a zavaradnom s boste odpri predice vznačinom s boste odpri predice vznačina i stare od predice vznačina i stare od matematic predice and as katero la takoj zamenjate za naboje Laser jih lahko sprejme največ 250. Strelivo<br>je zelo pomembno, zato pazite, da<br>boste imeli laser vedno nabit do kraja Če se spustite, pridete do preho-<br>da s puščicami, vendar lahko pot nadaliyeles samo v simeri public Navada Karaliyala Karaliyala Karaliyala Karaliyala Karaliyala Karaliyala Karaliyala Karaliyala Karaliyala Karaliyala Karaliyala Karaliyala Karaliyala Karaliyala Karaliyala Karaliyala Karal cij in za to, kako se boste znašli v prostoru Vendar je to prepuščeno

<sup>112</sup> propine sa na drugi komac, kies bila propine sa na drugi komac, kies bila probine sa na drugi sa na drugi komac<br>21 ja bo podria ovro za astero bože sa na drugi komac<br>21 ja bo podria ovro za astero bože<br>21 ja bo podri postajo E Ne bodite presenečeni, če bodo komande obrnjene. Energije ne boste izgubili, temveč jo celo

dobili Poiščite dva ključa in vzvod, s katerim boste odkrili kodo D Ko se boste zna- šli v sobi, polni goriva. Premaknite<br>šli v sobi, polni goriva. Premaknite<br>vzvod in se vrnite do postaje C, kjer bo odprt enosmerni prehod (glej sliko) Spustite se skozenj in z laserjem razstrelite opeko na desnem zidu Poberite bombo in ključ ter premaknite vzvod (koda G). Teleportirajte se do postaje G Ko boste presabo in anti-<br>president and the president and the president and the president of North State with the North Display<br>and the North State with the State with the State with the North State with<br>the Thursday State with the No points "annotation" (and proposition of the proposition of the proposition of the proposition of the proposition of the proposition of the proposition of the proposition of the proposition of the proposition of the propos polno raznobamomi pravokorbnih pravi<br>blokov Swi preprečujejo gibanje<br>skozi rdeče, modre in tumene pa<br>skozi rdeče, modre in rumene pa<br>greste lahko brez skrbi Poisčiče<br>ključ in vzvod za kodo i Naslednji<br>vzvod odpre enosmerni iaserjem lahko uniden elektronici principalita elemente internacional elemente principalita del control production de la control control control of the control of the control of the state state with the state state with th

### Super Cobra

Tip: arkadna igra<br>Računalnik: atari 800 XL/130<br>XE Format: kaseta/disketa<br>Cena: 7,95/14,95 funta<br>Založnik: Parker Brothers<br>**Založnik:** Parker Brothers<br>**Ocena**: 8/8<br>**Ocena**: 8/8<br>Ocena: 8/8

٠

н.

### MARKO PIRŠIČ

**im**- ra prebiti skoz nekakšno ja- prebiti skoz nekakšno ja- on ovirajo vas rakete in tanki. Risba v zgornjem delu zaslo- ja vam kaže, koliko stopenj ste pre- šl. Po vsakih 1000 miljah se vam prikaže napis 1000 MilES CLEAvom (FUEL), ki ga vidite na črti v spodnjem delu zaslona Gorivo do- bite tako, da uničite kapsule, ki so najpogosteje blizu raket Helikopter je opremljen s strojni-co in bombami, ki se pri vsakem se je ze-

lo težavno izogniti, zato vam svetu-

jem, da jih čmjenji unične Tanki i standardi standardi standardi i standardi i standardi standardi standardi standardi i standardi standardi standardi standardi standardi standardi standardi standardi standardi standardi s

streligio vratili latin Carlo 2018<br>Valencia de la calendaria de la calendaria de la calendaria de la calendaria de la calendaria de la calendaria de la calendaria de la calendaria de la calendaria de la calendaria de la ca

<u>.</u>

### Prvih 20 po Gallupu

(Popular Computing Weekly, 14 avgust)

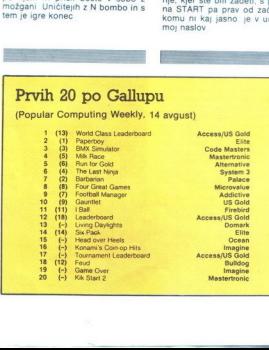

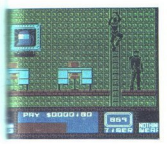

Saboteur II

Tip: arkadna pustolovščina<br>Računalnik: spectrum 48 K,<br>C 64 CPC Format: kaseta/disketa Cena: 7,95/9,95, 11,95 funta Založnik: Durell, Castle

Lodge, Castle Green Taunton, Somerset, TA1

Povzetek: naslov pove vse Ocena: 9/9

### GORAN BOBINAC

okrat ste. v vlogi dekleta T (nndže (nekateri pravijo nindžine sestre iz prvega de- Njene naloge so v vsaki akciji drugačne. Akcij je vsega skupaj de- et in vsaka naslednja je težja od prejšnje Razen prave ima vsaka svoj kodo, brez katere ni izvedljiva z je ne poznale, vam bo program zvtomatično naložil prvo, najažjo zalogo in vam dal naslednjo šele tedaj, ko boste to opravili Kode za akcije so naslednje 3 KIME, 4 KUJI KiRi,5 SAMENJITSU, 6. GENIN. 7 MI LU KATA, 8. DIM MAK, 9 ŠA- ORI Ko s pomočjo teh kod izberete ak o vam bo program razložil, kaj mo- ate storiti Grafika je izvrstna in animacija tu- di Malce je razočarala samo raketa,

no, še zlasti motor, s katerim bežite iz zgradbe Morda se vam bodo zdeli spočetka malo čudni dekletovi **Javadili** 

slovov in rietuva pa pridete. najlaže, spustite s rednjim (spoznali ga boste po tem da gre skozi nivoje po tem<br>da gre skozi nivoje E, J, H, G, F, E. J, 1, H, G, F, E. J, 1, H, G, F, E. )<br>sloveni ga boste pod tem da gre sko **DELD CONFIDENTIAL CONFIDENTIAL CONFIDENTIAL CONFIDENTIAL CONFIDENTIAL CONFIDENTIAL CONFIDENTIAL CONFIDENTIAL CONFIDENTIAL CONFIDENTIAL CONFIDENTIAL CONFIDENTIAL CONFIDENTIAL CONFIDENTIAL CONFIDENTIAL CONFIDENTIAL CONFIDE** Gianta per razmoronal dobra, os-<br>conservados per razmor do de la conservado de la conservado de la conservado de la conservado de la conservado de la conservado de la conservado de la conservado de la conservado de la con

po neonski razsvetlijavi na stropu.<br>Zaslon je skoraj tak kot pri Sabo-<br>ga bomo na kratko opisali: Kvadrate<br>ga bomo na kratko opisali: Kvadrate<br>je levo spodlaj kaže, katero orožje ima-<br>te pri sebi, poleg njega je črta, ki<br>o števec, ki meri čas, čisto na desni pa kvadrat, ki kaže, kateri predmet je v bližini Zgornji del zaslona je name-<br>njen sami igri Če ste kak predmet<br>našli in ga hočete pobrati, samo pri-<br>tisnite na streljanje n če je ta pred.<br>kateri so pajpogosteje skriti koščka<br>papirnatega traku), pritiskatle na<br>pa

streljanje. dokler se vam ne pokaže sporočilo STASH SEARCHED To pomeni, da ste škatlo preiskali in da boste košček, če je bil v njej, avto- matično dobili, mimogrede pa še kaj zasluži ej stavbi je razmetanega pre- te vsakovrstnega orožja, toda v za- ste oboroženi samo s šuri- kenom Profesionalne ovire v tej igri si stražarji, pume in netopirji Stražarji so oboroženi, nekateri tudi z zelo nevarnimi plamenometi (ki pobere- jo zelo veliko energije), in se bodo skupaj s pumami trudili, da bi vas ubili, medtem ko vam bodo netopir- Ji. če se vas bodo dotaknili, vzeli nevarnimi plamenometi (ki pobere pormer, da sta skato perission med median median median median median median median median median median median median median median median median median median median median median median median median median median medi

lija). Z NOGO NAVZGOC (navzgor)<br>19), Z ROGO NAVZGOC (navzgor)<br>19), Z ROGO MED SKOKOM (levo ali desno -- navzgor)<br>19), Z ROKO (streljaj), Z ROKO (streljaj), Z ROKO (levo ali desno -- navzgor)<br>19), SKOK (levo ali desno -- na

V zgorynem fewr deilu zgorske penetral<br>Society and the second second and the second second second and the second<br>second second second second second second second second second second<br>second second second second second sec

lu zgradbe Ko se boste postavili<br>poleg računalnika, bo zaslon potemnel Takrat pritisnite na strel nie in dobili boste sporočilo FENCE IS OFF Ce zelite poklicati dvigalo je postopek enak Peljali se boste<br>tako, da se boste postavili na sredo<br>in Premaknili igralno palico gor/dol<br>Če igralne palice nimate, potem je<br>še najbolje, da si tipke izberete<br>sami

Copazili bosta da general estateira en alemania en presidente presidente presidente anticipativa en alemania en alemania en alemania en alemania en alemania en alemania en alemania en alemania en alemania en alemania en a gibati Tisti hip ko se boste ustavili,

pomoč, pokličite tel (044) 31-637

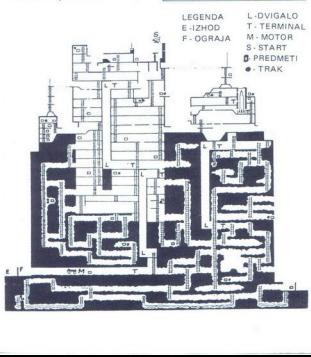

### ZUB

### ALAN POLDRUGAČ

a igra nima niti predhodnice niti naslednice Na začetku vas pričaka oglušujoča tiši- na Ko že pomislite »Spet ena igra brez glasbe«, vas prestrašijo gromki toni, ki bi parali ušesa vsakemu lju- bitelju klasike Izberete si igralno palico ali tipkovnico in program vas teleportira na planet

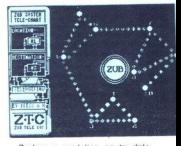

Zaslon je razdeljen na tri dele<br>Večino (pet šestin) zavzema prizovačinočki raše na prizoslončki z animiranim astonaktion<br>ki se počasi spreminja v okostnjak,<br>ki se počasi spreminja v okostnjak,<br>ki za zgolbijate energijo S traj dveh nevidnih zidov Kadar trčite v zid. zgubite nekaj energije Na

zaslonu je bilo prostora samo še za<br>tri števce<br>Na začetku ste na zemeljski povr-<br>šini Nad vami so razzmetane tri<br>majhne ploščadi katero lahko shatero lahko shatero lahko shatero lahko shatero lahko shatero lahko shatero la tipko na tipkovnici) in se začnite

gibati levo-desno Opazili ste, da se ploščad premika. Tako kombinirajte pot na vrh<br>pot na vrh otoma vas bodo ovirali na-<br>sprotniki, značilni za vsako stopnjo čebele, valjaste konstrukcije itd (ta<br>kih še nismo videli) Preže tudi, kadar treščite ob zid Takrat padete na zemljo in morate začeti znova Na vrhu vas ujame žarek teleporta in vas prenese na drug planet

odlični glasbi $\overline{\phantom{a}}$ Včasih lahko uberete bližnjico, če<br>preskočite - posamezne teleporta<br>(npr. 1–3, 4–6, 7–9) - Priti je treba do<br>teleporta 10 in odkriti skrivnost Zu-<br>base - Posrečilo se vam bo, če se ne<br>boste naveličali neprestanega vzpe-<br>nj

Moi mikro 63

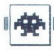

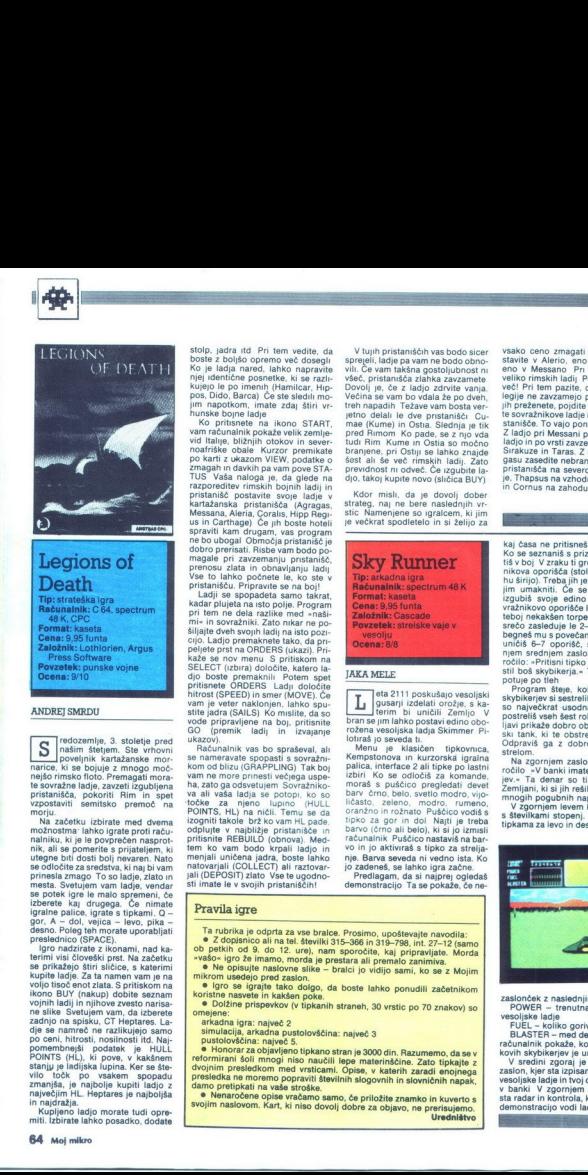

### **ANDREI SMRDU**

 $\begin{tabular}{|c|c|} \hline \textbf{S}} & \textbf{model} & \textbf{model} & \textbf{pred} \\ \hline & \textbf{model} & \textbf{p}} & \textbf{model} & \textbf{pred} \\ \hline \textbf{na} & \textbf{total} & \textbf{p}} & \textbf{p}} & \textbf{f} & \textbf{f} & \textbf{f} \\ \hline \textbf{na} & \textbf{r}} & \textbf{r}, \textbf{b} & \textbf{b} & \textbf{b} & \textbf{c} \\ \hline \textbf{na} & \textbf{b} & \textbf{c}, \textbf{b} & \textbf{c} & \textbf{b$ semitsko premoč na

zadnjo na spisku, CT Heptares, La-<br>po ceni, hitrosti, nosilnosti po samo pomembnejši podateli po samo<br>po ceni, hitrosti, nosilnosti itd. Naj-<br>pomembnejši podateli (e) HULL-<br>POINTS (HL), ki pove, v kakšnem<br>stanju je ladijsk ignaine paile. Cyntafa s lipkami. Gwylfan galie.<br>Gynth (1990, pikami. Gwylfan galie.<br>Gynth (1990, pikami. Gwylfan galie.<br>Ferdina Digna and paile presidential proposition of the presidential state of the termini visi človek vilo točk po vsakem spopadu<br>zmanjša, je najbolje kupiti ladjo z

miti. Izbirate lahko posadko, dodate

stolp, jadra itd Pri tem vedite, da boste z boljšo opremo več dosegli<br>Ko je ladja nared, lahko napravite<br>njej identične posnetke, ki se razli-<br>kujejo le po imenih (Hamilcar, Hippos, Dido, Barca) Če ste sledili mo-<br>jim napotkom, imate zdaj štiri vr-

hunder bone ladje<br>
a komo START, kon prisenele na ikono START, komo stanien silicine komo START, komo na matematike obale Kurzor premikale<br>
no aftri z wikaom ViEW, podate obale Kurzor premikale<br>
po katri z wikaom ViEW, po

pricorient (SPEED) in smer (MOVE). Ce<br>vam je veter naklonjen, lahko spupelaye print na ORDERS (ukazi). Print na Kabisa, pelaye pelaye at kabisa di pelaye pelaye print na pelaye prints pelaye princ princ principal princ principal princ princ princ princ princ of the princ of the princ of the kadar pulatin fan taip politik Program<br>1971 - Primeira Barbon, amerikansk politik Program<br>1971 - Primeira Barbon, amerikansk politik Primeira Barbon<br>1971 - Primeira Barbon, amerikansk politik Primeira Barbon<br>1971 - Primei

točke za njeno lupno (HULL<br>POINTS, HL) na ničili Temu se da<br>izopniti takole brž ko vam HL pade<br>odplujte v najbližje pristanišče in<br>pritisnite REBUILD (obnova), Med-<br>tem ko vam bodo krpali i algio in<br>tem ko vam bodo krpali principle integral to the boot of the state of the state of the state of the state of the state of the state of the state of the state of the state of the state of the state of the state of the state of the state of the s

### Pravila igre

- 
- a ruorika je odprta za vse bralce. Prosimo, upoštevajte navodila;<br>
a Z doplanico ali na tel. steviliki 315–366 in 319–798, int. 27–12 (samo<br>
b petkih od 9. do 12. ure), nam sporočite, kaj pripravijate. Morda<br>
vsašo- igro · Z dopisnico ali na tel. številki 315-366 in 319-798, int. 27-12 (samo
- vašo« igro že imamo, morda je prestara ali premalo zanimiva.<br>● Ne opisujte naslovne slike bralci jo vidijo sami, ko se z Mojim<br>mikrom usedejo pred zaslon.
- koristne nasvete in kakšen poke € Igro se igrajte kako dolgo, da boste lahko ponudili začetnikom
- mejene:<br>arkadna igra: največ 2 · Dolžine prispevkov (v tipkanih straneh, 30 vrstic po 70 znakov) so
	- simulacija, arkadna pustolovščina: največ 3
	- pustolovščina: največ 5.
	- · Honorar za objavljeno tipkano stran je 3000 din Bazumemo, da se v

۰

reformirani šoli mnog. niso dvojnim presledkom med vr Razumemo, da se v patarinščine. Zalo tpkajte z radi enojnega damo pretipkati na vaše stroške. dvojnim presledkom med vrsticami. Opise, v katerih zaradi enojnega<br>presledka ne moremo popraviti številnih slogovnih in slovničnih napak,

timo pretipkati na vaše stroške.<br>• Nenaročene opise vračamo samo, če priložite znamko in kuverto s<br>« Nenaročene opise za objavo, ne prerisujemo.

J.

 $\overline{a}$ 

V trunh pristanskich vas bodo sicer<br>special, italije pa vam ne bodo obno-vili. Če vam fakšna gostojubinati rin<br>vilico (Pisa anatom sicer)<br>video pristanska alalihka zavzamete<br>več video pristanska alalihka zavzamete<br>več več

Kdor misli, da je dovolj dober strateg, naj ne bere naslednjih vr-<br>stic Namenjene so igralcem, ki jim je večkrat spodletelo in si želijo za

### JAKA MELE

eta 2111 poskušajo vesoljski gusarji izdelati orožje, s ka- terim bi uničili Zemljo V bran se jim lahko postavi edino obo- rožena vesoljska ladja Skimmer Pi: lotraš jo seveda ti. lenu je klasičen tipkovnica, Kempstonova in kurzorska igralna palica, interface 2 ali tipke po lastni izbiri 'Ko se odločiš z: moraš s puščico pregledati devet barv črno, belo, svetlo modro, vijo- ličasto, zeleno, modro, rumeno, oranžno in rožnato Puščico vodiš s tipko za gor in dol Najti je treba barvo (črno ali belo), ki si jo izmisli računalnik Puščico nastaviš na bar- vo in jo aktiviraš s tipko za strelja- nje. Barva seveda ni vedno ista. Ko

demonstracijo Ta se pokaže, če ne-

vako ceno zmagati Dve ladji po kondina v kondina v kondina v kondina v kondina v kondina v kondina v kondina v kondina v kondina v kondina v kondina v kondina v kondina v kondina v kondina v kondina v kondina v kondina v je, Thapsus na vzhodu afriške obale

kaj časa ne pritisneš nobene tipke.<br>Ko se seznaniš s prizoriščem, odlenikova oporišča (stolpi, ki se na vrhu širijo). Treba jih je sestreliti ali se<br>jim umakniti. Če se zaletiš vanje,<br>izgubiš svoje edino življenje. So-

stil boš skybikerja.« To je robot, ki potuje po tieh<br>potuje po tieh<br>skybikerjev si sestrelil. V tej fazi igre<br>skybikerjev si sestrelil. V tej fazi igre<br>po največkrat usodna drevesa. Ko<br>postreliš vseh šest robotov, se v da-

ski tank, ki te obstrejuje z laserji.<br>Gdpraviš ga z dobro pomerjenim<br>strelom, ornjem zaslonu dobiš sposovate<br>ročilo SV banki imate 56.000 dolar-<br>jev. - Ta denar so ti dali hvaležnim pojih pojephni napadov.<br>Zemljani, ki si jev.« Ta denar so ti dali hvaležni

٠ ٠ ٠

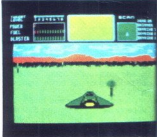

zaslonček z naslednjimi podatki:<br>POWER - trenutna hitrost tvi<br>vesoljske ladie

BLASTER<br>adunalnik pokaže<br>adunalnik pokaže<br>covih skybikerjev<br>svalon, kjer sta izp<br>asoljske ladje in t<br>banki V zgornj<br>ta radar in kontro<br>temonstracijo vod<br>monstracijo vod POWER - trenutna hirrost tvoje<br>
vesoljske ladje<br>
FUEL - koliko goriva še maš<br>
FUEL - Richko goriva se maš<br>
- BUASTER - med demonstracijo ti<br>
kovih skybikarjavije ja sednje velika<br>
V srednji zgoraj je srednje velika<br>
v bank

i.

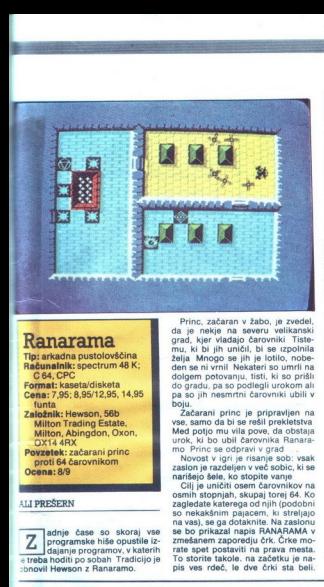

Tip: arkadna pustolovščina Računalnik: spectrum 48 K; C64, CPC

Format: kaseta/disketa Cena: 7,95; 8,95/12,95, 14,95

'Hewson, 56b Milton Trading Estate, Milton, Abingdon, Oxon, OX14 4RX Povzetek: začarani princ

proti 64 čarovnikom<br>Ocena: 8/9

### ALI PREŠERN

adnje čase so skoraj vse Z adnje case so skoraj vse<br>programske hiše opustile iz-<br>dajanje programov, v katerih e treba hoditi po sobah Tradicijo je

tema igre bojevanje, se je (ne) boste<br>kmalu naveličali. Poglejmo, kaj po-

dolgem potovanju, tisti, ki so prišli do gradu, pa so podlegli urokom ali pa so jih nesmrtni čarovniki ubili v

bould<br>
counter a car bould properly in the control of the state also<br>
see, same of a bis enemy in the control of the state<br>
the counter of the control of the control of the control of<br>
the control of the control of the con rate spet postaviti na prava mesta. To storite takole. na začetku je na- pis ves rdeč, le dve črki sta beli.

Pritispite tipko za streljanje, pa se<br>bosta zamenjali. Premikate ju s tip-<br>kama za levo in desno<br>Ca se van bo posrećilo sestaviti<br>Ca se van bo posrećilo sestaviti<br>Aprovik razletel in iz njega bodo<br>Aprovik razletel in iz nj na niem pritisnite FIRE. Znašli se

boats v dodenne menuju z runami stranica<br>technologie specialistic (to so tail diski) in is tremi ali strivini<br>condita). In stremi ali strivini condita (to so stal diski) in the OFFENCE, IEF-<br>from the SHA (tail of the OFFEN

te se naprej dol, dokler ne dosežete takega, ki bi ga hoteli, če ga ne<br>želite, pritisnite FIRE Najučinkovi-<br>tejše orožje je po mojem PLASMA<br>BOLT, najboljši EFFECT pa teleport

Polog energijskih ferminalov sovjetlog (podelant i brojenjenjen pri predodni matematične produkovanjen i brojenjenjen pri predodni produkovanjen i brojenjenjen predodni produkovanjen i predodni predodni predodni predodni p

Barbarian je sestavljen iz dveh delov:

uelov:<br>| **Training Program** (program za ur-<br>|enje) vam ponuja boj z računalni-<br>kom ali z drugim igralcem, kar je kolj zabavno. Boj ali udarce trenira-<br>te na jasi in v gozdu.<br>**Rescue Marianne** (Reši Marija-<br>no): pred budnim očesom gospo-

darja teme se bojuješ v dvorani in gladiatorski kleti. Premagati moraš<br>osem bojevnikov: zla in čarovnika.<br>Tvojo in nasprotnikovo energijo ka-<br>zajo trije krogi v levem in desnem<br>zgornjem kotu zaslona. Nasprotnik iz vsakim u jenje) vam ponuja<br>kom ali z drugim<br>bol zabavno. Boj ali v gozdenih političnih zabavno.<br>Rescue Martanin<br>Ali i v gozdenih v gozdenih zabavno.<br>Sam bojevnikov v sem političnih zabavno.<br>Zabavno v zabavno v zabavno.<br>Zabavno v za

gra ni zahtevna in jo boš z malo<br>vaje hitro končal. Če se ti ne posredi.<br>či poskusi takole: ko se boj začne. s prevali stisni nasprotnika v kot. Tam<br>ga obdeluj z menjavanjem brc in udarca z mečem po glavi. Še laže<br>bo, če boš vključil demonstracijo.

ı

۰

L

### Big Trouble in Little China<br>Tip: arkadna pustolovščina

Računalnik: spectrum 48/

Format: kaseta

Cena: 7.95 funta

Založnik: Electric Dreams Software, 31 Carlton<br>Crescent, Southampton<br>SO1 2EW<br>Povzetek: osvobodi<br>ugrabljeno dekle<br>Ocena: 8/8

### DAVOR PUNČUH.

te že gledali film Velika gne-<br>S ca v kitajski četrti? Igra je narejena po niem Zeleno-Diamondaria, Ve concerna al proporcional proporcional procedure procedure procedure procedure and the procedure of the procedure of the procedure of the procedure of the procedure of the procedure of the procedure of the p

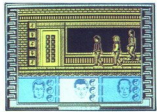

dekletovih prijateljev, njihova ene

gija in predmeti, ki jih prenašajo.<br>Pritisnite na BREAK in igra se<br>začne. Stalno se premikajte v levo<br>stran zaslona, proti mandarinovemu hramu. Spotema boste našil veliko<br>predmetov. Čudežno mošnjo, s ka-

vendalate provided and<br>sabljači. Ur<br>Jackom (m<br>sili z Wang<br>sprotniki sc<br>izgub energ<br>zom. Zato s<br>na daleč ir smonstracijo. na dajeći na sreteniovni. Na višjih so Američan i sportavanje so Andreji Bud in različni spaki.<br>Bud in različni spaki.<br>Mej matero 65 zom. Zato skr<br>na daleč in<br>stopnjah se<br>Bud in različr<br>Bud in različr Jackom (mitraile)<br>sprotniki so mitraile<br>sprotniki so mitraile<br>tagub energie jil<br>dežno modnjo i<br>zom. Zato skrajni<br>stopnjah se pril<br>Bud in različni s stranzacional, profilmandarinovenius<br>Internacional constructions constructed and valido and constructions and<br>same Egg Shen, mitralige le Jack<br>Theory of the Ware Chi, hanno in the Ware Chi and Chi and Chi and Chi and Chi a stopnjah se prikažejo tudi duhovi Bud in različni spaki

1. udarci in zamahi z mečem:<br>strel + dol-levo — udarec po glavi;<br>strel + levo — nasprotniku odsekaš<br>glavo; strel + gor — udarec v višini<br>glave; strel + desno — udarec v viši-<br>ni pasu. strel + dol+ levo - udarec po glavi;

2. Obramba z mečem: levo + gor --<br>-- meč nad glavo; desno + gor --<br>meč spredaj; levo + gor + strel --<br>sukanje meča.

3. Druge finte:  $dol + levo - preval$ <br>nazaj;  $dol + desno - preval$  naprej,<br> $dol + desno + strel - udarec z$  no-

Če vas računalniški nasprotnik<br>med bojem preskoči, se smeri udar-

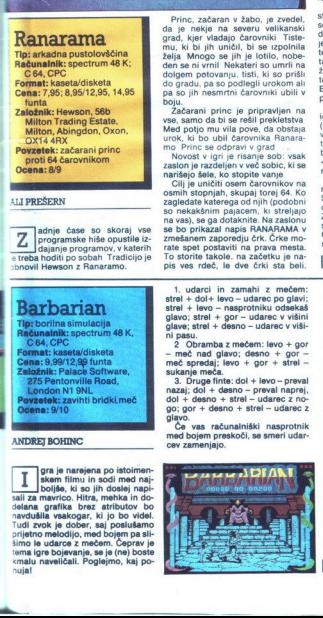

I

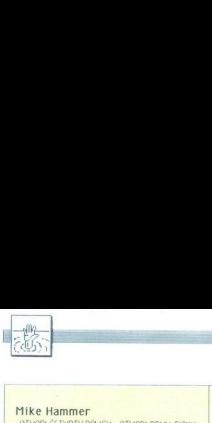

# $[**POM**]$

**Mike Hammer**<br>
TO VORI (CENTIFIPATION - OTVORI PRVU FIORU<br>
DOVORI ORTAN - IDI - OTVORI DRUGA VRATA -<br>
UDI UTAN - EAST RIVER 47 - OTVORI VRATA -<br>
SNUKE - VRATI SE - VRATI SE - UDI UTAN<br>
SNUKE - VRATI SE - UDI UTAN - CHARIL NA TAXI - UDI U TAXI - POZORIŠTE - IDI U CVEČARU - ? - VRATI SE - UBI - PRATI.JE - JEBI - POLOMI FLAŠU - PREREŽI VEZE - SLOMI<br>STAKLO - IZAĐI.

Pustolovščino lahko naročite pri avtorju (Mla-<br>den Erijavec, Ustanička 5, 71210 lilidza) za 1300<br>din. Na vsaki lokaciji boste dobili zanimiv verz<br>odgovor na POMOZI, medtem ko POGLEDAJ spet<br>narise sliko Sinonimov za SAVE in tako, da ob CAPS SHIFT pritisnete Z (2), C (C), X<br>(C), D (Đ) in S (Ŝ). **Haris Pašić**,

(0.0 (B)inS (9). ris Pašič, Žrtava fašizma 9,71000 Sarajevo

### Mafia Contract 1<br>ANSWER PHONE - N - N - PRESS DOWN - RING

BELL - SAY KEY - 9 - TAKE KEY - W - PRESS UP<br>- UNLOCK DOOR - OPEN DOOR - TAKE PASSPORT - W - N - PRESS DOWN - N - N - LOU FERRELO - SHOW PASSPORT - SAY YES - TAKE REVOLVER -TAKE VEST - WEAR VEST - S - W - W - W - KILL<br>JUNKE - TAKE BOMB - E - N - THROW BOMB - $\begin{array}{l} \text{TAKE COM} = \mathsf{S} - \mathsf{E} = \mathsf{N} - \mathsf{N} - \mathsf{SAY}\ \text{PELO} = 100 \\ \text{FERLO} = \mathsf{S} + \mathsf{IAL} \ \text{TAX} = \mathsf{SFAICH} \ \text{SOOY} + \mathsf{DROP} \ \text{KEY} = \mathsf{S}\ \text{RFCF} = \mathsf{S}\ \text{PQOT} + \mathsf{TARE} \ \text{TS}\ \text{PQCT} + \mathsf{TAXE} \ \text{KEY} = \mathsf{S}\ \text{UP} = \mathsf{A} \ \text{OPP} + \mathsf{AS$ NEWSPAPER - TAKE CHANGE - READ NEWSPAPER<br>- D - INSERT COIN - TAKE TICKET - S - GO DOOR<br>- N - N - Y - U - S - E - GIVE NEWSPAPER - W - $- D - INSERT$  COIN - TAKE TICKET - S - GO DOOR<br> $- N - N - Y - II - S - E - GIVE$  NEWSPAPER - W -S - DRINK ALCOHOL - W - SHOOT GUARD - W - W<br>
- S - OPEN BOX - TAKE CROWBAR - DROP KEYS -<br>
N - OPEN CRATES - TAKE ROCKET - W - KILL<br>WORKER - W - U - N - FIRE ROCKET - N - SHOOT<br>VINCETTI - S - S - W - DROP VEST - JUMP. Since the matrix and the state of the state of the state of the state of the state of the state of the state of the state of the state of the state of the state of the state of the state of the state of the state of the s

10 Little Indians: na začetku napišite dva-<br>krat. WAIT. Zaboje preiščite dvakrat. Na pomolu<br>napišite STAMP FOOT. V reki se da potapljati. Za razbijanje tal potrebujete HAMMER in CHISEL, za kip SPANNER. Šifra sefa je 1983. V hišo pridete, če pri oknu privežete vrv in se spustite po<br>njej (TIE ROPE, CLIMB-ROPE), Na ograji (CLIMB BALUSTRADE) skočite. S strehe skočite na pravi strani (prej še malo poglejte okoli hiše)..

Mordon's Quest: tavajte po megli, dokler ne<br>pridete do zidu. Skotte. Vrnite se v vežo. Sreča-<br>il boste Plordona. Odgovortle mu z YES in v hisi<br>se bodo prikazale nove stvari. Vzemite svetliko<br>in pojdite v džunglo. Na pravem

Prosim, da se mi oglasijo bralci, ki imajo navo- dila za program Graphic Adventure Crealor.

Titova 310, 61231 Ljubljana-Crnuče Mleš Goli,

### $C$  64<br>-Cobra

Xo se prikaže napis Dinamic Duo, stisnite tipki RUN/STOP in RESTORE, Za nesmrtnost vpišite POKE 1932, 173: SYS<br>POKE 19322,173: SYS 4378.<br>**Flash Gordon III** POKE37576,173:5YS12271<br>**Glider Rider** POKE 2190.0: POKE 2355800 We have Not 1900 and 2000 and 2000 and 2000 and 2000 and 2000 and 2000 and 2000 and 2000 and 2000 and 2000 and 2000 and 2000 and 2000 and 2000 and 2000 and 2000 and 2000 and 2000 and 2000 and 2000 and 2000 and 2000 and 200 Skate Rock SYS 2064<br>
Uridium 11 POKE 3732, 165<br>
War Hawk POKE 37090 173:<br>
SYS 26560 (prehodnost)<br>
11ha Krivic, Volaričeva 3/a, 66230 Postojna<br>
11ha Krivic, Volaričeva 3/a, 66230 Postojna

%Barbarian POKE64834,234: POKE48319,234<br> **Enduro Racer** POKE83584,234: POKE 4103,234<br>
POKE 268131,173: POKE 26813173: POKE 3021,173<br>
POKE 26810,173: POKE 3021,173<br>
Sun Runner. POKE 8810,173: POKE 30214,234<br>
POKE 51274,234 Mosferatu DOKE 5328.0: POKE 881.25<br>
Shao Lin's Road<br>
POKE 8322.234<br>
POKE 63122,234<br>
POKE 6321,234: POKE 6329,234<br>
U.F.O. POKE 6321,234: POKE 5429,234 Video Meanies POKE 6030.234<br>
Wonder Boy POKE 9913,234: POKE 8920,234<br>
Bojan Vujošević, V<br>
Vojošević, 81000 Titograd

### Spectrum —arkanoid POKE 33702,0 (nesteto 2.) POKE 33127,stopnja (najvec 33) 364,255 (2.) POKE 51949,0 (nestelo 2.) 53872.0 POKE 53873,0 (nestelo 2.) Haris Hukič, Koste Abraseviča 12, 71000 Sarajevo "Jail Break Nemesis Shadow Skimmer

Crystal Castles POKE 63732,0:<br>
POKE 63733,0: POKE 63734,0<br>
Enduro Racer POKE 43647,0 (čas)<br>
Ice Temple (spec-mac) POKE 63132,0<br>
Ice Temple (spec-mac) POKE 63132,0 Martianoids (spec-mac) POKE 46793,0

i.

### Nuclear Contract Contract Contract Contract Contract Contract Contract Contract Contract Contract Contract Contract Contract Contract Contract Contract Contract Contract Contract Contract Contract Contract Contract Contrac Nuclear Countdown (spec-mac)<br>
Zamenjajte vrstico 20<br>
20 CLEAR 24999: POKE 23797,19S: RANDOMI<br>
ZE USR 23760: POKE 41803,0 POKE 47789,0<br>
RANDOMIZE USR 23800 TE USR 23760:<br>PRANDOMIZE USR 2<br>Pervolution (sp<br>Short Circuit Zamenjajte vrs<br>20 CLEAR 249<br>235921.0: RANDO<br>Star Raiders 2<br>Vie Ar Kung-F RANDUMIZ USR 2<br>Pervolution (sp.<br>20 CLEAR 2497<br>20 CLEAR 2497<br>MIZE USR 235921.0: RANDOY<br>Star Raiders 2<br>2 Yie Ar Kung-Fr.<br>POKE 50561.0 \*Revolution (spec-mac)<br>POKE 35652.167 (nesteto 2.3 **POKE 47111 0 (dat) Zamenjajte vrstico 20:**<br>20 CLEAR 24999. POKE 23808, 195. RANDO-MIZE USR 23760: POKE 36485.0: POKE 35921,0: RANDOMIZE USR 23811<br>
Star Raiders 2 POKE 44111,0<br>
Yie Ar Kung-Fu 2 POKE 45655,0 (nesteto 2.) **POKE 44111.0** POKE 50561.0: POKE S1545,0 (neranijiwist)<br>Miodrag Milošević,<br>76321 Zagoni (Kovačići) Amstrad<br>Apprentice Appendice<br>
OPPROTE CHEMORY 671:10AD Time 57<br>
POCE &6078) (SPING POCE &78CC<br>
POCE &6078) (SPING POCE &78CC DOMESTIC<br>
DRIE TO POCE &78CC DOMESTIC<br>
DRIE TIME & IDAD (Standard)<br>
DRIE TO POCE &78CC<br>
POCE &78CC POCE &78CA)<br>
POCE POCE & 78CD, 0 (nested<br> **Asterix** POCE & 1040 M (strevilo anvi)<br> **REPOCE & 1040 M** (strevilo anvi)<br>
LOAD Time: 5590<br>
DOAD Time: 5590<br>
POCE & 1684.0 (nested anvi)<br>
POCE & 1684.0 (nested anvi)<br>
POCE & 1684.0 (nested anvi)<br> MEMORY SAN<br>POKE & 188.<br>POKE & 188.<br>POKE & 188.<br>Hell<br>Impossaball<br>10 OPENOU<br>432.<br>20 POKE & 8.

8.8856,0 (nesmrtnost) ali:<br>20 POKE &880D,N (stevilo življenj) 30 CALL 432<br>- Bambalica 1, 52000 Piita

3D Stunt Rider.<br>10 LOAD "RIDER".&COOO 20 POKE 59738,0: 'nesmrtnost 30 POKE 55418,N: 'število življenj<br>-40 CALL 8.0000<br>Project Future<br>-10 OPENOUT "D": MEMORY 479

10 OPENOUT "D": MEMORY 479<br>20 LOAD "PF.BIN": "ali kaksno drugo ime<br>30 POKE &9876,0: CALL &9FB8 30 POKE 89876,0: CALL 89FB8

Tomaž Žel,<br>Frankolovska 23, 62000 Maribor

Sitcas

### V škripcih

20 Data Franklin<br>
20 PRK 639060. C<br>
20 PRK 639060. C<br>
20 PRK 639060. C<br>
20 Matematics PRK 178<br>
120 Matematics Street Press 21<br>
16 Matematics PRK 178<br>
10 Matematics Street Law<br>
20 Matematics Press 21<br>
20 Matematics Press 2 **Iskem....** POKE an Thusday and the intertainment interest in the Newsletz City (10) 11:3 (10) 11:4 (11) 11:4 (11) 11:4 (11) 11:4 (11) 11:4 (11) 11:4 (11) 11:4 (11) 11:4 (11) 11:4 (11) 11:4 (11) 11:4 (11) 11:4 (11) 11:4 ( Cosmopolis (spectrum): Ivan Škof, Cesta VI/12,<br>61260 Ljubljana-Polje, Razlago, kako je treba v Eurorunu spomniti Napoleonovega duha na bitko<br>pri Waterlooju in blagosloviti vodo: Igor Temunovič, Brače Radiča 146/31, 24000 Subotica.

REM

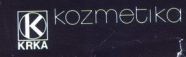

 $\mathcal{L}$ 

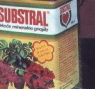

SUBS

SOBOTA NAJ BO DAN ZA SUBSTRAL.

SUBSTRAL - tekoče mineralno gnojilo, vsebuje idealno<br>
- razmerje dušika, fosforja, kalija<br>SUBSTRAL - pometna hrana za zimzelene in cvetočo rastline.<br>SUBSTRAL - prepi rastline in omogoča bujnejše cvetenje.

 $\overline{A}$  and  $\overline{A}$ 

iki dizajn - cad-arhitektura - web dizajn

digital audio & video

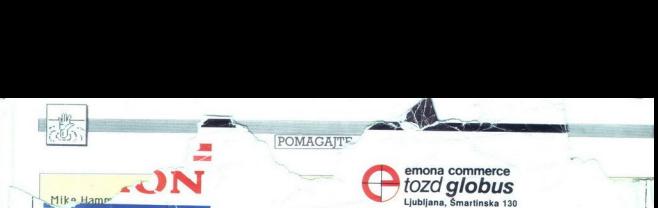

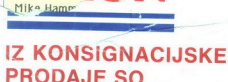

- sobni (ekran velikosti 36, 51 in 63 cm, z dalj. upr.) · barvni TV sprejemniki - prenosni ali
- barvni TV sprejemnik, ekran 36cm, z vgrajenim video predvajalnikom z dalj. uj **A VOLJO:**<br>ejemniki – pronosni sli<br>elikosti 36, 51 in 63cm,<br>elikosti 36, 51 in 63cm,<br>elikosti kasteloni<br>elikost kasetofoni<br>elikost kasetofoni<br>elikost kasetofoni<br>elikost kasetofoni<br>elikost kasetofoni<br>elikost kasetofoni
- e prenosni tranzistor kasetofoni
- video rekorderji
- $\bullet$  video predvajalniki
- % barvni monitorji za računalnike, ekran 36cm rji za računa<br>**Alexandron**<br>Alexandron

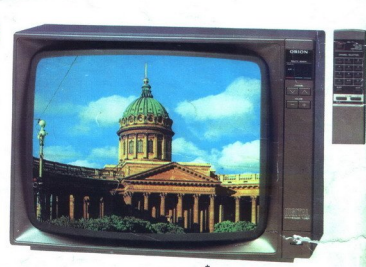

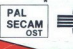

**KVALITETNO** 

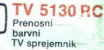

### TVP 900

Idealna<br>kombinacija:<br>prenosni barvni vgrajenim<br>video<br>predvajalnikom

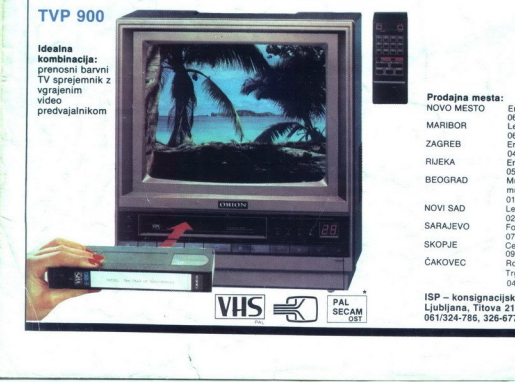

NOVO MESTO Prodajna mesta:

MA ZA RIJ BE<sub>O</sub>  $N()$ SAR

ČAK

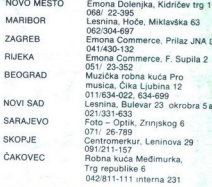

ISP - konsignacijska prodaja: 061/324-786, 326-677

ea MkROLM ka